RÉPUBLIQUE DU SENEGAL UNIVERSITÉ CHEIKH ANTA DIOP DE DAKAR

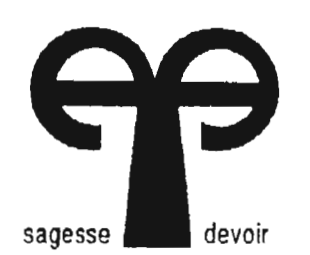

 $Gm.014$ 

# ÉCOLE POLYTECHNIQUE DE THIÈS DÉPARTEMENT DE GÉNIE ÉLECTROMÉCANIQUE

PROJET DE FIN D'ÉTUDES EN VUE DE L'OBTENTION DU DIPLOME D'INGÉNIEUR DE CONCEPTION

### TITRE: ÉTUDE ET AMÉLIORATION DU SYSTÈME DE GESTION DE LA MAINTENANCE AUX INDUSTRIES CHIMIQUES DU SÉNÉGAL, PLATE-FORME DE DAROU KHOUDOSS (I.C.S-DAROU)

AUTEURS: Abdou Poulho SOW William Charles PEREIRA DIRECTEUR: Ngor SARR CO-DIRECTEUR: Ndiaye Diouf NDIAYE DIRECTEUR EXTERNE: Alexandre NGOM

DATE: JUIN 1995

 *mesirès chers parenls à quije dois loul*  $\mathscr A$  *tous ceux qui me sont chers* 

# **William Charles PEREIRA**

 *monpère ma mère mesfrères elsoeurs mesparents mes amis mafulure épouse*

# **Abdoy Poylho SOW**

#### **REMERCIEMENTS**

Nous présentons nos vifs remerciements à tous ceux qui, de près ou de loin ont contribué à la réalisation de ce travail, plus particulièrement Messieurs:

- Alexandre NGOM, Directeur externe du projet et chef du département de la Maintenance

- Momath BA, Chef du service Intervention/BTE

- Demba GNINGUE, responsable des approvisionnements

Tous aux IndustriesChimiques du Sénégal, pour leur disponibilité, leursoutien et leur ouverture

Nous exprimons aussi notre reconnaissance à Messieurs Ngor SARR et Ndiaye Diouf NDIAYE enseignants à l'École Polytechnique de Thiès et Directeurs internes du projet pour la qualité de leur encadrement et pour tout ce qu'ils nous ont apporté.

#### **SOMMAIRE**

La maintenance, base du fonctionnement des unités de production, constitue l'objet de ce projet de fin d'études qui s'articule autour de deux grandes parties.

La première partie est consacrée à l'étude de l'existant. Il s'est agi ici de faire d'abord au chapitre premier une brève présentation des Industries Chimiques du Sénégal (LC.S) à travers son historique, les investissements qu'elles ont nécessité, ses installations de production, son process de fabrication, la commercialisation de ses produits et enfin son organisation globale. Il s'en suit un deuxième chapitre destiné à la présentation de la collecte de données en ce qui concerne l'organisation du département de la maintenance, des moyens, de la gestion des équipements et des opérations d'entretien, la gestion des stocks et enfin le tableau de bord du département.

Dans la deuxième partie après cette étude de l'existant des améliorations sont proposées. Celles-ci portent sur l'organisation de la maintenance, en particulier, la grille horaire, la structuration, la compétence, la standardisation des temps de prestation, la gestion des stocks axée autour de la constitution de classes homogènes de gestion avant l'utilisation de méthode théorique et du tableau de bord de la gestion des stocks et enfin le tableau de bord complet de la maintenance.

Pour terminer, des conclusions et des recommandations résument l'ensemble des résultats obtenus et donnent les perspectives de suivi de cette étude.

# **TABLE DES MATIÈRES**

REMERCIEMENTS

SOMMAIRE

TABLE DES MATIERES

LISTE DES TABLEAUX

LISTES DES FIGURES

LISTE DES ABREVIATIONS

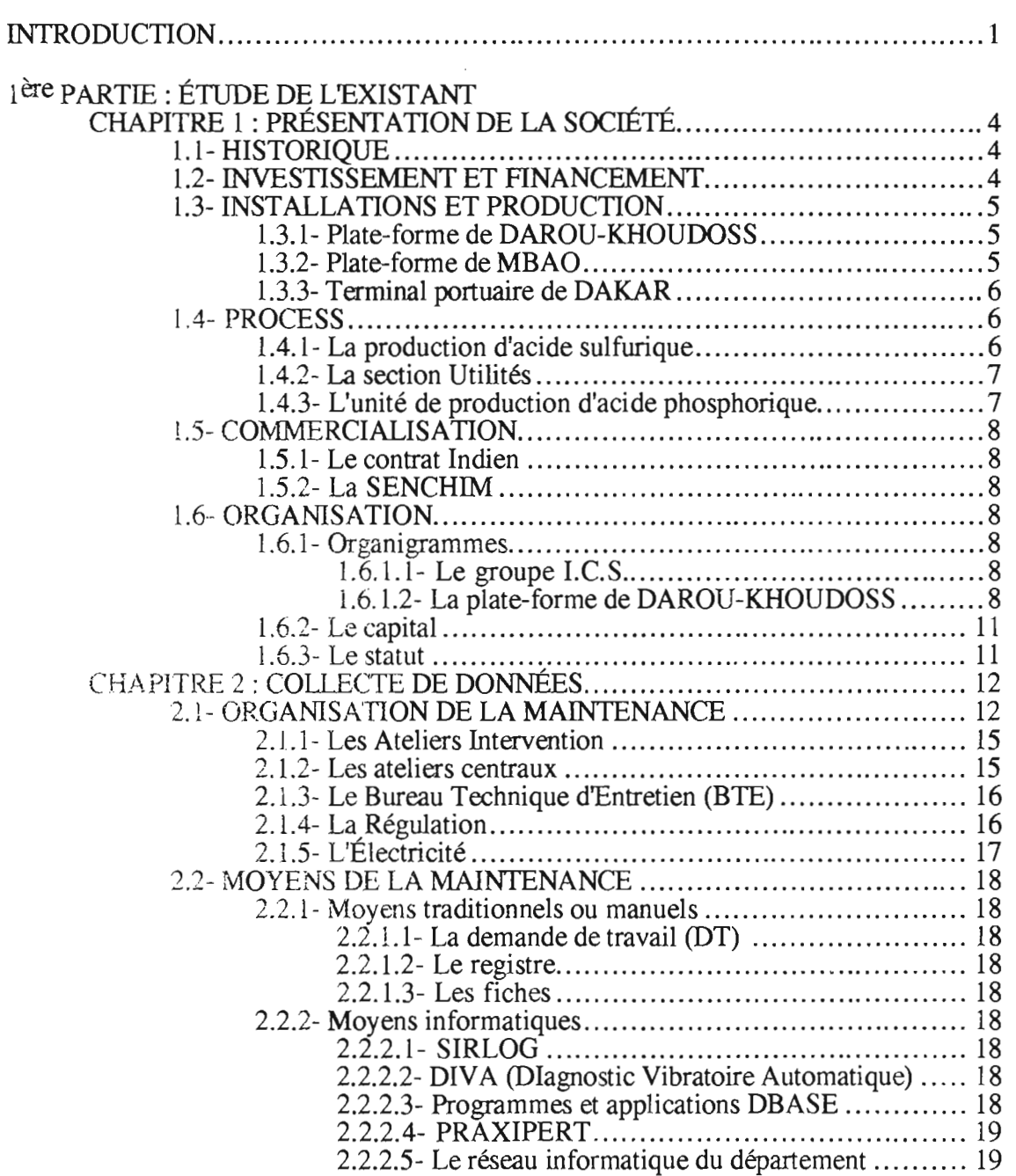

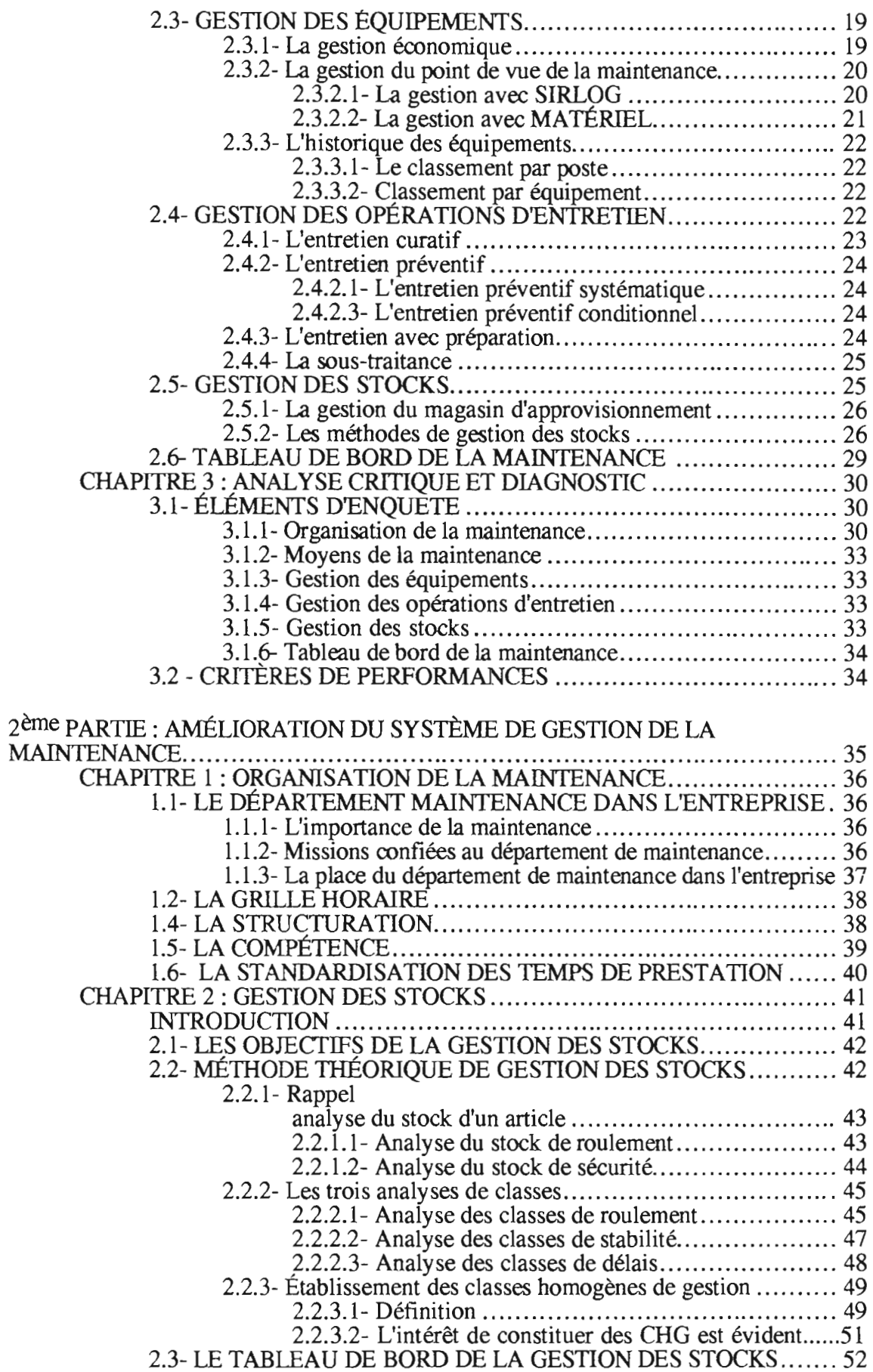

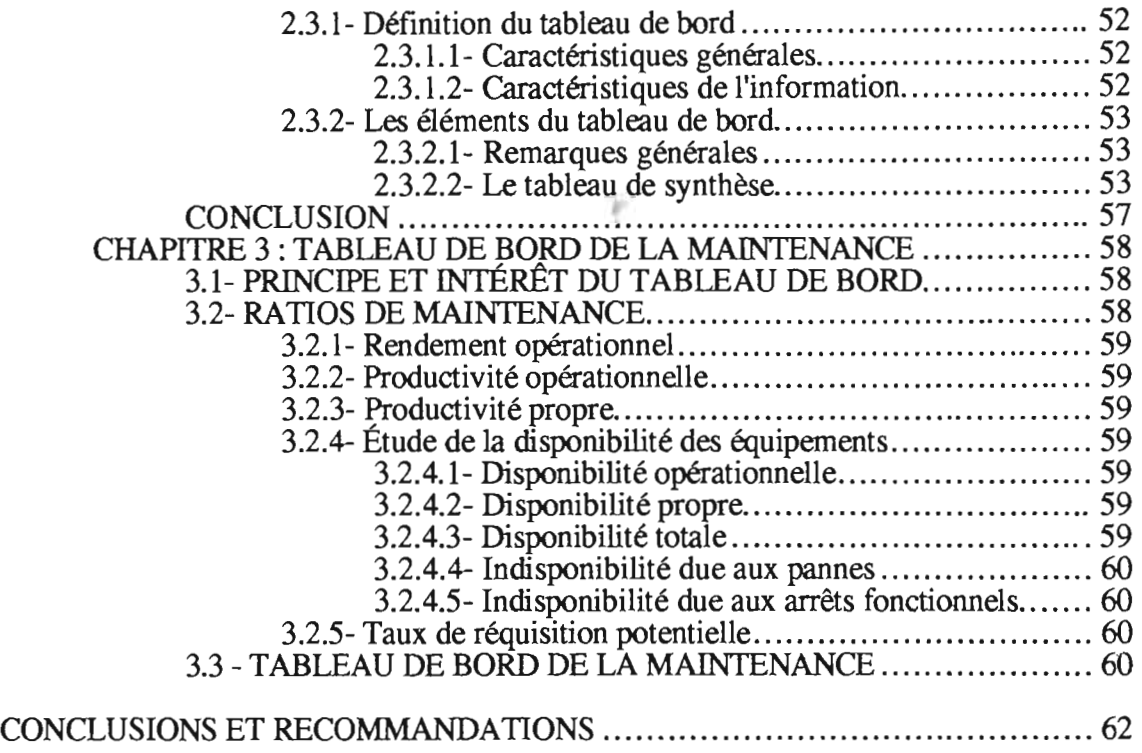

# BIBLIOGRAPHIE

ANNEXES

#### **USTE DES TABLEAUX**

Tableau 1.2.1 : Tableau de synthèse des codes de défaillance

Tableau 2.2.2 : Classification des articles

Tableau 2.2.3.a : Tableau de bord de la gestion des stocks

Tableau 2.2.3.b : Tableau de bord de la gestion des stocks (suite)

Tableau 2.3.1 : Tableau de bord mensuel de la maintenance

#### **USTE DES FIGURES**

- Figure 1.1.1 : Organigramme du groupe des I.C.S
- Figure 1.1.2 : Organigramme de la plate-forme de Darou-Khoudoss
- Figure 1.2.1 : Cheminement des imputations
- Figure 1.2.3 : Circuit de la proposition de première mise en stock
- Figure 1.2.4 : Circuit de la liste des pièces ayant atteint le niveau de réapprovisionnement
- Figure 2.1.1 : Organigramme composée de la maintenance centralisée et de la maintenance par section
- Figure 2.2.1 : Représentation des classes en fonction du coefficient de varaiation et du délai du fournisseur
- Figure 2.2.2 : Représentation des classes homogènes de gestion
- Figure 2.2.3 : Représentation des CHG en trois dimensions

# **USTE DES ABRÉVIATIONS**

BSM : Bon de Sortie Magasin BTE : Bureau Technique d'Entretien CE : Chef d'Équipe CHG : Classes Homogènes de Gestion CM : Contremaître CMP : Contremaître Principal C.S.P.T : Compagnie Sénégalaise des Phosphates de Taïba CV : Coefficient de variation DA : Demande d'Achat DAM: Demande d'Achat Magasin DAU : Demande d'Achat Utilisateur DIVA : Diagnostic Vibratoire Automatique DT : Demande de Travail E.M.C : Entreprise Minière et Chimique GMAO : Gestion de la Maintenance Assistée par Ordinateur LC.S : Industries Chimiques du Sénégal LC.S Darou : Plate-forme de Darou-Khoudoss des LC.S I.C.S Mbao : Plate-forme de Mbao des I.C.S MEC : Section Mécanique MO : Section Machines Outils MTBF : Moyenne des Temps de Bon Fonctionnement MTTR : Moyenne des Temps Techniques de Réparation  $MW: Mégawatts (10<sup>6</sup> Watts)$ P.A.D: Port Autonome de Dakar PERT: Program Evaluation and Review Technic (Technique d'ordonnancement et de contrôle des programmes) PRV : Plastique, Revêtement, Vulcanisation PVC: Polyvinyle chlorite (chlorure de polyvinyle) S.C.P.A : Société Commerciale des Potasses et de l'Azote

S.E.F.I.C.S : Société d'Exploitation Ferroviaire des IndustriesChimiques du Sénégal

S.E.LS : Société Industrielledes Engrais du Sénégal

SENELEC : Société Nationale de Distribution d'Énergie Électrique

TAP : Turbo Alternateur Principal

TAS: Turbo Alternateur Secondaire

#### **INTRODUCTION**

Le maintien des équipements de production est un enjeu clé pour la production des entreprises aussi bien pour la qualité des produits. C'est un défi industriel impliquant la remise en cause des structures actuelles et la promotion de méthodes adaptées à la nature nouvelle des matériels.

La maintenance peut être définie comme un "ensemble de tout ce qui permet de maintenir ou de rétablir un système en état de fonctionnement ou un ensemble d'actions permettant de maintenir ou de rétablir un bien dans un état spécifié ou en mesure d'assurer un service déterminé" (définition AFNOR NF X 60-010). En approfondissant ces deux définitions on note que "maintenir" contient la notion de prévention sur un système en fonctionnement, "rétablir" contient la notion corrective consécutive à une perte de fonctionnement, et enfin "état spécifié" ou "service déterminé" implique la prédétermination d'objectifs à atteindre, avec quantification des niveaux caractéristiques. Pour associer l'aspect économique à cela nous pouvons y ajouter que bien maintenir c'est assurer ces opérations au coût global optimal.

En comparant le comportement d'une machine durant sa vie à celui d'un être vivant, nous pouvons avancer que la maintenance est la médecine des machines et des équipements. Car la maintenance commence bien avant le jour de la première défaillance. En fait, elle commence dès la conception; c'està la conception d'un équipement que sa maintenabilité (aptitude à être entretenu), sa fiabilité, sa disponibilité (aptitude à être opérationnelle) et sa durabilité (durée de vie professionnelle) vont être déterminées. Le rôle de la maintenance, au sein de la structure utilisatrice, commence par un conseil à la conception (prise en compte des critères ci-dessus). Il est souhaitable que la maintenance participe ensuite à l'installation et à la mise en route de l'équipement. Ainsi, au premier jour de mise en service -donc de panne potentielle s'il s'agit d'une machine-, le service connaît déjà l'équipement, en possède le dossier et le programme de maintenance.

Sa mission est ensuite triple:

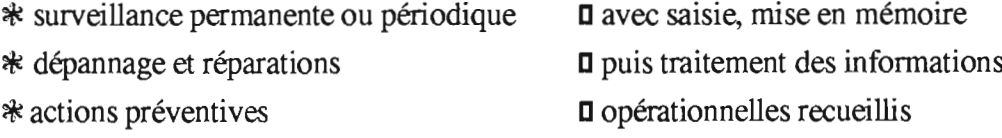

La connaissance du matériel, de ses faiblesses, dégradations et dérives, complétée jour après jour, permet des corrections, des améliorations sur le plan économique, des optimisations ayant pour objet de rendre minimal le ratio suivant :

 $\mathbf{1}$ 

#### Dépenses de maintenance +Coûts des arrêts fortuits Service rendu

Le dernier rôle à jouer par la maintenance est de déterminer le moment économique de cessation du soin à apporter à cet équipement, et de participer au choix de son remplacement; car un équipement meurt inexorablement et l'acharnement thérapeutique, même technique coûte cher. La maintenance et sa gestion constituent donc finalement des éléments clés pour arriver à des coûts réduits de production et à des rendements satisfaisants.

Le présent rapport de projet de fin d'études porte sur l'étude et l'amélioration du système de gestion de la maintenance à la plate-forme de DAROU-KHOUOOSS des Industries Chimiques du Sénégal (LC.S.).

Il est issu du désir du chef de département de la maintenance de rendre son service plus efficient afin de mieux répondre aux missions qui leur sont dévolues.

C'est ainsi que nous nous proposons de faire d'abord une étude critique du système existant et ensuite d'y apporter des améliorations afin de répondre aux besoins réels du département de la maintenance des ICS-DAROU pour aboutir à l'élaboration d'un tableau de bord complet de la maintenance.

# **1ère partie :** ETUDE DE L'EXISTANT

# **Chapitre 1 PRÉSENTATION DE LA SOCIÉTÉ**

Dans ce chapitre nous allons faire une présentation des LC.S en partant de l'historique, en passant par l'investiisement et le financement, les installations et la production, le process, la commercialisation des produits LC.S et enfin l'organisation.

#### **1.1- HISTORIQUE**

Dès 1974, le gouvernement du Sénégal, s'appuyant sur l'expérience de la S.I.E.S. (Société Industrielle d'Engrais au Sénégal), décide d'étudier la construction d'une usine d'acide phosphorique et d'engrais pour transformer sur place une plus grande partie du phosphate extrait localement. Le projet ainsi envisagé viserait l'exportation essentiellement vers les pays de la sousrégion.

En novembre 1976, se constitue la Société d'Études des Industries Chimiques du Sénégal  $(I.C.S.).$ 

En novembre 1980, la Société d'Études se transforme en Société d'Exploitation.

Le 2 avril 1981, son excellence Monsieur Abdou DIOUF, Président de la république du Sénégal, pose la première pierre du complexe des LC.S. à DAROU-KHOUDOSS (à environ 100 km de Dakar).

En octobre 1981, les travaux du site de DAROU-KHOUDOSS commencent et, en avril 1982, ceux du site de MBAO. Les premiers sont confiés à la Société d'Ingénierie KREBS, les seconds à la Société HEURTEY INDUSTRIES.

Le 16 décembre 1983, les premières tonnes d'acide sortent des installations de DAROU-KHounoss et le Il février 1984, le premier train d'acide phosphorique est chargé.

Le2 Avril 1984, son excellence Monsieur Abdou DIOUF, Président de la République du Sénégal, inaugure le complexe des LC.S.

# **1.2- INVESTISSEMENT ET FINANCEMENT**

Les LC.S. constituent l'investissement le plus important en valeur réalisée au Sénégal depuis l'indépendance: environ 75,8 milliards de FCFA, soit à peu près 24% du budget de l'État en 1985/1986.

L'investissement a porté sur:

- la réalisation d'un complexe atelier d'acide sulfurique, atelier d'acide phosphorique et installations annexes à DAROU-KHOUDOSS.

4

- la réalisation d'un atelier d'engrais, d'infrastructures de stockage et de

manutention, puis d'installations annexes à MBAO.

- la réalisation d'un terminal portuaire au Port Autonome de DAKAR (P.A.D.) assurant la réception des matières premières importées et l'expédition des produits d'exportation.

- l'équipement du volet Transport Ferroviaire (S.E.F.I.C.S. : Société

d'Exploitation Ferroviaire des Industries Chimiques du Sénégal)

- l'équipement du volet Approvisionnement en Eau (installations de MEKHE)

Cet investissement a été financé à environ 34% sur fonds propres (capitaux) et 66% sur endettement à long terme dont 15% de crédit acheteur.

#### **1.3- INSTALLATIONS ET PRODUCTION**

Les installations sont constituées de trois unités de production ainsi que des installations de manutention et de stockage auxquelles il faut ajouter celles héritées de la S.IE.S.

#### **1.3.1- PLATE-FORME DE DAROU-KHOUDOSS**

Ses principales infrastructures sont:

- un atelier d'acide sulfurique d'une capacité nominale de 2.60Ot/j pouvant produire 850.000t/an comprenant une centrale thermoélectrique avec 2 turboalternateurs fournissant au total une puissance de 22 MW;

- un atelier d'acide phosphorique d'une capacité nominale de 1015t/j pouvant produire 330.000t/an de P<sub>2</sub>0<sub>5</sub> sous forme d'acide phosphorique clarifié à 54%;

- une capacité de stockage de 10.000 tonnes d'acide sulfurique (bacs);

- une capacité de stockage de 9.000 m<sup>3</sup> d'acide phosphorique (3 piscines de 3.000  $m<sup>3</sup>$  chacune):

#### **1.3.2- PLATE-FORME DE MBAO**

Elle comprend:

- un atelier d'engrais d'une capacité de 250.000t/an pouvant produire des engrais granulés: triple superphosphate (TSP) ou phosphate d'ammoniac (DAP-MAP); - un atelier sulfurique, un atelier phosphorique, un atelier TSP et SSP bruts, un atelier NPK, TSP et SSP granulés, et DAP hérités de la S.I.E.S.;

- cinq (5) sphères de stockage d'ammoniac (9.800t) dont 2 héritées de la S.I.E.S. approvisionnées par sea-line;

- trois (3) piscines de stockage d'acide phosphorique (19.500 m<sup>3</sup>) connectées à un sea-line.

#### **1.3.3- TERMINAL PORTUAIRE DE DAKAR**

Il est constitué de:

- un portique de chargement et de déchargement;
- des installations de stockage et de manutention du soufre et des engrais.

#### **1.4- PROCESS**

Les ICS produisent de l'acide phosphorique à partir de l'acide sulfurique fabriqué sur place et de la bouillie de phosphate provenant de la CSPT (Compagnie sénégalaise des phosphates de TAÏBA).

#### **1.4.1- LA PRODUCTION D'ACIDE SULFURIQUE**

Les I.C.S importent du soufre stocké au terminal portuaire et transporté par la SEFICS. La plate-forme de DAROU dispose d'un stock de 10.000 à 15.000 tonnes de soufre solide.

Le soufre est repris par des chargeurs pour être envoyé dans les trois (3) fondoirs munis d'échangeurs. La pression y est de 7 bar et la température de 165°C. Le soufre devenu liquide est envoyé par gravité dans les fosses à soufre liquide brut et sa température est toujours maintenue à 140°C grâce à des échangeurs avec de la vapeur à 4 bar. A la sortie de ces fosses, on effectue une purification avec trois (3) filtres à plaque et un ajout d'adjuvants de fùtration pour retenir l'ensemble des cendres.

Le soufre propre est ainsi envoyé dans deux (2) bacs de stockage tampons. Les pompes de reprise le pulvérisent par la suite dans deux (2) fours préalablement chauffés à 600°C, où leur rencontre avec l'oxygène de l'air entraîne un incendie contrôlé selon la réaction de combustion:

#### $S + O_2 \rightarrow SO_2 + Q$

L'air est séché par le biais d'une turbosoufflante qui aspire l'air de l'atmosphère et le refoule dans une tour de séchage, où une pluie d'acide sulfurique aspire l'eau au contact de l'air humide. La réaction d'hydratation ainsi produite est la suivante:

#### $SO_4 + H_2O \rightarrow H_2SO_4$

Notons que le titre de cet acide est maintenu à 96% pour faire un bon séchage.

Après la combustion, la température dans les fours atteint 1100°C (réaction très exothermique). Derrière chaque four il y a une chaudière à 42 bar 260°C pour récupérer les calories excédentaires, sachant que les gaz à la sortie sont à 500°C.

li faut ensuite que le produit soit à 450°C pour la catalyse. Cette catalyse est effectuée sur quatre étages avec des refroidissements intermédiaires par séchage. Les gaz sortant de la quatrième masse de la pièce de catalyse sont très chauds (450°C). Ils sont alors envoyés dans un économiseur pour réchauffer l'eau qui doit alimenterles chaudières.

L'unité produit ainsi **2600t/j** d'acide sulfurique à un titre de **98,5** %.

Au niveau des chaudières, la plate-forme de les LC.S disposent d'un turboalternateur principal crAP) de 13 MW et d'un turboalternateur secondaire (TAS) de 9 MW, soit une puissance totale de 22 MW. Les besoins s'élèvent à 10 MW et le reste est vendu à la SENELEC.

#### **1.4.2- LA SECTION UTILITÉS**

Elle a pour rôle dans ce processus:

- de produire et de fournir de l'eau de qualité à raison de  $12,000$  m $^3$ /j, grâce aux cinq forages de MÉKHÉ. Cette eau est stockée dans une bâche et est traitée par déminéralisation avec un échangeur à résine.

- de produire de l'air avec les trois (3) compresseurs (un de base, un d'appoint et un dernier de secours)

- de gérer la vapeur avec une chaudière auxiliaire à fuel de 50 t/h à 42 bar et 250°C.

#### **1.4.3- L'UNITÉ DE PRODUCTION D'ACIDE PHOSPHORIQUE**

L'acide phosphorique ( $H_3PO_4$ ) est obtenu à partir de la réaction suivante :

#### $\text{Ca}_{3}(\text{PO}_{4})_{2}$ ,  $\text{Ca}_{5}^{2}$  **+**  $\text{H}_{2}\text{SO}_{4}$  **→**  $\text{H}_{3}\text{PO}_{4}(30\%)$  +  $\text{Ca}_{5}\text{O}_{4}$  +  $2\text{H}_{2}\text{O}$  +  $\text{HF}$

Le phosphate qui provient de la Compagnie Sénégalaise des Phosphates de TAlBA (C.S.P.T.) par bande transporteuse est mélangé avec de l'eau et du Schlamm (fine granulométrie de phosphate obtenue par centrifugation jusqu'à 20%) pour donner de la bouillie de phosphate. Cette bouillie envoyée dans les cuves en même temps que de l'acide sulfurique produit de l'acide phosphorique à 30%. Ensuite on procède à une première séparation en éliminant l'anhydride fluorique (HF) corrosif et nocif par captage par l'eau en lavant les gaz avec de l'acide fluosilicique à 5%. Cet assainissement permet en même temps une régulation de la température des gaz. Une deuxième séparation est faite par une filtration à vide en aspirant le liquide à travers des toiles filtrantes. Le résidu solide constitue le gypse. Ce dernier est lavé plusieurs fois pour enlever toute trace d'acide et expédié par bandes transporteuses jusqu'à l'aire de stockage.

On procède ensuite à une désaturation et une décantation d'abord de  $30\%$  à  $42\%$  puis jusqu'à  $54\%$ pour enlever le maximum de sels dissouts.

La production est de **1015 t**/j et le stockage se fait dans des trois (3) piscines de 3.000 m<sup>3</sup> chacune. C'est à partir de là que par des pompes de reprise, on charge les citernes pour les envoyer vers MBAO où une partie est utilisée dans les engrais et le reste est exporté, surtout vers l'Inde.

#### **1.5- COMMERCIALlSAl'ION**

La stratégie commerciale des LC.S. repose sur deux cadres structurels qui ont été mis en place:

#### **1.5.1- LE CONTRAT INDIEN**

Un contrat d'achat à long terme de vente de l'acide phosphorique avec le consortium indien (actionnaire des LC.S.) pour une durée de 15 ans et portant sur un minimum de 110.000 *tIan* de  $P_20<sub>5</sub>$  et de H<sub>3</sub>PO<sub>4</sub>, constitue la base commerciale du projet I.C.S., puisqu'il assure un débouché pour environ 45% de la production.

#### **1.5.2- LA SENCHIM**

La commercialisation du reste de la production sera réalisée par SENCHIM, Société filiale créée à part égales entre les LC.S. et la S.c.P.A. (Société Commerciale des Potasses et de l'Azote), société de commercialisation du groupe EM.C. (Entreprise Minière et Chimique) avec un capital de 100 millions de FCFA .

Cette société effectuera toute la commercialisation des produits LC.S. en utilisant en grande partie le réseau de la S.C.P.A. qui s'étend sur toute la zone ouest-africaine.

#### **1.6- ORGANISATION**

#### **1.6.1- ORGANIGRAMM ES**

**1.6.1.1- Le groupe I.C.S.** (Voir figure 1.1.1)

**1.6.1.2- La plate-forme de DAROU-KHOUDOSS** (Voir figure 1.1.2)

# 1.6- ORGANISATION

### 1.6.1- ORGANIGRAMMES

1.6.1.1- Le groupe I.C.S.

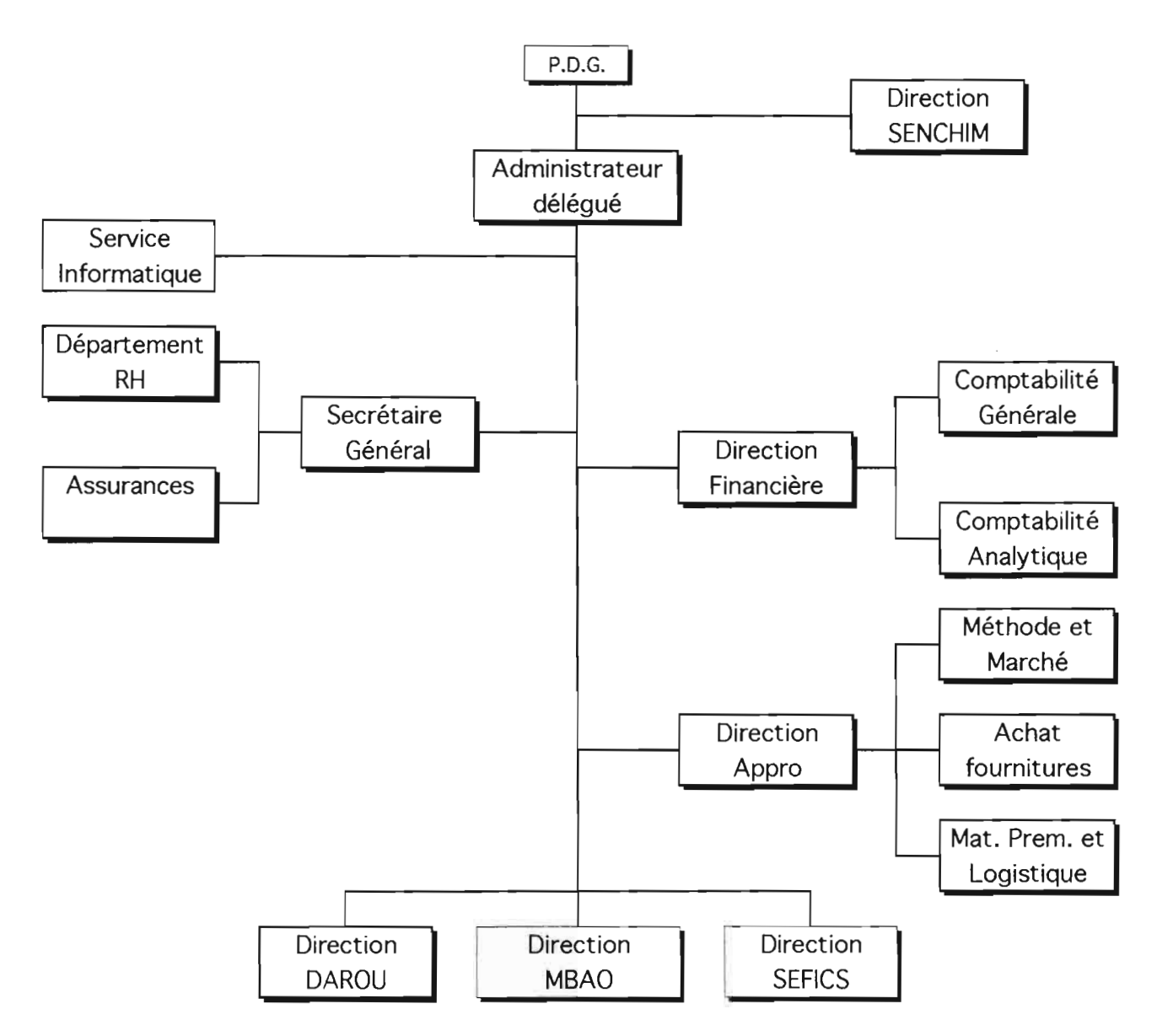

Figure 1.1.1: Organigramme du groupe des /.C.S

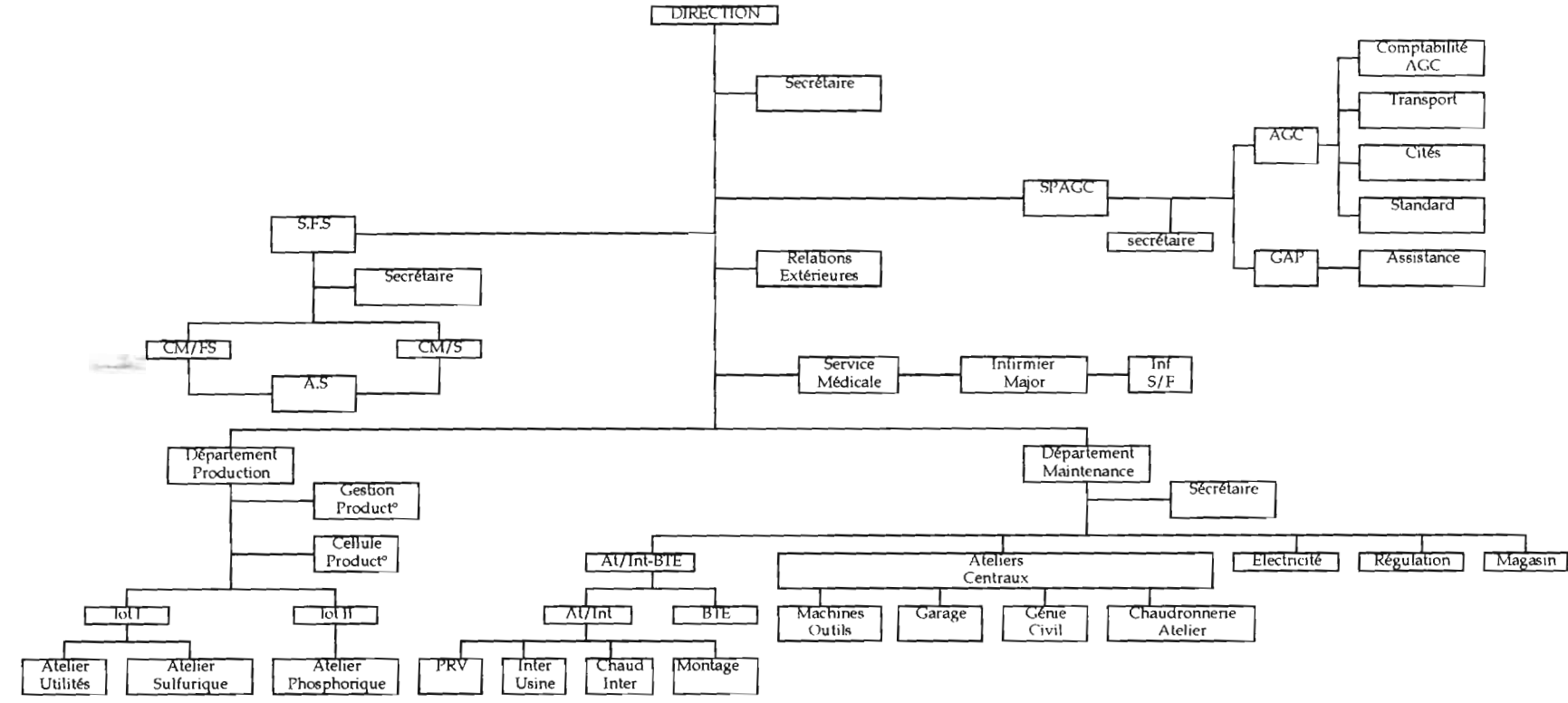

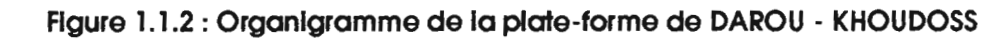

00 00 o *;J* o 1 *;J* o  $\mathbf{e}$ rme plate-1  $\overline{\phantom{a}}$ 1

o

 $\sim$ 

#### **1.6.2 - LE CAPITAL**

Le capital de la Société d'études des LC.S. initialement de 100 millions de FCFA a été porté à 225 millions le 18 novembre 1977.

L'assemblée générale du 20 juillet 1981 a porté la capital à 24,4 milliards de FCFA. Entre 1988 et 1989, ce capital a été porté à 32,5 milliards de FCFA et actuellement il est à environ 49 milliards de FCFA.

#### **1.6.3- LE STATUT**

La Société d'Exploitation est une Société Anonyme (S.A.) de droit privé sénégalais. Elle est liée à l'État sénégalais par une convention garantissant aux LC.S. un statut fiscal privilégié, des tarifs publics stables (eau, électricité, chemins de fer) et un approvisionnement régulier en phosphate.

# **Chapitre 2 COLLECTE DE DONNÉES**

Les données collectées portent sur:

- l'organisation de la maintenance
- ses moyens
- la gestion des équipements
- la gestion des opérations d'entretien
- la gestion des stocks
- le tableau de bord de la maintenance

# **2.1- ORGANISATION DE LA MAINTENANCE**

Le régime de travail de l'usine est le suivant :

- du lundi au jeudi de 7h à 15h30 avec une pause de 13h30 à l4h
- -le vendredi de 7h à 15h10 avec une pause de l3h à 14h30
- les samedi, dimanche et jours fériés et en dehors des heures normales de travail il
- y a deux (2) astreintes:
	- $\bullet$  sur le site
		- un (1) contremaître mécanicien;
		- deux (2) mécaniciens Intervention ou Ateliers Centraux;
		- un (1) garagiste;
		- un (1) grutier;
		- un (1) électricien;
		- un (1) régleur;
		- un (1) soudeur PVC;
		- un (1) chaudronnier;
		- un soudeur acier.

#### **--à** domicile

- un ingénieur (mécanicien / électricien);
- un contremaître principal (mécanicien / électricien ou régleur);
- un PRV (vulganisateur bande)
- un tourneur (mécanique/outillage).

Le département de la maintenance est divisé en cinq grands services: les ateliers Intervention, les ateliers centraux et le garage, l'Électricité, la Régulation et le BTE (Bureau Technique d'Entretien) qui comprennent généralement, par ordre hiérarchique, un ingénieur, un contremaître principal (CMP), un contremaître (CM), un chef d'équipe (CE) et des ouvriers.

Le CMP, relais de l'ingénieur, coordonne, contrôle, et s'occupe des délais, de l'exécution des travaux et de la gestion du personnel

Le CM lance les travaux, surveille le pointage et la qualité, s'occupe d'établir des bons de sortie visés par l'ingénieur.

Le CE surveille de très près l'exécution des travaux, leur lancement et le pointage des ouvriers.

La figure 1.2.1 (page suivante) représente l'organigramme structurel général du département de maintenance de la plate-forme.

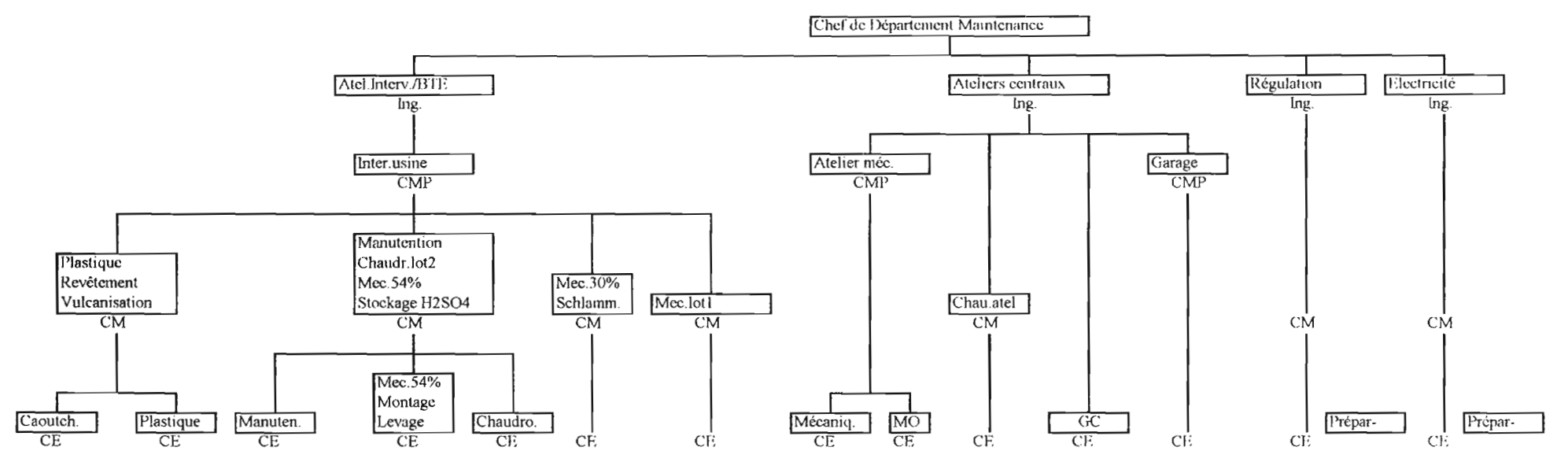

**Figure 1.2.1 : Organigramme structurel général du département de la maintenance**

 $\sim$ 

3

네

#### **2.1.1- LES ATELIERS INTERVENTION**

Les différentes sections qui le composent sont:

- Généralités;
- Mécanique Intervention;
- Chaudronnerie Intervention;
- PRV (plastique, Revêtement, Vulcanisation);
- Manutention.

La section PRV s'occupe des revêtements spéciaux des équipements pour résister à l'acide, de la vulcanisation des bandes, de la confection et de la réfection sur les tuyauteries.

Au niveau de la manutention, il y a un CMP qui reçoit les demandes et s'occupe des lancements, un CE qui distribue le travail, contrôle l'état du parc suit les opérations dangereuses, fait le pointage directement les ouvriers s'occupent de la manutention dans toute l'usine

#### **2.1.2- LES ATELIERS CENTRAUX**

Ils comprennent cinq (5) sections:

- Généralités
- Mécanique Atelier
- Chaudronnerie Atelier
- Génie civil
- Garage

La MEC/MO (Mécanique / Machines Outils) est dirigée par un contremaître qui a sous sa responsabilité un CE pour la Mécanique et quatre (4) ouvriers pour la révision des ensembles mécaniques. La Mécanique Atelier s'occupe de la mécanique au niveau des ateliers, du remontage des machines démontées, de la réparation des pièces, du tournage, veille à la disponibilité des pièces de rechanges, etc.

Pour les Machines Outils nous avons la même organisation.

Pour la Chaudronnerie Atelier, il y a un contremaître qui a sous sa responsabilité un chef d'équipe qui, à son tour, dirige deux (2) chaudronniers et deux (2) soudeurs. Ils s'occupent généralement de la tuyauterie, de la ferraille, de la confection de nouvelles pièces de rechanges ou de l'amélioration de celles existantes.

Au niveau du garage il y a un CMP qui dirige cinq (5) ouvriers, quatre (4) mécaniciens et un (1) électricien. Le garage s'occupe du matériel roulant, des grues, etc.

#### **2.1.3- LE BUREAU TECHNIQUE D'ENTRETIEN (BTE)**

Il est constitué de 6 sections au total:

- Préparation
- Ordonnancement
- Gestion
- Pointage
- Documentation
- Bureau de dessin
- Préventif et inspection

La Préparation s'occupe de la préparation des travaux, des rechanges, du suivi des programmes de révision (PDR) et des réalisations.

L'Ordonnancement gère la planification des personnes et la logistique, le suivi des demandes de travail (DT) et des travaux en attente, la récolte des résultats, le tableau d'analyse, l'information sur les paramètres de gestion de l'efficacité de la maintenance (heures d'arrêt et taux de réalisation des travaux).

La Gestion assure le suivi des demandes d'achat (enregistrement, émission, clôture, estimation...) et la tenue des registres et fichiers informatiques d'information et de suivi des budgets des différentes sections de l'usine.

Le Pointage effectue la gestion des bordereaux de pointage, la saisie informatique des bordereaux de main d'oeuvre (BMO) et la clôture des demandes de travail.

Le Bureau de dessin élabore, met à jour et entretient les plans et effectue des relevés sur site La section Préventif et Inspection a pour missions:

- l'inspection
- la mesure des temps
- le suivi des plans de graissage
- le déclenchement des travaux
- la mesure de paramètres physiques (vibrations, températures, ...)
- l'élaboration, le suivi et l'enregistrement des plans de graissage
- l'entretien systématique

#### **2.1.4- LA RÉGULATION**

Elle est dirigée par un ingénieur qui a sous sa responsabilité un CMP, qui coiffe lui même un chef d'une équipe de cinq (5) ouvriers et un préparateur. Elle s'occupe essentiellement de la régulation de toutes les chaînes régulées automatiquement ou semi-automatiquement, des vannes automatiques, des débitmètres, des manomètres, des thermomètres et de l'entretien courant.

#### 2.1.5- **L'ÉLECTRICITÉ**

Elle s'occupe des transformateurs, des raccordements électriques, des moteurs (branchement, débranchements, consignation, déconsignation, etc.) et de tout le matériel électrique et électronique.

#### **2.2- MOYENS DE LA MAINTENANCE**

Deux types sont à distinguer:

- les moyens manuels ou traditionnels
- les moyens informatiques

#### 2.2.1- **MOYENS TRADITIONNELS OU MANUELS**

Ce sont:

- La demande de travail
- Le registre
- les fiches de suivi des équipements

#### 2.2.1.1- La demande de travail  $(DT)$  (Annexe A.1)

Elle est établie soit par l'agent de production (cas de la maintenance corrective), soit par un agent du BTE (cas en général de la maintenance préventive). Elle aboutit chez le responsable du BTE qui la transmet généralement au contremaître principal pour finir chez le préparateur principal au besoin qui se charge du dispatching. Les travaux effectués sont reportés sur le rapport d'activités qui permet de suivre le nombre d'heures effectivement prestées par l'agent de pointage et de les comparer chaque moisà celles mentionnées dans la feuille de pointage journalier. L'agent de production qui demande le travail doit remettre, avant l'exécution, un permis de travail accordé par le service formation et sécurité avec les recommandations particulières nécessaires aux agents exécutants.

#### 2.2.1.2- Le registre

Un suivi manuel permanent est effectué par le gestionnaire du BTE qui suit par rapport aux différents budgets d'entretien et des investissements toutes les dépenses effectuées en les affectant, selon leur nature, aux différentes rubriques budgétaire qu'il est chargé de suivre.

#### 2.2.1.3- Les fiches de suivi des équipements

Différents types de fiches sont aussi établies pour permettre un bon suivi des équipements:

- fiches de lubrification (Annexe A.2)
- fiches de dépose/pose (Annexe A.3)
- fiches de réparation (Annexe A.4)
- fiches d'intervention / visite (Annexe A.5)

#### 2.2.2- **MOYENS INFORMATIQUES**

Du point de vue informatique, les ICS disposent de trois logiciels (SIRLOG, PRAXIPERT et DIVA), de programmes et applications créés à partir de DBASE, un système de gestion de bases de données et d'un réseau informatique.

#### 2.2.2.1- SIRLOG

SIRLOG est un progiciel de Gestion de la Maintenance Assistée par Ordinateur (GMAO). Toutes les sections analytiques avec leurs équipements y sont répertoriées.

L'équipement constitue l'élément de base pour la détermination des coûts d'entretien.

Tous les documents relatifs aux opérations d'entretien sont également saisis sur ordinateur:

- bons de sortie magasin (BSM) ( Annexe A.6)

- demandes d'achat (DA) , demande d'achat magasin (DAM) et demande d'achat utilisateur (DAU) (Annexe A.7)

- rapports d'activité sous forme de bordereau de main-d'oeuvre (BMO) fait par section

TI faut toutefois noter que SIRLOG ne fait pas de différences entre trois (3) rubriques des coûts d'entretien (405: Sous-traitance, 406: Achats directs, 407: Location matériel) et donne uniquement leur total.

Les différentes éditions de SIRLOG permettent donc d'assurer le suivi correct des équipements et des opérations d'entretien.

SIRLOG a été établi pour une gestion de la maintenance entièrement autonome, ce qui n'est pas le cas aujourd'hui au niveau de la direction de la maintenance aux ICS-DAROU. C'est pourquoi certaines possibilités de ce progiciel ne sont pas encore exploitées (détermination de temps standards, effectifs nécessaires, qualifications de ces effectifs, ouverture automatique de bons de sortie de pièces de rechange suivant les normes d'entretien définies, etc....).

#### 2.2.2.2- DIVA (DIagnostic Vibratoire Automatique)

C'est un logiciel qui permet d'analyser l'état des machines à partir de l'analyse spectrale des fréquences des vibrations enregistrées par un collecteur placé sur la machine. La base de données établie renseigne, à travers des spectres et des histogrammes, des synoptiques avec des codes de couleur et divers autres types d'informations, sur l'état des équipements répertoriés.

DIVA sert donc essentiellement à la maintenance préventive ou corrective.

#### 2.2.2.3- Programmes et applications DBASE

D'autres programmes créés à partir de DBASE ont également été utilisés par le service informatique . C'est ainsi qu'en 1988/89 un premier programme (Application mécaniqueintervention) a été mis au point. Ce programme permettait de gérer les équipements en ce qui concerne leur applicabilité. La nomenclature complète et détaillée de chaque équipement y est saisie avec les pièces de rechange nécessaires. Elle a ainsi servi à la mise en place du budget d'entretien de l'année 1995.

En 1992, des améliorationsont été apportées à ce programme et un autre programme a été conçu pour un meilleur suivi des équipements par l'entretien préventif.

Un autre programme a également été mis au point pour le suivi du budget d'entretien. Il n'est pas encore fonctionnel mais le sera l'année prochaine et le budget d'entretien 1995 y est déjà saisi. Ce programme permettra aussi le suivi des variations de stocks.

#### **2.2.2.4- PRAXIPERT**

C'est un logiciel de planification des chantiers (méthode P.E.R.T.) installé depuis 1991 et qui a été utilisé pour l'arrêt annuel de 1992. Cet arrêt annuel dure 20 jours et coûte, par la taille des chantiers mis en oeuvre, la moitié environ du budget total annuel d'entretien.

Depuis un certain temps ce arrêts sont effectués tous les 18 mois environ.

#### **2.2.2.5- Le réseau** informatique **du département**

Au total neuf (9) postes connectés en réseau utilisent exclusivement SIRLOG:

- trois (3) aux approvisionnements;

- trois (3) au BTE;
- un (1) à l'atelier électricité/régulation;
- un (1) à l'atelier intervention;
- $-$ un  $(1)$  au garage.

L'atelier régulation dispose également d'un autre (1) poste isolé dédié à l'application instrumentation conçue dans DBASE.

La direction de la maintenance dispose de trois (3) postes:

- un sur lequel est installé DIVA;

- un pour l'application matériel géré par les boucles de régulation et quelques autres programmes DBASE;

- un pour PRAXIPERT.

# **2.3- GESTION DES ÉQUIPEMENTS**

Elle revêt deux aspects:

- la gestion économique
- la gestion du point de vue de la maintenance

#### **2.3.1- LA GESTION ÉCONOMIQUE**

Elle concerne principalement le gestion des coûts d'entretien. Les imputations faites à cet effet suivent la hiérarchisation représentée dans le diagramme ci-après (figure 1.2.2) et concernent les rubriques:

- 403: Sorties magasin
- 405: Sous-traitance
- 406: Achats directs
- 407: Location matériel

En ce qui concerne les coûts d'entretien proprement dits, plusieurs tableaux sont présentés en annexe (Annexes A.8à A.12)

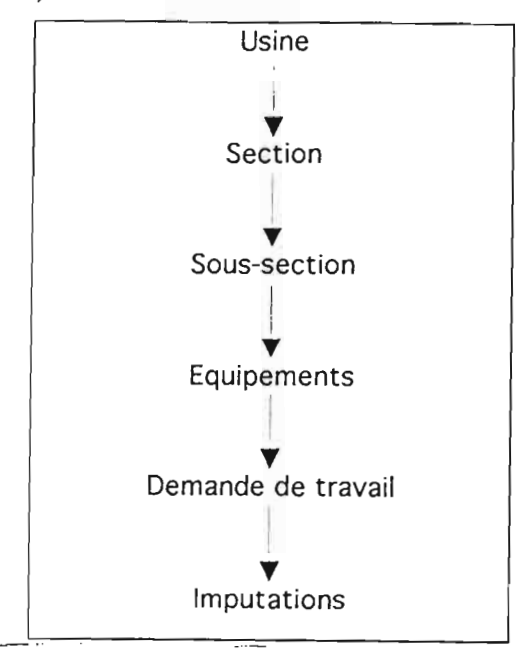

Figure 1.2.2: Cheminement des imputations

#### 2.3.2- LA GESTION DU POINT DE VUE DE LA MAINTENANCE

Cette gestion se fait à l'aide des logiciels SIRLOG et MATÉRIEL (application DBASE)

#### 2.3.2.1- La gestion avec SIRLOG

La gestion se fait par équipement. Tous les équipements possèdent un code et sont rattachés à des sections.

Les options de SIRLOG gérées par le BTE sont:

#### *- Gestion du parc*

C'est la gestion technico-administrative des équipements avec les rubriques

• Machine

Détails économiques

- · Coûts actuels
- · Coûts annuels
- · Coûts mensuels

> Mouvements: permet de gérer entre autres l'émission des DT, les sorties de pièces de rechange.

> · Journal: ensemble des DT émises pour l'équipement depuis une date déterminée

· Travaux: détails de ces DT (ensemble des travaux demandés et effectivement exécutés)

Code C =DT Clôturée

 $Code E = DT$  émise mais pas encore clôturée

· Opérations: liste des opérations d'entretien exécutées (bordereau de main d'oeuvre prestée)

> Informations

- · Échéanciers: durée de vie de l'équipement
- · Caractéristiques: caractéristiques techniques

**►** Listes

· Réparables: liste des éléments réparables sur l'équipement · Nomenclature: ensemble des articles de l'équipement qui ont été sortis depuis une date déterminée

- · Circuits: circuits auxquels appartient l'équipement
- · Contrats de sous-traitance

• Opérations

> Mise à jour: création d'une fiche contenant la liste détaillée des pièces de rechange nécessaires pour un type d'entretien donné

- > Rechanges: suivi du stock d'articles spécifiques à l'équipement
- > Documentation: renseignements nécessaires pour chaque type

d'opération d'entretien sur l'équipement

- > Consignes: consignes particulières
- $\bullet$  Achat utilisateur

Liste des prestations extérieures effectuées sur l'équipement.

On peut aussi avoir, pour chaque article, les équipements auxquels il est destiné.

#### *- Gestion de l'ordonnancement*

Cette option permet la gestion et le suivi des DT dans le temps (ouverture, émission, clôture, journal).

#### 2.3.2.2- La gestion avec MATÉRIEL

MATÉRIEL est un logiciel interne aux LC.S qui a été créé dans DBASE en complément de SIRLOG. Il permet la gestion du matériel en ce qui concerne l'entretien systématique et le graissage. L'ensemble des équipements y est répertorié. Un rapport hebdomadaire des visites

d'entretien à effectuer et un programme quotidien des opérations d'entretien à effectuer sont générés. Le programme quotidien est mis à jour en fm de journée pour celui du lendemain. Ce logiciel permet aussi le suivi des causes d'arrêt d'un équipement.

Il faut cependant noter que les programmes quotidiens ne peuvent être rigoureusement suivis à cause des perturbations que les arrêts risquent de créer dans la production. Malgré tout, aucun incident n'a encore découlé de cette situation.

#### **2.3.3- L'HISTORIQUE DES ÉQUIPEMENTS**

Deux types de classement (archivage) sont effectués:

- le classement par poste;
- le classement par équipement.

#### **2.3.3.1- Le classement par poste**

Il comprend les éléments suivants:

- Fiche de dépose/pose organe
- Fiche de réparation organe
- Correspondances
- Analyses vibratoires
- Fiche d'intervention / visite

#### **2.3.3.2- Le Classement par équipement**

Il est contitué des fiches suivantes:

- Dépose/pose
- Réparations organe
- Interventions

Il existe aussi un classement pour les travaux liés à des événements particuliers (par exemple sinistre survenu sur la chaudière V1254).

# **2.4- GESTION DES OPÉRATIONS D'ENTRETIEN**

Le but principal de la gestion des opérations d'entretien est d'assurer la disponibilité des équipements et d'éviter les arrêts non programmés. Elle concerne:

- l'entretien curatif
- l'entretien préventif
- l'entretien avec préparation
- la sous-traitance

#### **2.4.1- L'ENTRETIEN CURATIF**

Le point de départ de ce type d'entretien est l'émission de la demande de travail (DT) par le fabricant (en général). La DT est envoyée au niveau du bureau technique d'entretien (BTE) où elle est exploitée par le contremaître des interventions. Il prend connaissance du travail demandé et identifie la section pilote même s'il y a plusieurs corps de métier qui doivent intervenir.

Sur la DT on marque:

- la section intéressée par le travail:

· 2210 : sulfurique

· 2220 : phosphorique

- les types de travaux

· TO: amélioration;

· Tl: préventif systématique;

 $T2$ : curatif;

· T3 : travaux de sécurité;

· T4 : fabrication des pièces à stocker ou commande;

-Ie poste auquel est rattaché l'équipement

- la réalisation

· directe;

· nécessite une préparation;

- le permis de travail.

La DT est établie en trois volets:

**• un volet blanc** est envoyé au niveau du pointeau pour la saisie dans SIRLOG où le numéro de la DT va servir aux transactions et imputations de toutes les dépenses;

**• un volet rose** à l'atelier pilote pour exécution;

**• un troisième volet** qui reste dans le carnet en guise de souche.

Le contremaître d'exécution, à la réception de la DT, va voir l'émetteur pour qu'ensemble ils discutent et voient, d'un commun accord, s'il y a lieu de reformuler le problème. C'est à la suite de cela que le permis de travail est délivré pour permettre le début du travail. Après l'exécution de ce travail, le contremaître exécutant va revoir l'émetteur pour réception du travail. Son accord permet la déconsignation de l'appareil. La consignation est surtout utilisée au niveau des conduites d'acides, des conditions d'intervention sécuritaires, du matériel électrique, etc. Une fois que l'installation est testée, la rubrique *"Accord- Intervention"* au verso du volet rose est remplacée par le permis de travail. La réception du travail se fait sur la partie *"Travail terminé -Réceptionn é".* Le contremaître exécutant remplit le volet rose les rubriques concernant les exécutants, le temps, la date, etc. Il l'envoie au pointeau pour montrer que le travail est terminé et on clôture la DT.

Parallèlement à la DT il existe les bordereaux de pointage (rapports d'activité) qui permettent de contrôler les heures réellement prestées par rapport à celles qui figurent sur la DT. La rubrique *"Retard* à *l'exécution d'un travail"* au verso du volet blanc n'est pas encore utilisée.

Quand plusieurs corps de métier doivent intervenir, c'est l'atelier pilote qui lance les sousdemandes de travail ou bons de travail avec le même numéro que la DT à envoyer à l'atelier concerné (confection de pièces, concours d'un spécialiste, etc..).

#### **2.4.2- L'ENTRETIEN PRÉVENTIF**

On y distingue l'entretien préventif systématique et l'entretien préventif conditionnel

#### **2.4.2.1- L'entretien préventif systématique**

Il se fait sur des équipements ciblés par expérience, selon les indications du constructeur et la périodicité du graissage et des visites. Notons que les délais peuvent varier. Par exemple pour une pompe on doit vérifier hebdomadairement les presses étoupes et mensuellement les fixations à cause de la corrosion. Ainsi, pour toute l'usine, il a été planifié un ensemble d'opérations et un programme en DBASE gère les déclenchements au moment opportun. En fonction de cela, on établit un calendrier d'intervention. Le circuit de la DT est le même que celui pour l'entretien curatif en ce qui concerne les travaux sans préparation. Notons que pour les réparations non faisables en marche, on est parfoisobligé d'attendre l'arrêt mensuel pour les faire. Dans SIRLOG on a pour chaque équipement les pièces de rechanges nécessaires au cas où il y aurait une panne.

#### **2.4.2.3- L'entretien préventif conditionnel**

Il est basé sur une technique qui permet de connaître l'état d'une machine (exemple machine tournantes) par des mesures de vibrations (santé de la machine), des ondes de choc au niveau des roulements, des débits, etc...

Il existe des appareils spéciaux pour mesurer ces paramètres et à partir d'un certain seuil, on peut intervenir sur la machine aux arrêts voulus.

La DT est émise ici par le contrôleur ou le visiteur de la maintenance suite à un contrôle. A sa réception le contremaître chef du BTE vérifie s'il faut une préparation ou pas. Pour la réalisation directe sans préparation nous avons le même circuit que celui de l'entretien curatif.

#### **2.4.3- L'ENTRETIEN AVEC PRÉPARATION**

Les DT qui ont besoin de préparation sont émises par le fabricant ou autre émetteur et sont transmises au BTE après accord du chef de du service où la DT a été émise. Le BTE fait alors une étude sommaire avec des croquis pour plus de clarté et l'envoie à la cellule Process pour soulever les ambiguïtés et elle donne son avis par rapport à l'opportunité de la modification. Si l'avis est favorable la DT est envoyée au niveau du service de la sécurité (pour le personnel et les installations). L'approbation entraîne le déclenchement des approvisionnements si nécessaire et

l'exécution du travail. Si les pièces ne sont pas disponibles, on suit de très près les stocks pour savoir quand est-ce que le travail sera fait. Suivant l'importance du travail on peut demander un crédit.

 $\ddotsc$ 

Le nombre total de préparateurs est de trois  $(3)$ .

Le préparateur muni du volet rose va voir l'émetteur et ensemble ils font un tour sur le site pour recueillir les informations complémentaires. Le préparateur rassemble tous les éléments pour mieux apprécier ce qu'il y a lieu de faire et il défmit la procédure à suivre pour effectuer le travail (solutions les mieux indiquées). Le rôle principal du préparateur est l'économie du temps et en général des coûts de production (optimisation du coût d'entretien). La solution qu'il propose doit être fiable et à moindre coût. Si la solution est retenue, il fait les croquis et les plans qui permettront à l'exécutant de mieux comprendre la solution proposée puis défmit les pièces nécessaires et les moyens à mettre en oeuvre.

Chaque atelier concerné par le travail renseigne le préparateur sur les problèmes rencontrés à tous les niveaux d'exécution et des rapports d'intervention sont établis par les contremaîtres.

#### **2.4.4- LA SOUS-TRAITANCE**

Pour certains travaux, il est parfois mieux indiqué de faire de la sous-traitance (prestations de service) et dans ce cas, le préparateur établit un dossier de consultation (cahier de charges) pour les entreprises qui soumissionnent. Dans le cahier de charges le travail à faire est clairement spécifié, en général on indique les conditions de service du matériel à fabriquer ou sur lequel il y aura à intervenir. TI faudra définir clairement les limites de la prestation de service (ce qui est pris en charge par les I.C.S et ce qui l'est par les prestataires), les conditions de réception, les critères d'acceptation du travail, les délais et les pénalités par rapport au retard. Pour les affaires vraiment délicates, le bureau d'études est saisi pour l'établissement des plans dans les règles (gamme d'opération, méthodologie pour exécution, etc.)..

#### **2.5- GESTION DES STOCKS**

Autrefois, il y avait une application pour les stocks à MBAO avec un ordinateur B1000 UNISYS dont l'édition était lente. Il faisait un traitement par lot non en temps réel et était mis à jour seulement en fin de chaque mois. C'est par la suite que, depuis 1988-1990, SIRLOG a mis en place, entraînant ainsi l'autonomie des deux plate-formes en ce qui concerne la gestion des stocks. Avec ce logiciel, la gestion en temps réel était possible. Pendant un certain temps (1988 à 1990), deux fois par semaine, on faisait le point des approvisionnements à l'aide d'une extraction de tout ce qui a été fait dans le système depuis la dernière. Cette extraction était envoyée à MBAO et saisie dans le B1000. Cette méthode a conduit à l'arrêt de l'utilisation du Bl000 en septembre 1990, une

fois SIRLOG suffisamment élaboré. La gestion des stocksaux LC.S DAROU passe par la gestion du magasin d'approvisionnement.

#### **2.5.1- LA GESTION DU MAGASIN D'APPROVISIONNEMENT**

Il existe un gestionnaire des stocks qui gère les réapprovisionnements des pièces de rechange. Pour cela il utilise le SIRLOG qui effectue des balayages hebdomadaires des stocks, lui permettant ainsi, en tenant compte des demandes des ouvriers, de lancer des demandes d'achat de pièces.

Pour le stockage, les LC.S DAROU disposent d'un magasin général, d'un parc et d'un local KREBS pour les grosses machines tournantes et les gros compensateurs qui peuvent faire l'objet de déplacements fréquents.

Il existedeux (2) magasiniers et leur chef.Le chefréceptionne les commandes et délivre les pièces. Il s'occupe aussi du rangement et de l'ordre dans le magasin.

Étant donné que l'usine fonctionneà feu continu, l'exploitation du magasin fonctionne24h sur 24. Il y a aussi deux (2) autres agents qui jouent le rôle de magasiniers (astreinte magasin) et un inventoriste:

- l'un des agents s'occupe des bons de réception et du classement, véhicule les informationsen ce qui concerne l'arrivée de pièces, gère les documents et suit les réserves sur certaines commandes.

- l'autre s'occupe de tout ce qui est purement technique, problèmes de caractéristiques, de référence, confirme la qualité du matériel réceptionné.

- l'inventoriste fait l'inventaire tournant suivant les rayons de stockage (A, B, C et D) du magasin.

Pour la sortie de matériel, une demande de travail (DT) est émise accompagnée d'un bon de travail dûment rempli pour que la magasinier fasse correctement la saisie à l'ordinateur qui est branché en réseau, pour mettre le stock à jour.

#### **2.5.2- LES MÉTHODES DE GESTION DES STOCKS**

En ce qui concerneles méthodes de gestion des stocks, les formules ne sont plus utilisées car les délais au niveau des fournisseurs ne seraient pas très bien maîtrisés. Chaque fois que les besoins sont détectés et sachant que le délai de livraison est de deux (2) mois en moyenne, on fait les commandes en considérant un niveau de stock de 2 à 4 mois de consommation selon les produits. Actuellement les commandes sont annuelles pour les pièces banales (électrodes, roulements, visserie, tôles, tuyauterie en PVC, etc..) et livrables suivant un échéancier. Et si jamais il y a une rupture de stocks on fait une nouvelle ré estimation.

Pour mieux gérer l'article du point de vue de sa commande (point de commande), il a été mis sur pied trois codes de défaillance (critère qui permet de classer les équipements du point de vue de l'importance dans le fonctionnement) comme indiqué au tableau 1.2.1 ci-après:

- un équipement est vital s'il participe directement et d'une façon unique à la production; sa panne entraîne l'arrêt de la production.

- un équipement est essentiel s'il participe directement à la production; sa panne entraîne un ralentissement de la production.

- un équipement est auxiliaire s'il participe d'une façon indirecte à la production.; sa panne n'a aucun effet sensible sur l'allure de la production.

Notons que la classification précédente ne tient pas compte du fait que les équipements peuvent être installés en double. Il a fallu ajouter la notion d'équipement secouru (1) ou non secouru (2).

L'utilisation du tableau de synthèse (tableau 1.2.1) nous permet de déduire par exemple qu'un équipement Vital (1), Non secouru (2) et Spécifique (2) a pour code défaillance 3.

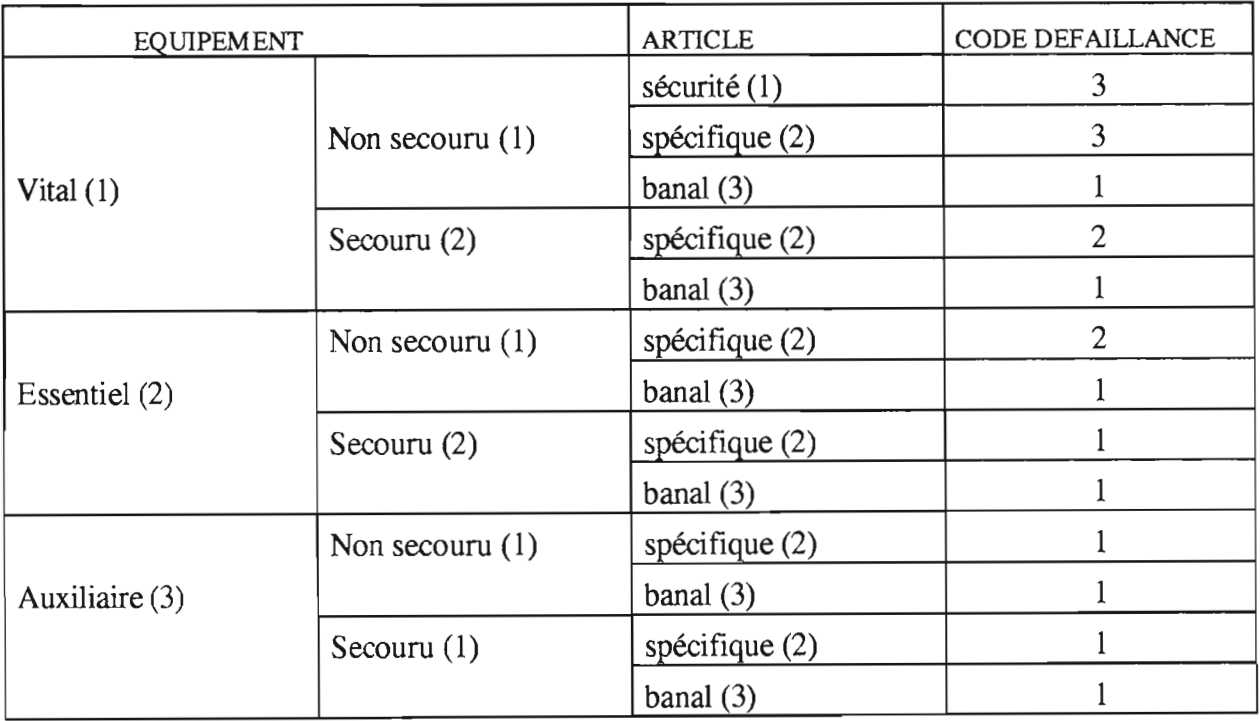

Plus ce code est élevé plus la gestion doit être rigoureuse.

**Tableau 1.2.1 Tableau de synthèse des codes de défaillance**
Actuellement, avec un taux d'inflation constaté au niveau des pièces consommées à l'achat de 100% après la dévaluation, le stock est chiffré à environ 3 **milliards FCFA** dans les magasins pour un nombre d'articles de 10314 (voir inventaire des stocks, Annexe A.13). Précisons que ce nombre est la totalisation des articles sélectionnés qui ont une fiche de stock et dont la valeur de stock diffère de zéro pour les I.C.S DAROU. Dans le détail, les pièces de rechange immobilisées sont estimées à **580 millions** dans les stocks.

Quand un employé la rupture de stock d'une pièce dont il a souvent besoin, il peut lancer une demande de réapprovisionnement et quand une pièce de rechange doit être gérée en stock, il émet une *"Proposition de première mise en stock"* (Annexe A.l4) qui sera établie en trois exemplaires: un pour le demandeur, un pour service Méthode et Marché basé aux I.C.S MBAO et le dernier laissé dans le registre à titre de souche.

Elle suit le chemin matérialisé à la figure 1.2.3 (page suivante).

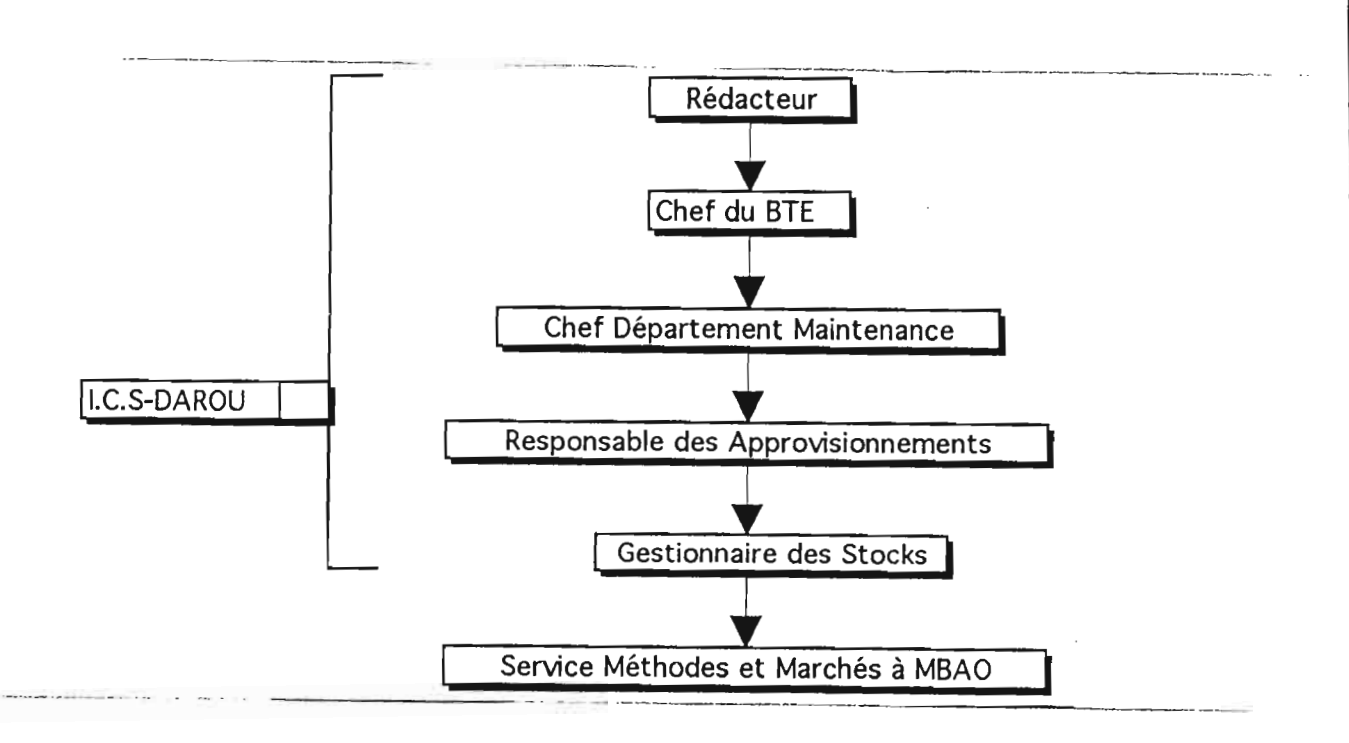

### **Figure 1.2.3** - Circuit de la Proposition de première mise en stock

Le gestionnaire des stocks, après un balayage hebdomadaire avec le programme GESTPER, édite un document dans lequel figure tous les articles ayant atteint le niveau zéro (0) dans les stocks. Son circuit est représenté à la figure 1.2.4 ci-après.

Depuis quelques temps, la DA passe par le contrôle budgétaire, ce qui allonge encore plus le délai de réapprovisionnement.

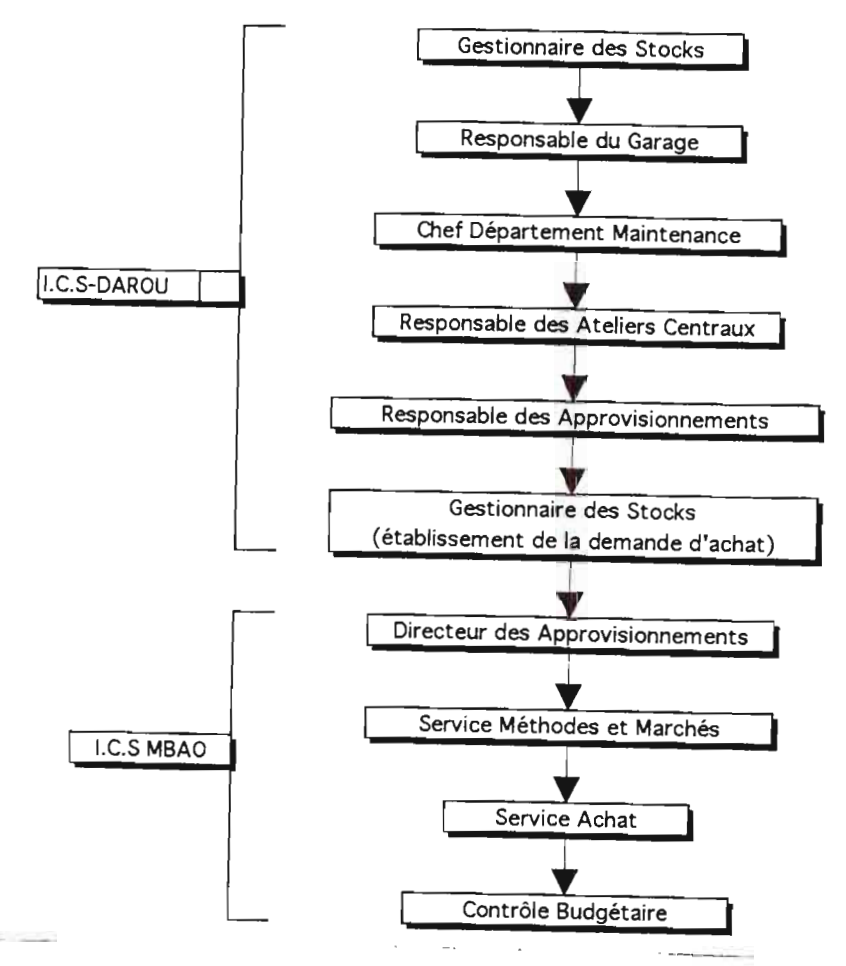

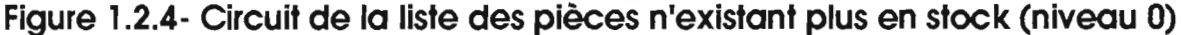

### **2.6- TABLEAU DE BORD DE LA MAINTENANCE**

Le tableau de bord défini pour les LC.S DAROU comme un ensemble de documents qui donnent une idée réelle des paramètres choisis, n'existe pas même si des tentatives ont été faites (AnnexesA.l5 à A.2l). A travers ces documents nous relevons les idées générales suivantes:

- avoir l'incidence directe des achats sur les coûts de la maintenance

- pouvoir définir le coût d'entretien courant ou annuel par équipement et par rubrique
- savoirà quel point la maintenance est prompte à satisfaire les demandes de travail

-suivant les ateliers, savoir le nombre de demandes de travail.

Toutes les données ainsi collectées vont nous permettre après analyse, de voir quels sont les problèmes réels du département de maintenance des ICS-DAROU, ce qui constitue l'objet du prochain chapitre (analyse critique et diagnostic).

# **Chapitre 3 ANALYSE CRITIQUE ET DIAGNOSTIC**

# **3.1- ÉLÉMENTS D'ENQUETE**

Pour se faire une meilleure idée des problèmes du département, nous avons jugé oon, après la collecte de données qui s'est faite principalement avec les ingénieurs, chefs de service, de rencontrer en plus les contremaîtres principaux, contremaîtres et chefs d'équipe. Les éléments que nous présentons ci-après sont essentiellement issus de l'enquête effectuée à cet effet.

### **3.1.1 - ORGANISATION DE LA MAINTENANCE**

Les heures de travail qui sont établies du lundi au jeudi de 7h à 15h30 avec une pause de 30 minutes de 13h30 à 14h et le vendredi de 7h à 15h10 avec une pause de 13h30 à 14h ne sont pas adéquates: la mise en place des ouvriers au travail à 7h est un peu délicate et constitue une première source de perte de temps. La pause est relativement courte et la remise au travail est parfois un peu lente, ce qui constitue une deuxième source de perte de temps.

D'après une enquête effectuée au niveau des contremaîtres et des chefs d'équipes nous avons pu rassembler les informations suivantes :

- Le manque de personnel est un problème général qui se pose avec plus ou moins d'acuité selon les sections. Il œuse des accumulations de travaux en attente et/ou un besoin crucial de journaliers, qui du reste est assez limité avec les contraintes budgétaires. C'est ainsi que le travail durant la pause ou les week-end est pratiquement monnaie courante.

- Les ruptures de stocks de pièces nécessaires aux travaux à effectuer bloquent souvent le travail.

- La disponibilité des ingénieurs n'étant pas chose facile, le fait qu'ils soient les seuls habilités à signer les bons de sortie de pièces au magasin peut parfois retarder l'exécution du travail.

A part ces problèmes qui se posent à pratiquement toutes les sections, nous avons pu relever d'autres qui leur sont spécifiques:

### o **Mécanique Lot 1**

- la compétence des exécutants n'est pas suffisante pour une exécution satisfaisante du travail;

- la détermination des temps pour les heures prestées est faite par expérience.

### o **Manutention, Mécanique 54** %, **Stockage H3P04 et Chaudronnerie Lot** <sup>2</sup>

- les temps morts qui existent ne sont pas bien gérés,

- la promotion interne fait défaut,

- les répétitions de tâches sont réelles d'où la détermination des temps standards par

expérience,

- de temps à autres, la sous-traitance est faite pour finir à temps des travaux urgents qui entraînent si souvent l'arrêt des travaux en cours,

- les outils de travail font l'objet de casses et de disparitions.

### o **Mécanique 30 % et Schlamms**

- la compétence des exécutants n'est pas suffisante,

- l'évaluation des heures prestées est assez délicate et n'est pas encore tout à fait maîtrisée,

- les moyens matériels sont insuffisants,

- la responsabilisation, la délégation des tâches et la confiance ne sont pas encore suffisantes surtout de la part des ingénieurs et des contremaîtres principaux vis à vis de leurs subordonnés,

- il Ya des problèmes de motivation.

### o **PRV et Bandes Transporteuses**

Depuis un certain temps les problèmes rencontrés sont en général liés à la non conformité des commandes surtout pour les bandes transporteuses et les colles. De nombreux rapports ont été envoyés en haut lieu concernant cet état de fait mais pratiquement sans suite.

### o **Mécanique Ateliers**

- certains équipements surtout pour les travaux intempestifs, sont parfois déposés sans demandes de travail (DT) et le contremaître principal (CMP) est obligé de suivre après la DT pour les renseignements nécessaires à l'exécution du travail et les VIsas,

- les temps standards sont déterminés par expérience par le CMP ce qui peut poser des problèmes de surévaluation ou de sous-évaluation;

- la détermination de l'urgence des travaux aussi pose des problèmes dans leur exécution car on peut remarquer que très souvent des travaux en cours sont arrêtés pour d'autres estimés plus urgents.

On note aussi des problèmes de communication avec les autres sections et sous-sections.

### o **Chaudronnerie Ateliers**

- les temps standards sont évalués au jugé;

- la planification journalière n'existe pas du tout à cause du temps que cela prend au contremaître.

- le planning hebdomadaire est régulièrement faussé par les urgences.

### o **Garage**

- la démotivation a entraîné des départs :

- la détermination de l'urgence et de la relativisation de l'importance des tâches est à revoir.

### o **Le Bureau Technique d'Entretien (BTE)**

- à cause du nombre réduit d'employés le travail est trop important d'où une poursuitedu travail durant la pause.

- la démotivation causée par l'absence de plan de formation, de promotion interne, etc... a entraîné le départ de 2 préparateurs ce qui ne permet pas au service de remplir pleinement ses différentes missions, et gêne quelque peu la bonne exécution des travaux.

- l'ordonnancement est inexistant.

- la détermination de l'urgence d'un travail n'est pas prise au sérieux;

- la répétition des tâches est causée par le fait que tous les travaux ne sont pas archivés et les archives ne sont pas bien exploitées ;

- les temps de prestation ne sont pas maîtrisés et il existe des problèmes de suivi des travaux.

### o **Régulation**

La formation des ouvriers certes faite sur le tas n'est pas vraiment fiable et suffisante.

### o **Électricité**

- les temps standards sont déterminés par expérience et ne sont pas toujours transmis en haut lieu ;

- des abus sont constatés au niveau de la détermination de l'urgence des travaux;

- les demandes de travail ne sont pas suffisamment renseignées;

- des difficultés de communication existent entre les sections.

### o **Le Sulfurique**

Les problèmes essentiels rencontrés sont liés au fait que parfois celui qui quitte le département de la maintenance pour venir en intervention vient sans la demande de travail, ce qui signifie qu'il n'est pas suffisamment renseigné pour une exécution correcte du travail. Ceci doubléd'une méconnaissance de certaines installations.

Les heures de prestées sont mal évaluées.

### o **Le Phosphorique**

Les problèmes rencontrés sont quasiment identiques à ceux du sulfurique. Le problème de compétence posé ici est lié à la grève de 1983 qui s'est

terminée par un licenciement massif d'employés qu'il a alors fallu remplacer rapidement.

### **3.1.2- MOYENS DE LA MAINTENANCE**

SIRLOG ne fait pas de différence entre les trois rubriques de coûts 405 (Sous-Traitance), 406 (Achats Directs) et 407 (Location de Matériel) et donne uniquement le total. Il a été établi pour une gestion de la maintenance entièrement autonome ce qui n'est pas le cas aux I.C.S-DAROU. C'est pourquoi toutes les possibilités du logiciel ne sont pas exploitées (détermination des temps standards, nombre de personnes nécessaires pour l'exécution d'un travail, qualification de ces personnes, ouverture automatique des bons de sorties de pièces du magasin suivants les normes d'entretien, etc).

Le nombre de postes du réseau informatique qui utilisent SIRLOG est insuffisant, d'où un problème de circulation d'informations entre certains services du département.

L'utilisation simultanée de plusieurs logiciels entraîne des redondances dans certains domaines de gestion.

### **3.1.3- GESTION DES ÉQUIPEMENTS**

Les programmes d'entretien systématique ne sont pas rigoureusement suivis à cause de leur volume, ce qui peut avoir, à court, moyen ou long terme, un effet néfaste sur la durée de vie technique des équipements.

Les classements qui existent pour l'inventaire sont redondants et donnent les mêmes informations d'où l'augmentation de la paperasserie.

### **3.1.4- GESTION DES OPÉRATIONS D'ENTRETIEN**

- le chemin suivi par la demande de travail (DT) étant trop long, il est quelque peu délaissé par les principaux concernés.

- l'attente des arrêts pour faire certains travaux d'entretien fausse l'entretien préventif.

### **3.1.5- GESTION DES STOCKS**

- les stocks sont à la fois trop importants en montant et insuffisants en besoins, ce qui signifie que du matériel qui n'est pas important est stocké en grande quantité,

-le circuit de la *"Proposition de première miseenstock"* est trop long : il s'écoule environ deux semaines entre son émission et son traitement effectif, ce qui, avec la durée déjà i importante des délais de réapprovisionnement, ne facilite pas une bonne gestion;

- aucune méthode théorique fiable de gestion des stocks n'est actuellement utilisée;

- les délais de réapprovisionnement ne sont pas encore bien maîtrisés;

- les fournisseurs ne sont pas inclus dans le processus de commande;

-le nombre de bons de sorties par mois (1000) est trop élevé par rapport au nombre de magasiniers qui doivent en faire le traitement,

-le lancement des demandes de réapprovisionnement est quelque peu dispersé.

### **3.1.6- TABLEAU DE BORD DE LA MAINTENANCE**

li n'existe pas puisque la tentative qui a été initiée est restée sans suite, même si les données nécessaires à son établissement sont disponibles en majeure partie.

### **3.2 - CRITÈRES DE PERFORMANCES**

Pratiquement tous les chefs des différents services du département ont dû les définir. Mais étant donné que les critères de performance d'un département de la maintenance devraient être recensés au niveau du tableau de bord et que ce dernier n'existe pas à l'heure actuelle, il difficile de les établir avec exactitude. Ce qui veut dire que certaines failles ou mauvais résultats peuvent encore demeurer dans le département et entraîner des dysfonctionnements sans être localisés ou même parfois constatés.

Après avoir fait l'analyse critique et le diagnostic des problèmes du département de la maintenance, il s'agit maintenant de proposer des améliorations qui permettront de les régler en majeure partie

# $2$ ème PARTIE : **AMÉLIORATION DU SYSTEME DE GESTION DE LA MAINTENANCE**

# **Chapitre 1 ORGANISATION DE LA MAINTENANCE**

Dans ce chapitre nous allons proposer les améliorations adéquates à apporter à l'organisation de la maintenance, dans le but de mieux faire correspondre le structurel et le fonctionnel.

# **1.1- LE DÉPARTEMENT MAINTENANCE DANS L'ENTREPRISE**

Avant de passer aux améliorations proprement dites, il faut d'abord resituer le département de maintenance dans l'entreprise (importance, missions, place dans l'entreprise)

### **1.1.1- L'IMPORTANCE DE LA MAINTENANCE**

L'objectif global de la maintenance doit être

- **d'assurer la disponibilité** des machines, équipements, édifices et services nécessaires à la production et par les autres départements dans l'exercice de leurs fonctions;

- de façon à **maximiser le rendement** des investissements.

La maintenance doit donc être considérée comme nécessaire au **fonctionnement de l'ensemble** de l'entreprise. Ceci implique que la maintenance doit coopérer avec les autres départements plutôt que de fonctionner en vase clos.

## **1.1.2- MISSIONS CONFIÉES AU DÉPARTEMENT DE MAINTENANCE**

Les fonctions confiées au département de maintenance varient d'une entreprise à l'autre. Elles dépendent du type et de la grosseur de l'entreprise. D'une façon générale, on peut les classer en activités primaires et secondaires.

### o **Fonctions primaires**

- 1- Entretien des équipements de production.
- 2- Entretien des bâtiments et terrains
- 3- Lubrification et inspection des machines.
- 4- Fournitures d'énergie, de chaleur, d'air, d'eau.
- 5- Modification des équipements.
- 6- Nouvelles installations (bâtiments et équipements).
- 7- Contrôle des coûts de maintenance.

### o **Fonctions secondaires**

- 1- Gestion du magasin.
- 2- Sécurité comprenant souvent la protection contre incendie.
- 3- Élimination ou recyclage des rebuts et déchets.
- 4- Gestion des assurances.
- 5- Conciergerie.
- 6- Comptabilité des actifs.
- 7- Réduction de la pollution et du bruit.

# **1.1.3- LA PLACE DU DÉPARTEMENT DE LA MAINTENANCE DANS L'ENTREPRISE**

Généralement, il est préférable que le département de maintenance se situe au même échelon que le département de production (tel est le cas aux LC.S - DAROU); autrement, la politique de maintenance ne serait pas optimale. Le type de maintenance utilisée aux I.C.S-DAROU est un mélange de la maintenance centralisée et de la maintenance par section ce qui nous donne l'organigramme suivant (voir figure 2.1.1) :

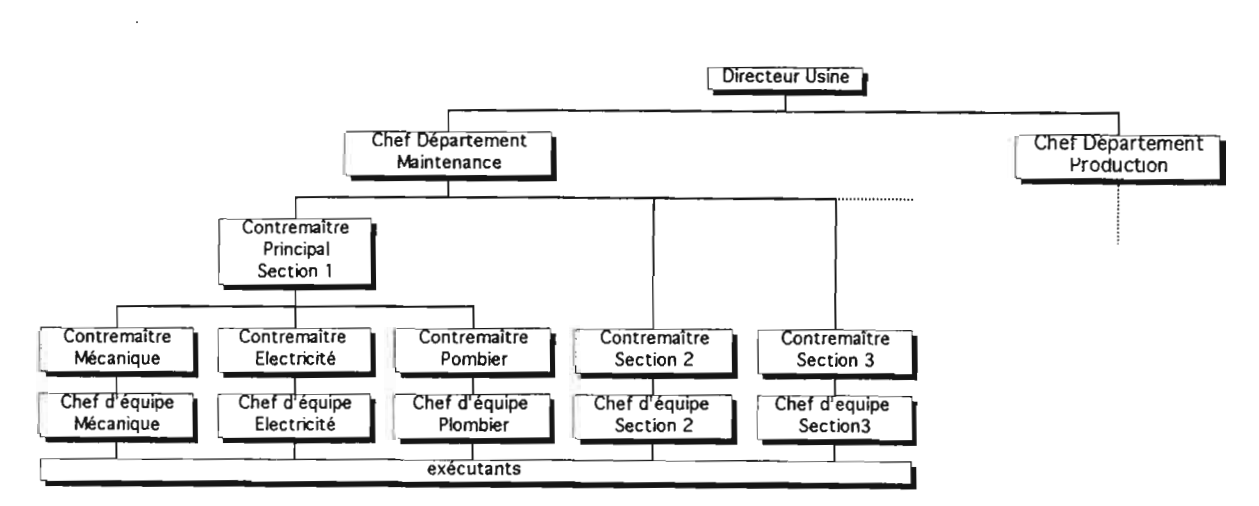

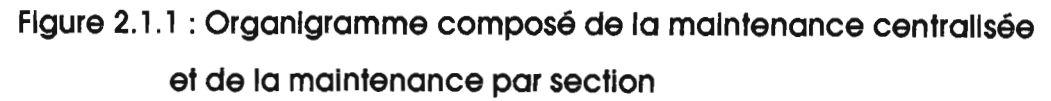

# **1.2- LA GRILLE HORAIRE**

Cette amélioration devrait passer par un premier réaménagement de la grille horaire; on pourrait proposer des horaires suivants:

- \* 7h30 13h30 et 14h30- 16h30 du lundi au jeudi;
- \* 7h30 13h30 et 15h00- 17h00le vendredi.

De ce fait, la pause sera suffisamment grande pour permettre à chacun d'avoir le temps de prendre un repas et de se reposer un peu, pour pouvoir mieux travailler ensuite. En effet scientifiquement un organisme humain est plutôt prédisposé au repos entre les heures auxquelles nous voudrions que la pause soit, et cela pendant un intervalle d'une heure de temps. Et finalement la semaine de travail qui était de 42 heures passe à 45 heures.

### **1.3- LES EFFECTIFS**

Une étude doit être faite par le biais des moyens comme une évaluation, pour voir dans quelle mesure l'on pourrait accroître les effectifs en considérant l'économie qui pourrait être réalisée sur les coûts de production qui sont actuellement engendrés par:

- l'accumulation (donc le retard à l'exécution) des travaux d'entretien;
- la qualité du travail;
- le recours encore important à la main d'oeuvre journalière;
- l'abondance sous-traitance;
- le manque de compétence;
- le manque de planification des travaux d'entretien;
- la qualité de la préparation des opérations d'entretien.

### **1.4- LA STRUCTURATION**

Elle découle directement du point précédent car elle met en contact des employés de niveaux différents pour discuter des mêmes problèmes. Si cette entente n'est pas basée sur la collaboration, ce qui n'est pas tout à fait le cas, elle est faussée au départ. Ce qui entraîne directement des problèmes de communication dans le département.

Les sections devraient avoir la même structuration pour que les employés, où qu'ils soient, puisse avoir des interlocuteurs valables de même rang.

Et si on se reporte au types d'organisation de la maintenance qui existent, on note que les I.C.S.-DAROU regroupent les deux types dans leur département de maintenance et les inconvénients théoriques induits sont les suivants :

- Surveillance plus difficileà cause de l'éparpillement des hommes.
- Temps de déplacement plus longs.
- Coordination des métiers et ordonnancement plus difficiles
- Nécessité d'un plus grand personnel de bureau.
- Affectation de différents hommes aux mêmes machines.
- Pour les travaux de routine, délai plus long entre la réquisition et l'exécution.

- Difficultés d'établissement des priorités entre les travaux établis par la maintenance et que la production.

- Personnel de maintenance plus nombreux pour l'ensemble de l'usine.

- Complication des problèmes de personnel (embauchages, transferts, temps supplémentaires, etc.).

- Équipements spéciaux difficiles à justifier à cause de la faible utilisation.
- Duplication d'équipement et d'outils d'une section à l'autre.
- Commisde bureaux affecté à la maintenance pour l'ensemblede l'usine.
- Utilisation plus faible des spécialistes.

On peut remarquer que la majeure partie de ces problèmes sont liés à une lourdeur de procédure ou une surcharge.

Pour les régler il faudra essayer de:

- Faire des réunions efficaces le plutôt possible le matin avant le démarrage des travaux par les ouvriers le matin, et que les chefs soient au courant du dispatching des exécutants.

- Essayer au maximum de respecter les problèmes de niveaux entre ceux qui sont conviés aux réunions, ce qui permettra de gagner beaucoup de temps.

- Définir d'un commun accord avec la production les priorités.
- Faire un bon suivi des heures de prestation.
- Sensibiliser tout le mondesur la coordination des activités.

- Ne pas négliger la délégation de pouvoir pour éviter les files d'attentes devant les bureaux des ingénieurs seuls habilités à signer les bons de sortie magasin, les demandes de travail, etc.

# **1.5- LA COMPÉTENCE**

Nous pensons qu'au fil des années, avec la formation sur le tas et des stages ce problèmes pourrait être résolu.

# **1.6- LA STANDARDISATION DES TEMPS DE PRESTATION**

La détermination des temps standards de prestation devrait se faire à tous les niveaux avec un outil beaucoup plus fiable que l'expérience de certains influencée par la sensibilité humaine, par exemple l'étude du travail. Ainsi on pourrait petit à petit les incorporer dans les méthodes de travail jusqu'à une bonne assimilation. Ce gain de temps, en considérant les temps morts qui existent à certains niveaux, permettra une meilleure distribution du travail au niveau des ouvriers.

Il est possible, avec SIRLOG, de déterminer ces temps standards et de déterminer les effectifs nécessaires pour une opération d'entretien à condition, bien entendu que la base de données nécessaire soit saisie pour cela.

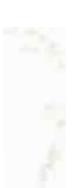

# **Chapitre 2 GESTION DES STOCKS**

Dans ce chapitre nous allons proposer l'approche des classes homogènes de gestion qui nous permettrons d'avoir une bonne classification des articles avant l'utilisation d'une méthode théorique de gestion des stocks.

### **INTRODUC110N**

La gestion des stocks est un domaine où l'informatique est "passée dans les moeurs", très normalement de par le grand nombre de données à traiter quotidiennement. Théoriquement on devrait avoir disposer de :

### *Fichier de départ*

- Fichier des nomenclatures, contenant l'ensemble des consommables contenus dansles dossiers machines avec la référence du constructeur et avec les interchangeabilités trouvées.

- Fichier des fournisseurs (coordonnées, conditions financières, catalogue).

- Fichier des réapprovisionnements automatiques.

- Fichier des commandes volontaires avec saisie des factures des réceptions, des délais et frais d'approvisionnement.

- Saisiedes mouvements:

BSM: bon de sortiemagasin

BRM: bon de réception magasin (réception d'unecommande avec contrôle des défauts).

### *Traitements principaux*

- Gestion des stocksà réapprovisionner, à partir des paramètres suivants:

- stock minimal,
- point de commande,
- quantité à commander.

Le gestionnaire peut disposer:

- de la liste des pièces en stock,
- éventuellement, de la valeuractualisée,
- des détails de consommation par machine et par secteur.

Aux I.C.S-DAROU les codes de défaillances utilisées dont nous avions parlé dans la première partie sont très adéquats et portent sur l'essentiel pour une bonne compréhension de l'importance d'un équipement. Ainsi nous proposons de les conserver, car ils sont édifiants quelque soit le niveau de formation. Tout en sachant qu'ils joueront un rôle essentiel dans les méthodes théoriques de gestion des stocks proposées.

# **2.1- LES OBJEC11FS DE LA GESTION DES STOCKS**

Ils ont été spécifiés comme suit:

- atteindre un taux de service de 95 %;
- garantir la disponibilité des pièces de rechanges et un certain niveau de stocks;
- avoir un bon système de suivi des commandes;
- assurer la disponibilité des pièces de code défaillance3;
- un bon suivi des transactions à MBAO;
- assurer un taux de couverture d'un mois de stocks;
- avoir un tableau de bord;

# **2.2- MÉTHODE THÉORIQUE DEGESTION DES STOCKS**

Pour satisfaire les objectifs de la gestion des stocks nous allons à priori essayer d'atteindre un niveau de service qui avoisine 95 % qui est un objectif qui englobe presque tous les autres. Rappelons que:

- un article de code défaillance3 est : soit vital, non secouruet de sécurité; soit vital, non secouru et spécifique,

- un article de code défaillance 2 est : soit vital secouruet spécifique; soit vital non secouru et spécifique,

- un article de code défaillance 1est : soit vital, non secouruet banal; soit vital secouru et constamment banal, etc.

L'objectif est de proposer un couple  $(I, \tau)$  - investissement en stock, taux de service - quel que soit le niveau de l'analyse: article, famille fournisseur, ...

La gestion des stocks comporte deux grandes composantes, d'une part, l'analyse du stock de roulement, d'autre part, l'analyse du stock de sécurité. Ces deux composantes, par leurs caractéristiques, permettent de réaliser une triple segmentation d'une collection d'articles à gérer en classes de roulement, classes de stabilité et classes de délais. Cette segmentation est à la base de la constitution des classes homogènes de gestion dont nous nous servirons par la suite.

### CONSTITUTION DES CLASSES HOMOGÈNES DE GESTION (CHG)

L'objectif est de répartir tous les articles existant dans le stock en différentes classes. Pour chacune d'entre elles, nous optimiserons ensuite les conditions de gestion et les objectifs.

Auparavant, nous allons déterminer les critères de constitution des CHG. Pour cela, un bref rappel de l'analyse du stock d'un article est nécessaire.

### **2.2.1- RAPPEL : ANALYSE DU STOCK D'UN ARTICLE**

Toute gestion des stocks concourt à engendrer deux types de stock, le stock de roulement et le stock de sécurité.

### **2.2.1.1- Analyse du stock de roulement**

L'application de la formule de Wilson permet d'optimiser le stock de roulement (quantité économique à commander, périodicité de commande).

On peut démontrer que la périodicité de commande ne dépend que de deux paramètres, un coefficient logistique et le chiffre d'affaire de l'article.

En effet, on peut écrire :

$$
f = \sqrt{\frac{TSu}{2a}} = \sqrt{\frac{T}{2a}} \times \sqrt{B}
$$

 $f = fréquence de commandes$ ,

 $T = \text{coût}$  de possession,

 $S =$  volume des demandes annuelles à servir,

 $u = \text{priv}$  unitaire de l'article,

 $Su = budget$  annuel d'achat de l'article = B,

 $a = \text{coût}$  de commande.

Deux éléments sont donc déterminants:

- un élément propre à l'article: B,

- un élément qui dépend des conditions générales d'approvisionnement et de stockage

propres à l'entreprise: *T/a,* que nous appellerons le *coefficient logistique.*

Les caractéristiques des expressions de f peuvent être diverses :

En fonction du budget d'achat

$$
f = k \sqrt{B} \quad si \quad k_1 = \sqrt{\frac{T}{2 a}}
$$

De la même façon nous pouvons exprimer la *périodicité* de commande p :

 $p = \frac{12}{f}$ , calculée en mois;

$$
p = \frac{12}{k_1} \sqrt{B} = k_2 \sqrt{B} \text{ si } k_2 = \frac{12}{k_1}.
$$

Les différentes valeurs de k1 et k2 sont les caractéristiques logistiques dérivées du coefficient logistique.

*Le stock de roulement moyen* exprimé en nombre de période de chiffre d'affaires est égal à la moitié de la périodicité de commande. On a donc, si  $f = k/\sqrt{B}$ ,

$$
SRM = \frac{1}{2} \times \frac{B}{f} = \frac{1}{2 k} \sqrt{B}
$$

$$
SRM = \rho \times \sqrt{B}.
$$

1  $\rho = \frac{1}{2}$  = Caractèristique de roulement.

Il suffit donc de connaître le chiffre d'affaire d'un article pour connaître le stock moyen souhaitable.

Nous utiliserons ces caractéristiques pour établir la formule de Wilson transformée.

### **2.2.1.2- Analyse du stock de sécurité**

Stock moyen permanent, financé par l'entreprise pour pallier les aléas des consommations ou des besoins, le stock de sécurité est directement lié au calcul de la plus grande demande raisonnable. Nous avons vu que

$$
SS = k \times \sqrt{HP} \times CV \times EST_i = k\sigma_p.
$$

HP : horizon prévisionnel

EST<sub>t</sub> représentant la moyenne des besoins par période d'observation, le stock de sécurité, compté par exemple en nombre de jours, ne dépend que de trois paramètres, c'est-à-dire à couvrir HP, le coefficient de sécurité k, et le coefficient de variation  $CV = \frac{or}{EST_t} = CV$ .

*En résumé,* l'analyse du stock d'un article s'établit ainsi:

- le stock de roulement dépend du chiffre d'affaire;

-Ie stock de sécurité dépend du coefficient de stabilité (ou de variation), du délai de

prévision et de l'objectif de service.

On peut donc répartir les articles selon trois critères essentiels:

- le budget d'achat;
- le coefficient de stabilité;
- le délai.

Cette triple segmentation est à la base de l'établissement des trois classes homogènes de gestion et permet, d'abord, de constituer trois classes élémentaires :

- les classes de roulement qui expriment l'influence de B;

- les classes de stabilité qui expriment l'influence du CV;
- les classes de délai.

### 2.2.2- LES TROIS ANALYSES DE CLASSES

### 2.2.2.1- Analyse des classes de roulement

### *A. Influence de la périodicité de commande*

Nous avons vu, que pour chaque article, la formule de Wilson permet de déterminer la périodicité optimale de commande (jour, semaine, quinzaine, ...). On pourrait imaginer qu'il peut être intéressant de classer les articles selon les périodicités calculées. En pratique, leur nombre n'est pas très élevé dans une entreprise, car la nature de l'activité les influence beaucoup. Cependant, cette procédure exige autant d'optimisations qu'il y a d'articles. Elle est donc particulièrement lourde.

Nous nous servirons d'une façon plus originale de la formule de Wilson, dont nous établirons une présentation mieux adaptée à nos besoins.

### *B. Influence de B et classes ABC*

Pour un article, la formule de Wilson  $f = k \sqrt{B}$  montre clairement que plus B augmente, plus f augmente, donc plus la périodicité est courte. On peut donc *au lieu* de classer les articles *directement* selon leur périodicité, les classer selon leur budget d'achat. En procédant ainsi, nous allons utiliser un classement déjà bien connu des articles, la loi *de Pareto,* appelée aussi 20-80 ou loi ABC: on classe les articles dans l'ordre décroissant de leur budget d'achat et on distingue:

- les articles qui en réalisent 80% (classe A);

- -les articles qui en réalisent 15% (classe B);
- les articles qui en réalisent 5% (classe C).

D'autres critères (la marge, le stock en entrepôt) peuvent aussi être utilisés.

Il est bien sûr possible de distinguer plus de trois catégories. Par exemple, nous pouvons utiliser quatre classes que l'on appelle *classes de roulement:*

| Classe | $%$ B |
|--------|-------|
| 0      | 50    |
| A      | 30    |
| B      | 15    |
| еÑ,    | 5     |

Tableau 2.2.1 : Classification des articles

La classe 0 ne comprend que très peu d'articles, dont l'importance, selon le critère choisi, les fait apparaître comme des articles stratégiques.

Cette façon de procéder présente de nombreux avantages :

- elle est beaucoup plus simple à mettre en oeuvre que le classement à partir des périodicités optimales: sachant qu'on connaît aux I.C.S-DAROU le chiffre d'affaire et sa répartition.

- elle ne pose pas de problème de constitution de classes de périodicités. Pour chaque classe on déterminera une périodicité que l'on attribuera à chaque article qui la compose. Ceci est beaucoup plus conforme avec notre objectif qui est d'abord de réaliser une analyse globale,

- elle n'est pas contradictoire avec ce que nous avons écrit à propos de la liaison périodicité-chiffre d'affaires. De par son importance, la classe 0 se verra attribuer une périodicité.

Les classes constituées nous allons déterminer les périodicités et les stocks de roulement de chacune. Pour cela, nous allons employer la formule de Wilson transformée.

### C. *La formule de Wilson transformée*

Soit un ensemble de n articles, dont le chiffre d'affaire globale est  $B_n$ ,

\*le chiffre d'affaire moyen d'un article de l'ensemble est égale <sup>à</sup> *Bln,*

\* la fréquence de commande de cet article est  $f = k_i \sqrt{\frac{B_s}{r_i}}$ ,  $\frac{1}{2}$ la valeur d'une commande est  $V = \frac{B_n / n}{f} = \frac{B_n}{n \times f}$  $\frac{f}{f}$  =  $\frac{}{n \times f}$ \* le stock de roulement moyen de l'article =  $\frac{v}{2}$ ,  $\frac{1}{\sqrt{2}}$ le stock de roulement moyen de l'ensemble est  $\frac{nV}{2}$ , d'où  $SRM = \frac{n}{2} \times \frac{B_n}{n \times f} = \frac{1}{2h}$  $\frac{n}{2} \times \frac{B_n}{n \times f} = \frac{1}{2 k} \times \sqrt{n \times B_n}$ .

 $\frac{1}{2 k_i} = \rho =$  caractéristique de roulement .

 $\sqrt{nB}$  = caractéristique de classe.

Nous obtenons:

$$
SRM_{\scriptscriptstyle\circ} = \rho \times \sqrt{n \times B_{\scriptscriptstyle\circ}}.
$$

Il est donc possible, pour tout ensemble d'articles, connaissant le nombre d'articles, le chiffre d'affaires, et la caractéristique de roulement, de calculer le stock de roulement moyen et la périodicité optimale de l'ensemble.

Cette forrnule peut être adaptée, si cet ensemble appartient à une des classes 0, A, B, C d'une collection à gérer. Soit:

- N le nombre d'articles de la collection,

- x le pourcentage des articles d'une classe dans la collection,

- y le pourcentagedu chiffre d'affaires de cette classe. Dans ce cas:

$$
n = x \times N
$$
  

$$
B = y \times B
$$

*Nous pouvons donc établir* Ia*formule de Wilson transformée :*

- au niveau d'une classe:

$$
SRM. = \rho \times \sqrt{xy} \times \sqrt{N \times B},
$$

- au niveau de la collection:

$$
SRM = \rho \times \sum_{i} (\sqrt{xy_i}) \times \sqrt{N \times B},
$$

i étant le nombre de classes dans la collection.

i

 $\sum (\sqrt{xy_i})$  constitue une *caractéristique de concentration*.

Cette formule de Wilson transformée est intéressante pour trois raisons :

- elle est particulièrement facile à mettre en oeuvre,

- elle permet de faire des propositions d'ordonnancement des commandes assez rapidement,

- elle constitue ce que pourrait être le stock de roulement et, par comparaison avec le stock de roulement observé, le gain réalisable.

En résumé, la formule de Wilson transformée permet, lorsque les classes de roulement 0, A, B, C ont été constituées, de définir une périodicité par classe et de calculer le stock de roulement moyen par classe et celui de l'ensembledes articles à gérer.

### 2.2.2.2- Analyse des classes de stabilité

A. Les classes de stabilité s'établissent en fonction des coefficients de variation.

Nous avons vu que les conditions de stabilité de l'article influencent le stock de sécurité. Plus ce coefficient est élevé (plus l'article est instable), plus le stock de sécurité doit être important, pour un niveau de service donné.

Pour un taux de service visé et un coefficient de temps donnés, si le coefficient de variation augmente, la valeur de la fonction de service diminue. Dans ce cas, celle du coefficient de sécurité s'élève, et donc le stock de sécurité. D'où la relation:

CV plus élevé $\rightarrow$  SS plus important (pour  $\tau$ <sup>v</sup> donné)

B. Théoriquement, les classes de stabilité peuvent être très nombreuses et l'utilisation de l'informatique permettrait de les multiplier à volonté. En effet, puisqu'il faut calculer les coefficients de variation pour chaque article, deux critères sont à considérer, la loi de distribution (Gauss, Poisson) et les valeurs des coefficients de variation eux-mêmes.

Pour simplifier, nous définirons arbitrairement des classes de stabilité. Par exemple nous appellerons:

- classe "très stable", l'ensemble des articles dont CV inférieur à 15%,

- classe "stable normale", l'ensemble des articles dont CV inférieur à 30%,

- classe "très instable", l'ensemble des articles des CV supérieur à 50%.

Le cas échéant, ces classes peuvent être distinguées selon la loi de distribution. Mais il est évident que seul l'examen de la collection réelle des articles à gérer - ou d'un échantillon - permet de déterminer le nombre exact de classes de stabilité retenu.

C. Classes de stabilité et analyse ABC

Théoriquement, dans le cas pur, nous avons vu que l'écart-type idéal était égal à la racine carrée de l'estimation moyenne.

Plus le chiffre d'affaire d'un article est élevé, plus l'estimation moyenne est forte, et aussi l'écart-type. Cependant l'augmentation de l'écart-type est plus faible que celle de l'estimation, puisqu'elle n'est égale qu'à la racine carrée de celle de l'estimation. On peut donc écrire si le CA augmente,

$$
\frac{\sqrt{EST}}{EST} \downarrow \rightarrow CV \downarrow \rightarrow CS \downarrow ,
$$

et conclure que l'on aura tendance à trouver dans les classes de roulement 0 et A des articles plus stables (CV plus faible) que dans les classes B et C.

### 2.2.2.3- Analyse des classes de délais

A. Ce délai est l'horizon prévisionnel (HP) égal au délai fournisseur lorsque l'on utilise une gestion sur seuil. En général, ces classes sont subies, puisqu'elles résultant des conditions fournisseurs elles-mêmes.

Avec le coefficients de variation, le délai fournisseur est le second paramètre qui influence le stock de sécurité. En effet,

$$
SS = k\sigma_P = k\sqrt{d} \times \sigma_t = k(0, 78 + 0, 52)\Delta_t
$$

selon les techniques choisies.

Si le délai augmente, l'écart-type prévisionnel augmente, et aussi le stock de sécurité (si  $k =$ donné).

 $\bm{B}$ . Il semble donc souhaitable que les délais des fournisseurs (et les horizons de prévision soient particulièrement surveillés pour qu'ils soient les plus brefs possible. On peut faire aussi remarquer que, très souvent, les articles de classe A, très fréquemment commandés, bénéficient de délais plus courts.

Enfin, nous avons signalé la nécessité d'homogénéiser, autant que possible, la période d'observation, la périodicité de commande (c'est-à-dire la classe de roulement), et le délai d'approvisionnement (c'est-à-dire la classe de délai).

En résumé, et en rappellent que ce que nous allons indiquer correspond à ce que l'on a de fortes chances d'observer dans la réalité, nous dirons:

- dans une classe de roulement A, le coefficient de variation est plutôt faible et les délais fournisseurs sont souvent assez courts,

- dans une classe de roulement B, le coefficient de variation est plutôt plus élevé et les délais fournisseurs sont moins courts,

- dans une classe de roulement C, le coefficient de variation est important et les délais plus longs.

Dans un schéma simple où les coefficients de variation et les délais des fournisseurs seraient indiqués dans l'ordre croissant, les classes 0, A, B, C apparaîtront de la façon suivante (voir figure  $2.2.1$ :

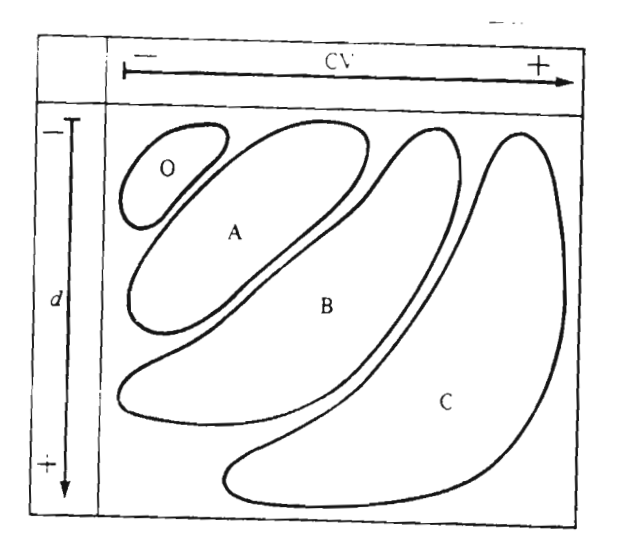

# **figure 2.2.1- Représentation des classes en fonction du** coettlclent **de variation et du délai fournisseur**

Chaque article peut donc être réparti à la fois:

- dans une classe de roulement,
- dans uneclasse de stabilité,
- dans une classe de délais.

Tout est prêt pour l'entrée en scène des classes homogènes de gestion.

### **2.2.3- ÉTABLISSEMENT DES CLASSES HOMOGÈNES DE GESTION 2.2.3.1- Définition**

Nous appellerons classe homogène de gestion l'ensemble des articles appartenant:

- à une même classe de roulement (même périodicité),
- à une même classe de stabilité (même comportement),
- à une même classe de délais (délais d'obtention voisin).

Le terme "classe homogène de gestion" a été choisi pour qualifier cet ensemble, afin qu'il soit tout à fait clair que cette procédure doit déboucher pour chaque classe sur des choix de stratégie commune ainsi que sur des propositions d'objectifs identiques. Nous parlerons donc bien d'homogénéité de gestion.

Théoriquement, compte tenu du nombre possible des diverses classes, le nombre de classes homogènes de gestion peut s'élever à plusieurs centaines.

Si, au lieu de raisonner en grandeurs valorisées, nous raisonnons en nombre de périodes de chiffre d'affaires (nombre de jours, semaines, ...), toutes ces classes peuvent être standardisées. Pour chacune d'entre elles, compte tenu des caractéristiques, les algorithmes d'optimisation permettent d'indiquer quels sont les stocks de roulement et de sécurité optimaux, et quel est l'objectif optimal qui doit être visé. Il faut bien comprendre que l'édition d'un tel travail peut être aisément réalisé avec le soutien d'un outil informatique même modeste. Il suffirait que, ayant constitué ses propres classes homogènes, de chercher pour chacune dans ces tableaux, le budget d'achat calculé en nombre de jours par rapport au budget annuel que son stock doit représenter et le taux de service qu'il doit viser.

Ainsi on s'apercevra que le nombre de classes homogènes de gestion utilisables n'est plus que de quelques dizaines. C'est pourquoi, beaucoup plus que des centaines de cas, parmi lesquels chacun chercherait ceux qui le concernent, les méthodes de détermination des objectifs proposées et de mise en place pour les réaliser nous semblent intéressantes.

Simplement nous pouvons représenter les CHG à l'aide de la figure 2.2.2:

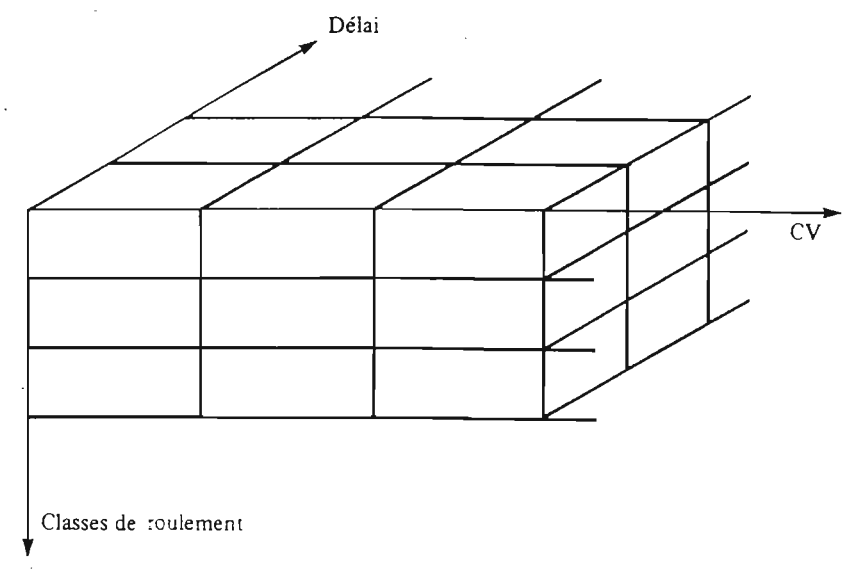

**figure 2.2.2- Représentation des CHG**

Une CHG est donc un espace à trois dimensions, et chacune contient les informations suivantes:

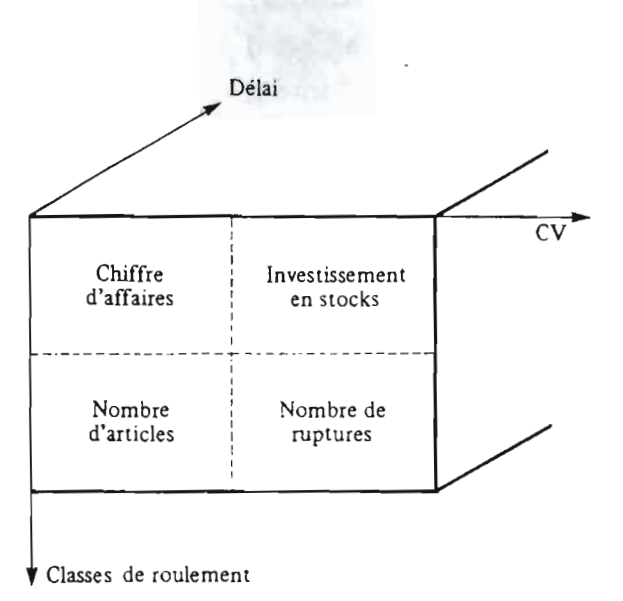

### **figure** 2.2.3 **- Représentation des CHG en 3 dimensions**

### 2.2.3.2- L'intérêt de constituer des CHG est évident :

A. Tout d'abord, nous sommes passés d'une infinie diversité de situation, articles, méthodes, etc, à une approche générale, qui se situe dans une entreprise, non plus au plan de l'article, mais à son véritable niveau: celui de sa globalité. En effet, les résultats de la CHG peuvent être spécifiés pour chaque article et consolidés par regroupements particuliers ou complets. Ainsi nous savons répondre au problème soulevé au début de ce point.

B. Deuxièmement, *tous* les articles, quels que soient leur régime d'approvisionnement, leur comportement de sorties, leurs problèmes de stockage et leurs conditions d'activité, peuvent être regroupés dans ces classes homogènes de gestion.

 $C$ . Le système de pilotage automatique des stocks peut alors être mis en place. En effet, quelles que soient la méthode, la technique ou les conditions d'environnement de chaque article, paramètres et objectifs sont strictement spécifiés.

D. La réalisation et la constitution des CHG permettra un audit complet de la gestion des stocks.

# **2.3- LE TABLEAU DE BORD DE LA GESTION DES STOCKS 2.3.1- DÉFINITION DU TABLEAU DE BORD**

Il apparaît comme un récapitulatif synthétique d'un certain nombre d'informations liées à la gestion des flux des pièces et produits. Ces informations doivent pouvoir se déduire du système d'informations, dont nous avons dit que l constitution était une condition préalable. Elles sont destinées aux différentes fonctions intéressées : achats, commercial, entrepôt, finance, comptabilité, production, approvisionnement et direction.

### **2.3.1.1- Caractéristiques généra les**

La mission du tableau de bord est de permettre à chaque responsable de mesurer son efficacité, la définition précise de ses objectifs et missions est nécessaire:

- les acheteurs sont chargés du suivi, de la sélection et des négociations avec les fournisseurs,

- le marketing a des objectifs de chiffre d'affaires, parts de marché, ...

- la production doit minimiser les coûts,

- l'entrepôt doit assurer une logistique efficace et au moindre coût des mouvements (manutention, livraison, réception, ...)

- la fonction finance-comptabilité est responsable des équilibres de trésorerie et de l'analyse des coûts,

- l'approvisionnements doit assurer au moindre coût les qualités de service demandées,

- la direction veille au respect des choix stratégiques adoptés.

L'ensemble du tableau de bord s'inscrit dans le cadre d'une direction par objectifs et *finalement* chaque fonction dispose d'informations issues de la fonction elle-même, des autres fonctions , de l'environnement.

### **2.3.1.2- Caractéristiques de J'information**

Elles sont de trois ordres :

A. *Tout d'abord, cesinformations sontreprésentatives, synthétiques etsimples:*

*- représentatives,* pour correspondre précisément aux soucis de chaque fonction concernée. Leur nombre doit être nécessairement limité aux valeurs essentielles. Trop d'informations, disparates peut-être aussi, nuisent à la qualité de service du tableau de bord,

*-synthétiques,* pour donner une idée précise et rapide de la situation examinée,

*-simples,* pour fournir des indications dont le degré de précision doit être volontairement limité. Des ratios comportant plusieurs décimales sont tout à fait inappropriés.

### B . *Ensuite, cesinformations permettent de connaître:*

- la situation à l'instant de l'observation (photo instantanée), situation qui peut être comparée soit aux objectifs, s'ils ont été décomposés, soit à des situations instantanées,

।<br>∫ाल्ट**्रे** 

observées à des périodes antérieures similaires,

*- l'évolution* de la situation depuis une date de référence,

- la situation *prévisionnelle* issuede l'évolution constatée, et qui est comparéeà ce qui fut prévu. Ceci est indispensable, si on veut se donner les moyens de remodeler les moyens d'actions et de redéfinir les objectifs eux-mêmes. (Ces informations devront donc être, le cas échéant, *désaisonnalisées.)*

C • *Enfin, les irformaiions permettent surtout des comparaisons qui débouchent sur des analyses d'écarts.*

Ces précisions apportées, nous pouvons maintenant indiquer les éléments à retenir pour apprécier l'efficacité de la fonction.

### **2.3.2- LES ÉLÉMENTS DU TABLEAU DE BORD**

### **2.3.2.1- Remarques générales**

Il convient de préciser que les éléments retenus prendront le plus souvent le forme de *ratios,* et que leur liste n'est pas exhaustive. Chaque information doit être disponibles à un rythme particulier -mois, année, ...). Les périodicités proposées ne sont pas bien sûr qu'indicatives. Certaines informations sont plus ou moins synthétiques, selon la fonction concernée, et peuvent avoir des périodicités différentes.

### **2.3.2.2- Le tableau de synthèse**

Le tableau de synthèse suivant présente une liste d'éléments (le plus souvent sous forme de ratios qui ont traitaux différents aspects qui concernent la gestion des approvisionnements. Nous avons indiqué également :

- avec quelle périodicité ces éléments devraient être fournis (colonne 2)

- quelles fonctions dans l'entreprise étaient intéressées par ces éléments :

D : Direction,

FC : Finance - Comptabilité

G : Gestion des stocks-approvisionnements,

A: Achats,

M : Marketing,

P : Production.

E : Entrepôt, logistique.

voir tableaux 2.2.2.a et 2.2.2 b

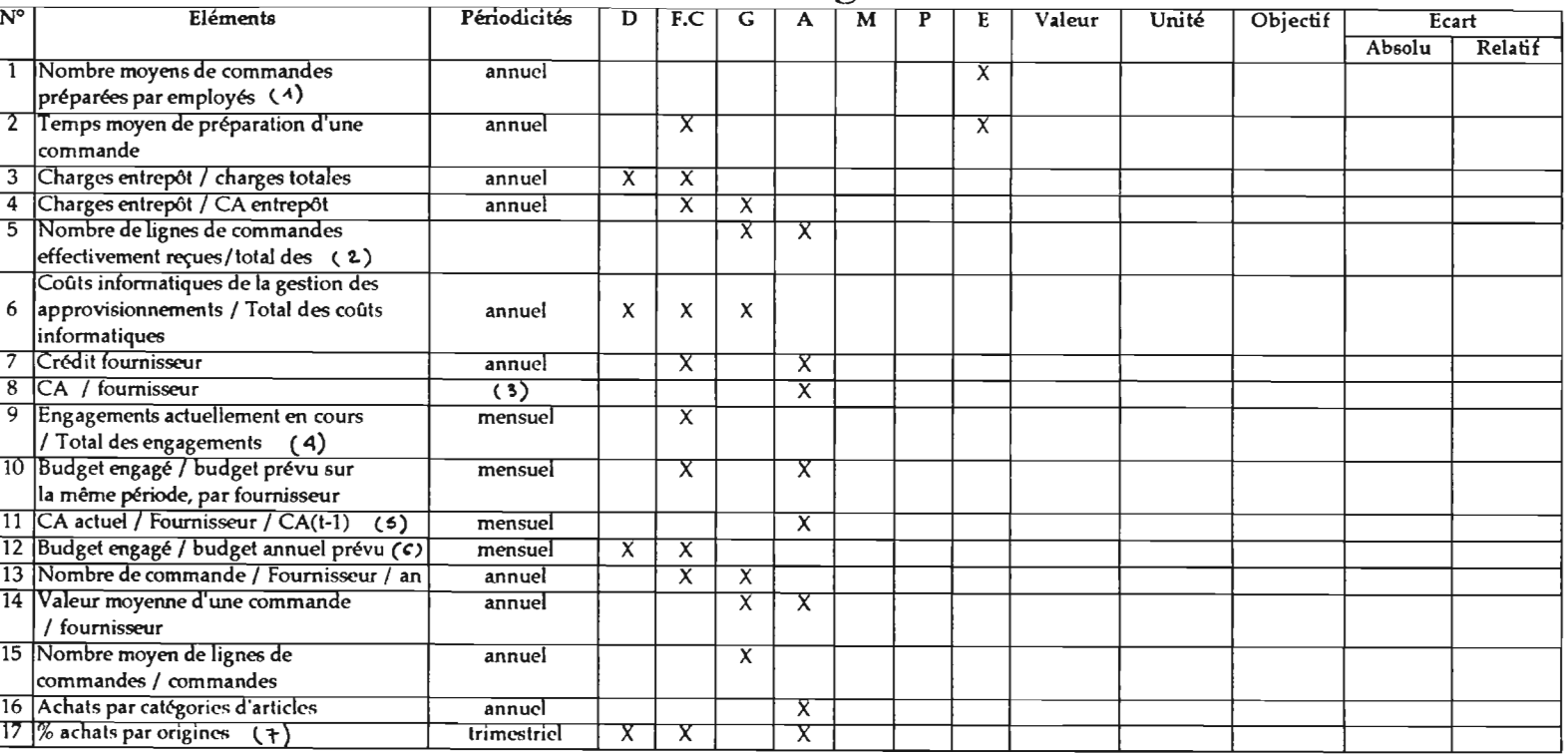

### **Tableau** 2.2.2.a - **Tableao \_** de. **bord de la gestion des stocks**

and the control of the control of the

 $\mathcal{L}^{\mathcal{L}}(\mathcal{L}^{\mathcal{L}}(\mathcal{L}^{\mathcal{L$ 

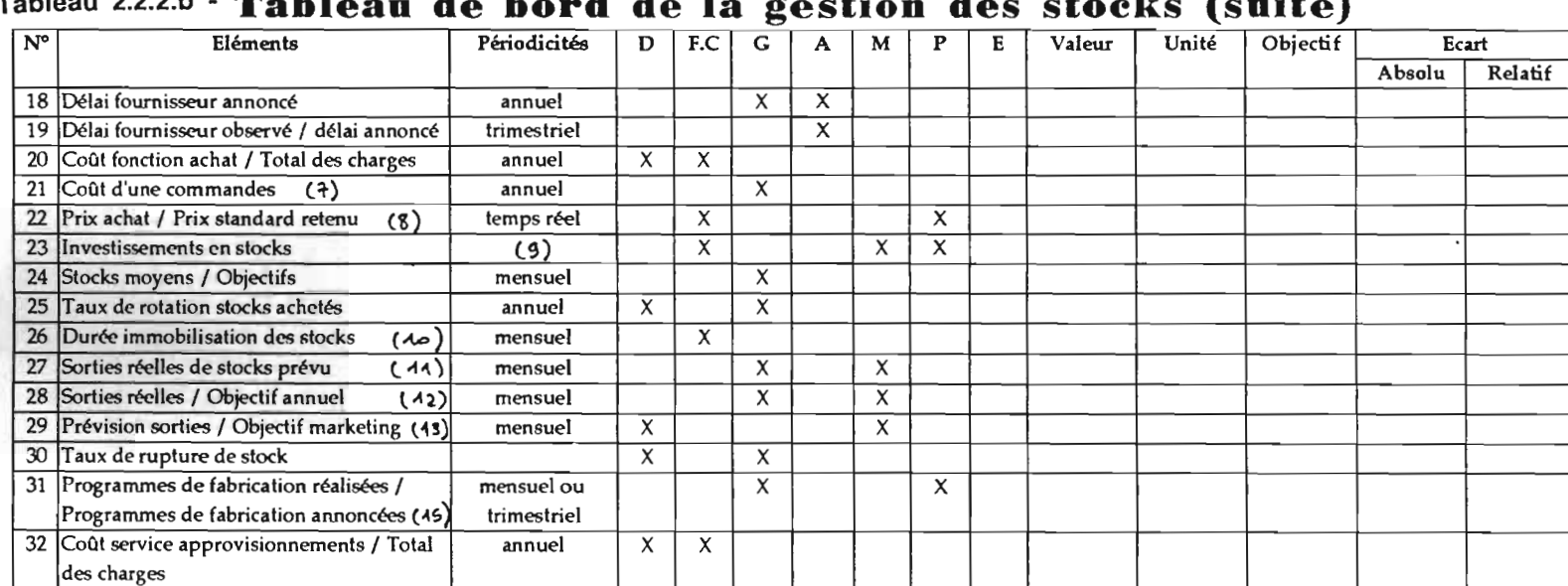

### **.g Tableau** 2.2.2.b - **Tableau de bord de la gestion des stocks (suite)**

 $\mathcal{P}_\mathrm{c}$ 

The Company of the Company

Les chiffres indiqués entre parenthèses dans les tableaux précédents renvoient aux remarques suivantes:

( 1) - C'est une mesurede l'efficacité du personnel et des méthodes employés.

(2) - Cet élément calculépar fournisseur, est un test de fiabilité des fournisseurs. Il permet d'une part de distinguer les ruptures de stocks due à des défaillances du fournisseur et de celles dues à notre propre politique.

(3) - Le chiffre d'affaire par fournisseur ne concerne éventuellement que les fournisseurs principaux (gestion par exception). La périodicité d'obtention de ces informations dépend des habitudes de l'entreprise, en ce qui concerne la méthode de commande ou les relations avec les fournisseurs.

Avec un équipement informatique, comme SIRLOG aux I.C.S.-DAROU ces postes peuvent être gérés en temps réel et de façon exhaustive.

( 4) - Ce ratio permet de comparer chaque mois le total des engagements passés; mais non encore échus, à celui des engagements passées sur une période de référence donnée.

(5) - Comparaison du montant des achats faits à un fournisseur sur la période actuelle, et de ce montant sur les mêmes périodes l'an passée.

(6) - Cet élément peut être global pour la direction, ou décomposéparfournisseur.

(7) - L'origine des produits est importante (nationale, internationale, ...), car, dans les services d'approvisionnement, les responsables des achats de produits étrangers doivent disposer de moyens beaucoup plus importants pour sélectionner et négocier avec les fournisseurs étrangers. Le coût de commande aux fournisseurs étrangers est beaucoup plus élevé. Par ailleurs, ces responsables font peser, du fait de la monnaie de facturation choisie,un éventuel*risque de change,* dont le coût de couverture peut être onéreux.

(8) - Ce ratio est la base des analyses d'écarts.

(9) - La périodicité du calcul du stock moyen de produits achetés par l'entreprise dépend de l'équipement informatique. En général un suivi *quotidien* ou hebdomadaire est indispensable en distribution.

(10) - Ces durées sont exprimées en nombre de jours (semaines, ...) de chiffre d'affaires.

(**Il)** - Comparaison sur une période donnée, des demandes réellement servies, et celles que l'objectif partiel prévoyait. Elle est établie par articles et par catégories d'articles (classes homogènes de gestion - CHG)

**(12)** - Ce rapport permet de suivre le degré de réalisation des objectifs prévus.

(**13** ) - Pour être calculé, ce ratio demande un système de gestion prévisionnelle des approvisionnements. Dans ce cas, il est possible de comparer régulièrement les prévisions 'à un mois, deux mois, ... pour la fin de l'année) issues du système et celles faite par le service marketing.

56

**(14)** - Ce taux doit être connu par article, par catégorie (classe homogènes de gestion - CHG) et pour l'ensemble de la collection.

(**15)** - La fréquence de rupturede stock est obtenue à partir du compteur de cas de rupture, et du nombre d'approvisionnements déclenchés depuis le début de l'année. Elle peut être éventuellement comparéeà une fréquence maximale fixée initialement.

### **CONCLUSION**

Dans ce chapitre nous pensons que la méthode exposée avec les classes homogènes de gestion pourra mettre en relief une bonne corrélation entre le chiffre d'affaires , les codes défaillance, la stabilité et le comportement des articles. Ainsi à partir de cette méthode théorique de gestion des stocks les I.C.S-DAROU pourront sûrement venir à bout des excédents de stocks et mieux gérerleur diversité. C'est ainsi que l'outil informatique que représente le SIRLOG pourrait aider dans cette mise en place pour la taille des données à utiliser d'où dans le même'cadre son expérimentation pour une meilleure couverture de tous ces aspects n'est pas à écarter.

# **Chapitre 3 TABLEAU DE BORD DE LA MAINTENANCE**

Dans ce chapitre nous proposons le tableau de bord complet du département de la maintenance qui regroupera l'ensemble des indicateurs de performances et des critères de bon rendement.

# **3.1- PRINCIPE ET INTÉRÊT DU TABLEAU DE BORD**

Le tableau de bord est un ensemble d'informations traitées et mises en forme de façon à caractériser l'état et l'évolution du service maintenance.

### *Formes indicateurs*

Le tableau de bord délivrera à la demande des gestionnaires des

informations classées et ordonnées qui peuvent être :

- des états chiffrés ou exprimés en pourcentages.

- des graphes d'évolution

- des graphes de répartition

- des ratios (= rapport conventionnel de deux nombres).

*La nécessité de l'aide informatique*

La masse des informations quotidiennes disponibles dans un service de maintenance implique des moyens de saisie, de stockage et de traitement que seul l'outil informatique permet de gérer. Aux LC.S-DAROU, SIRLOG qui est un logiciel modulaire est très adapté, mais le fait que toutes ces capacités ne soient pas utilisées est un handicap pour avoir toutes les informations nécessaires à l'établissement d'un tableau de bord complet de la maintenance.

# **3.2- RATIOS DE MAINTENANCE**

En maintenance, un grand nombre de ratios peuvent être utilisés; cependant, ceux qui ont une réelle efficacité sont ceux:

- qui permettent de prendre des décisions;

- de comparer une période à une autre;

- de vérifier l'intérêt de l'application d'une politique de maintenance;

- de prévoir un budget.

C'est ainsi que, en remplacement ou en complément des ratios définis dans les amorces de tableau de bord (Annexes A.15 à A.2l), nous proposons les ratios suivants qui sont essentiellement les indicateurs des moyens production liés à la maintenance:

### **3.2.1- RENDEMENT OPÉRATIONNEL**

*R*<sub>2</sub> = Production de bonne qualité Production théoriquement réalisable

### **3.2.2- PRODUCTIVITÉ OPÉRATIONNELLE**

*Po* <sup>=</sup> Production réalisée  $\frac{\text{Nultation} \text{r} \cdot \text{r}}{\text{T} \cdot \text{r}} = \frac{\text{Pr}}{\text{Tr}}$ Tr

### **3.2.3- PRODUCTIVITÉ PROPRE**

*Production réalisée*  $P$ <sup>-</sup> Temps de fonctionnement + Temps d'arrêt propre Pr Tr+Tap

# **3.2.4- ÉTUDE DE LA DISPONIBILITÉ DES ÉaUIPEMENTS**

$$
D = \frac{\text{MTBF}}{\text{MTBF} + \text{MTTR}}
$$

 $MTBF = Moy$ enne des Temps de Bon Fonctionnement

MTTR = Moyenne des Temps Techniques de Réparation

### **3.2.4.1- Disponibilité opérationnelle**

*Do* = Temps de fonctionnement Tf Temps requis Tr

### **3.2.4.2- Disponibilité propre**

$$
Dp = \frac{\text{Temps de fonctionnement}}{\text{Temps de fonctionnement} + \text{Temps d'arrêt proper}} = \frac{\text{TF}}{\text{TF} + \text{Topr}}
$$

### **3.2.4.3- Disponibilité totale**

$$
Dt = \frac{\text{Temps de fonctionnement}}{\text{Temps requires + Temps d'entretien}} = \frac{\text{TF}}{\text{Tr} + \text{Te}}
$$

### 3.2.4.4- Indisponibilité due aux pannes

<sup>1</sup> 1

 $I pa = \frac{\text{Temps de panne}}{P}$ Temps de fonctionnement +Temps de panne Tp Tr+Tp

### 3.2.4.5- Indisponibilité due aux arrêts fonctionnels

 $\int_{f_0}$  Temps d'arrêt fonctionnel *o* Temps d'arrêt fonctionnel +Temps de fonctionnement Taf  $Taf + Tf$ 

### 3.2.5- **TAUX DE RÉQUISITION POTENTIELLE**

 $Trp = \frac{\text{Terms total} \cdot (\text{Terms requires } + \text{Terms of 'entretien})}{\text{Terms moving}} \times 100 = \frac{\text{Tt} \cdot (\text{Tt} + \text{Te})}{\text{Tx}} \times 100$ Temps requis Tr

Ces divers indicateurs sont une aide précieuse pour:

- suivre les performances de l'outil de production;

- pour mettre en évidence le problème lié à la maintenance;

- pour prendre des décisions;

- pour mesurer les performances des améliorations.

### **3.3 .. TABLEAU DE BORD DE LA MAINTENANCE**

Le tableau de bord global que l'on obtient finalement est présenté dans les pages qui suivent. Il sera établi à partir des tableaux de bord des différents services du département en ce sens qu'il constitue leur récapitulation.

Cependant, il bien évident que ce tableau de bord ne peut vraiment fonctionner que si tous les concernés coopèrent étroitement afin que toutes les informations nécessaires à son établissement puissent être facilement disponibles. Un effort de sensibilisation doit donc accompagner sa mise en oeuvre en même temps qu'un système élaboré de collecte d'informations (voir tableau 2.3.1).

# Tableau 2.3.1 Tableau de bord mensuel de la maintenance

 $\sqrt{2}$  ,  $\sqrt{2}$ 

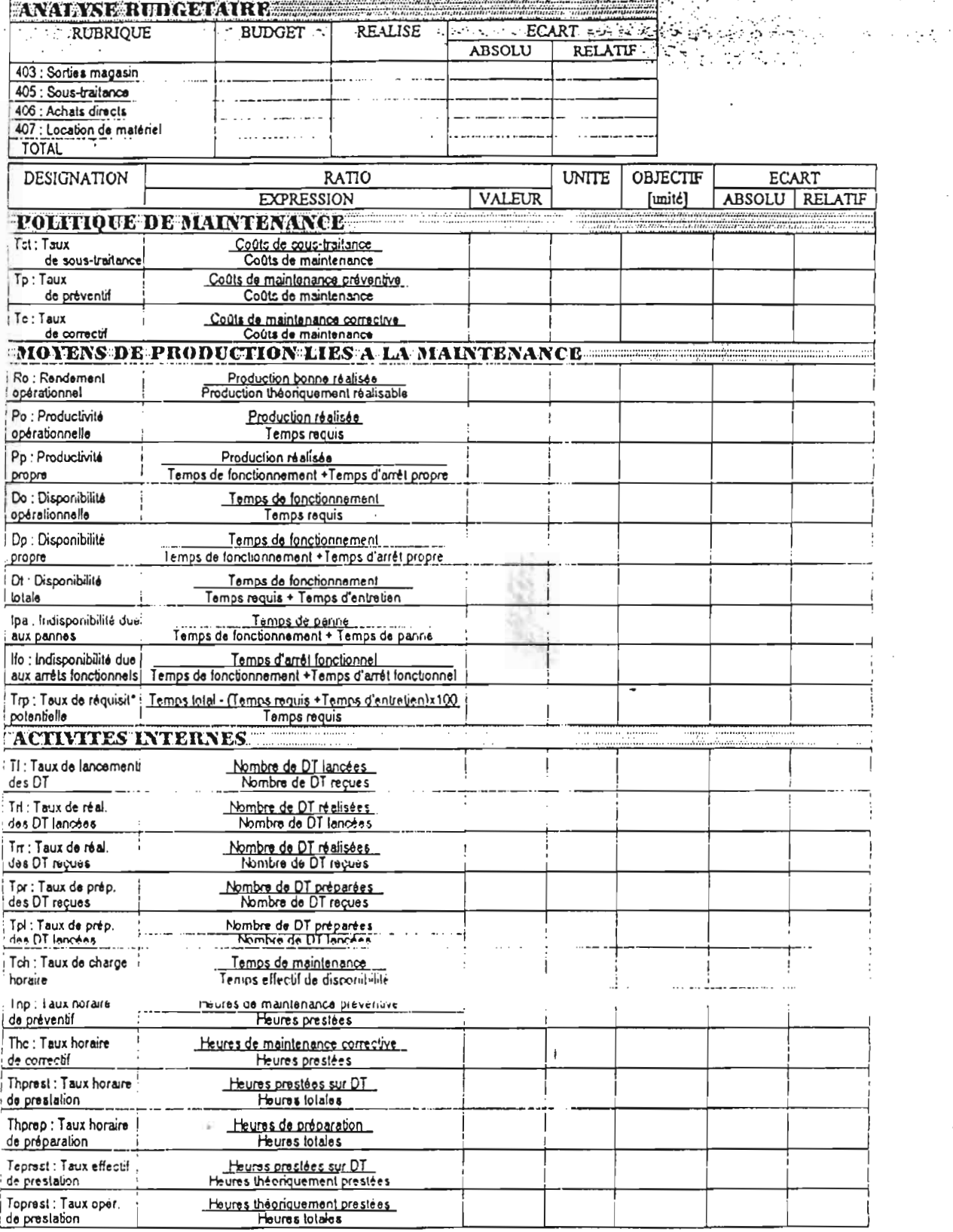

 $61$ 

# $\begin{array}{c} \n\end{array}$ 化氧化合金 医心理 Al Alice

### **CONCLUSIONS ET RECOMMANDATIONS**

L'amélioration du système de gestion de la maintenance passe d'abord par une prise de conscience réelle au niveau des I.C.S-DAROU. Cela se traduirait par la possibilité de tirer les informations qui serviront à l'alimentation des tableaux de bord qui ont été mis sur pied, et qui sont des indicateurs clés pour l'évaluation régulière des performances du département de maintenance.

Durant ce projet de fm d'études, nous avons d'abord, par le biais d'une étude assez détaillée de l'existant, recueilli le maximum d'informations sur le fonctionnement du département de maintenance. Ceci constituait la première partie du projetà la fin de laquelle une analyse critique doublée d'un diagnostic nous ont permis de relever les vices de fonctionnement. Dans la deuxième partie qui concernait l'amélioration, les efforts ont été surtout concentrés sur l'organisation, la gestion des stocks et le tableau de bord général dela maintenance. '

C'est ainsi que pour l'organisation, nous avons fait des suggestions touchant pratiquement tous les points sensibles qui ont été dégagés et qui permettraient au département d'être plus efficient (structuration, effectifs, horaires, analyse ABC pour une meilleure organisation des opérations d'entretien, etc...)

En ce qui concerne la gestion des stocks, étant donné qu'aucune méthode théorique vraiment fiable n'était en cours d'application, nous avons proposé une approche nouvelle et méthodique (méthode des classes homogènes de gestion) aboutissant à un assainissement des stocks et de leur gestion par une classification prenant en compte toutes les principales caractéristiques distinctives des articles et des équipements. Un tableau de bord de gestion des stocks aussi été établi.

Le tableau de bord global de la maintenance a été reconçu à partir des esquisses qui existaient déjà -mais qui n'ont pas vraiment été mises en oeuvre- et des ratios généralement utilisés dans les services de maintenance. Ce tableau de bord comprend ainsi l'ensemble des indicateurs permettant d'apprécier rapidement des performances des sections d'abord et du département tout entier ensuite, afin de dégager mensuellement les secteurs à problème et mener les actions adéquates pour atteindre les objectifs préalablement fixés.

Nousrecommanderons également que, par le biais de stages de maîtrise, de projets de fin d'études et d'autres types de collaboration que notre travail soit continué, afin que tous les éléments théoriques que nous avons proposésaient une application directe et que tous les aspects relatifs au sujet du projet soient traités. Ainsi un programme informatique pourrait, par exemple, permettre, quand les données seront disponibles, de calculer tous les ratios du tableau de bord du département de maintenance. La mise au point d'un système complet et efficace de collectes des informations nécessaire à un bon et durable fonctionnement de ce tableau de bord pourrait aussi être analysé conçu. Une étude concernant uniquement la gestion des stocks devrait également être envisagée.

Les améliorations que nous avons proposées nécessitent beaucoup d'attention avec toutes les spécificités dont il faudra tenir compte pour essayer de cadrer au maximum avec les réalités des I.C.S -DAROU.

 $\mathbb{R}^2$
### **BIBLIOGRAPHIE**

1 - " La maintenance"

Édition Janvier 1973 École Polytechnique de Montréal

### 2 - "La fonction maintenance - formation à la gestion de la maintenance

industrielle"

F.MONCHY  $Éditions$  MASSON  $\left\{ \alpha\right\}$  1987. Collections Technologies

3 - "Audit et gestion des stocks, pilotage automatique et classes homogènes de gestion"

J.- P. BEAULIEU et A. PÈGUY

Vuibert gestion, collection dirigée par J - P. HELFER et J . ORSON!

### 4 - "Comment améliorer les performances de l'entreprise: introduction à la méthode ASP"

Guide à l'usage des cadres dirigeants et des consultants Robert ABRAMSON et Walter HASLET Bureau international du Travail - Genève Série formation à la gestion  $N^{\circ}15$ 

### 5 - "La Maintenance: mathématiques et méthodes"

Deuxième édition revue et augmentée P. LYONNET Technique et Documentation - Lavoisier

### 6- "La gestion des opérations de la production : une approche systémique" Jean NOLLET, Joseph KELADA, Matio O. DIORO

Gaëtan MORIN Éditeur

7 - "Le conseil en management: guide pour la profession" Deuxième édition (révisée) Publié sous la direction de Milan KUBR Bureau Internationale du Travail- Genève

64

# **ANNEXES**

### **USTE DES ANNEXES**

- A.1 : Demande de travail
- A.2 : Fiche de lubrification ou de graissage
- A.3 : Fiche de dépose et pose organe
- A.4 : Fiche de réparation organe
- A.5 : Fiche d'intervention visite
- A.6 : Bon de sortie magasin
- A.7: Demande d'achat utilisateur
- A.8: Budget d'entretien usine (Département Maintenance 1994)
- A.9 : Coût d'entretien 1994: arrêt annuel
- A.lO: Coût d'entretien 1994: entretien courant
- A.11 : Coût d'entretien 1994 : coûts totaux
- A.12 : Ecarts absolus entre les coûts d'entretien: 1993 1994 1995
- A.13 : Pièces en stock

- A.14: "Proposition de première mise en stock"
- A.l5 : Tableau de bord de la maintenance: mise à disposition des installations
- A.l6 : Tableau de bord de la maintenance: 1 Analyse budgétaire
- A.17 : Tableau de bord de la maintenance: 2 Activités
- A.18 : Tableau de bord de la maintenance: 3 Activités internes
- A.19 : Tableau de bord de la maintenance : Détails
- A.2ü : Tableau de bord de la maintenance: Entretien systématique
- A.21 : Tableau de bord de la maintenance: Travaux quotidiens

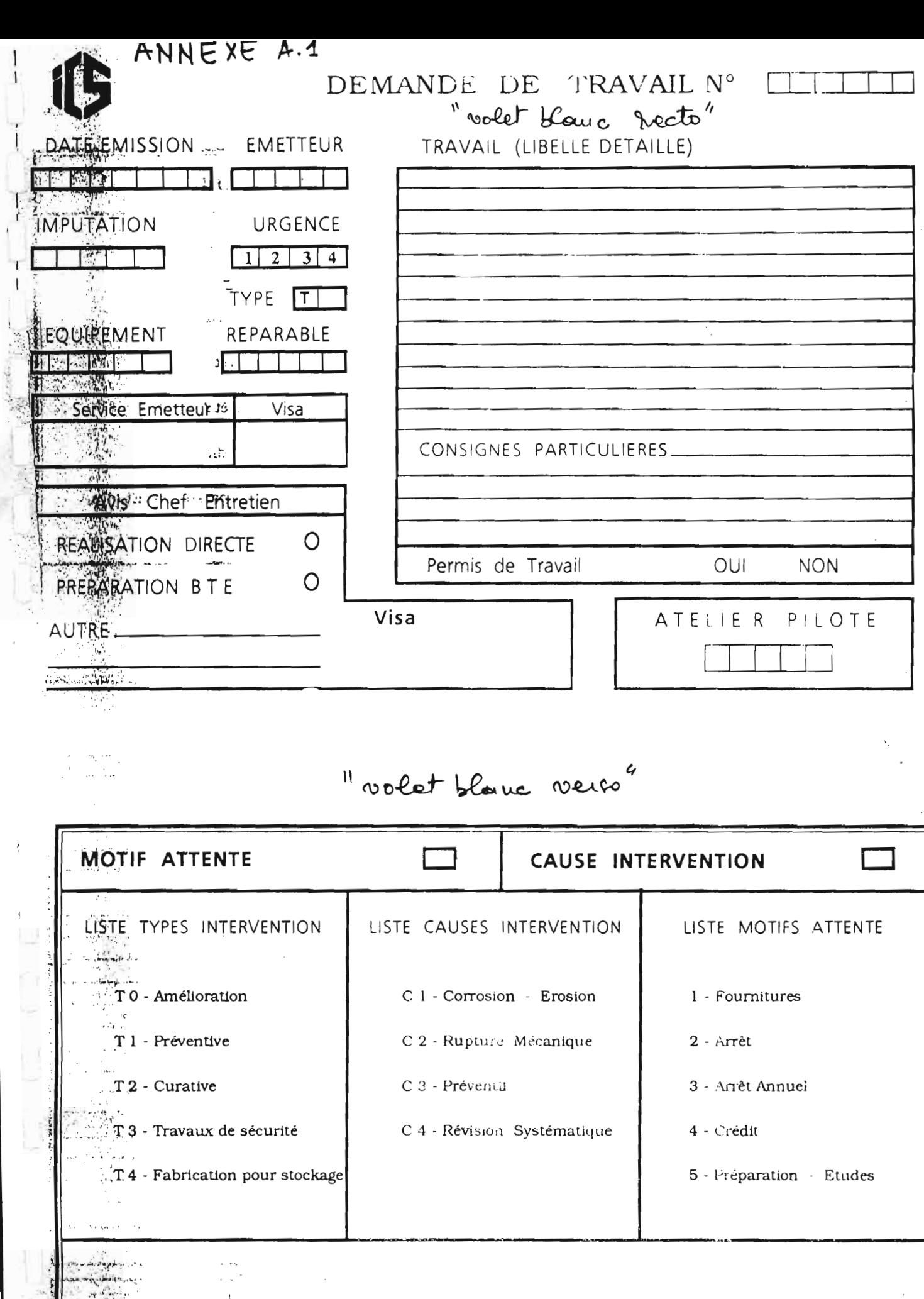

ng<br>P  $\mathbb{R}^{n}$  .

 $\mathcal{A}_{\mathcal{A}}$ 

وجعاومها

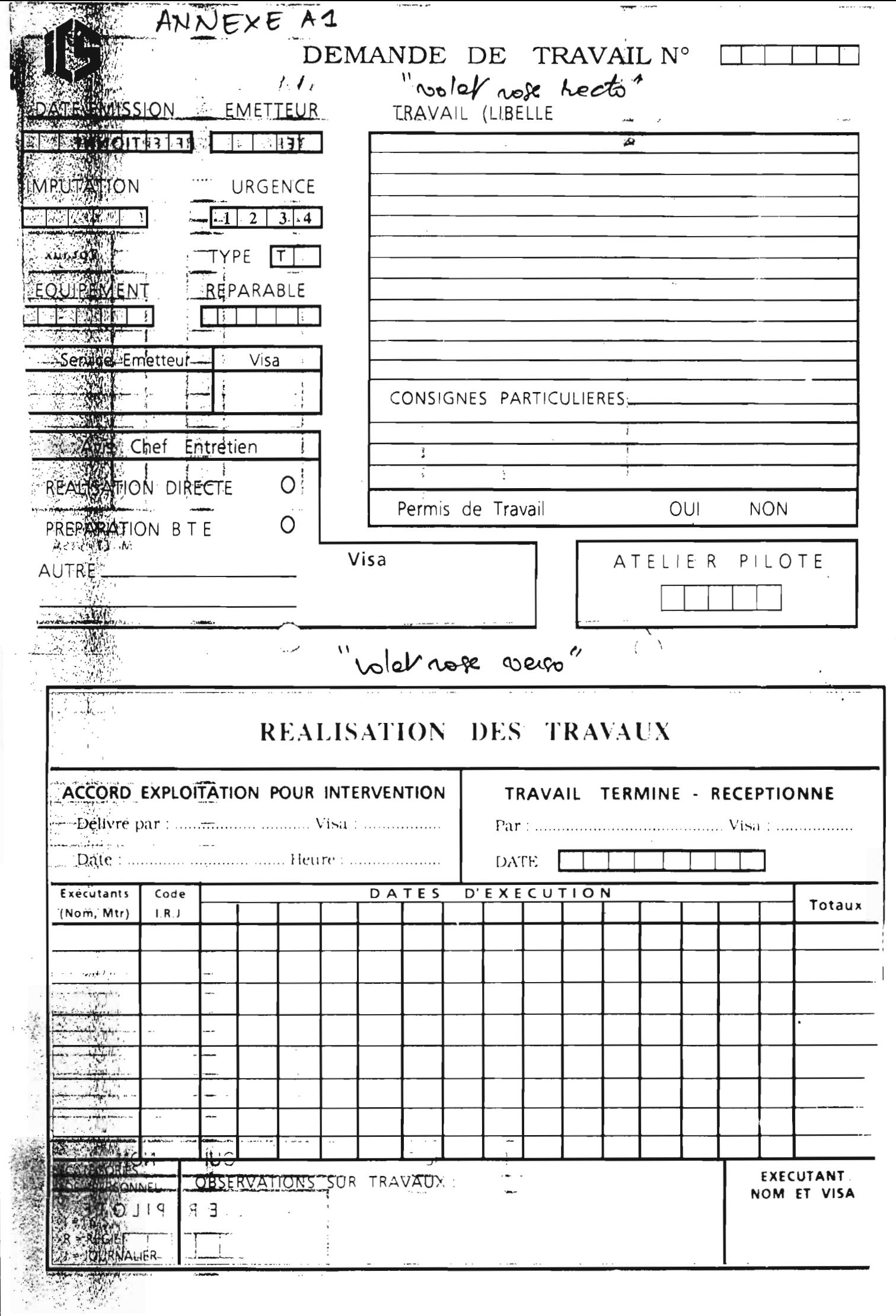

J.

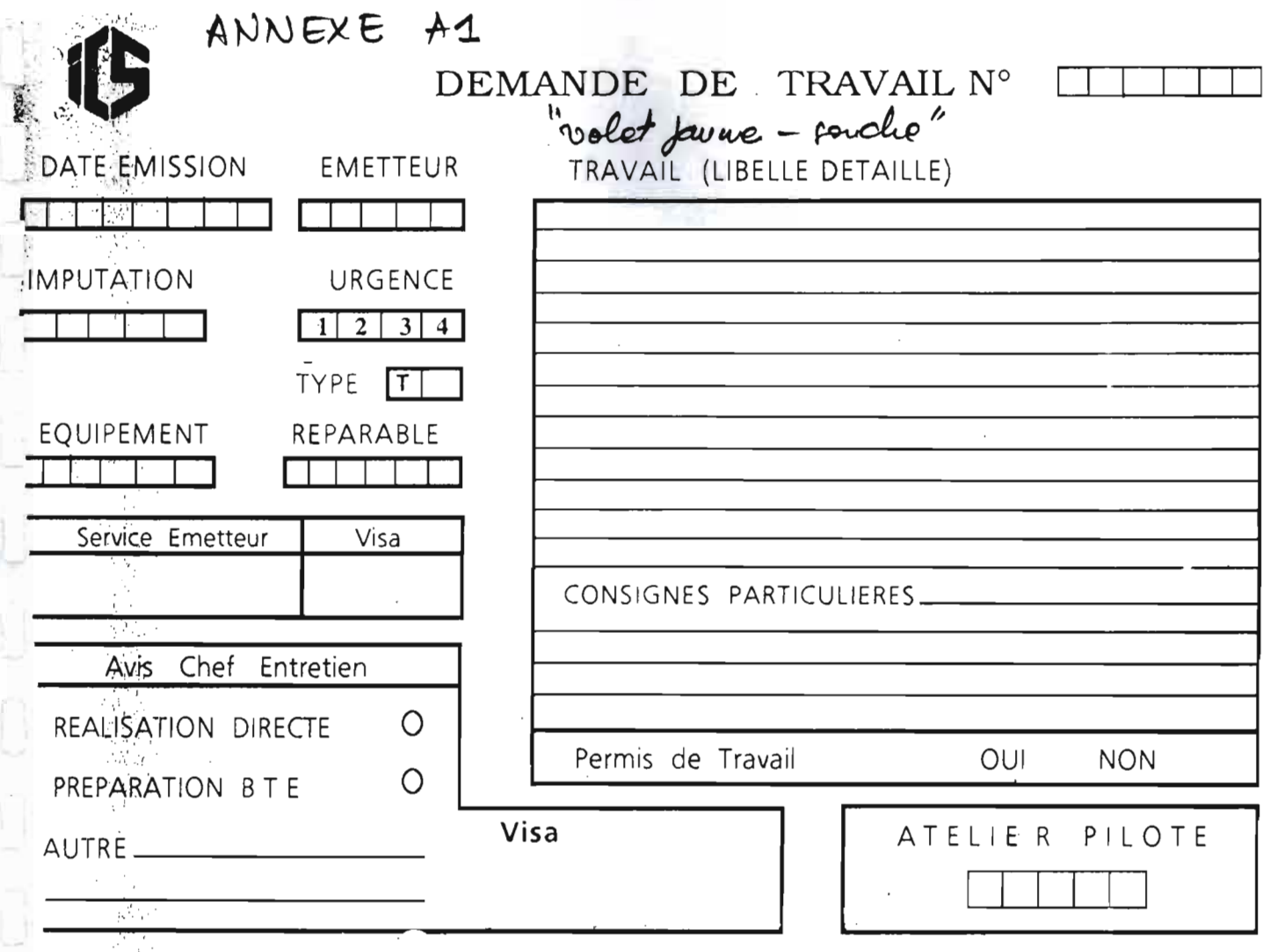

 $\label{eq:2} \frac{1}{\sqrt{2}}\left(\frac{1}{\sqrt{2}}\right)^{2} \left(\frac{1}{\sqrt{2}}\right)^{2} \left(\frac{1}{\sqrt{2}}\right)^{2} \left(\frac{1}{\sqrt{2}}\right)^{2} \left(\frac{1}{\sqrt{2}}\right)^{2} \left(\frac{1}{\sqrt{2}}\right)^{2} \left(\frac{1}{\sqrt{2}}\right)^{2} \left(\frac{1}{\sqrt{2}}\right)^{2} \left(\frac{1}{\sqrt{2}}\right)^{2} \left(\frac{1}{\sqrt{2}}\right)^{2} \left(\frac{1}{\sqrt{2}}\right)^{2} \left(\frac{$ 

 $\sigma_{\rm{max}}$ 

 $\mathcal{L}^{\text{max}}_{\text{max}}$ 

 $\mathcal{L}^{\text{max}}_{\text{max}}$ 

 $\mathcal{L}^{\text{max}}_{\text{max}}$ 

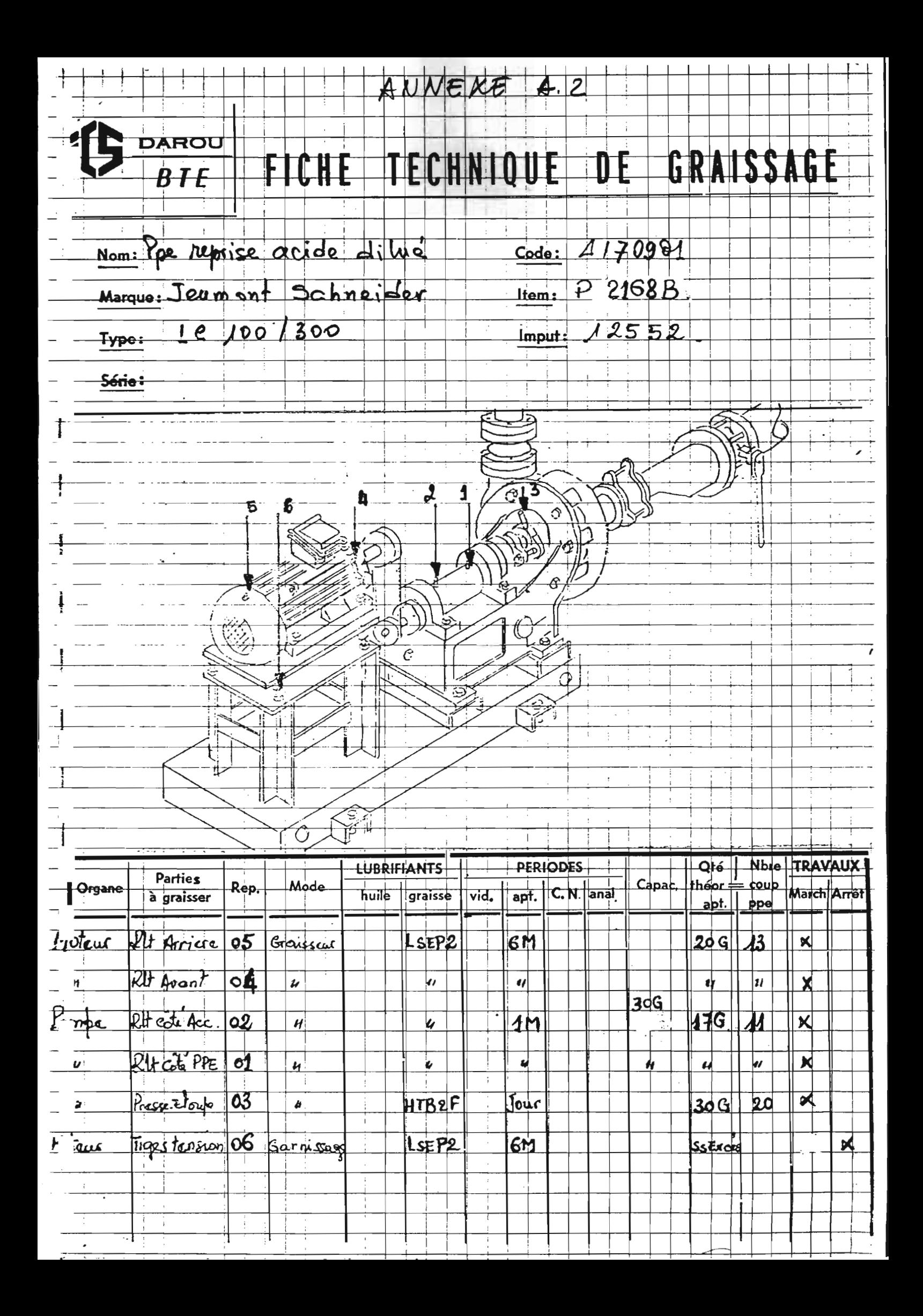

### FICHE CALENDAIRE DE GRAISSAGE

i<br>Judani

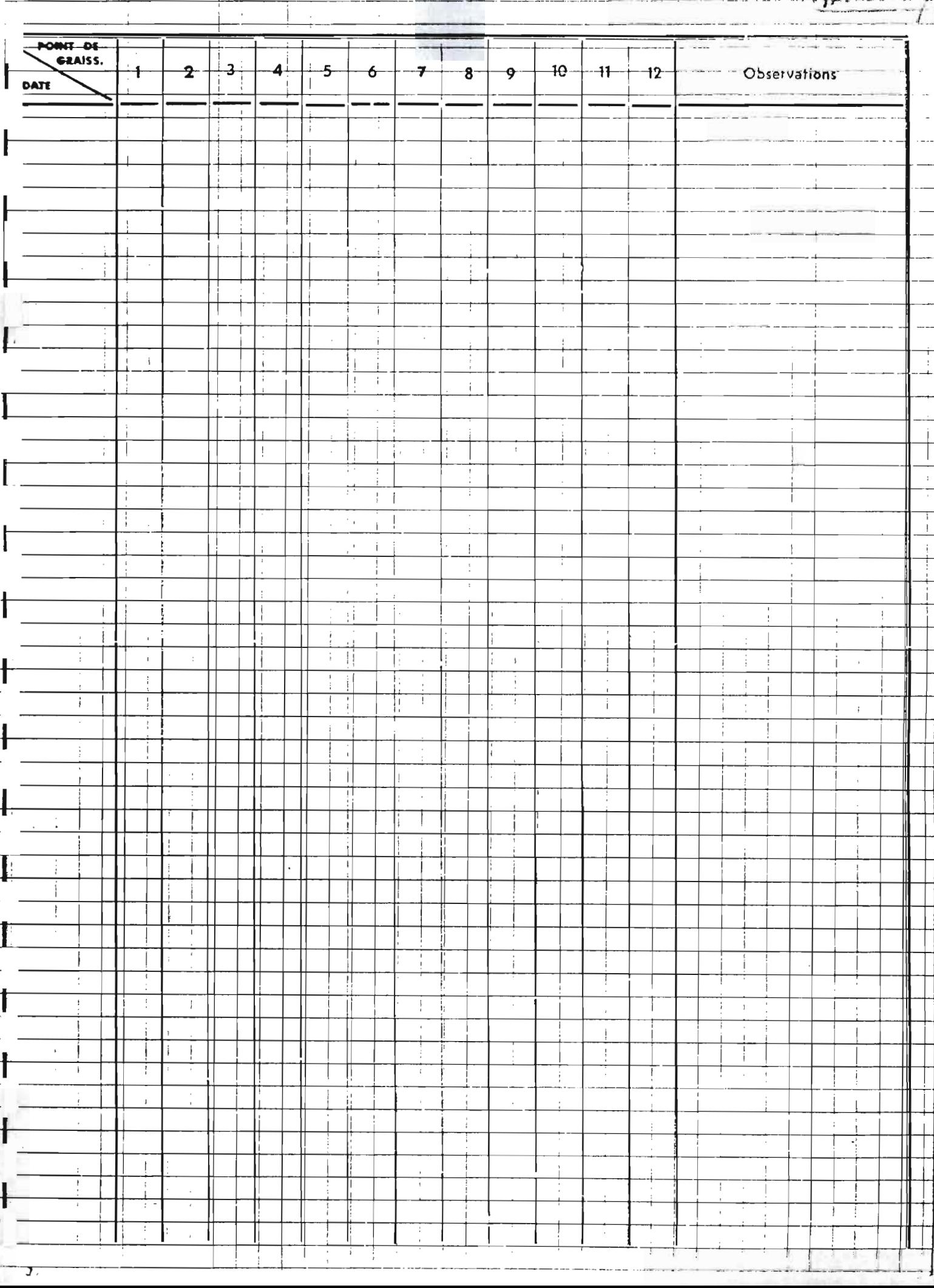

# DETAIL DES PIECES REMPLACEES

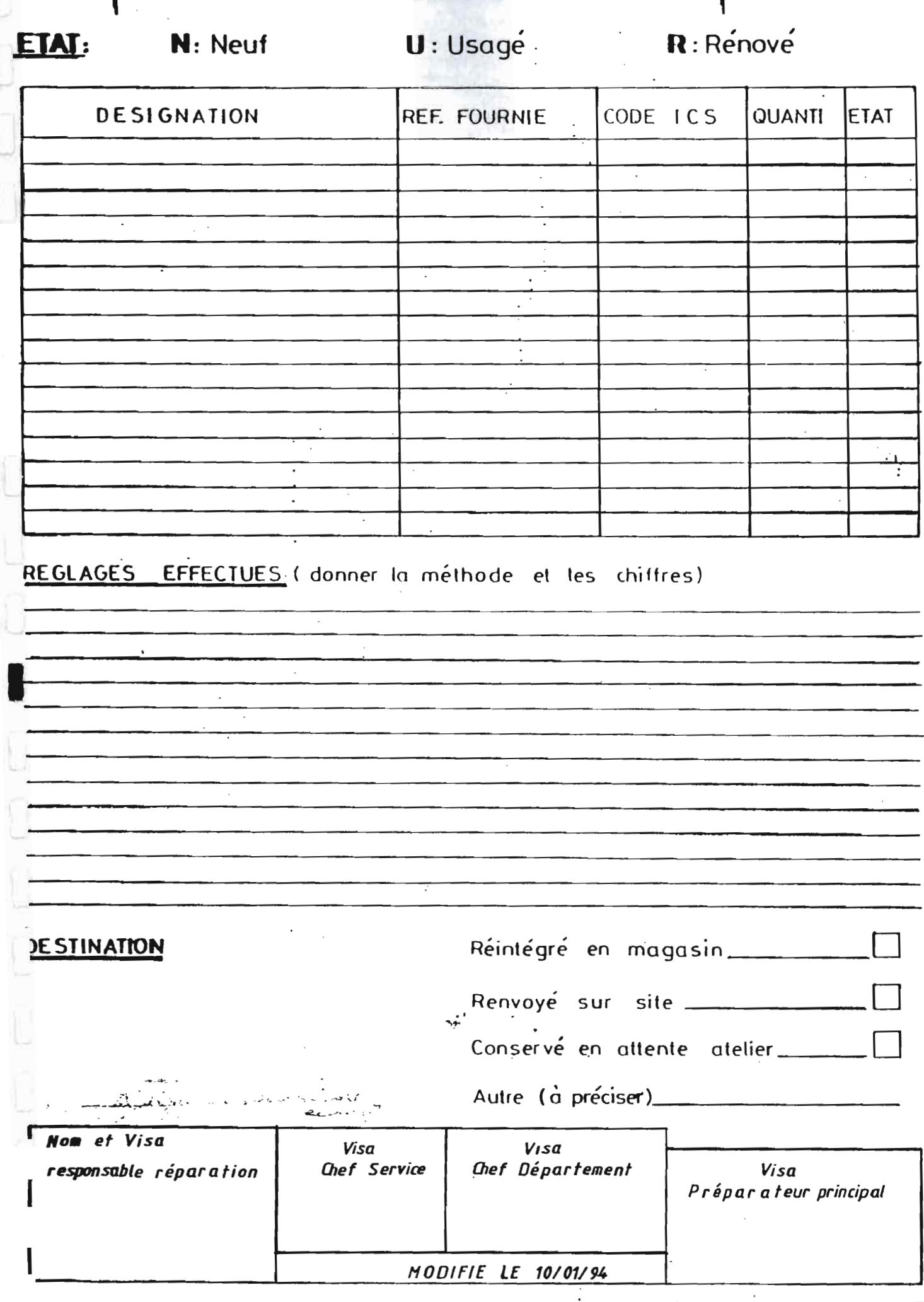

 $\ddotsc$ 

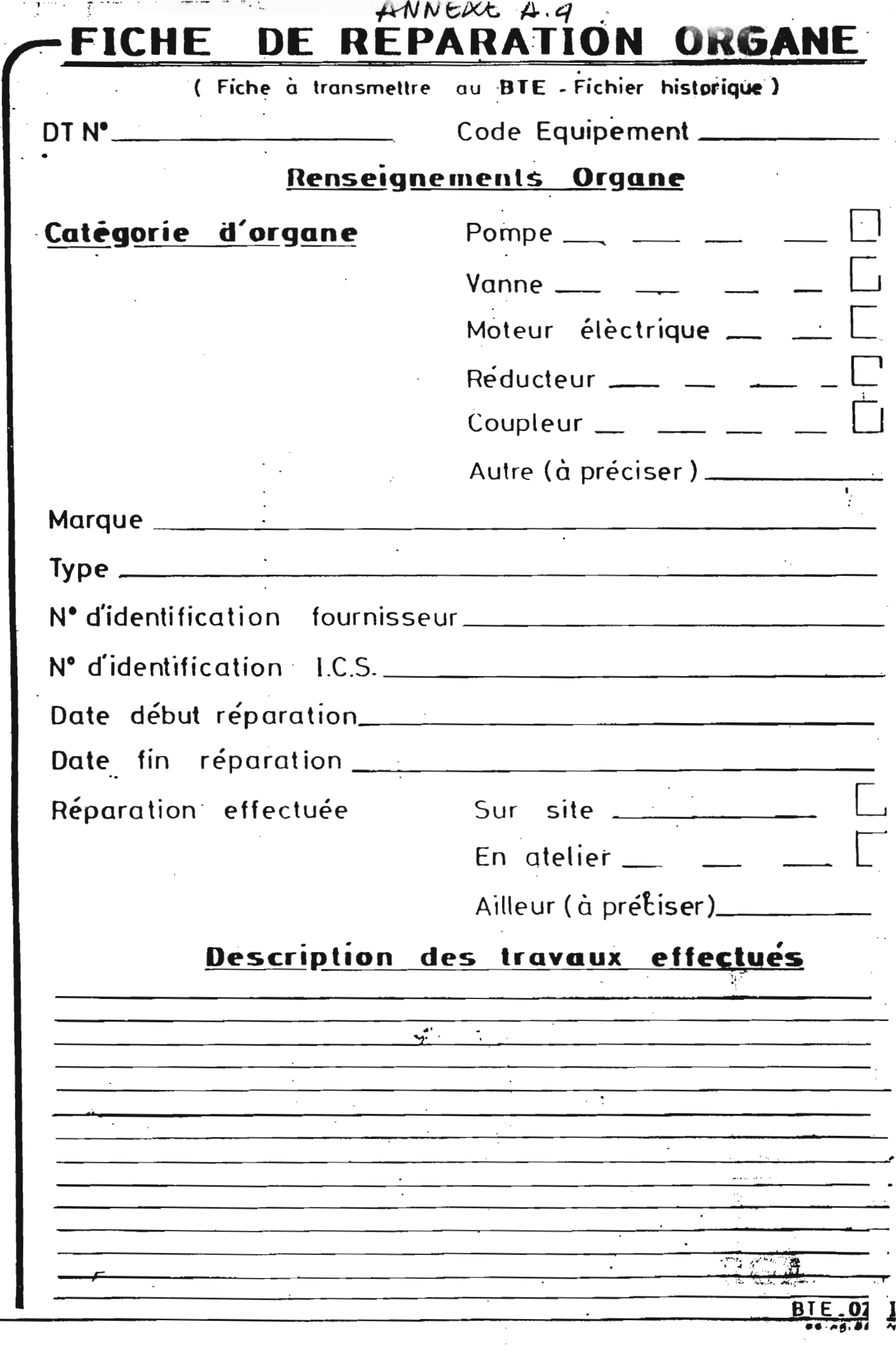

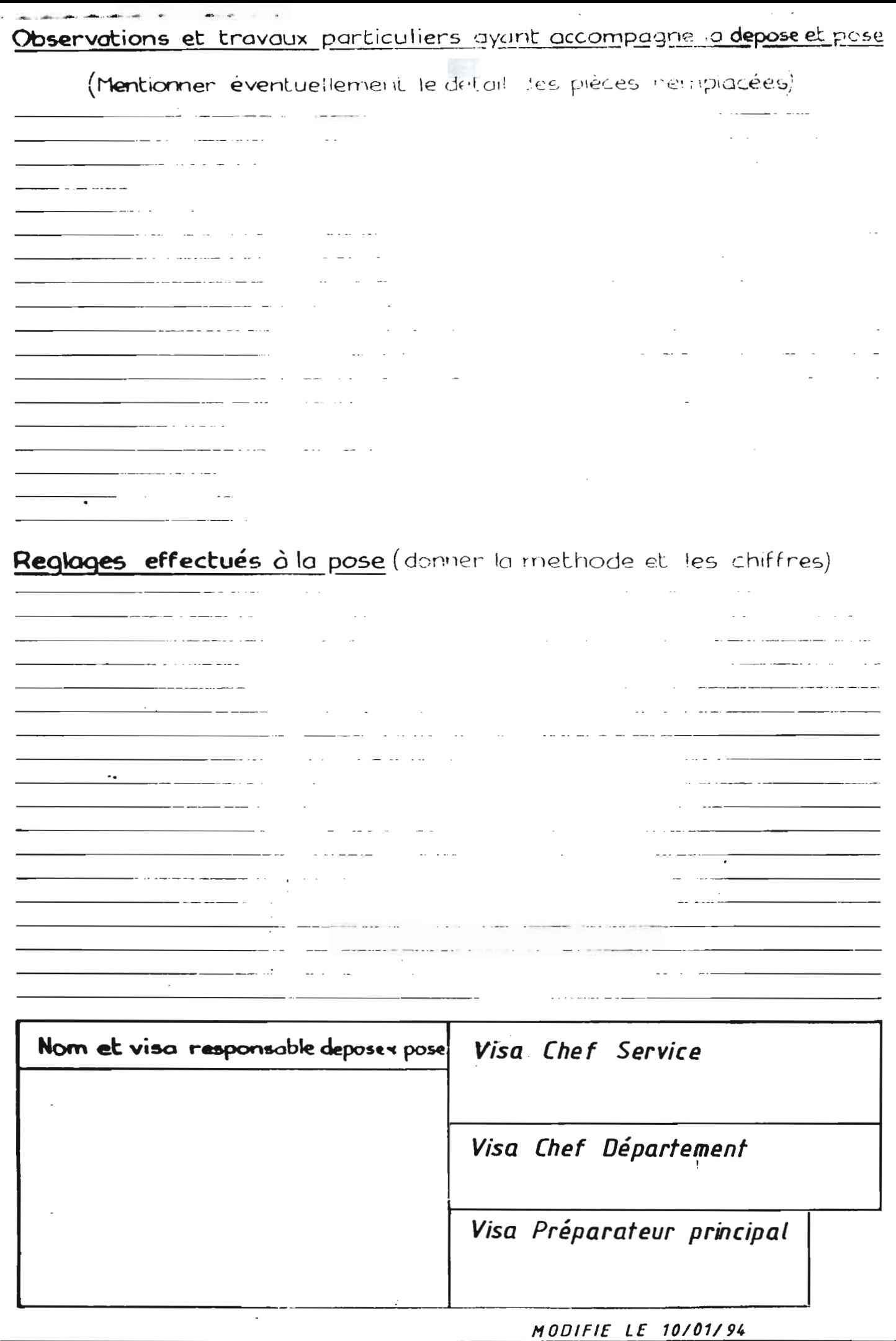

ł

I

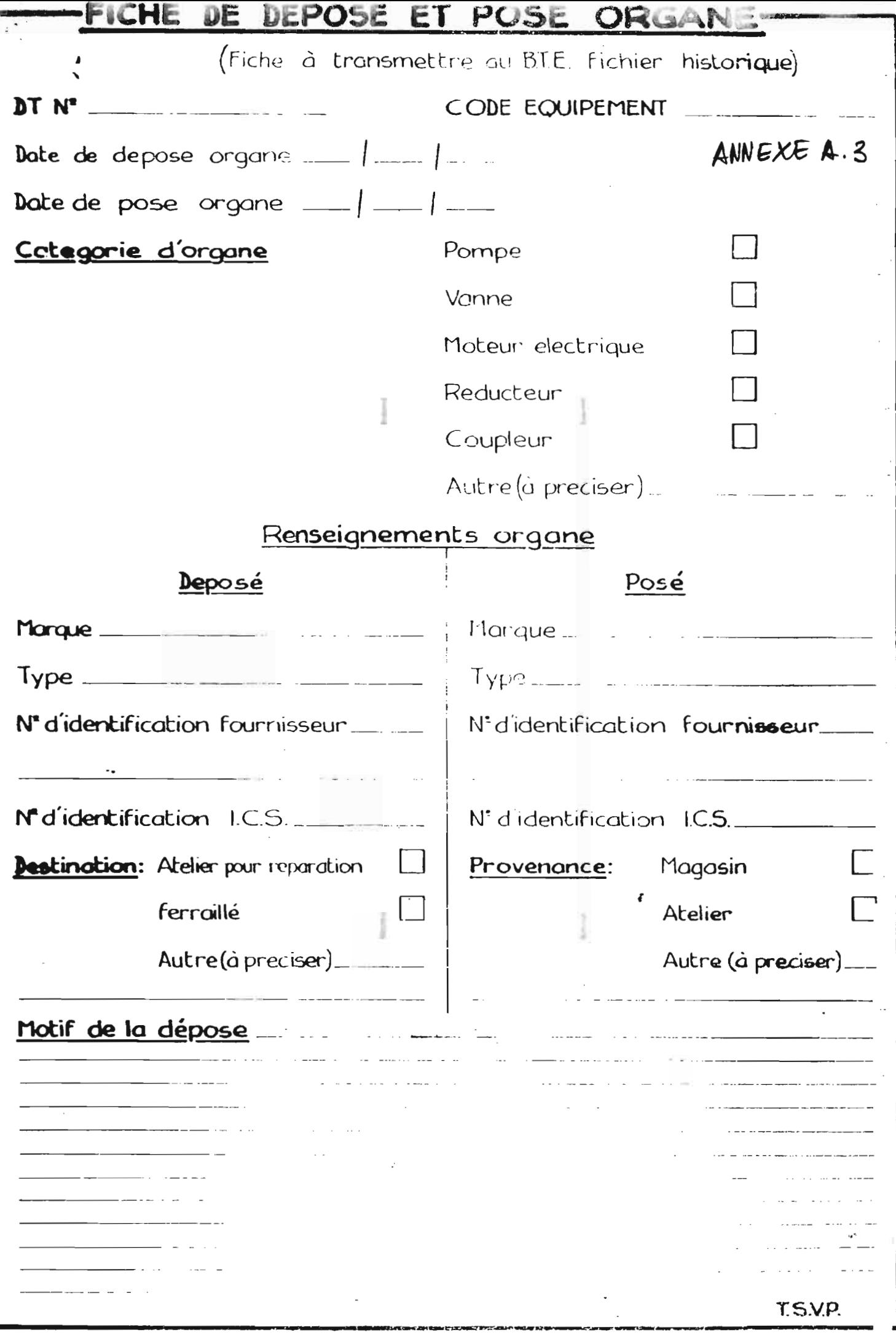

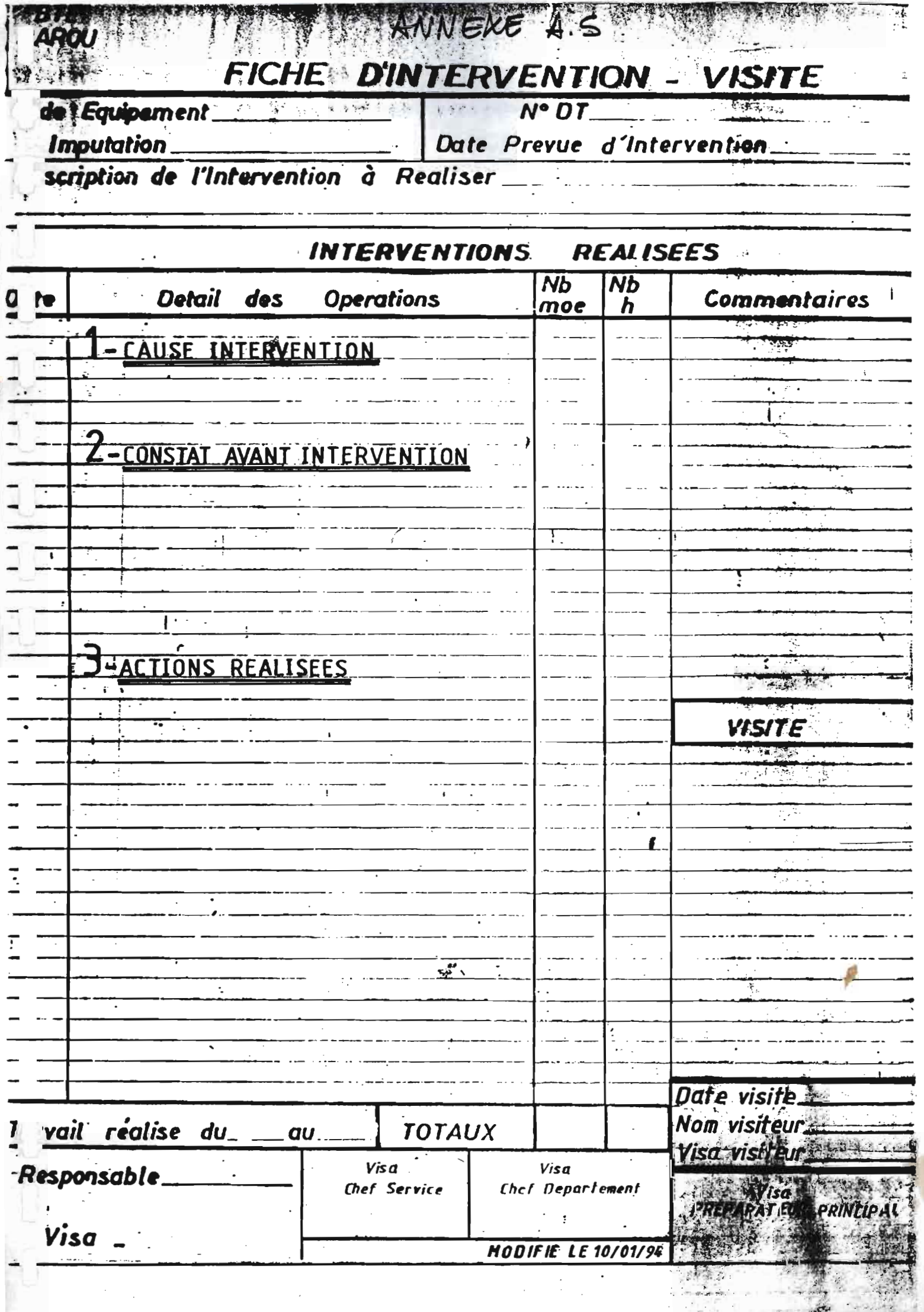

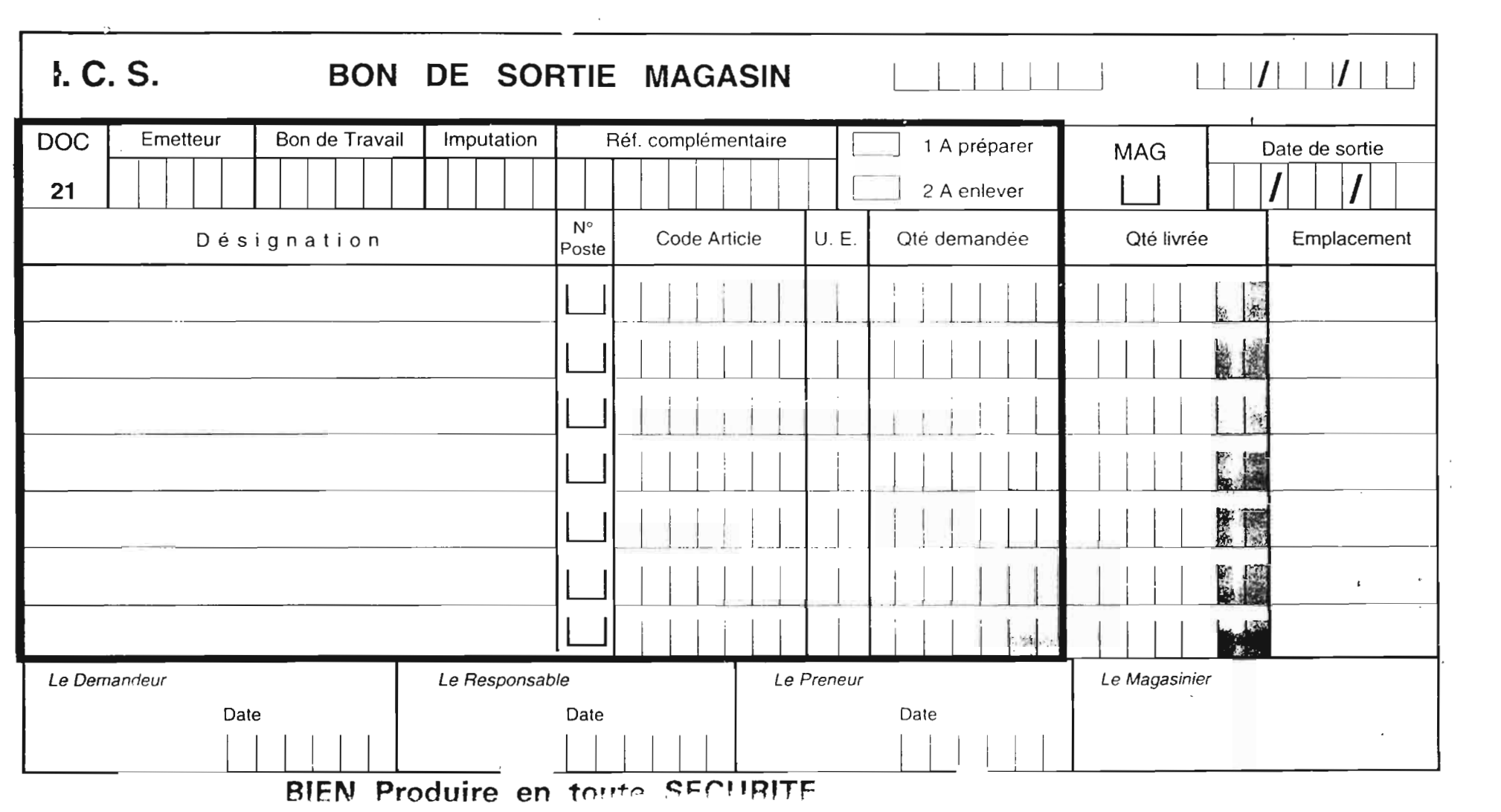

a sa karang sa kabupatèn Kabupatèn Kabupatèn Kabupatèn Kabupatèn Kabupatèn Kabupatèn Kabupatèn Kabupatèn Kabup

 $\frac{1}{2} \sum_{i=1}^{n} \frac{1}{2} \sum_{j=1}^{n} \frac{1}{2} \sum_{j=1}^{n} \frac{1}{2} \sum_{j=1}^{n} \frac{1}{2} \sum_{j=1}^{n} \frac{1}{2} \sum_{j=1}^{n} \frac{1}{2} \sum_{j=1}^{n} \frac{1}{2} \sum_{j=1}^{n} \frac{1}{2} \sum_{j=1}^{n} \frac{1}{2} \sum_{j=1}^{n} \frac{1}{2} \sum_{j=1}^{n} \frac{1}{2} \sum_{j=1}^{n} \frac{1}{2} \sum_{j=1}^{n$ 

 $\label{eq:2.1} \frac{1}{2} \sum_{i=1}^n \frac{1}{2} \sum_{j=1}^n \frac{1}{2} \sum_{j=1}^n \frac{1}{2} \sum_{j=1}^n \frac{1}{2} \sum_{j=1}^n \frac{1}{2} \sum_{j=1}^n \frac{1}{2} \sum_{j=1}^n \frac{1}{2} \sum_{j=1}^n \frac{1}{2} \sum_{j=1}^n \frac{1}{2} \sum_{j=1}^n \frac{1}{2} \sum_{j=1}^n \frac{1}{2} \sum_{j=1}^n \frac{1}{2} \sum_{j=1}^n \frac{$ 

 $\label{eq:2.1} \frac{1}{\sqrt{2}}\int_{\mathbb{R}^3}\frac{1}{\sqrt{2}}\left(\frac{1}{\sqrt{2}}\right)^2\left(\frac{1}{\sqrt{2}}\right)^2\left(\frac{1}{\sqrt{2}}\right)^2\left(\frac{1}{\sqrt{2}}\right)^2\left(\frac{1}{\sqrt{2}}\right)^2\left(\frac{1}{\sqrt{2}}\right)^2.$ 

 $\frac{d}{d\mu}$ 

ANNEXE A.S

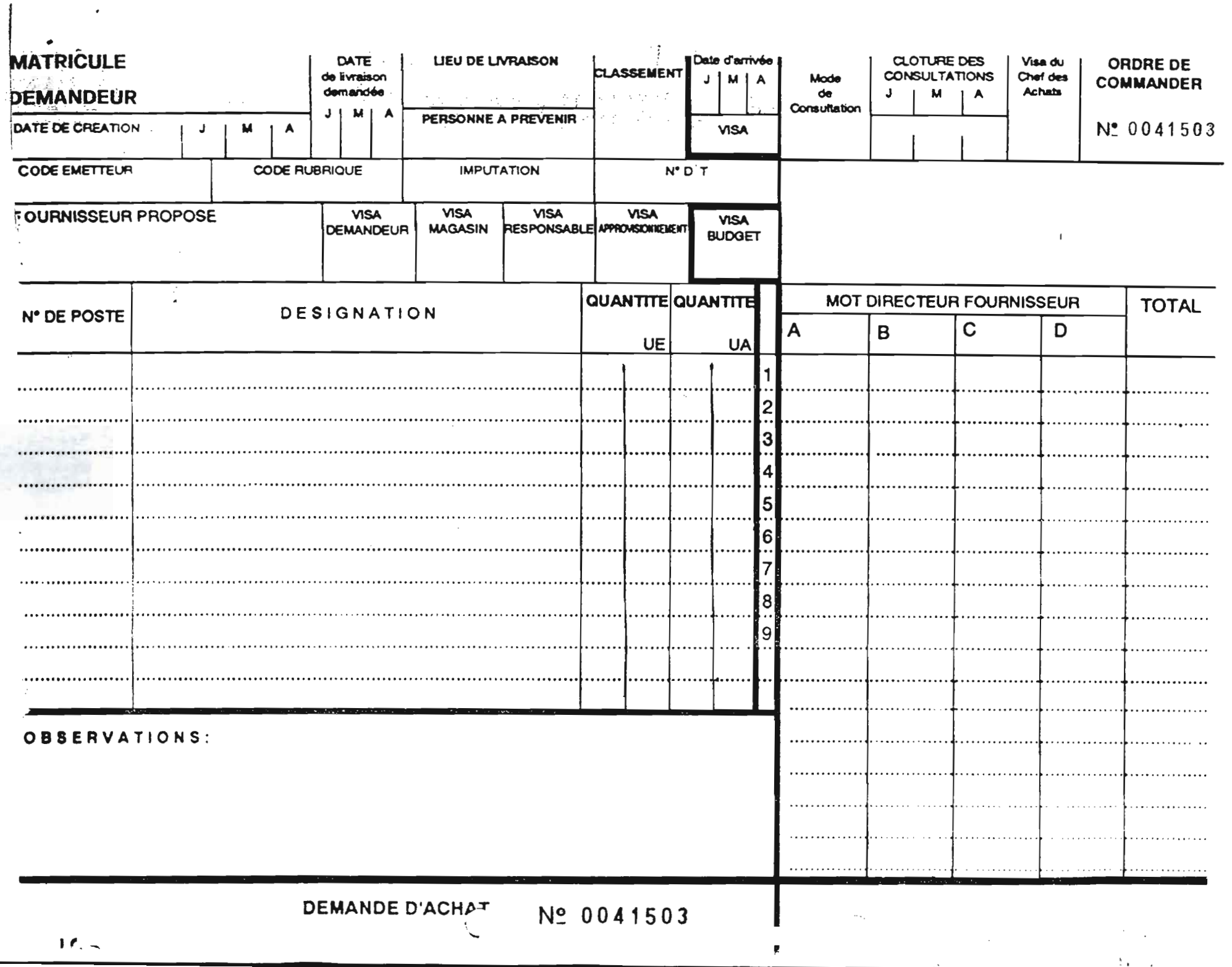

ANNEKE A.7

 $\ddot{\phantom{0}}$ 

### ANNEXE A.8

### **BUDGET ENTRETIEN USINE (DEPARTEMENT MAINTENANCE)**

#### N.B : Les montants sont en kFCfA

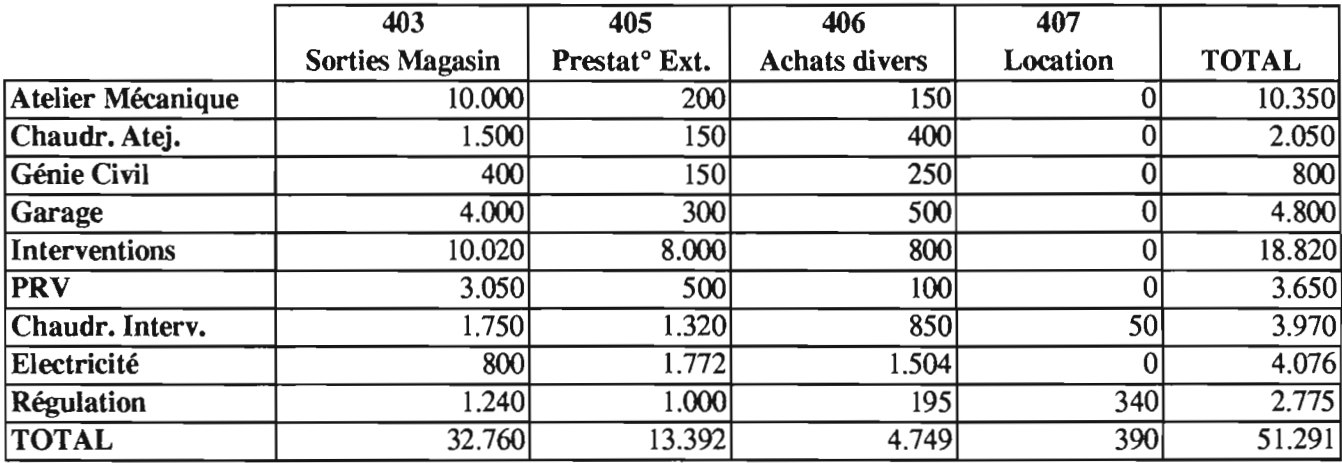

#### COUT D'ENTRETIEN 1994 - SITUATION AU 30 NOVEMBRE 1994

ARRET ANNUEL

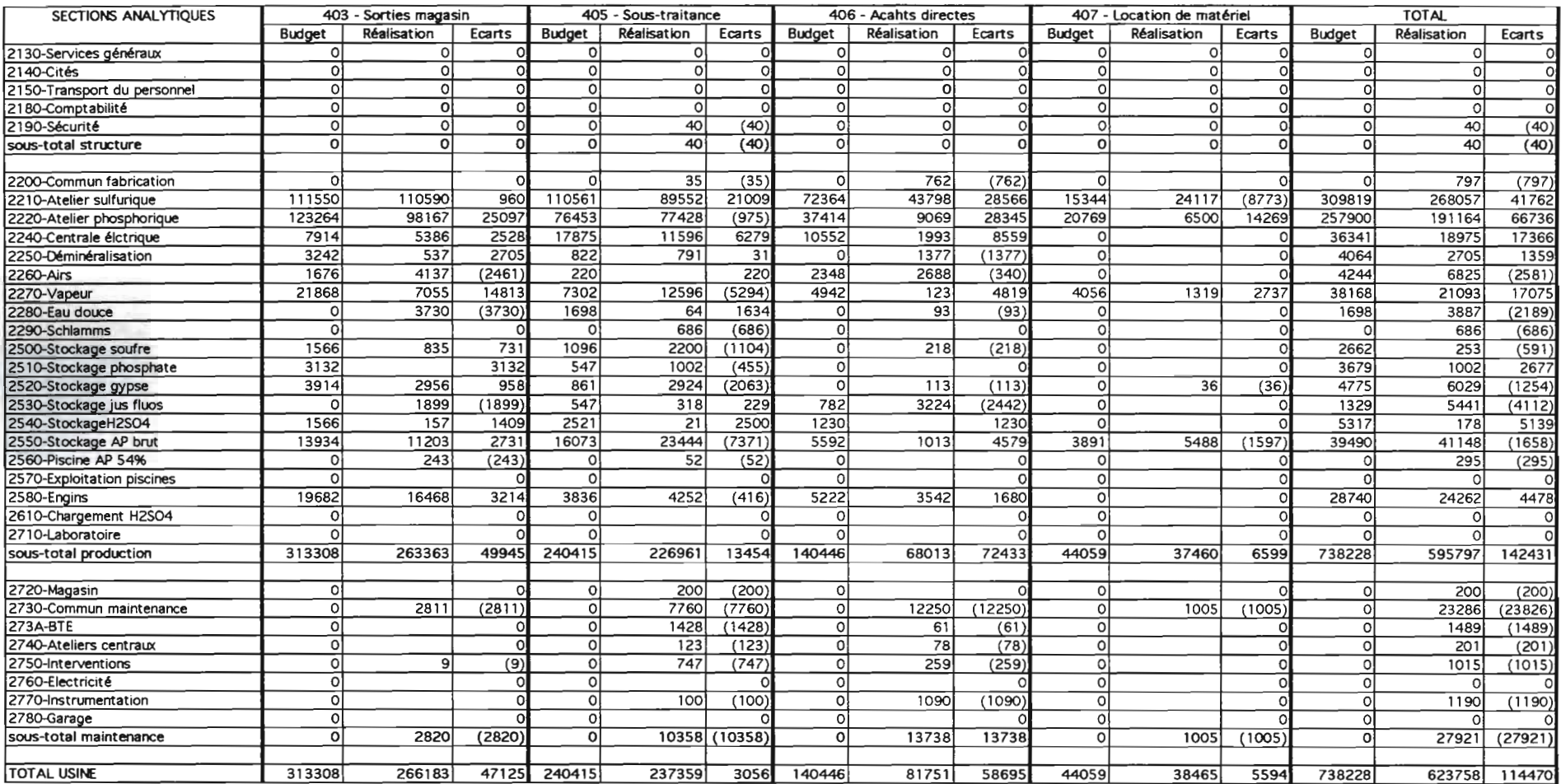

#### COUT D'ENTRETIEN 1994 - SITUATION AU 30 NOVEMBRE 1994

ENTRETIEN COURANT

 $\sim 100$ 

 $\sim$ 

 $\mathbb{C}$ 

 $\mathcal{F}_{\text{max}}$ 

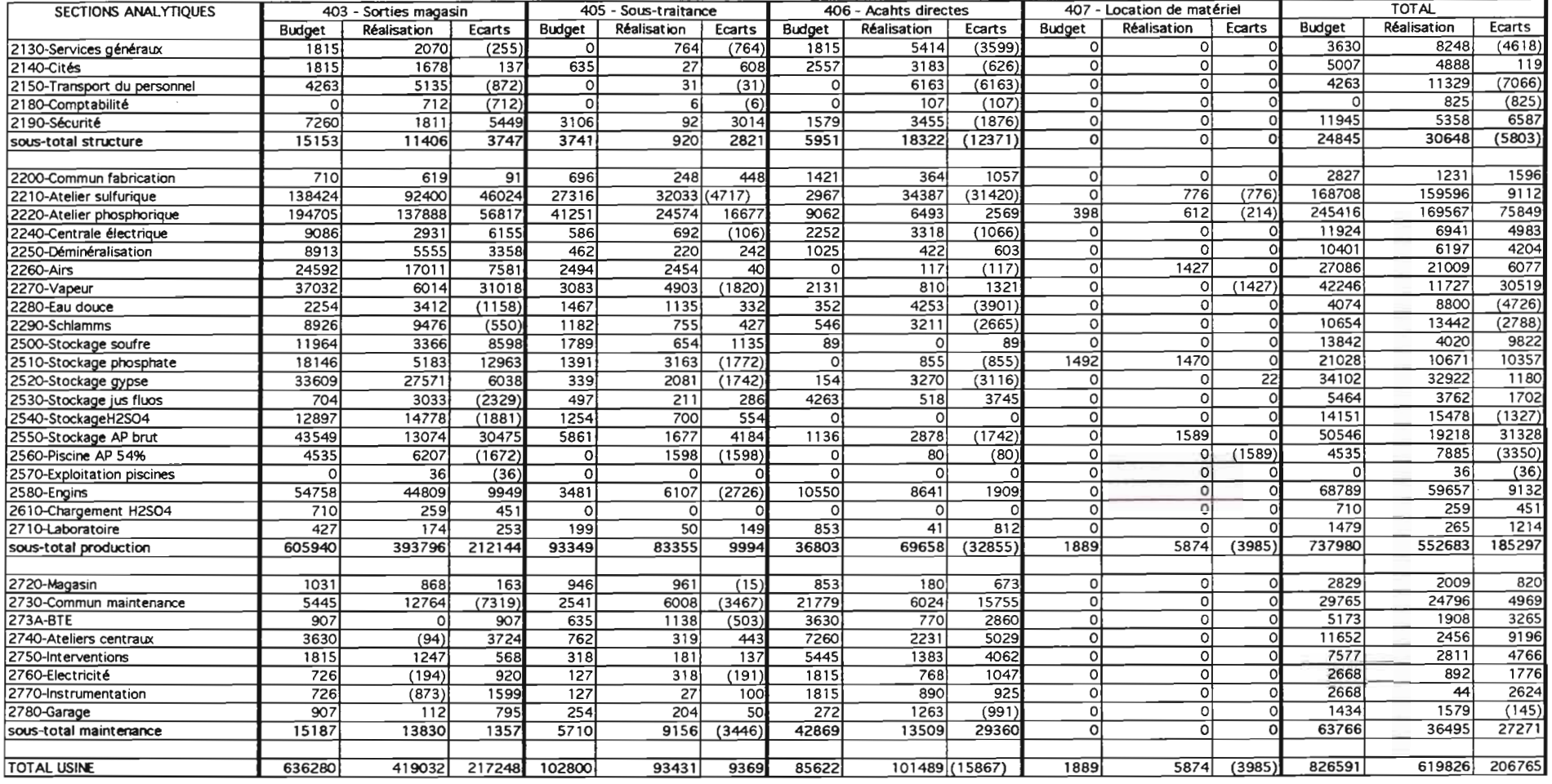

 $A.70$ 

ANNEXE

#### COUT D'ENTRETIEN 1994 - SITUATION AU 30 NOVEMBRE 1994

**COUTS TOTAUX** 

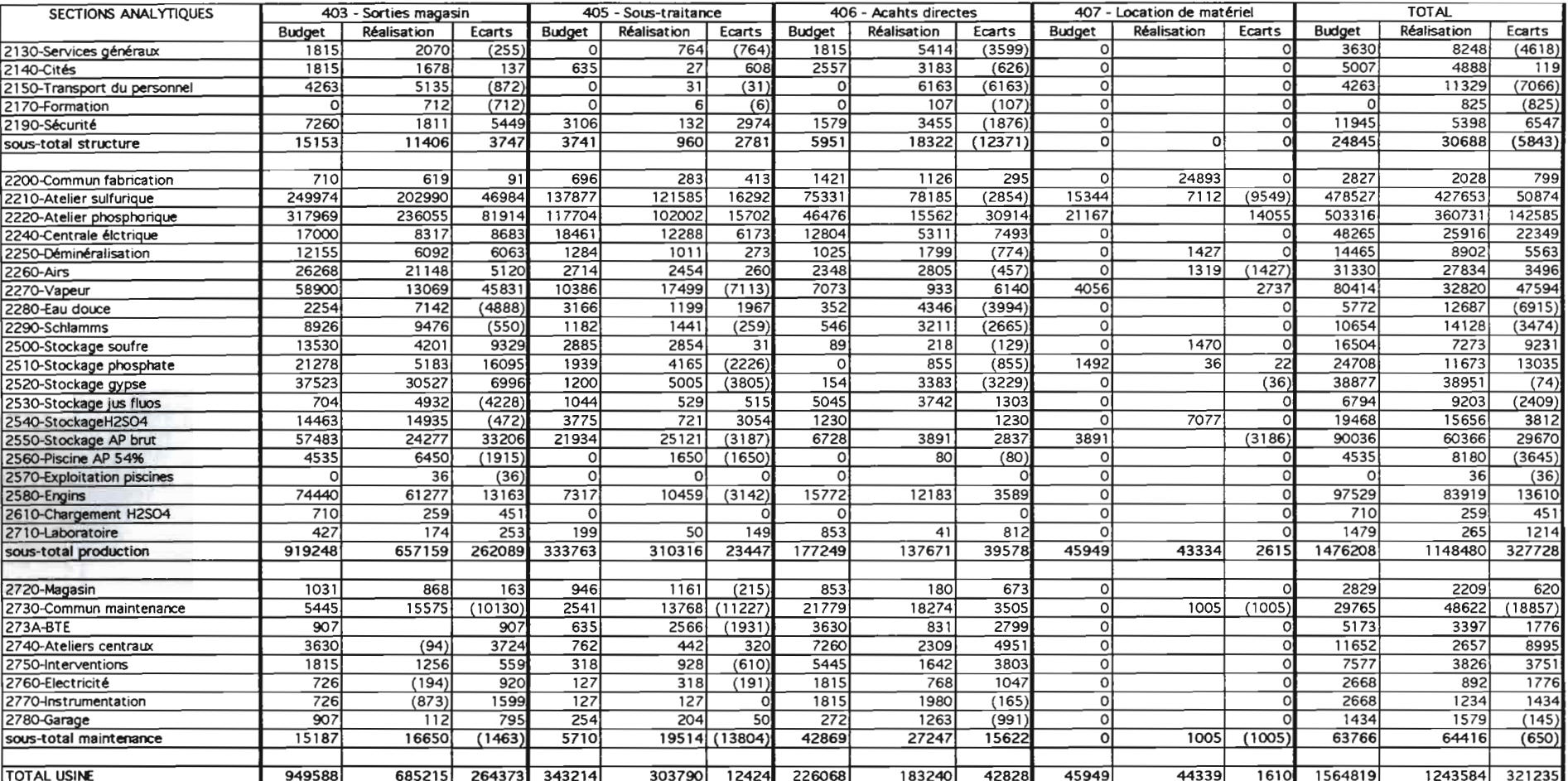

ANNEXE A.11

a a a

 $\sim 10^{-11}$ 

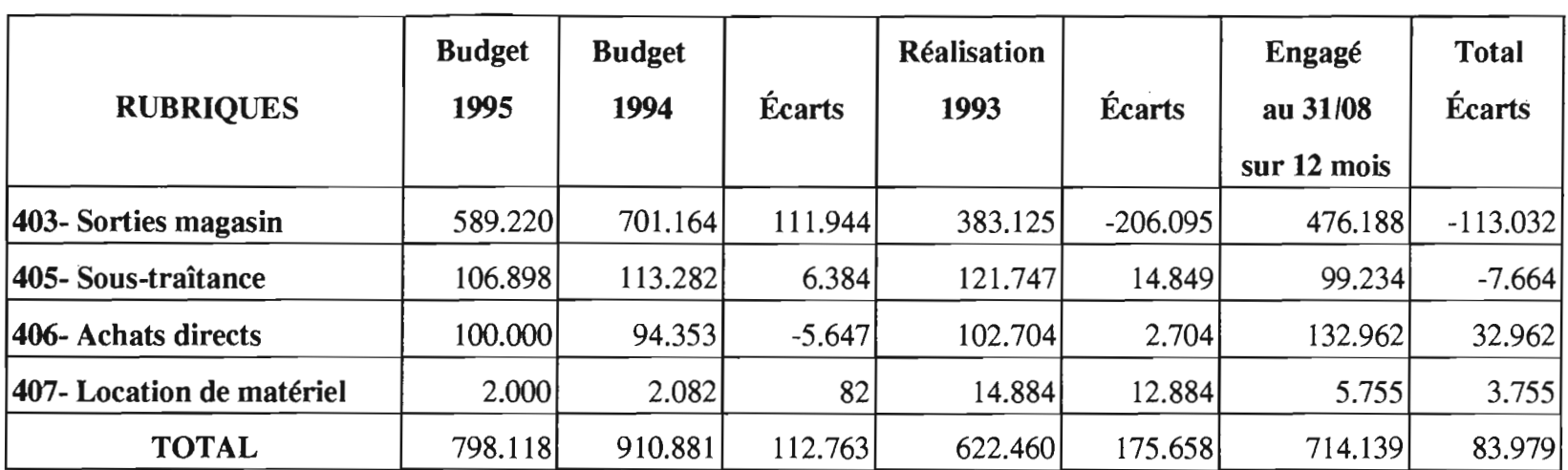

 $\label{eq:2.1} \mathcal{L}_{\text{max}}(\mathbf{r}) = \mathcal{L}_{\text{max}}(\mathbf{r}) = \mathcal{L}_{\text{max}}(\mathbf{r})$ 

 $\label{eq:2.1} \frac{1}{\sqrt{2\pi}}\int_{\mathbb{R}^3}\frac{1}{\sqrt{2\pi}}\int_{\mathbb{R}^3}\frac{1}{\sqrt{2\pi}}\int_{\mathbb{R}^3}\frac{1}{\sqrt{2\pi}}\int_{\mathbb{R}^3}\frac{1}{\sqrt{2\pi}}\int_{\mathbb{R}^3}\frac{1}{\sqrt{2\pi}}\frac{1}{\sqrt{2\pi}}\int_{\mathbb{R}^3}\frac{1}{\sqrt{2\pi}}\frac{1}{\sqrt{2\pi}}\frac{1}{\sqrt{2\pi}}\int_{\mathbb{R}^3}\frac{1}{\sqrt{2\pi}}\frac$ 

 $\mathcal{A}^{\mathcal{A}}$ 

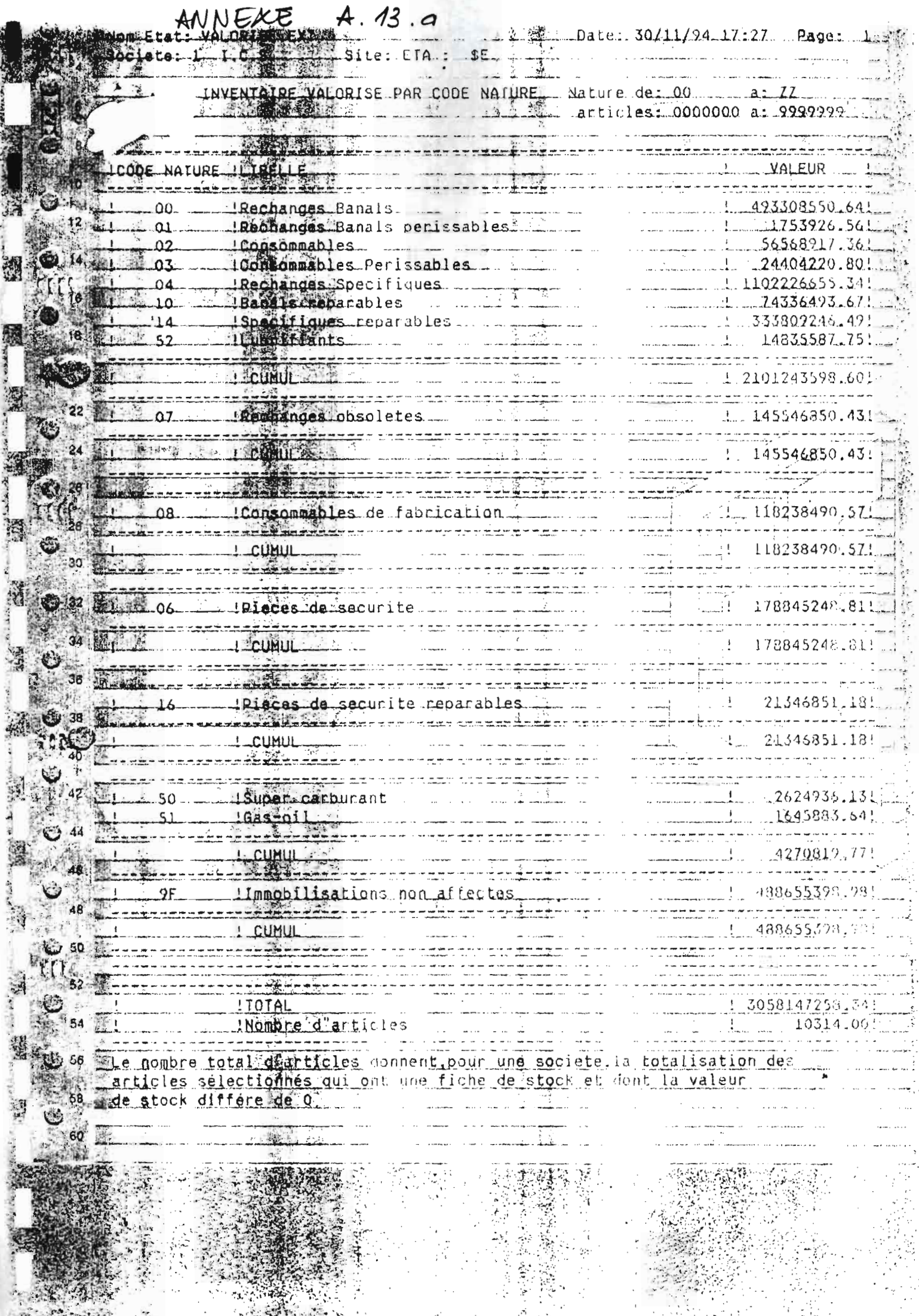

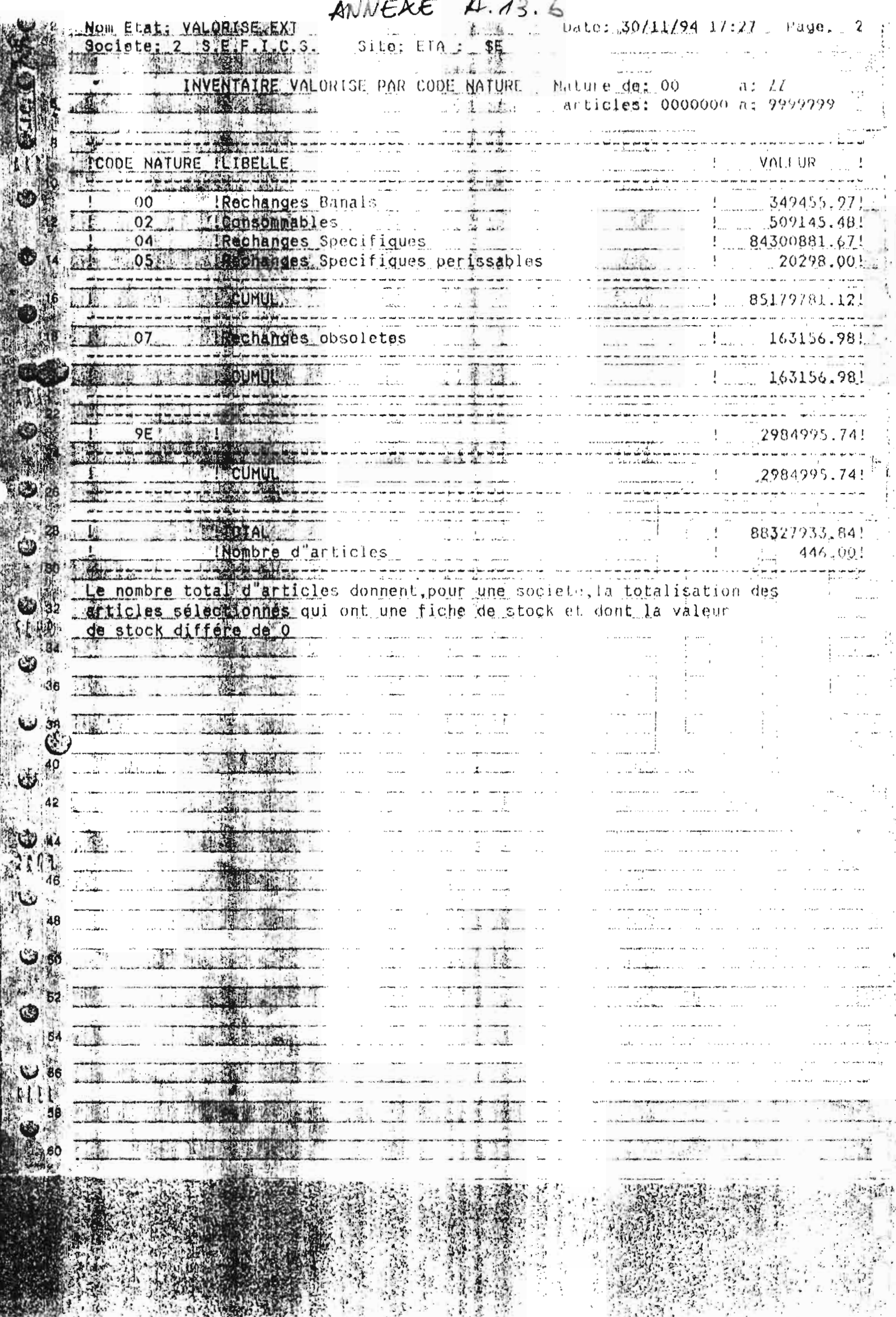

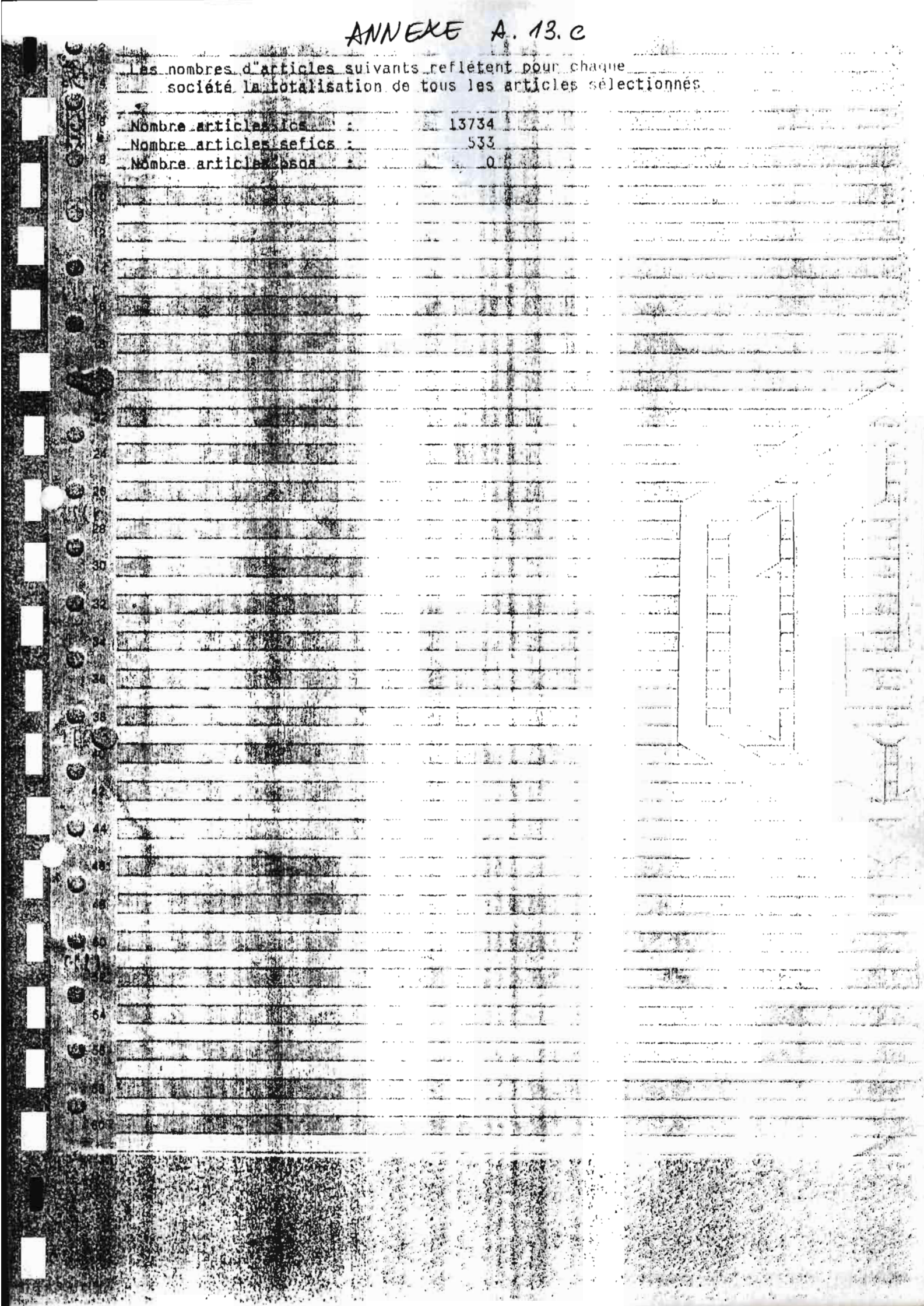

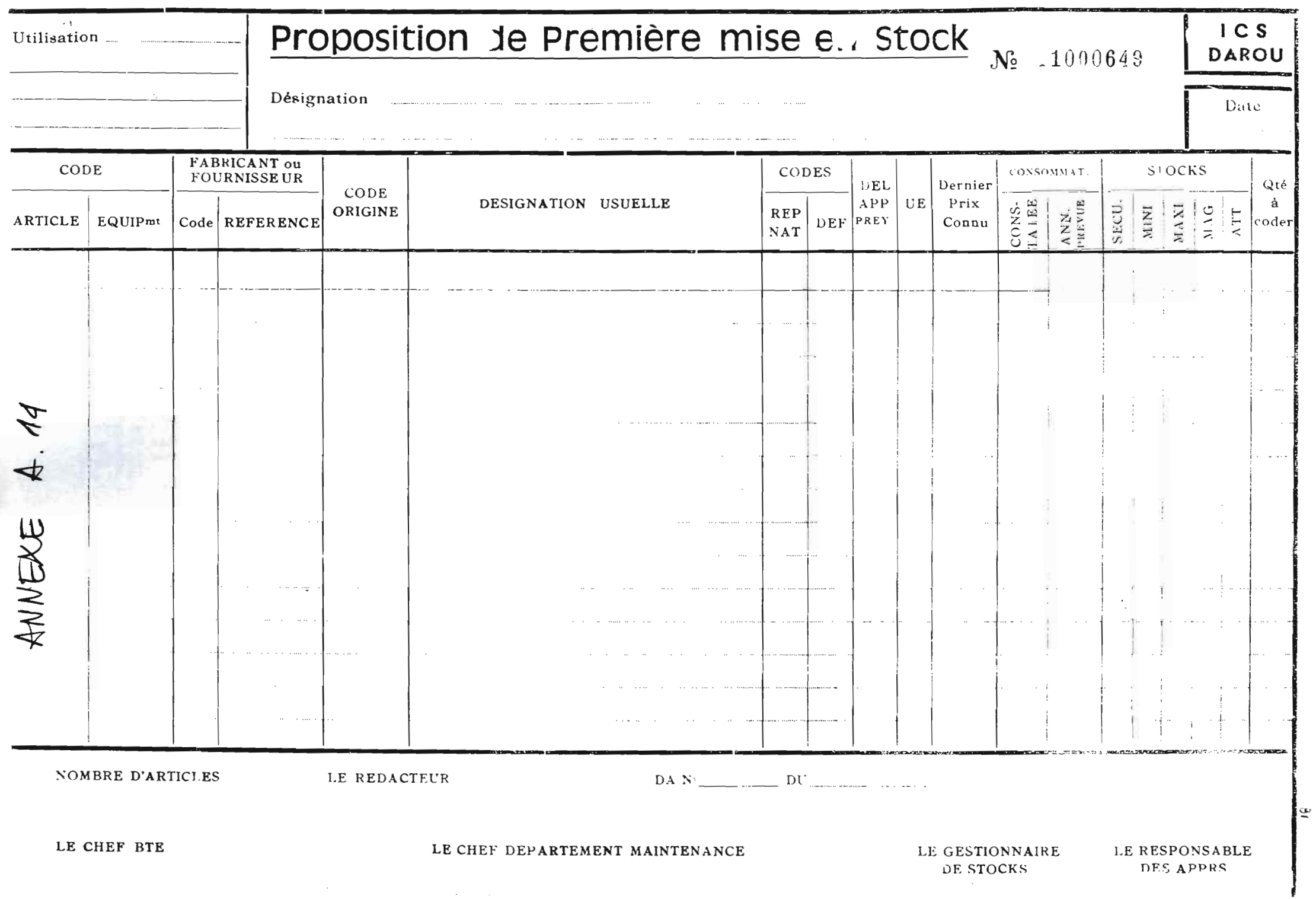

ANNEAE A. IS

 $\mathcal{O}$ 

DEPL MAINTENANCE

### **TABLEAU DE BORD**

## **MENSUEL**

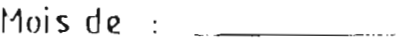

 $S$ arvica :  $\frac{1}{2}$ 

### MISE A DISPOSITION DES INSTALLATIONS

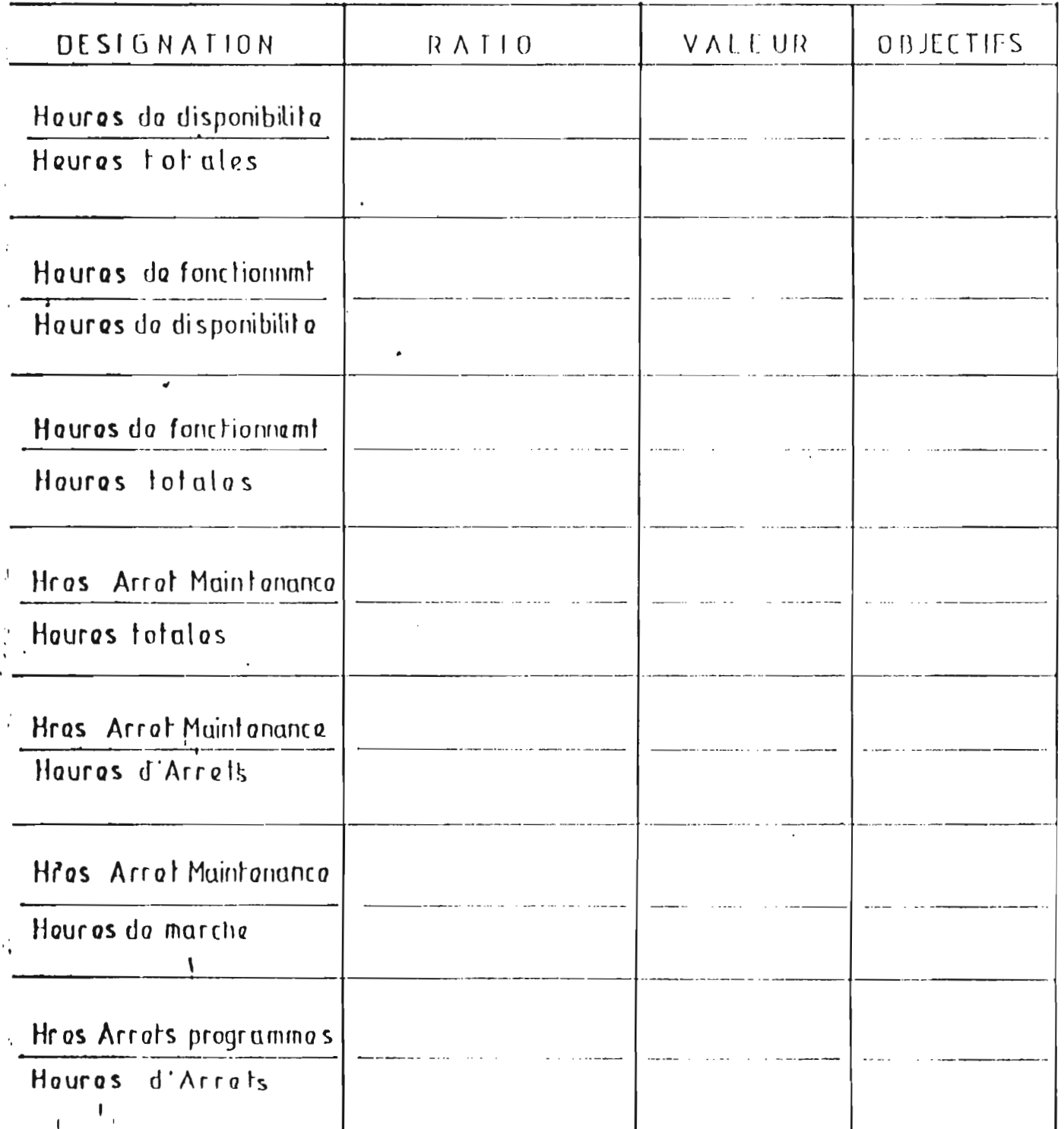

цĢ

ANNEXE A.16

DEPT MAINTENANL

# **TABLEAU DE BORD**

## **MENSUEL**

Mois de :

Sarvica  $\sim$   $\sim$ 

### 1\_ ANALYSE BUDGETAIRE

Generalités

 $\frac{1}{2}$ 

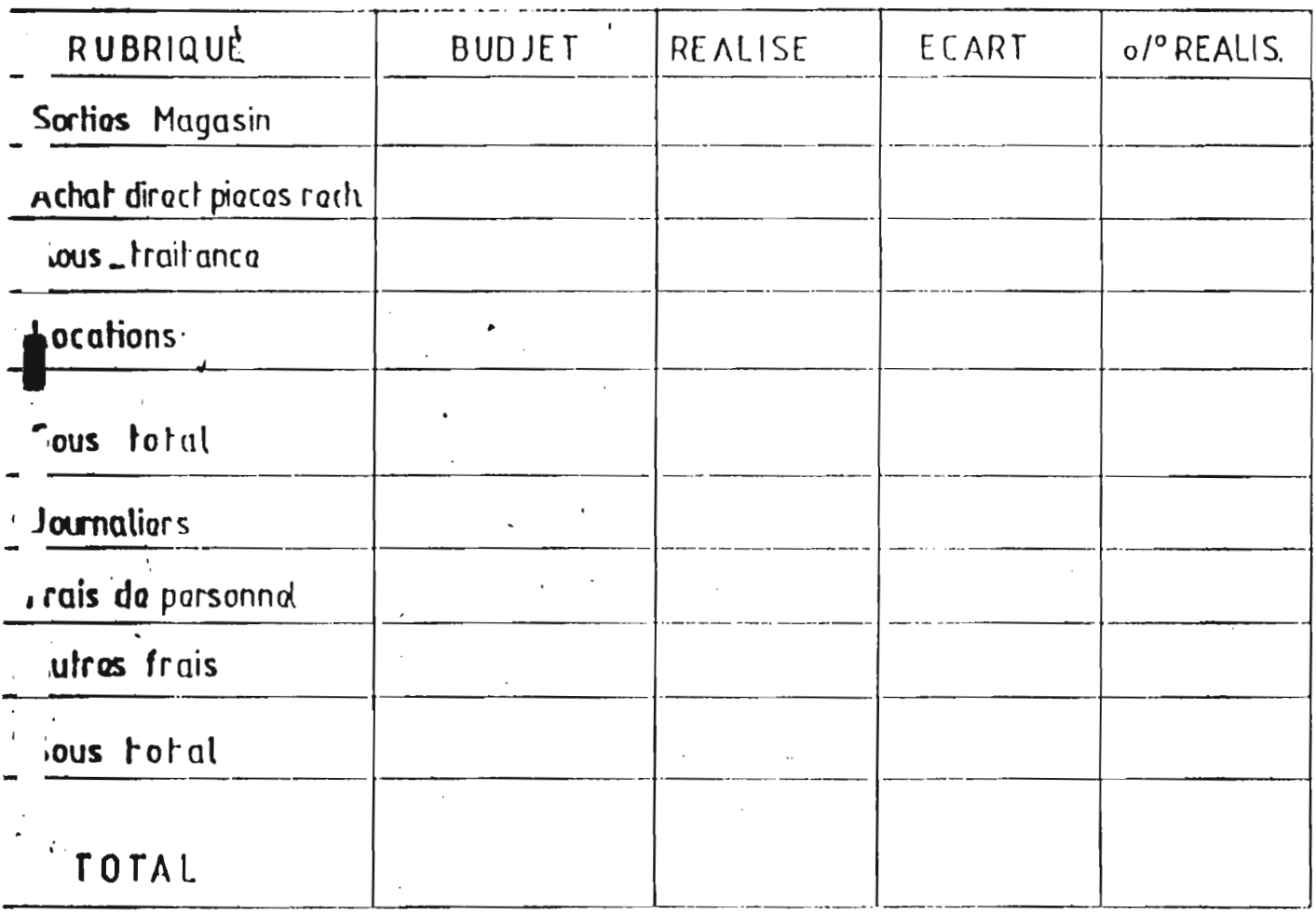

ANNEXE A. 17

DEPT MAINTENANCE

# **TABLEAU DE BORD**

# **MENSUEL**

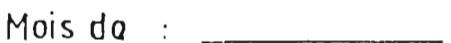

 $S$ arvica  $\cdot$   $\cdot$ 

### 2 \_ ACTIVITES

 $\cdot$ 

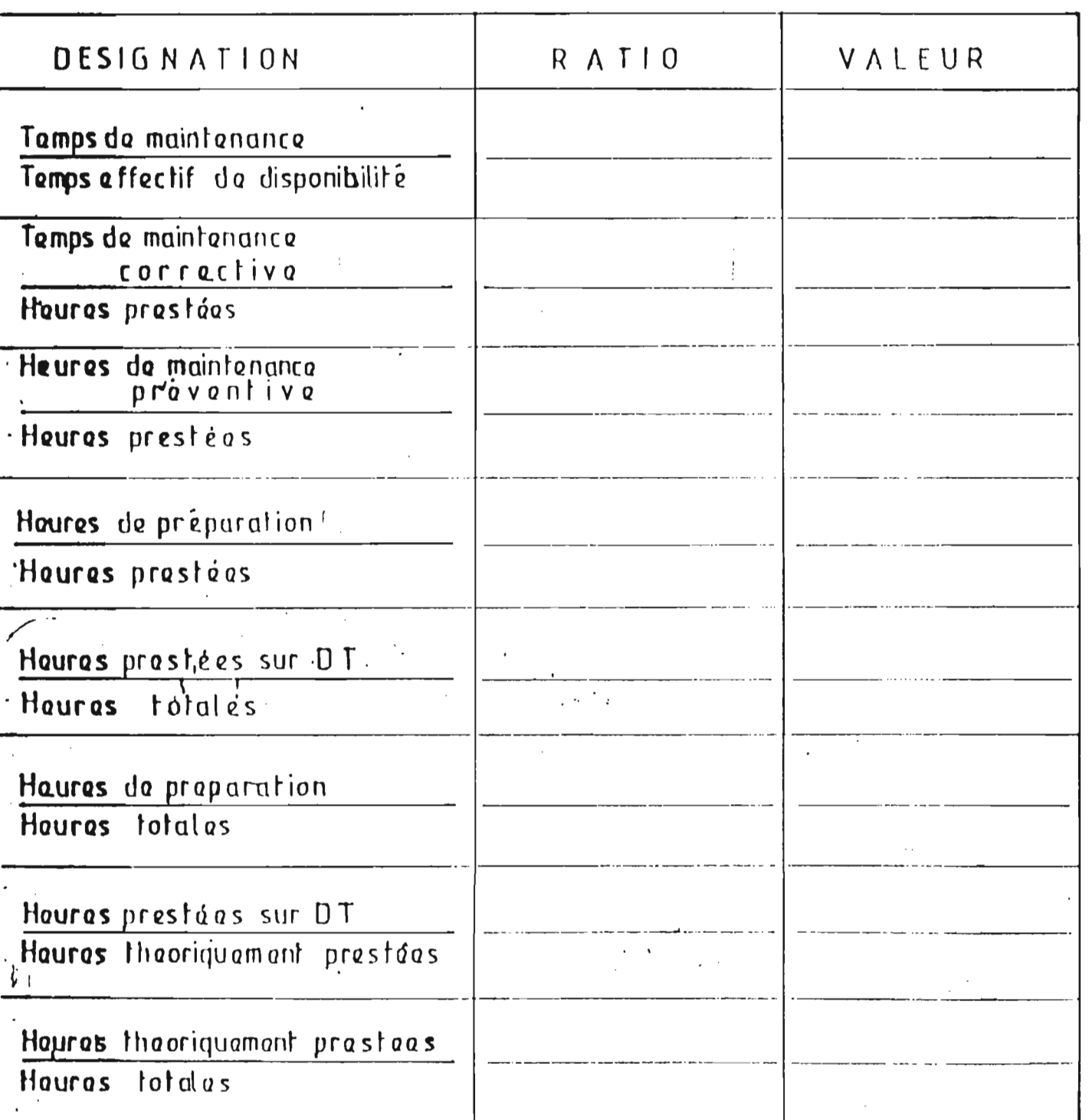

ANNEXE A. 18 ULERI MAINIENANCE

# TABLEAU DE BORD

# MENSUEL

Mois da :  $\frac{1}{2}$ 

 $S$ arvica : \_\_\_\_\_\_\_\_

### 3\_ ACTIVITES INTERNES

١

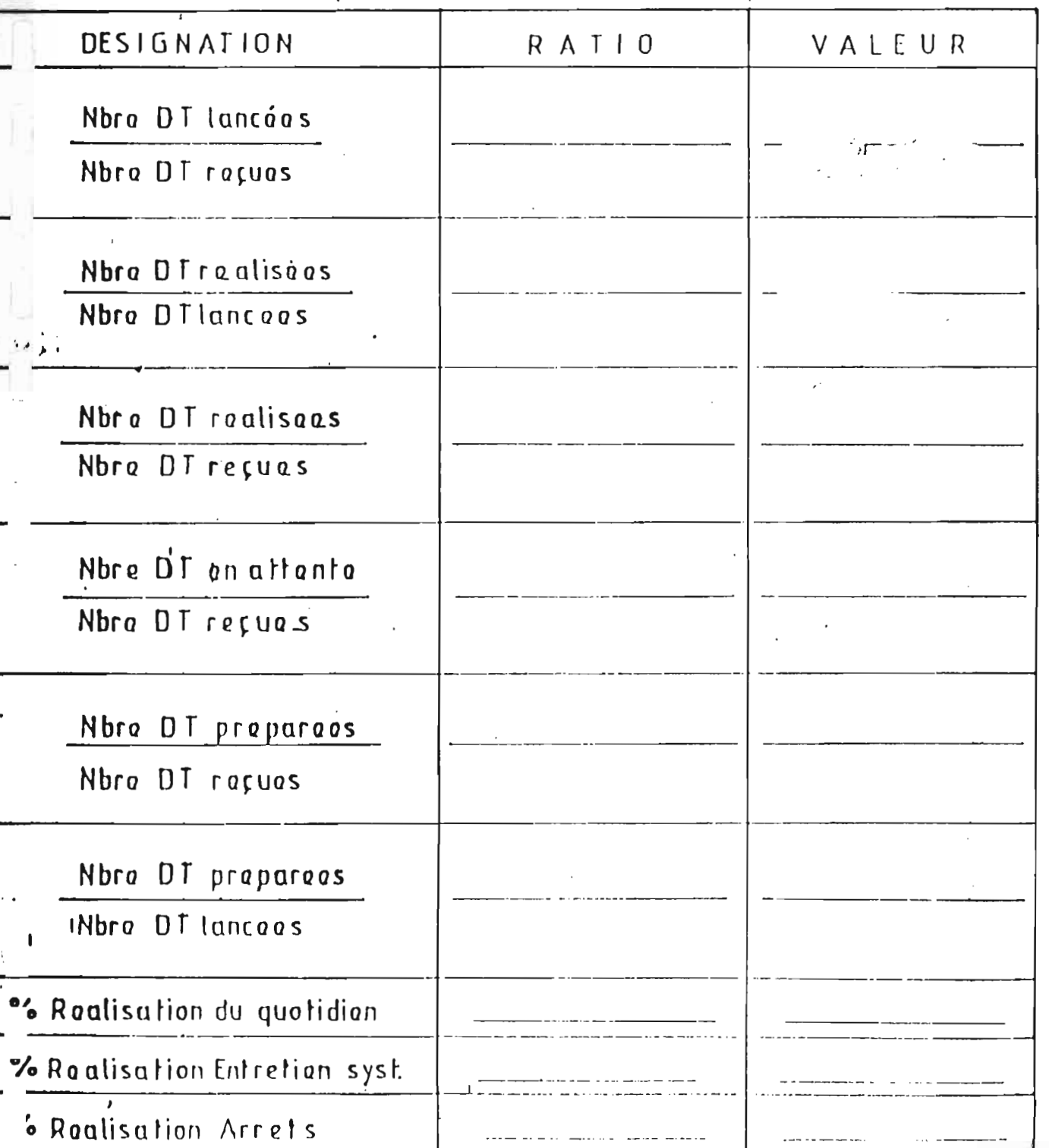

俘

1 - Détails

ANNEXE A.19

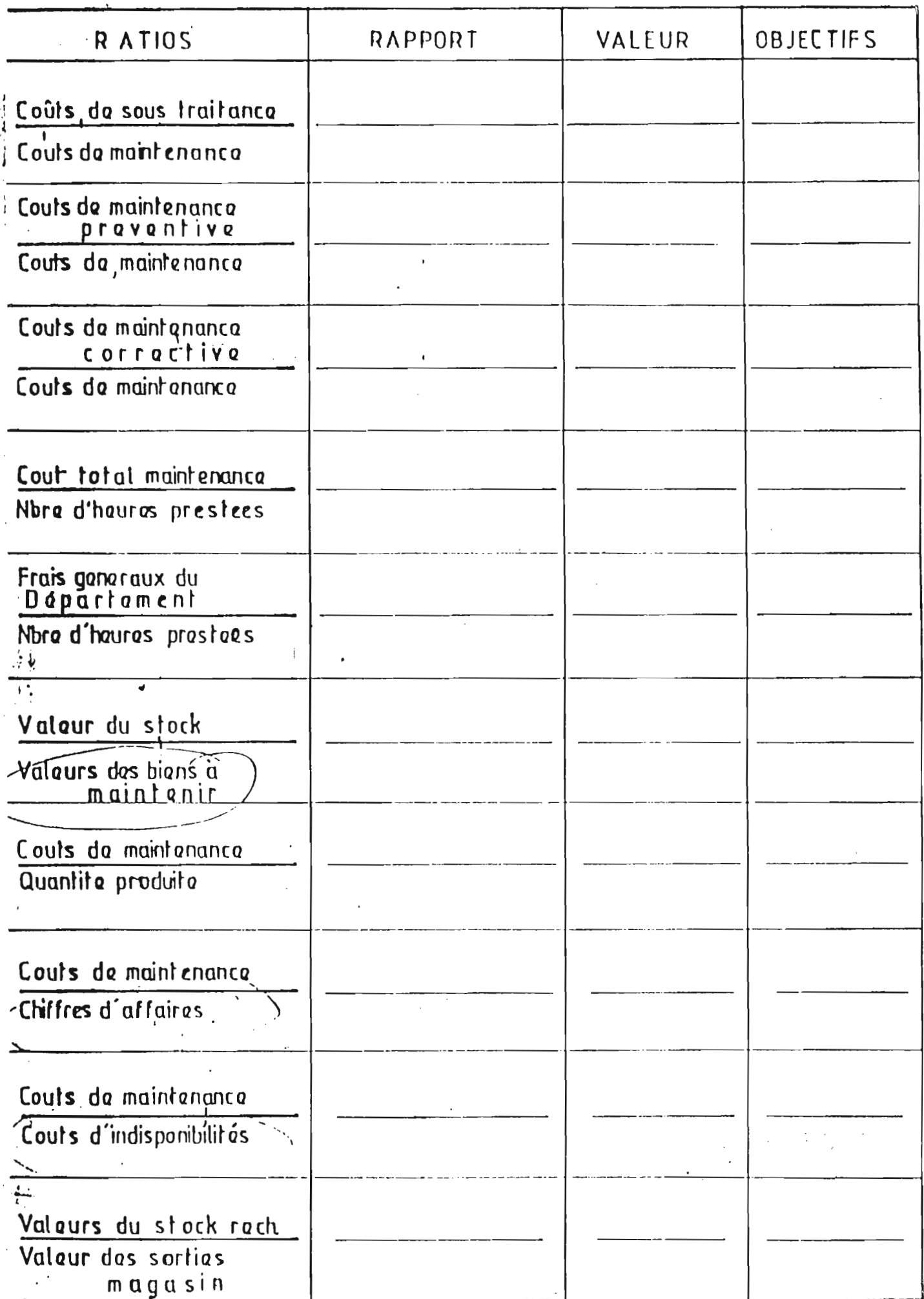

 $\overleftrightarrow{r}$ 

**LC.S/DAROU** OPT. MAINTENANCE **B.T.E** 

 $\infty$ 

 $\boldsymbol{\mathsf{d}}$ 

ANNENE

### ENTRETIEN SYSTEMATIQUE

ACTIVITE DU DEPARTEMENT MAINTENANCE

copies à MM :

LETELIER - NGOM - BA GUEYE - SARR - FALL DRAME - THIAM - FAM NIANE - GNINGUE - DIAW **AFFICHAGE** 

#### Du 01/10/93 au 31/10/93

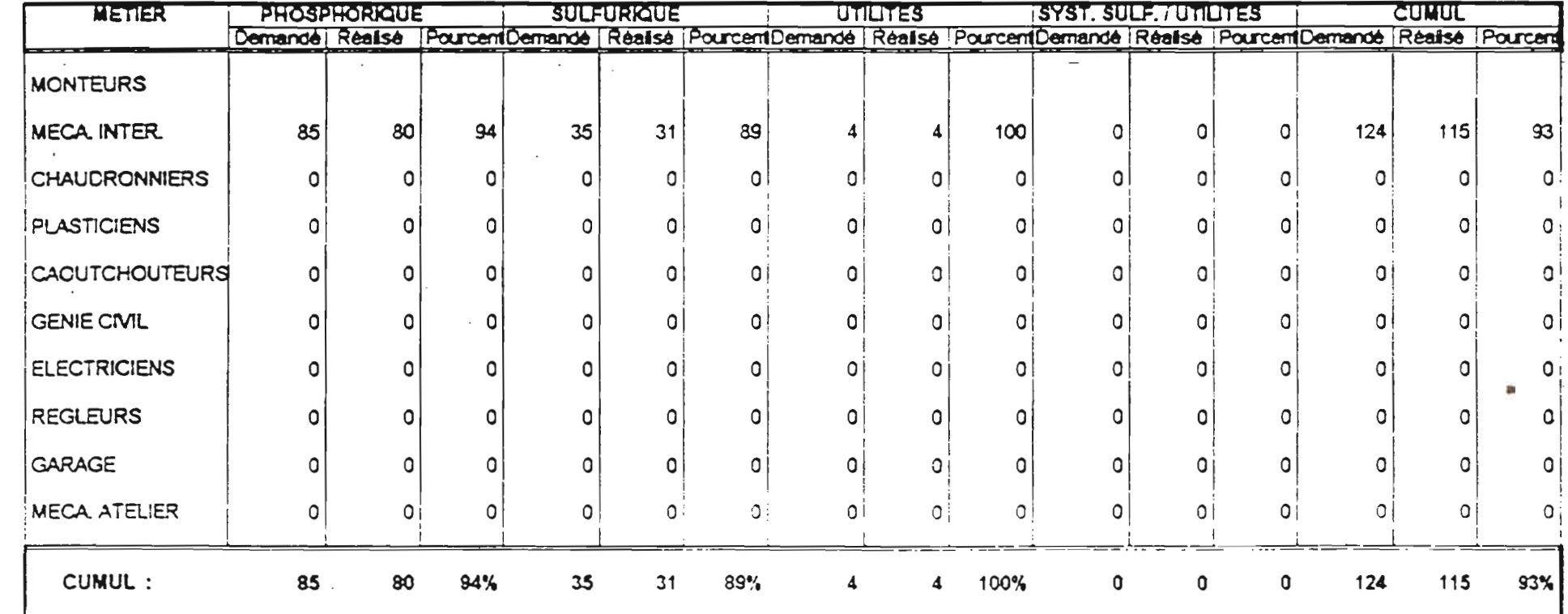

#### Liste des unités et symboles.

#### Unités

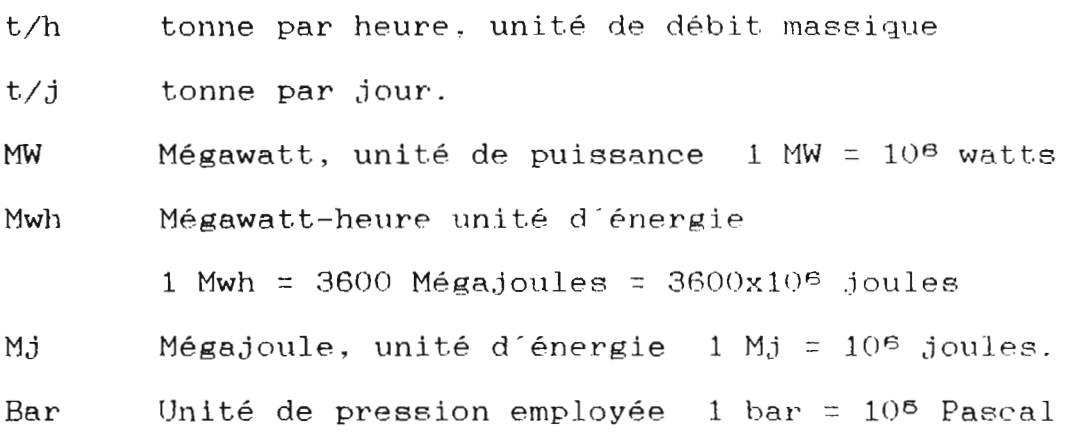

#### Symboles ou abréviations

Tee : Température de l'eau de refroidissement à l'entrée (°C) Tes : Température de l'eau de refroidissement à la sortie HgS : Coefficient d'échange global  $(J/\textdegree C)$ hi : enthalpie massique au point i  $(J/kg)$  $T_1$  : température au point i ( $\circ$ C)  $m_{\text{adm}}$  : débit massique de vapeur à l'admission du TAP ( $t/h$ ) mcond : débit massique de condensat. (t/h) P : Pression s'exprime en Pascal dans le système international. HP : Haute Pression BP : Basse Pression TAP : Turbo-alternateur Principal. CPA : Concentration phosphorique A. CPB : Concentration phosphorique B. l.C.S Industries Chimigues du SENEGAL . SENELEC : Senegalese Electricity Company.

v

**LC.S/DAROU** DPT. MAINTENANCE  $B.T.E$ 

### TRAVAUX QUOTIDIENS

ACTIVITE DU DEPARTEMENT MAINTENANCE

 $\mathbb{R}^2$ 

copies à MM :

 $\mathbf{t}$ 

LETELIER - NGOM - BA GUEYE - SARR - FALL DRAME - THIAM - FAM NIANE - GNINGUE - DIAW **AFFICHAGE** 

 $\pi$ 

PERIODE DU: 01/10/93 au 31/10/93

н. н. п<u>.</u>

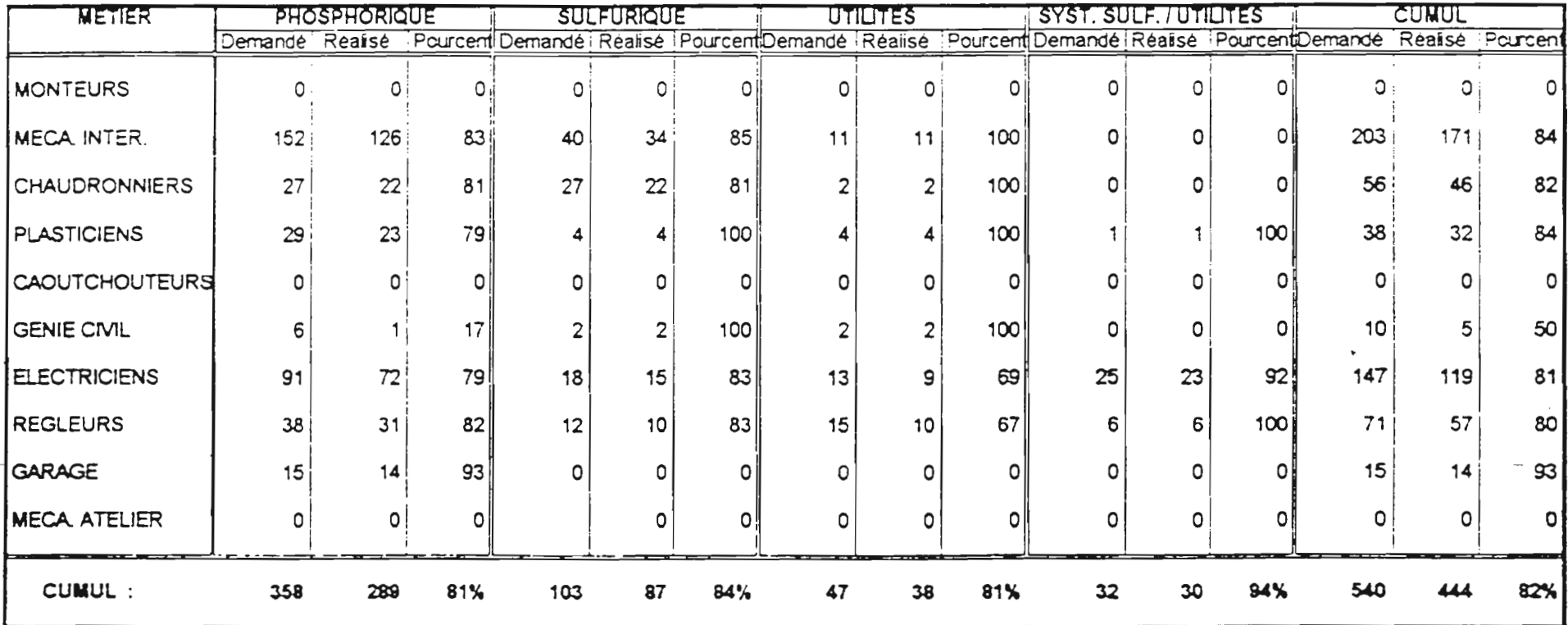

22  $\overline{\mathbf{A}}$ ANNENE

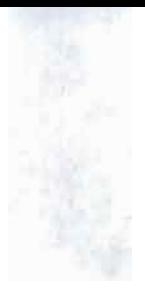

#### Expressions

Cadence de marche : tonnage d'acide H2SO4 produit par jour dans l'atelier Sulfurique & Utilités

Vide : C'est la pression à l'échappement du TAP. Nous employerons indifféremment vide ou pression à l'échappement. Lorsqu'il prendra des valeurs négatives. nous parlerons de vide relatif c'est à dire le vide mesuré par rapport à la pression atmosphérique. Unité employée : le bar

CHAPITRE 1

 $\mathbf{T}$ NTRODUCTION.

#### 1.1 INTRODUCTION

L'énergie est et demeurera encore longtemps la chose la plus précieuse qui soit. Elle est nécessaire. voire indispensable au fonctionnement de tout système appelé à développer quelque fonction et ce, quelle que soit la forme sous laquelle ce système l'exige. Autant "le ventre affamé n'a point d'oreilles", autant. une machine aussi puissante qu'elle puisse être, ne peut générer la fonction pour laquelle elle est désignée s'il arrivait qu'elle ne dispose de source d'énergie. Ceci témoigne de l'importance que l'énergie a dans la vie de l'homme. D'ailleurs sur le plan international. plusieurs colloques sont organisés sur le sujet et ont pour objectif principal la sensibilisation des responsables à divers échelons à une gestion plus rationnelle des sources d'énergie disponibles. Cet objectif s'impose en effet aux pays africains et essentiellement ceux au sud du Sahara qui. contrairement aux pays développés, ne peuvent se lancer dans l'exploitation de nouvelles sources d'énergie telles que l'énergie nucléaire.... Donc à défaut d'engendrer de nouvelles sources, il faut gérer au mieux celles qui existent déjà pour

**INTRODUCTION** 

optimiser leur exploitation. C'est dans ce cadre que s'inscrit notre projet de fin d'études lorsque nous nous proposons de travailler sur la centrale thermique des I.C.S site de DAROU-KHOUDOSS avec comme dessein : "AMELIORATION DE LA PRODUCTION D'ENERGIE ELECTRIQUE A LA CENTRALE THERMIQUE DES I.C.S DAROU"

l'introduction générale (chapitre Après  $1)$ . nous présenterons une approche de traitement des données de marche, puis nous déduirons les modèles pour dégager à la fin les conditions d'amélioration de la production.

#### 1.2 PRESENTATION DU SUJET

Comme nous l'avions annoncé ci-dessus, le titre de notre suiet est: "AWELIORATION DE LA PRODUCTION D'ENERGIE ELECTRIQUE A LA CENTRALE THERMIQUE DES 1.C.S DAROU". Le sujet nous a été proposé par notre directeur externe qui, suite à l'analyse des paramètres de marche a soupçonné une optimisation incomplète de la gestion de la production d'énergie à la centrale. Les calculs que nous avons effectués plus tard ont confirmé cet état de choses. Nous donnons un résumé au tableau 1.1

Dès lors le sujet s'est imposé et nous a intéressé. Mais en fait de quoi est-il question à travers ce sujet ?

Il s'agit d'améliorer la gestion de la production d'énergie. Pour cela il faudra identifier quelles sont les raisons d'une non-optimisation de la gestion actuelle de la production d'énergie et les stratégies à mettre en oeuvre pour

2

| Extraction | Débit         | Puissance    | Puissance          | Ecart |
|------------|---------------|--------------|--------------------|-------|
| (t/h)      | Admis $(t/h)$ | Prod. (MW)   | $Price$ vue $(MW)$ | (MW)  |
| 20         | 40            | 5            | 6                  |       |
| 19         | 45            | $\mathbf{r}$ | 7.6                | 0.6   |
| 24         | 50            | 7.6          | 8.2                | 0.6   |
| 19         | 55            | 9.1          | 9.8                | $0.7$ |
| 30         | 60            | 9.5          | 10                 | $0.5$ |

Tableau 1.1 Bref résumé de la situation actuelle.

une production maximale d'énergie. Plusieurs options s'offrent parmi lesquelles nous avons :

1\_Exploiter les équipements dans des conditions telles que leur rendement soit optimal.

2\_étudier le cycle thermodynamique et proposer des modifications sur les équipements ou les procédures afin d'assurer un rendement global usine optimal.

Le premier point peut être considéré comme fait.

La seconde option peut constituer direction  $une$ d'investigations. En effet nous savons que dans un cycle thermodynamique, pour augmenter la chute enthalpique possible au niveau de la turbine, on peut augmenter la pression et/ou la température à l'admission, ou réduire la pression et/ou la

З
CIAPITRf 1 7 *RaD Q*C1 ION

température à l'échappement. Mais dans le cas des installations dudit projet, Loutes ces opérations ont de limites. Celles-ci sont essentiellement dues au fait qu'on ne peut augmenter ou réduire indéfiniment les pressions et températures respectivement à l'admission ou à l'échappement.

Mais en analysant les paramètres de marche, nous avons constaté que pendant que la pression et la température à l'admission sont celles recommandées par le constructeur, la pression à l'échappement ne l'est pas. Il peut être considéré comme la cause de la réduction de la production d'énergie.

En tenant compte des diverses contraintes, nous essayerons d'expliquer la production d'énergie <sup>à</sup> travers des variables et en déduire les conditions d' optimisation.

#### 1.3 IMPORTANCE DU SUJET

L'importance du sujet <sup>a</sup> été largement abordée dans l'introduction par celle de l'énergie que nous y avons évoquée. Si nous comprenons que l'énergie est d'une importance majeure pour l'homme, tout processus ou tout projet ayant pour aboutissement une meilleure gestion de la production d'énergie l'est de facto. D'autres arguments viennent consolider cette importance.

Sur le plan national, les I.C.S occupaient la première place parmi les trois sociétés qui réinjectent par moments de l'énergie dans le réseau de la SENELEC pour aider celle-ci <sup>à</sup>

CRAPITRE 1

*1N*7 *RaD 0* C*T ION*

satisfaire la demande des consommateurs. Mais de nos jours la fourniture des l.C .S a considêrablement diminuê. D'autre part en cas d'insuffisance de leur production vis-à-vis de leur consommation, <sup>1</sup> Mwh d'énergie électrique leur coûte environ 28 100 FCFA. Si <sup>à</sup> terme notre projet leur permet d'augmenter leur production d'énergie électrique de <sup>5</sup> Mwh par jour ceci réduirait la consommation achetée et constituerait une économie de 140 500 FCFA par jour. D'autre part, une autre raison de cette importance est le coOt d'une journée d'arrêt de l'industrie. Les l.C.S sont une industrie dont l'importance sur les plans national et international n'est plus <sup>à</sup> démontrer. Une journée d'arrêt est l'équivalent d'un manque à gagner d'environ 63.5 millions CFA. Elles doivent chercher à produire le maximum possible pour s'assurer une autosuffisance en matière d'énergie afin d'éviter de subir les conséquences d'éventuelles coupures du réseau SENELEC.

Pour minimiser les coOts d'exploitation, ils doivent réduire autant que possible la consommation achetée et lorsque les conditions le permettent s'assurer l'auto-suffisance. Cette réduction des coOts passe par une gestion optimale de la production d'ênergie électrique.

# 1.4 PRESENTATION DES INSTALLATIONS.

En réalité, notre sujet ne concerne pas une centrale thermique au sens strict du mot, mais plutôt une centrale dite

cogénération. En thermodynamique, les scientifiques  $\mathbf{d}\mathbf{e}$ l'appellent couplage chaleur-force. Dans certains pays anglophones elle est appelée CHP: " Combined Heat and Power." Qu'est-ce-que la cogénération ? La cogénération est la production simultanée d'énergie électrique et de chaleur à partir d'une seule centrale.

L'installation schématique est présentée à la figure 1.1. Elle comprend trois chaudières dont deux dites de récupération et une auxilliaire qui marche au fuel. Les chaudières servent à produire la vapeur d'eau saturée. La chaudière auxilliaire n'est mise en marche que pour servir d'appoint à la production de vapeur. Cet appoint est nécessaire lorsque la cadence de marche s'affaiblit. Les chaudières de récupération produisent la vapeur avec l'énergie calorifique dégagée par la combustion du soufre et qu'elles récupèrent à la sortie des fours de combustion. Une fraction de la vapeur saturée produite est dérivée vers la fusion du soufre après une détente à 7 bars et une désurchauffe. L'autre fraction passe par les surchauffeurs avant d'être collectionnée sur le barillet HP 40 bars/425<sup>°</sup>c : c'est de la vapeur surchauffée. Du barillet HP, elle est envoyée vers les utilisations que sont le TAP (Turbo-Alternateur Principal), le TAS (Turbo-Alternateur Secondaire) et la TS (Turbosoufflante). La Turbo-Pompe Alimentaire (TPA) est une pompe alimentaire entraînée par une turbine. Elle ne fonctionne qu'en cas d'indisponibilités des motopompes alimentaires. Le TAF turbine la vapeur surchauffée sur ses

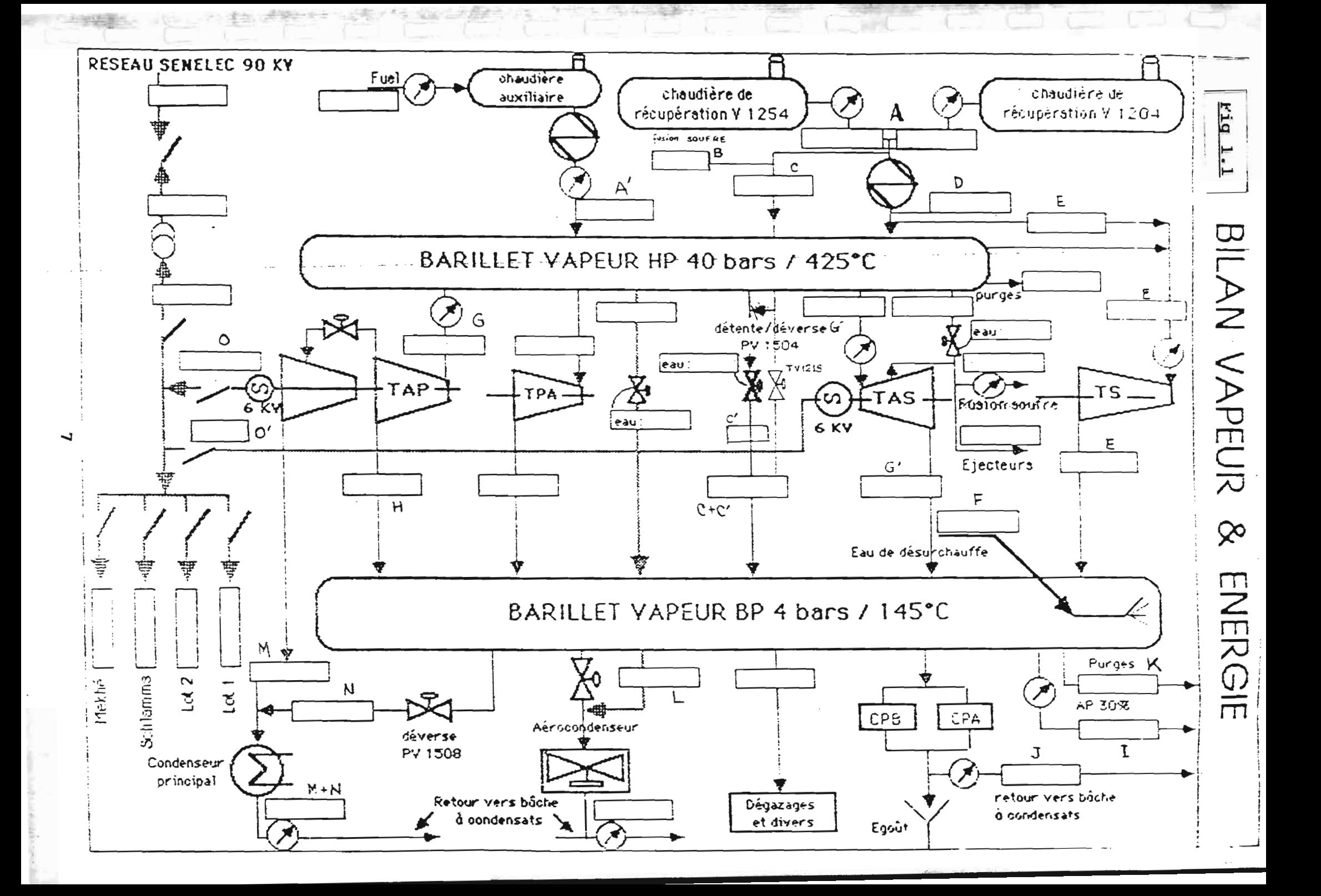

*C*, *API* <sup>1</sup> *R E* 1 *MIR n0 U*C*T*1 *0 K*

f

1047103 interesting •,

deux corps (corps HP, corps BP) pour produire de l'énergie électrique. C'est lui qui assure toute la production d'énergie soufflante mue par une turbine. Elle produit de l'air sous l'admission du  $\overline{ }$  TAP est en pratique de 70 t/h. La TS est une électrique sedondée rarement – en cas d'excès de vapeur  $\texttt{surchauff\'ee}$  -  $\texttt{par}$ le TAS. Le débit massique maximal pression nécessaire au processus

.--- ;;::::....-...;;;;.--= :::;;;;;;;;,;;;;;;;::;::::: : : : : : ; ; ; ;; ; ; ; ; ; ; ; : ,-\_:....-\_---------\_......: =- =--

d'obtention de l'acide sulfurique. La TV 1219 et la PV 1504 sont deux vannes automatiques prévues pour réguler le débit de vapeur surchauffée. La TV 1219 contrôle la température de surchauffe en dérivant au besoin de la vapeur saturée pour éviter qu'on descende en deçà de la température de consigne. La PV 1504 régule le débit de vapeur surchauffée lorsque la pression tend <sup>à</sup> dépasser la valeur désirée. Après les utilisations HP de la vapeur, la vapeur BP est recueillie sur <sup>1</sup> le barillet BP d'où elle desservira les besoins en énergie calorifique des CPA et CPB, l'AP 30% dégazages et divers. La demande en énergie calorifique la plus importante et la principale est celle des CPA et CPB - concentration phosphorique A,et B- d'où le nom de centrale de cogénération. Cette énergie calorifique sert à la concentration de l'acide phosphorique. Qn soutire très souvent de la vapeur BP <sup>à</sup> 4 bar au TAP. La vapeur BP en excès est détruite d'abord <sup>à</sup> l'aérocondenseur puis par le condenseur principal <sup>à</sup> travers la PV 1508. Les condensats récupérés constituent <sup>à</sup> quelques pertes près le :fluide moteur pour un nouveau cycle. ,

8

**PROJET DE PIN D'ETUDES 1UILLET** 

i" ,< *CliAPITBE-2.*

#### **<sup>T</sup> RAIrrKMKNT STATISTIQUE DRS IX>NNEES.**

# 2 \_**1 INTRODUCTION**

Après la saisie des données des différents paramètres qui influencent notre processus, nous sommes passés <sup>à</sup> l'étape de traitement et d'analyse de celles-ci en vue d'une exploitation judicieuse. Mais auparavant nous nous intéresserons. un temps peu soit-il, <sup>à</sup> la collecte des données et <sup>à</sup> leur description. Ensuite nous passerons <sup>à</sup> la synthèse des données en vue d'en extraire les caractéristiques essentielles et les informations pertinentes. Cet objectif est nécessaire <sup>à</sup> la prise d'une décision basée sur les données. Nous dégagerons surtout les **·"rrf!....io...**s domaines de validité des futures, que nous en déduirons.

Les données proviennent des enregistrements effectués pour le suivi de la marche de <sup>l</sup> "atelier. Elles sont collectées sur des feuilles de marche avec une périodicité heures. de deux

Nous les avons saisies avec <sup>l</sup> 'outil informatique par le biais du logiciel LOTUS. C logiciel présente également l'avantage d'offrir des fonctions pouvant favoriser le traitement de ces données. C"est ainsi gue nous avons effectué le traitement des données avec le même logiciel.

Deux types de description sont très souvent employés:

description numérique, description graphique.

# 2.2 Deacription numérique.

Cette description des données s'effectue à travers des variables mesurant la position, la dispersion et la forme.

# 2.2.1 Mesures de position.

En mesurant la position, on s'intéresse à la tendance centrale de l'ensemble des mesures pour dégager une mesure typique. Il existe diverses sortes de mesures de position parmi lesquelles nous pouvons citer :

**La moyenne arithmétique** notée  $\bar{x}$ ,  $\bar{x} = (1/n)\Sigma x_1$ , le mode, la médiane.

La moyenne arithmétique est la plus employée. Ainsi

c'est celle que nous allons adopter pour la mesure de position. Elle ,représente le centre des mesures lorsqu'on les suppose toutes de même poids 1/n. Parfois les poids affectés sont différents d'une mesure  $x_1$  à une autre  $x_{1+1}$ . Dans ce cas la moyenne est appelée moyenne pondérée.

# 2\_2\_2 Mesures de dispersion.

La mesure de position ne fournit pas un résumé assez complet sur les données. Elle ne donne pas par exemple une idée de la Jariabilité des mesures. Pour apprécier cette variabilité - dispersion des mesures - on doit effectuer des mesures de dispersion gue sont:

\_Etendue: différence entre la plus grande et. la plus petite

**JUILLET LINE** 

valeur.

Variance:  $(s^2)$ :  $s^2 = \sum (x_1 - \bar{x})^2/(n - 1)$  est la moyenne des écarts quadratiques  $(x_1 - \bar{x})^2$ . Le diviseur  $(n - 1)$  est associé au concept de degré de liberté de l'ensemble des écarts, car depuis la définition de la moyenne. s'était établie la relation  $\Sigma(x_1 - \overline{x}) = 0$ . Ce qui implique que seulement (n - 1) écarts sont linéairement indépendants.

**Ecart-type:**  $s = \{s^z \mid c \in \mathbb{R}^n : c \in \mathbb{R} \text{ } \}$  racine carrée de la variance.

Coefficient de variation:  $(C.V)$  C.V =  $(s/\overline{x})$  x 100. C'est une mesure de dispersion relative et elle est généralement exprimée en pourcentage.

D'autres mesures de dispersion sont utilisées selon qu 'on vise un but très précis dans la mesure de dispersion. Nous citerons entre autres <sup>l</sup> 'identité utile, l'écart interquartile, écart-type de la moyenne. Cette dernière mesure de la dispersion est associée à la moyenne  $\bar{x}$ .

Nous adopterons l 'écart-type pour caractériser la mesure de dispersion.

# 2.2.3 Mesures de forme.

Comme leur nom l'indique, elles sont caractéristiques des formes de la distribution de l "ensemble des valeurs. On distingue

le coefficient d'asymétrie: bl =  $(1/n)\Sigma \text{Zi} = (1/n)\Sigma (\text{x}_1 - \overline{\text{x}})/\text{s}$ 

. Si les mesures sont distribuées symétriquement par rapport à  $\bar{x}$  alors b1 = 0. La distribution est dite symétrique. . Si bl  $> 0$  (respectivement bl < 0) la distribution est

asymétrique vers la droite (respectivement vers la gauche).

le coefficient d'aplatissement: b2 =  $(1/n)\Sigma_{4}^{4}$  - 3. C'est un c oefficient qui mesure l"épaisseur des extrémités de la distribution. On soustrait la valeur 3 pour fin de comparaison avec le modèle gaussien (normal).

Pour des données provenant d'une population gaussienne, le coefficient b2 est nul.

Remarque: La définition de b1 et b2 varie quelque peu selon les auteurs.

# 2.2.4 **MeBUrea de** déciaion.

Certaines mesures déduites des données servent de base à la prise de décision. Elles peuvent contribuer à décider si la moyenne théorique est nulle ou si la distribution théorique de laquelle proviennent les données est gaussienne. Ces mesures <sup>s</sup> ont nombreuseè et varient selon les auteurs. Nous citerons par exemple la s'tatistique de Student. (décision sur la moyenne de la population), la statistique de SHAIRD-WILK (pour décider si la population est gaussienne) et la statistique de KOLMOGROV (pout décider si la population est gaussienne) Sans trop nuire <sup>à</sup> la généralité et pour ne pas perdre l'essence du sujet à travers des considérations trop théoriques et pas indispensables, nous pouvons dans une bonne approximation admettre que les populations dont proviennent les échantillons sont gaussiennes. Les coefficients de mesures de forme calculés (voir tableau 2.1) nous permettent de faire cette approximation :

\_ les coefficients d'asymétrie sont tous nuls. Donc les mesures sont symétriquement distribuées autour de leur movenne.

les coefficients d'aplatissement ne sont pas trop différents de ceux d'une distribution normale.

Le résumé des descriptions numériques que nous avons exploitées est présenté au tableau 2.1.

#### 2.3 Description graphique

Comme le nom l'indique, il s'agit de la description des données à travers des graphiques. Les graphiques les plus utilisés sont les histogrammes, le diagramme schématique, les effectifs cumulés, efffectifs cumulés sur échelle gaussienne, le diagramme sectoriel... La liste n'est pas exhaustive.

Pour nos besoins, nous adopterons l'histogramme pour visualiser les fréquences d'observation des valeurs. Des exemples sont donnés. (fig 2.1 à 2.4).

# Additif à la description graphique

Dans les représentations graphiques qu'on obtiendrait des mesures il peut arriver que l'on ait affaire à des distributions plurimodales. Une distribution unimodale est représentative d'une population homogène. Lorsque la distribution est plurimodale, cela veut dire qu'il existe plusieurs populations homogènes. Des techniques non moins

Tabeay 2.1 : Résumé de descriptions numériques

| Vide(relatif) Tee (°C) |            | Tes $(C)$  | Puissance  | Déb. Adm. |                   | Déb. Cond. Coef d'éch. |                       |
|------------------------|------------|------------|------------|-----------|-------------------|------------------------|-----------------------|
|                        |            |            | (MW)       | (t'h)     | (V <sup>h</sup> ) | HgS (Mj/℃)             |                       |
| $-0.18$                | 40         | 46         | 13.2       | 68        | 80                | 3904.630               | Max                   |
| $-0.84$                | 25         | 30         | 4.7        | 27        | 20                | 1730.873               | Min                   |
| $-0.67291$             | 33.36534   | 37.32891   | 10.73305   | 55.01490  | 42.04856          | 2833.003               | Moy                   |
| 0.017011               | 4.794781   | 8.077243   | 2.841338   | 34.73736  | 118.0219          | 101863.3               | Variance              |
| 0.130426               | 2.189698   | 2.842049   | 1.635626   | 5.893840  | 10.86378          | 319.1604               | Ecart-type            |
|                        |            |            |            |           |                   |                        |                       |
| $-0.92855$             | 29.07353   | 31.75850   | 7.429228   | 43.46297  | 20.75553          | 2207.448               | Limite inf. $(95%)$   |
| $-0.41727$             | 37.65715   | 42.89933   | 14.03688   | 66.56682  | 63.34159          | 3458.557               | Limite sup            |
|                        |            |            |            |           |                   |                        |                       |
| $-1.8E - 16$           | 4.0E-16    | $-4.9E-17$ | $-2.2E-16$ | $5.9E-17$ | $-3.1E-16$        | $4.5E - 16$            | Coef d'asymétrie (b1) |
| 2.470154               | $-0.40899$ | $-0.06837$ | $-0.11274$ | 3.647233  | 0.978958          | 0.878621               | Coef d'aplat. (b2)    |

 $\label{eq:2.1} \frac{1}{\sqrt{2}}\int_{0}^{\infty}\frac{1}{\sqrt{2\pi}}\left(\frac{1}{\sqrt{2\pi}}\right)^{2\alpha} \frac{1}{\sqrt{2\pi}}\frac{1}{\sqrt{2\pi}}\frac{1}{\sqrt{2\pi}}\frac{1}{\sqrt{2\pi}}\frac{1}{\sqrt{2\pi}}\frac{1}{\sqrt{2\pi}}\frac{1}{\sqrt{2\pi}}\frac{1}{\sqrt{2\pi}}\frac{1}{\sqrt{2\pi}}\frac{1}{\sqrt{2\pi}}\frac{1}{\sqrt{2\pi}}\frac{1}{\sqrt{2\pi}}\frac{1}{\sqrt{2\pi}}\frac$ 

*Remarque* Toutes les analyses et les expressions qui en découleront seront considérées valables dans les limites que nous avons déduites avec le dégré de confiance de 95 % .

Le dégré de confiance de 95 % est celui que les auteurs recommandent très souvent pour les analyses statistiques .  $\forall$ 

 $\mathcal{A}$  and the set of the set of the set of the set of the set of the set of the set of the set of the set of the set of the set of the set of the set of the set of the set of the set of the set of the set of the set of

 $\rightarrow$ 

 $\mathcal{L}^{\text{max}}_{\text{max}}$  and  $\mathcal{L}^{\text{max}}_{\text{max}}$  and  $\mathcal{L}^{\text{max}}_{\text{max}}$ 

the contract of the contract of the contract of the contract of the

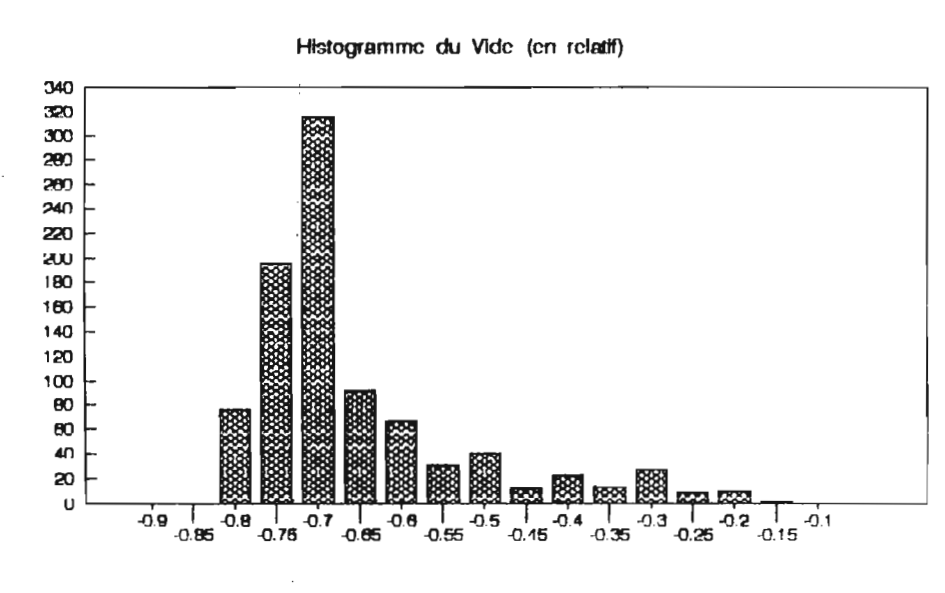

Fla : 2.1 Histogramme du vide.

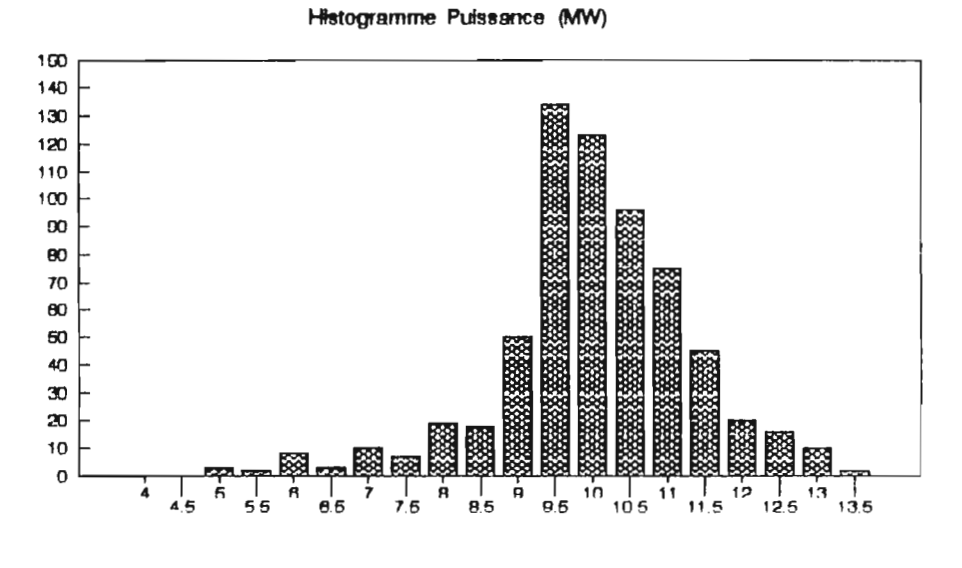

Fla : 2.2 Histogramme de la puissance.

 $\frac{1}{2}$ 

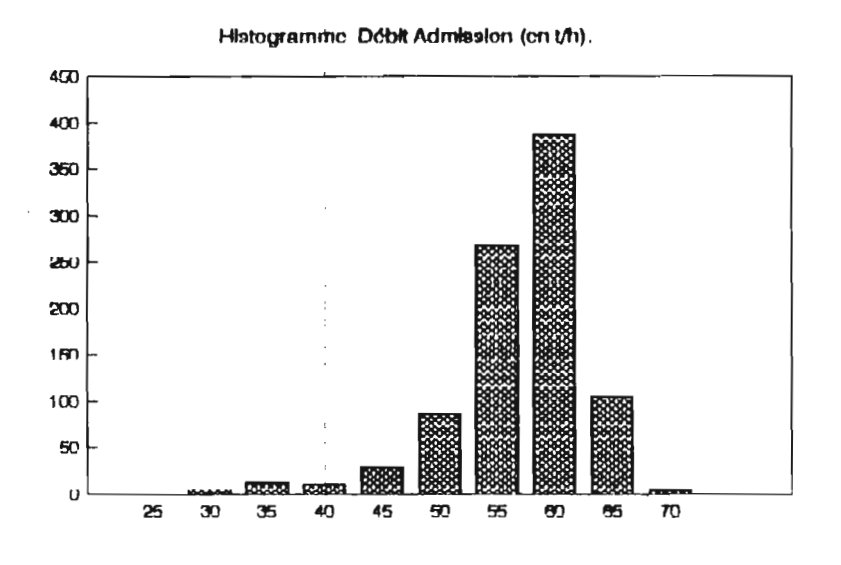

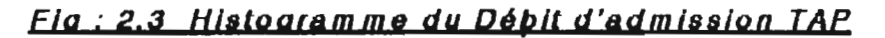

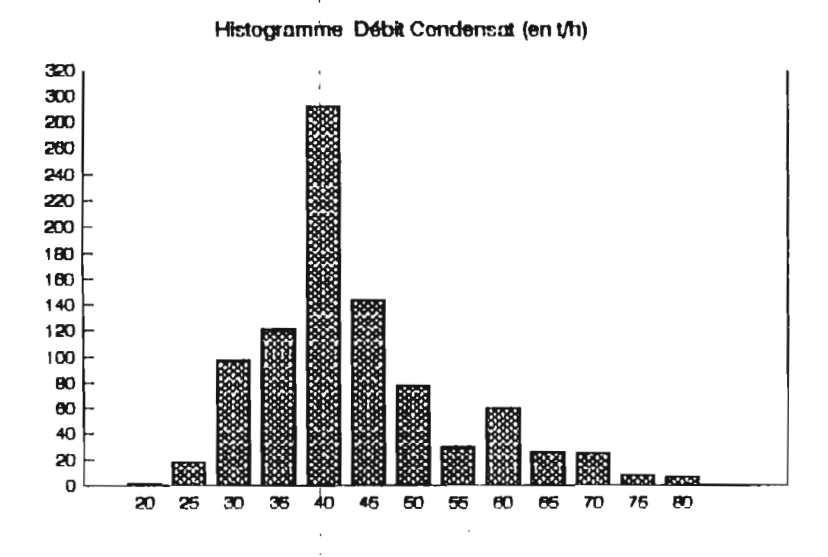

Fig. : 2.4 Histogramme du débit de condensat

fastidieuses permettent de scinder des populations hétérogènes en populations homogènes.

# 2.4 Indépendance des variables.

Une étape aussi importante dans l'analyse des données est l'étude d'indépendance des variables. En effet, avant de s'investir dans un ajustement d'un modèle de régression multiple, il faut au préalable s'assurer que les variables explicatives mises en jeu sont indépendantes. Ceci doit être fait pour plusieurs raisons:

La détermination de combinaison entre des variables explicatives permet d'en éliminer certaines et réduit ainsi le volume de données à traiter et l'espace mémoire qu'on allait employer.

Les procédures à suivre sont simplifiées et les moyens à mobiliser sont réduits.

La résolution est relativement plus rapide et on réalise un gain de temps.

De grandes théories mathématiques permettent de déceler les variables. ce phénomène de multicolinéarité entre Notamment la propriété sur les fonctions densité de probabilités:

#### $p(x,y,z,t) = p(x) * p(y) * p(z) * p(t)$ .

Toutefois on peut partir des connaissances physiques, des lois de la physique, de la chimie et autres, pour se prononcer

 $\mathcal{R}$ 

**CWAPITRE** 2

 $\sim$ 

 $\frac{1}{2}$ 

sur la dépendance ou l'indépendance entre deux ou plusieurs variables. On peut aussi se servir du coefficient de corrélation -qui donne une idée de la relation linéaire qui peut exister entre les variables- pour se prononcer dans une bonne approximation sur la dépendance ou l'indépendance entre les variables. .

Nous ne disposons pas suffisamment d"informations sur la considérations théoriques de dépendance ou d'indépendance des théorie d<mark>es paramè</mark>tres pour nous lancer dans des variables. Aussi nous nous contenterons de lois physiques et du coefficient de corrélation pour nous prononcer sur la question en son temps.

CHAPITRE 3

# MODELISATION

#### 3.1 INTRODUCTION

le chapitre précédent nous avons présenté Dans l'acquisition des données puis leur traitement statistique. Ce traitement statistique n'aurait pas de sens si ກດນສ n'exploitons pas à d'autres fins utiles et importantes l'information subséquente. Ce sera notre objectif à travers ce chapitre où nous nous proposons d'extraire des modèles.

Dans le chapitre 1 nous avions remarqué que c'est le vide du condenseur qui peut être la cause principale de la contreperformance, toutes les autres conditions étant satisfaites. Nous montrerons comment le vide peut entraîner une baisse de performance au niveau de la production du TAP.

A propos de modèles, nous commencerons par en établir pour le vide au condenseur en fonction des paramètres que sont le débit de condensat meons, la température d'entrée de l'eau de refroidissement dans le condenseur Tee et le coefficient d'échange global HgS. Ensuite nous déduirons la production de puissance électrique Palect en fonction du débit de vapeur à l'admission madm et du vide au condenseur.

Mais avant de nous attaquer aux modèles, nous nous proposons de faire quelques rappels théoriques sur les cycles thermodynamiques de puissance.

# 3.2 Rappels théoriques sur les cycles thermodynamiques de puissance

En général, les centrales thermiques élémentaires à vapeur fonctionnent suivant un cycle. Un cycle peut être défini comme une suite d'évolutions au terme desquelles le fluide moteur se retrouve dans son état initial. Cet état thermodynamique, est caractérisé par ses variables d'état que sont la pression P, la température T et le volume V. Les principaux cycles des machines à vapeur sont:

- $\angle$  le cycle de CARNOT (fig. 3.1)
- $\blacksquare$  le cycle de RANKINE (fig.3.2)
- $\perp$  le cycle de HIRN (fig.3.3)

Tous ces éyeles sont des eyeles idéaux. Ils ne traduisent pas la réalité des évolutions thermodynamiques à travers les machines thermiques. D'après tous ces cycles, la compression (transformation  $3-4$ , fig  $3.1$ , fig  $3.2$  et fig  $3.3$ ) et la détente (transformation  $1-2$ , fig  $3.1$  et fig  $3.2$  et fig  $3.3$ ) sont isentropiques. Dans la réalité, des irréversibilités, frottements - existent et font que les évolutions ne sont plus isentropiques. Alors on considère un autre cycle qui tiendra

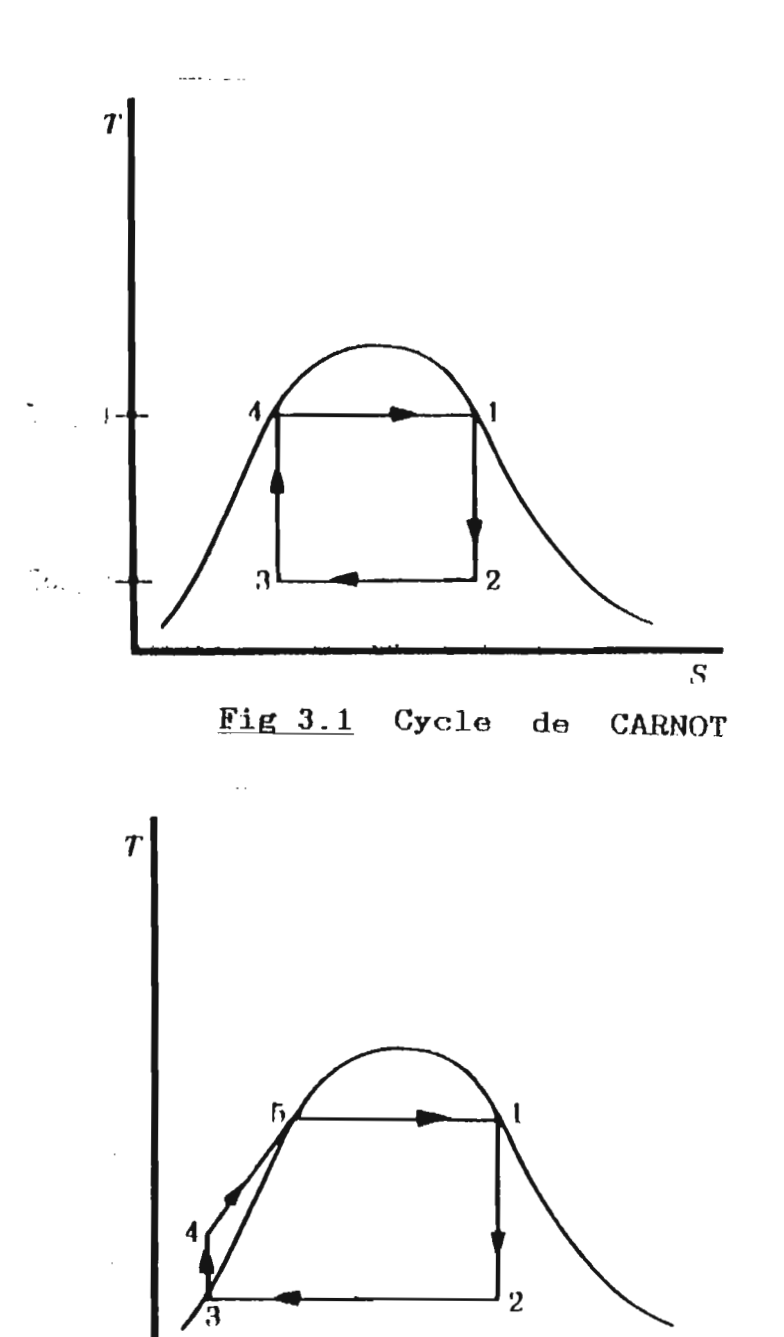

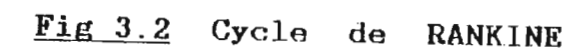

 $\overline{s}$ 

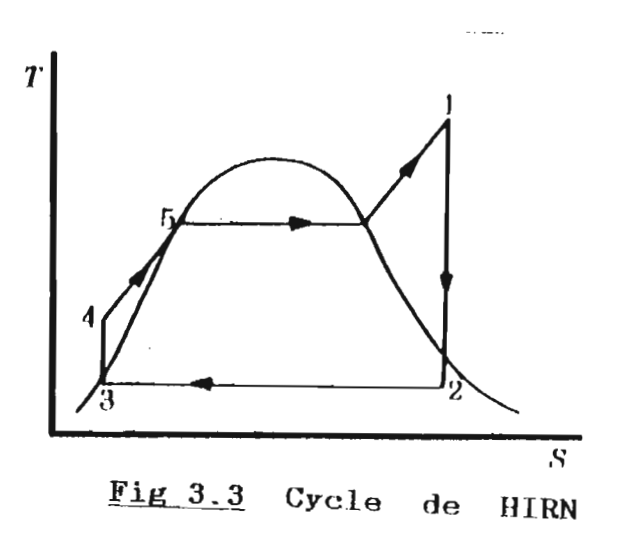

21

 $\overline{\phantom{a}}$ 

compte des irréversibilités: LE CYCLE REEL (fig.3.4).

# **3.3 Description du cycle**

Le fluide moteur considéré est de la vapeur d'eau. **Le** point 1 correspond à la sortie du condenseur : la vapeur saturée est condensée et est désormais à  $l$  état liquide bouillant, à la pression  $P_1$ . Il sera comprimé par la pompe alimentaire et sa pression sera élevée jusqu<sup>i</sup>à P2 au point 2. En ce point, c'est l'entrée dans la chaudière. De  $2$  à  $2^{\prime}$ , le fluide reçoit de la chaleur jusqu 'à ébullition. Entre 2" et <sup>3</sup> ', <sup>c</sup> "est la vaporisation où subsiste une émulsion vapeur plus liquide et le titre en vapeur x. caractéristique de la proportion en vapeur de l "émulsion, passe de <sup>0</sup> <sup>â</sup> 1, Suit la surchauffe entre 3" et 3. Toute <sup>l</sup> "évolution entre <sup>2</sup> et <sup>3</sup> est <sup>à</sup> pression constante - isobare -. L'évolution la plus importante et certainement la plus intéressante est la détente entre 3 et 4. C"est au cours de cette évollltion gue le système fournit de la puissance <sup>à</sup> l"extérieur. C"est la production de cette puissance qui est l'objectif poursuivi à travers le cycle. Le fluide moteur - vapeur surchauffée - entre dans la turbine au point <sup>3</sup> pour en ressortir au point 4. Il <sup>y</sup> <sup>a</sup> eu chute enthalpique et accroîssement d'entropie dù aux irréversibilités. La sortie de la turbine correspond À l'entrée dans le condenseur où il y aura condensation de la vapeur saturée. Le titre en vapeur x décroît alors de 1 à 0 au

point 1. Le fluide moteur retrouve son état initial prêt pour un nouveau cycle.

# 3.4 Expression de la puissance

Soient Pturb la puissance fournie à la turbine par le fluide moteur. Soient maam le débit massique de vapeur admise. nturb le rendement mécanique de la turbine et ha, ha les enthalpies massiques respectives à l'entrée et à la sortie de la turbine.

# On a:  $P_{\text{turb}} = \text{R}_{\text{turb}} \times \text{R}_{\text{turb}} \times (\text{h} - \text{h} - \text{h})$

Cette énergie communiquée à la turbine sera utilisée pour entraîner l'alternateur qui produira à la sortie l'énergie électrique. Si Pelect est la puissance électrique produite et nait le rendement de l'alternateur, on peut écrire :

Palact = nalt X Pturb = nalt X Nturb X Madm X (h3 - h4)

Nous pouvons écrire cette relation sous la forme :

Pelect =  $n \times \text{mdm} \times (h_3 - h_4)$ 

n : rendement global installations.

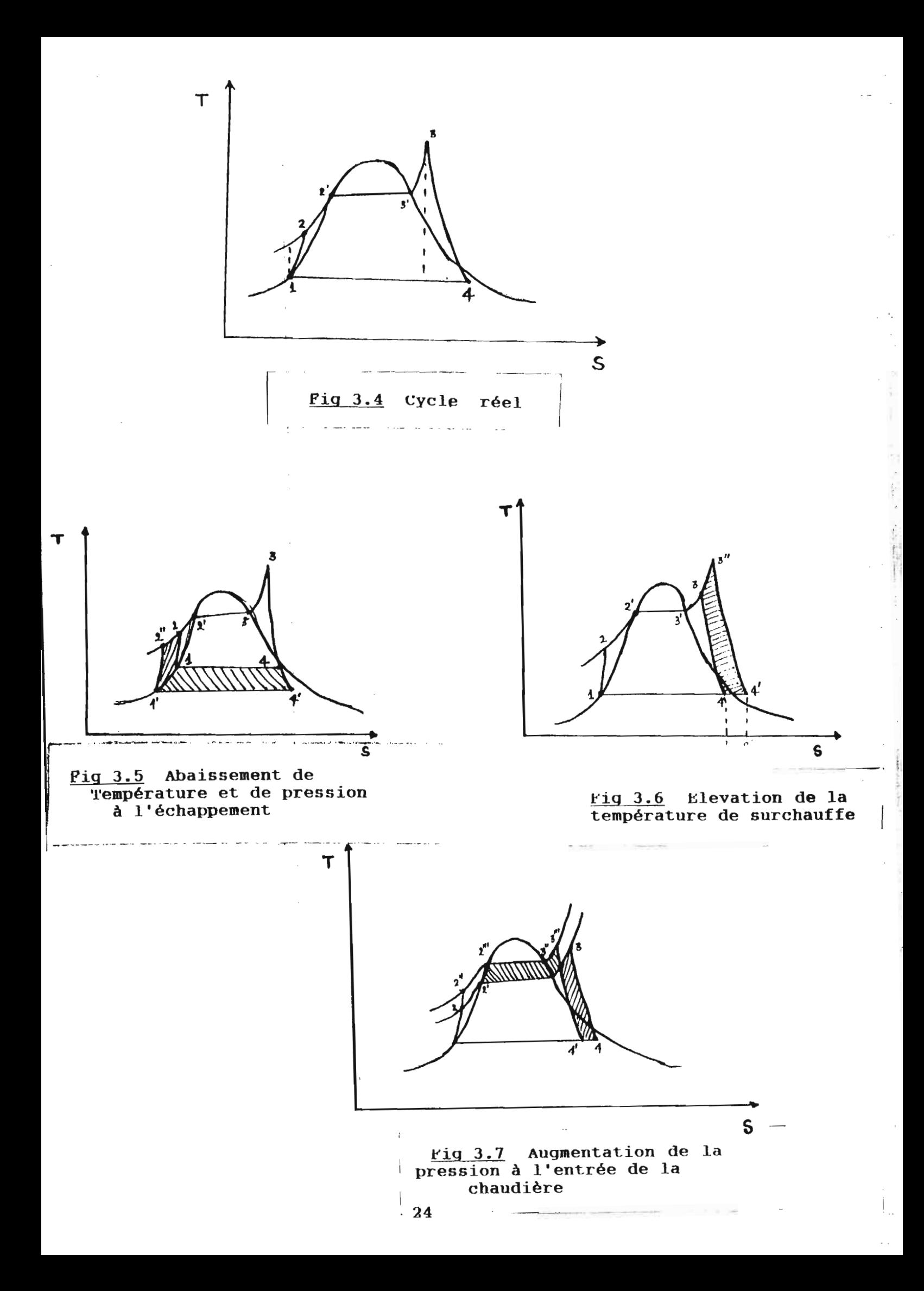

 $R$ **n** $R$ **1 1***n***<sub>2</sub> 1***n***6***n***<sub>2</sub></sup> <b>***A6<i>n***<sub>2</sub></sup> <b>***AAA* 

3.5 **Effet de la pression et de. la température eur le cycle**

Etudions d'abord l'effet sur le cycle de la pression et de la température à l'échappement. Cet effet est illustré dan<mark>s</mark> le diagramme T-S de la figure 3.5.

Si nous effectuons un abaissement de pression de P4 à P4 et une diminution correspondante de la température <sup>à</sup> laquelle s'effectue le rejet de vapeur - échappement de la turbine l"augmentation de travail net qui <sup>s</sup> "ensuit correspond <sup>à</sup> <sup>l</sup> 'aire hachurée 1'-1-4-4'-1. L'énergie supplémentaire consommée par augmentation découle aussi de la baisse de la température moyenne à laquelle s'effectue le rejet de vapeur. Elle <mark>s</mark>e la pompe aire 1'-2"-2-1-1' étant négligeable. Cett<mark>e</mark> augmentation de la différence (ha - h4) et ainsi conduit <mark>à u</mark>ne traduit par une diminution de la valeur de h4, donc augmentation de la puissance produite Pelect. Mais <mark>la</mark> réduction de la pression d´échappement à la turbine entraîne une augmentation de la teneur en eau de la vapeur qui en sort. Il <sup>s</sup> 'agit là <sup>d</sup> "un facteur très important puisqu 'une humidité au-delà de 15 % dans les étages <sup>à</sup> basse pression de la turbine <sup>a</sup> pour conséquence la diminution du rendement de la turbine et des risques d'érosion des aubes pouvant déboucher sur de graves problèmes techniques.

Examinons maintenant l'effet de l'élevation de la température de surchauffe de la vapeur. Il est représenté <mark>à la</mark>

**25**

**JUILLET 1996** 

figure 3.6.

Si nous élevons la température de surchauffe de T3 à T3", nous constatons aisément une augmentation du travail net correspondant à l'aire hachurée  $3-3$ "-4'-4-3. L'élevation de Ta se traduit par une élevation de la valeur de ha et donc de la différence  $(h_3 - h_4)$ . Mais l'inconvénient est que cette élevation de la augmentation de la quantité de chaleur fournie au-fluide température de surchauffe exige un<mark>e</mark> traduite par l'aire  $3-3$ "-a $-3$ -3. Dans notre cas, nous ne pourrons augmenter la quantité de chaleur fournie car cela nécessiterait de gros investissements et de profondes modifications dans les installations. Comme on ne saurait augmenter cette quantité de chaleur. une élevation de la température de surchauffe se traduira alors par une diminution du débit de vapeur surchauffée produite, donc diminution de madm. A partir d'une certaine limite l'effet de cette réduction de l'augmentation de ha qui résulte de la hausse de <mark>l</mark>a température de surchauffe. Ceci conduit à une-baisse de la m<sub>edm</sub> l'emporte largement sur celui de puissance produite. Un tableau des simulations gue nous avions faites Bur cette production de vapeur surchauffée est présenté. (tableau 3.11 <sup>à</sup> la page suivante. D'autres exemples sont présentés en annexe (voir annexe 2). Nous présentons ciaprès les résultats sur les options:

1) augmenter Ts consiste en une diminution de m<sub>adm</sub> et une augmentation de h3

# Tableau 3.1 simulation Production Vapeur

**College College** 

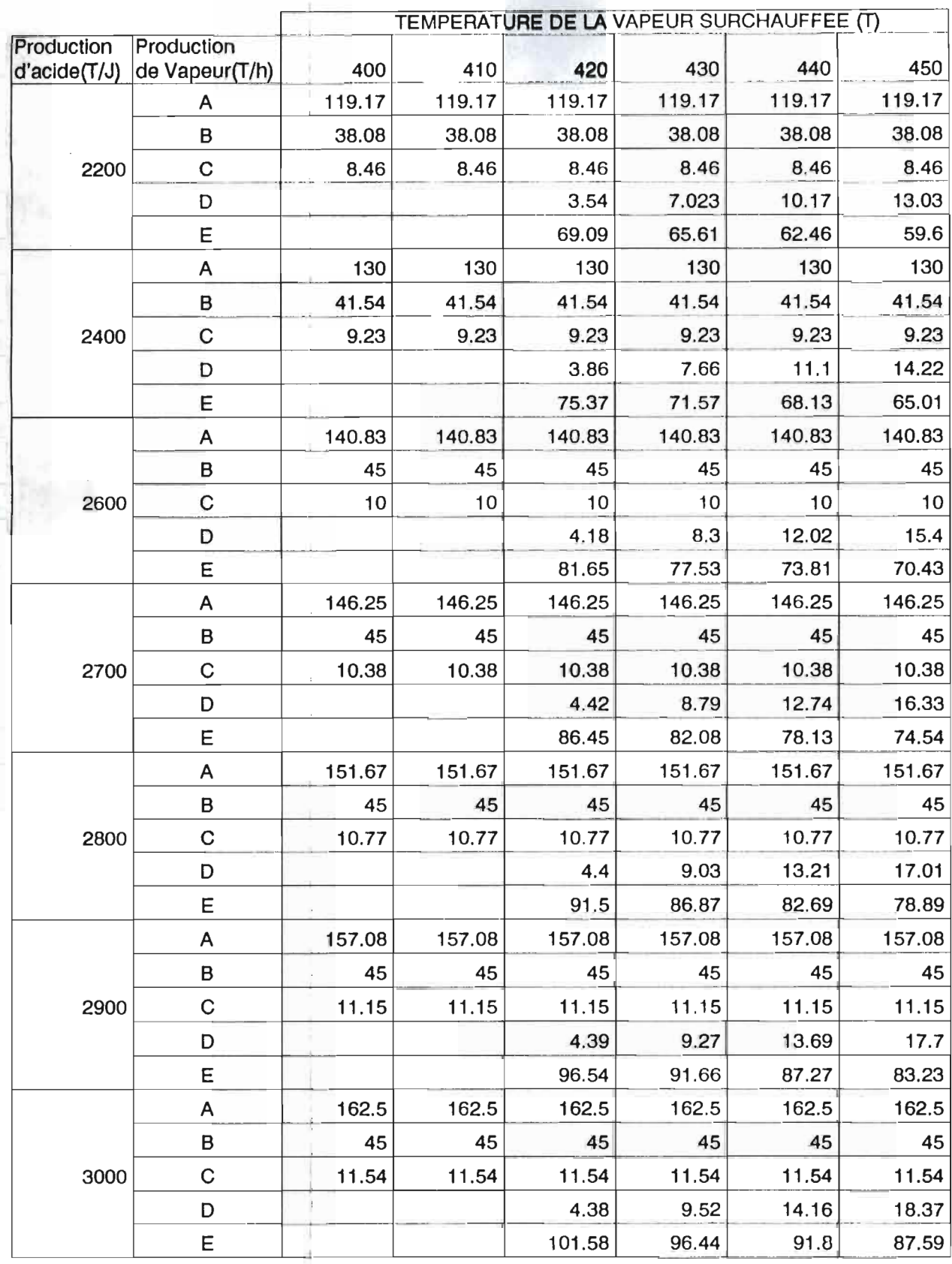

Température gaz entrée surchauffeurs:600°C

Légende: A = Débit total de vapeur produite par les chaudières

 $B = D$ ébit de vapeur vers la turbo-soufflante

<sup>C</sup> = Débit de vapeur pour la fusion du souffre

 $D = D$ ébit de vapeur par by-pass (TV1219)

 $E = D$ ébit de vapeur effectivement surchauffée jusqu'à T (400, 410 ...)

2) inversement, abaisser  $T_{\rm P}$  entraine maam augmente et ha est faible.

Notons aussi que plus la température et la pression de surchauffe sont élevées, plus le titre en vapeur à la sortie de la turbine tend vers 1. Par ailleurs, pour des raisons de tenue des matériaux on ne saurait accroitre la température de surchauffe au-delà d'une certaine limite.

Nous finirons cette étude par l'influence d'une élevation de pression sur le cycle (fig.3.7)

Pour cette analyse, la température maximale de la vapeur et la pression à l'échappement sont constantes. La quantité de chaleur rejetée décroît d'une valeur correspondant à l'aire  $b'$ -4-4'- $b-b$ '. Le travail net a tendance à rester contant, mais du fait que la quantité de chaleur rejetée décroit, le rendement s'en trouve améliore, de sorte qu'une augmentation de pression conduit à une augmentation de la puissance produite. Par contre le titre en vapeur à la sortie de la turbine diminue lorsque la pression augmente.

résumé, on peut augmenter le rendement du cycle, donc En de la puissance produite ou bien en réduisant la pression à l'échappement, ou bien en augmentant la pression pendant l'apport de chaleur ou encore en surchauffant la vapeur. Mais la prise d'une décision doit tenir compte des limites qui existent à chaque option et être un compromis pour celles-ci.

**BCOLE POLYTECHNIQUE DE THIES** 

PROJET DE PIN D'ETUDES **THLUIDI** 

**NODELISATION.** 

**CHAPITRE**  $\mathbf{R}$ 

# 3.6 Paramètres de modélisation

Nous avions déjà remarqué que la cause de la contreperformance était le vide du condenseur. Nous venons ില comprendre comment ce vide peut entraîner une baisse de performance.

Nous basant sur ce qui précède, nous nous sommes proposé d'établir un modèle de la puissance en fonction du vide et du débit de vapeur à l'admission madm. Les autres facteurs pouvant permettre d'augmenter la puissance produite tels que pression de la vapeur surchauffée à l'admission, température de surchauffe seront fixées à leurs limites favorables admissibles, recommandées par le constructeur soit  $P = 40$  bar, T = 420°C. Le vide ne sera pas abaissé en decà de la limite recommandée par le constructeur (0.15 bar). Le débit de vapeur à l'admission sera le-plus grand possible compte tenu-des contraintes liées à la cadence de marche et aux options choisies.

D'autre part, le vide au condenseur, conséquence directe de la qualité d'échange de chaleur à l'intérieur du condenseur, sera considéré comme influencé par les paramètres Tee (Température de l'eau de refroidissement à l'entrée), HgS (Coefficient d'échange global) et meena (Débit de condensat). Donc nous établirons un modèle du vide en fonction de ces paramètres avant d'aboutir à un modèle de la puissance en fonction de madm et du vide.

29

PROJET DE FUN D'ETUDES **JUILLET** 

# 3.7 Techniques de modélisation

Dans bien d'applications tant en laboratoire qu'en industrie. le contrôle de processsus init très souvent appel à des notions mathématiques. Les lois physico-chimiques qui constituent les bases de toutes les sciences sont établies à partir de raisonnements mathématiques. Ainsi, disposer d'un modèle mathématique pour expliquer ou réguler le comportement d'un processus a toujours été une chose très souhaitée. Pour ce faire. il faut bien-comprendre et maîtriser toute la théorie qui sous-tend le processus ou son comportement. Malheureusement bien que l'on dispose de la théorie, l'établissement d'une relation mathématique explicative sur le processus se révèle être une entreprise bien durable, parfois des années - fastidieuse. et exige de gros investissements et de grandes compétences en diverses disciplines. Ceci constitue le grand fossé entre la théorie et la pratique. Dans ces conditions, nous sommes amenés à conduire notre étude de modélisation sur des bases de la statistique et des notions de thermique et de thermodynamique.

Qu'est-ce que la modélisation? Modéliser un comportement d'un processus donné revient à expliquer ou prévoir la sortie ou la réponse du processus à un ensemble de conditions d'entrées données. Très souvent le modèle se présente sous forme de relations de la forme : Sortie =  $f(entries)$ .

NODELISATION.

Sous la forme d'une relation explicite :

 $F(e_1, s, k_1) = 0$ 

ei: entrée i; s: sortie: ki: paramètre.

# 3.7.1 Modélisation du vide

Nous nous sommes beaucoup basés sur la statistique. Nous avons exploité les données saisies pour tracer les courbes vide =  $f(\text{mean})$  pour  $T_{\theta} = \text{constant}$ , HgS = Constant, que nous avons présentées dans les pages suivantes. Ensuite par la technique de régression nous avons dérivé l'expression de la courbe qui approche le mieux le nuage de points (meend, vide). Les résultats sont présentés dans le tableau 3.2. Avec ces résultats nous avons sorti une expression générale du vide.

Ainsi nous avons abouti à la relation :

Vide =  $0.1002$  exp  $(0.0269 \times \text{mean})$ 

où le vide est exprimé en bar.

moond : débit massique de condensat exprimé en tonne/heure.

Nous avons présenté les courbes Vide =  $f(m_{\text{cond}})$  théorique expérimentale aux figures 3.12 et 3.13. La courbe  $et$ expérimentale est celle que nous avons déduite des données. La courbe théorique représente l'expression du vide précédemment établie.

# Interprétation des courbes

L'une de nos hypothèses de travail est que le vide ลน condenseur principal est dépendant du débit de vapeur

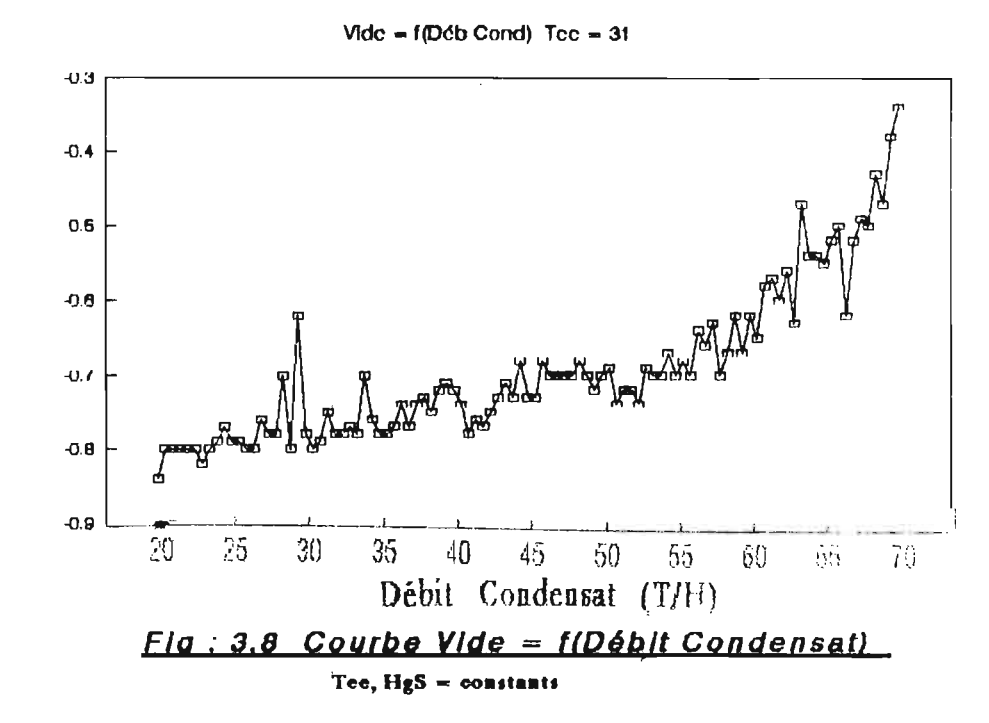

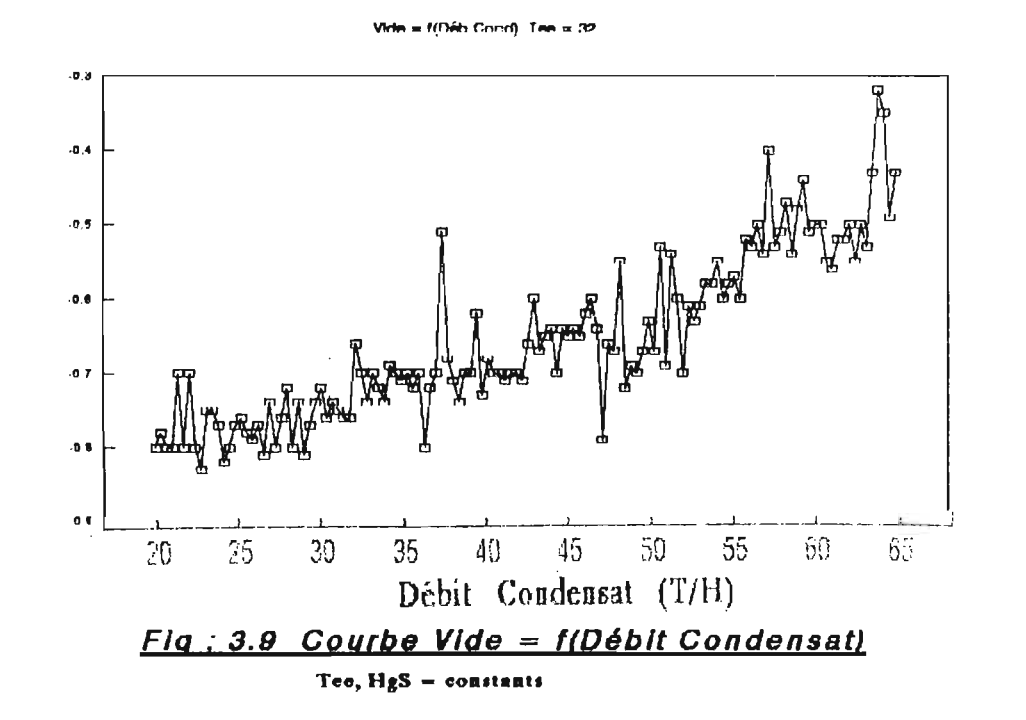

Vide =  $f(Déb$  Corid) Tee = 33

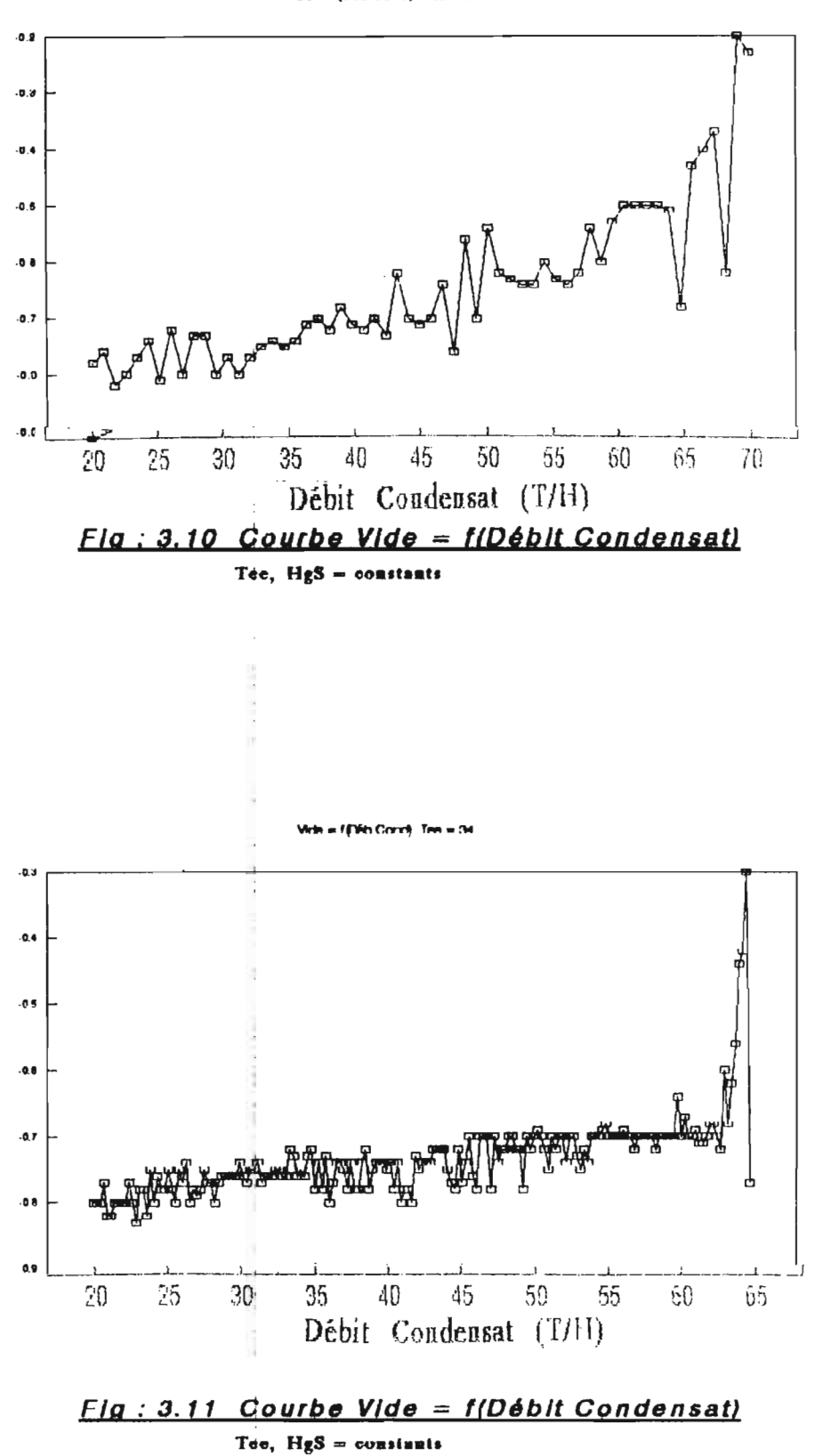

 $32bis$ PROJET DE FIN D'ETUDES

**JUILLET** 1993.

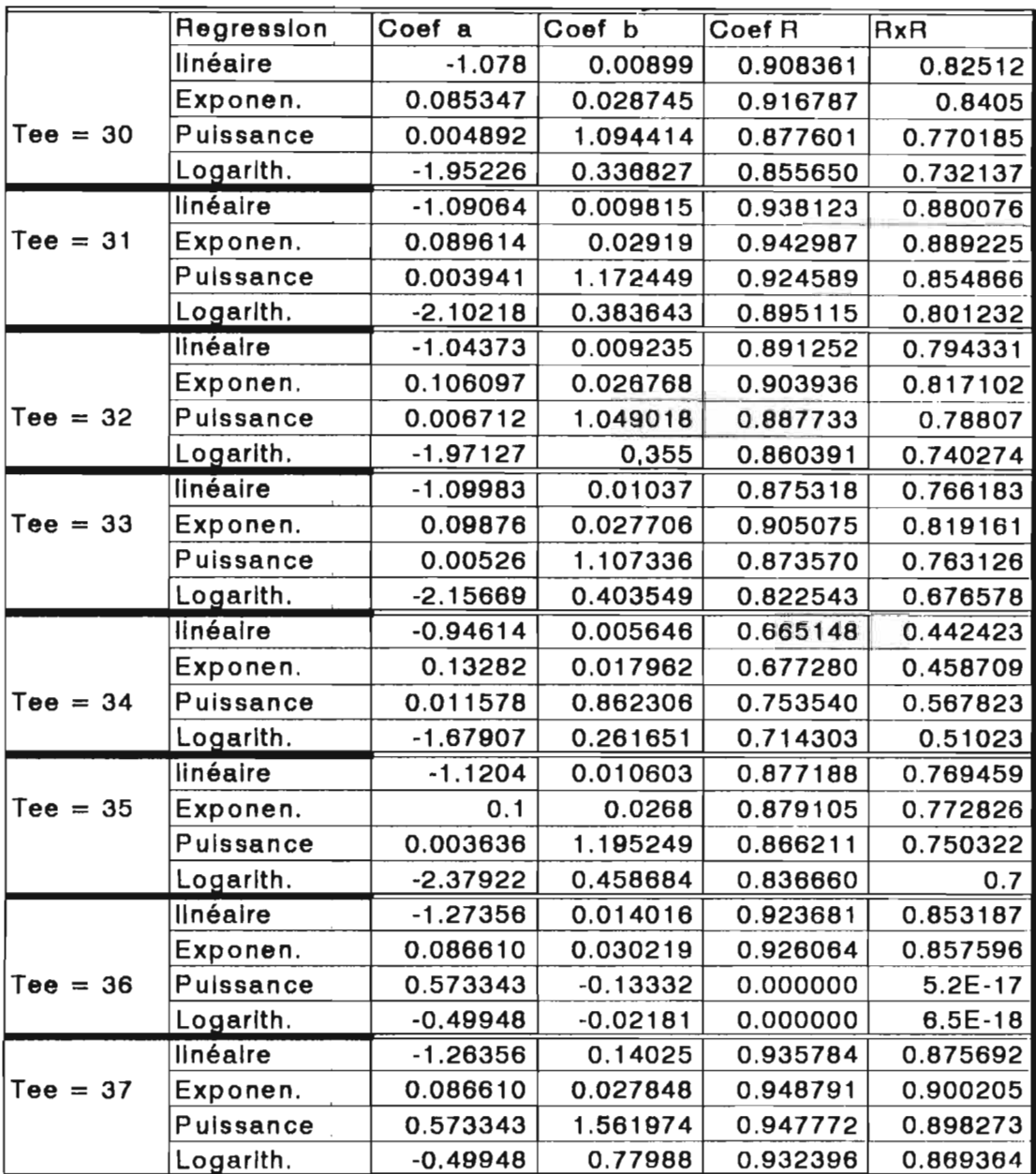

TABLEAU 3.2 Résultats de regression pour le modèle Vide =  $f(m_{\text{read}})$ 

 $\bar{z}$ 

 $\mathcal{L}_{\rm eff}$ 

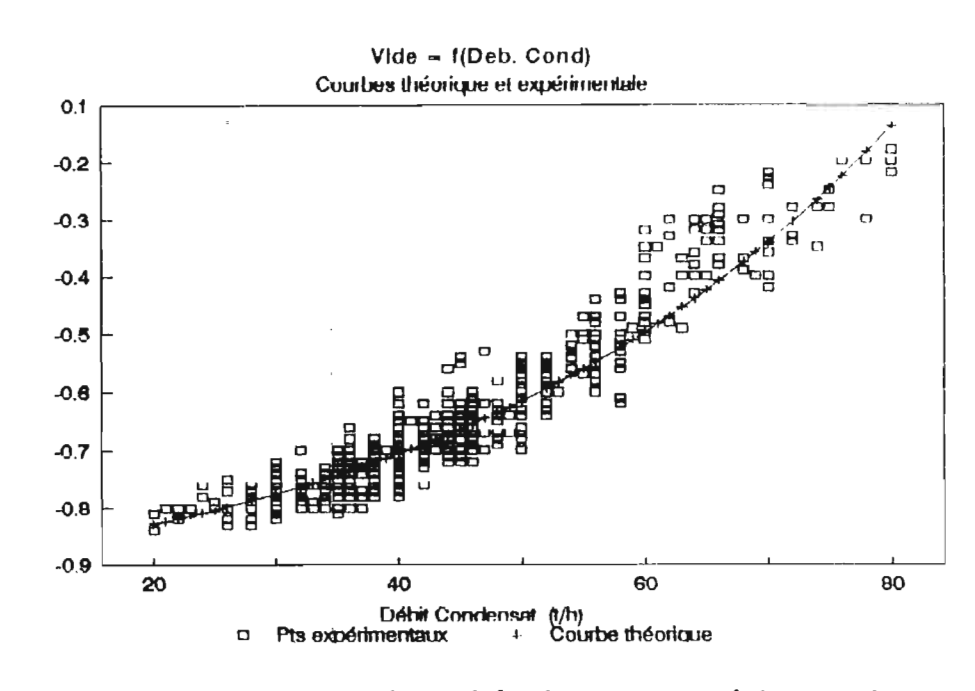

and in round the

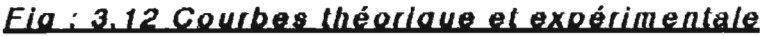

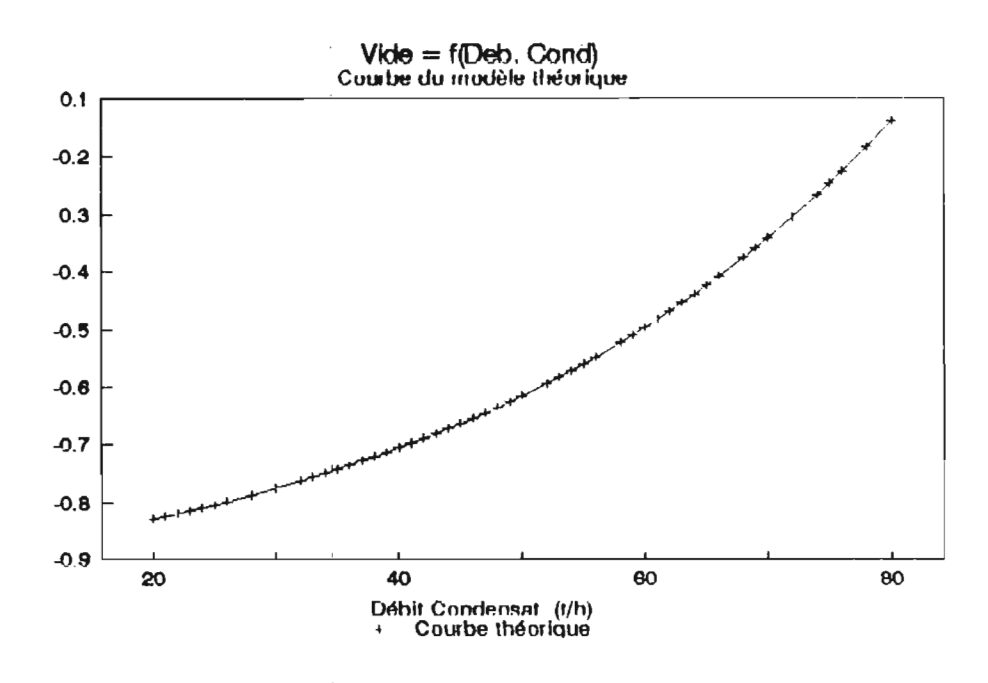

Fig : 3.13 Gourbe théorique

**BCOLE POLYTECHNIQUE DE THIES** 

en relative

fide

(en relative)

vide<br>V

condensée par celui-ci. Et les courbes que nous avons déduites des données enregistrées sont venues valider nos hypothèses. Elles montrent l'évolution "exponentielle" du vide en fonction du débit de condensat. Cette évolution n'est pas favorable à une production efficiente d'énergie électrique.

A l'observation de ces courbes nous pouvons constater que le vide ne varie pratiquement pas pour des débits de condensat inférieurs ou égaux 50 t/h et qu'il est sensiblement à son minimum. Mais dès qu'on passe à 60 t/h. il y a une grande dégradation du vide pour les 10 t/h supplémentaires ajoutées. Cette dégradation s'accentue pour des débits de condensat supérieurs à 60 t/h.

#### Conséquence

Des constatations précédemment faites, nous tirons les conclusions suivantes:

-Il ne faudrait pas essayer d'augmenter la puissance électrique produite en augmentant le débit de vapeur À l'admission du TAP au-delà de la limite à laquelle la production n'est plus efficiente. Pour des débits de condensat inférieurs ou égaux à 50 t/h, une augmentation de 10 t/h de débit de vapeur à l'admission TAP est en moyenne l'équivalent d'une production supplémentaire de 2.2 MW mais en passant de 50 t/h à 60 t/h, la production supplémentaire n'est que de  $1.6$ MW. Il est alors évident qu'on n'a pas intérêt à augmenter le débit-vapeur admission pour accroître de façon efficiente la

CHAPITRE 3

production d'énergie.

-Dès lors qu'on décide d'accroître le rendement de la production d'énergie il y a lieu de procéder à une analyse pour savoir comment atteindre cet objectif.

Après avoir établi la relation, vide =  $f(\mathbf{m_{cond}})$  nous sommes passés à l'étude de la relation vide =  $f(T_{\text{eq}})$  pour meona = constant, HgS = constant. Comme précédemment nous nous sommes servi de la statistique pour mettre cette relation sous forme graphique, présentée ci-après. Nous avons aussi essayé des techniques de régression et nous nous sommes rendu compte qu'il n'était pas évident d'établir une corrélation vide =  $f(T_{\alpha\alpha})$  étant donné les coefficients de corrélation obtenus dans les résultats. (voir tableau 3.3 et fig 3.14 à  $3.17)$ 

La dernière relation à étudier dans ce paragraphe est la relation vide =  $f(HgS)$ , pour Tee et meona supposés constants. Cette fois nous nous appuyerons d'abord sur des notions de transfert de chaleur et de chimie pour dériver cette relation. Nous définissons tout d'abord :

ATML: Différence de température moyenne logarithmique

$$
\Delta T m = \frac{\Delta T_1 - \Delta T_2}{\ln \frac{\Delta T_1}{\Delta T_2}}
$$

avec  $\Delta T_1 = T_{ve} - T_{ex}$ ,  $\Delta T_2 = T_{ve} - T_{ex}$ 

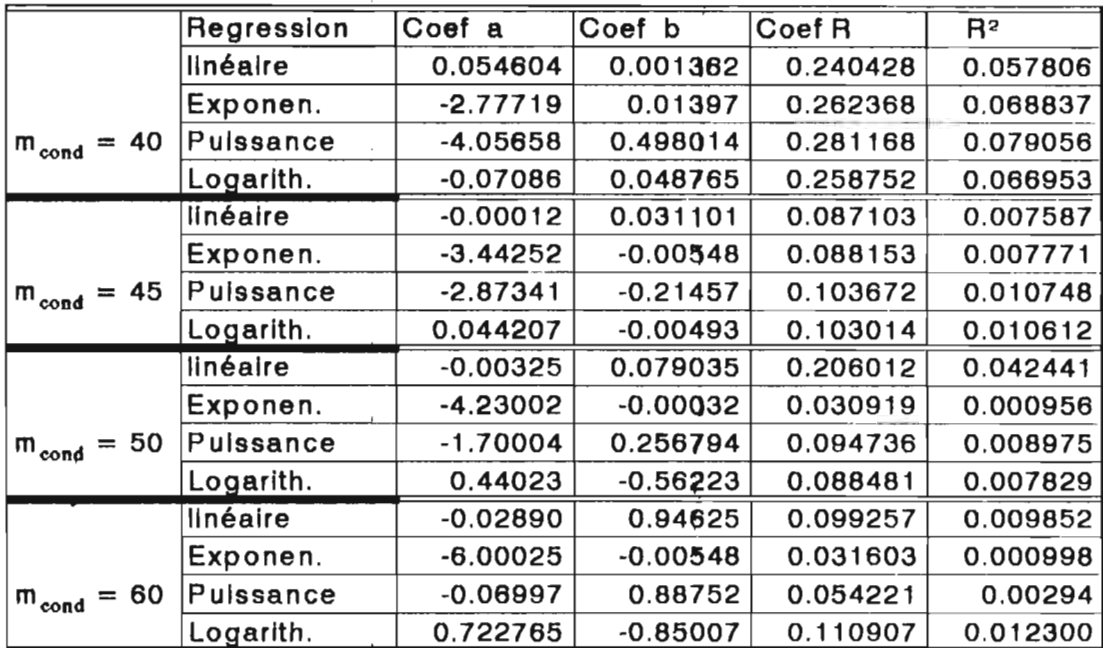

 $\mathcal{L}_{\mathcal{A}}$ 

 $\mathcal{L}_{\mathcal{A}}$ 

 $\mathcal{L}_{\mathcal{A}}$ 

# TABLEAU 3.3 Résultats de regression pour le modèle Vide = f(Tee)

 $\mathcal{L}_{\mathcal{A}}$ 

 $\bar{z}$ 

 $\bar{t}$ 

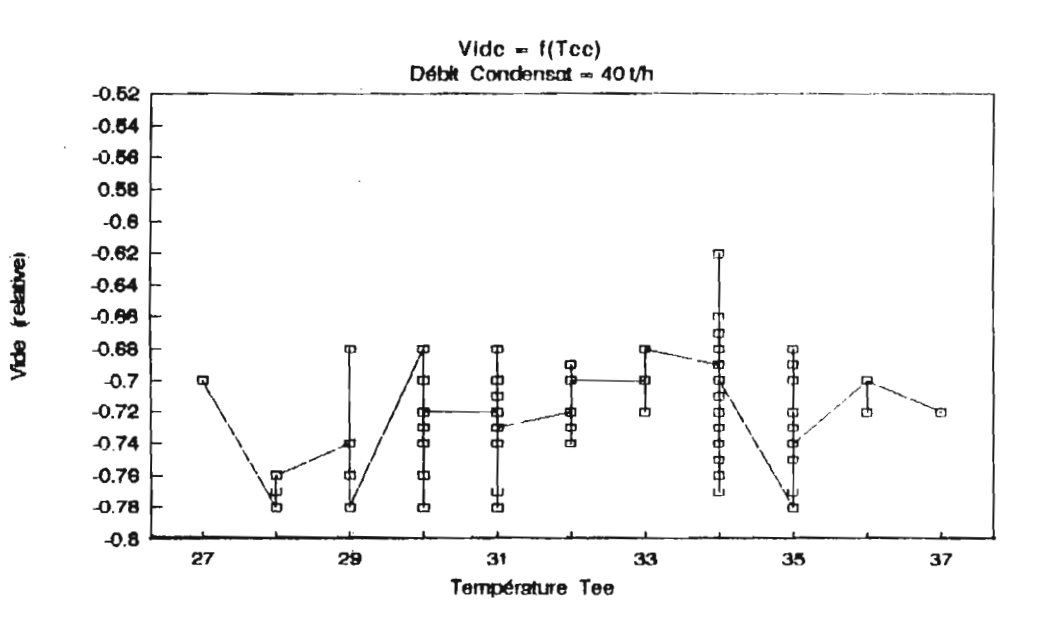

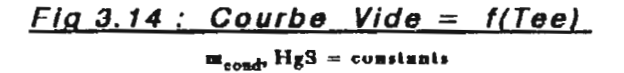

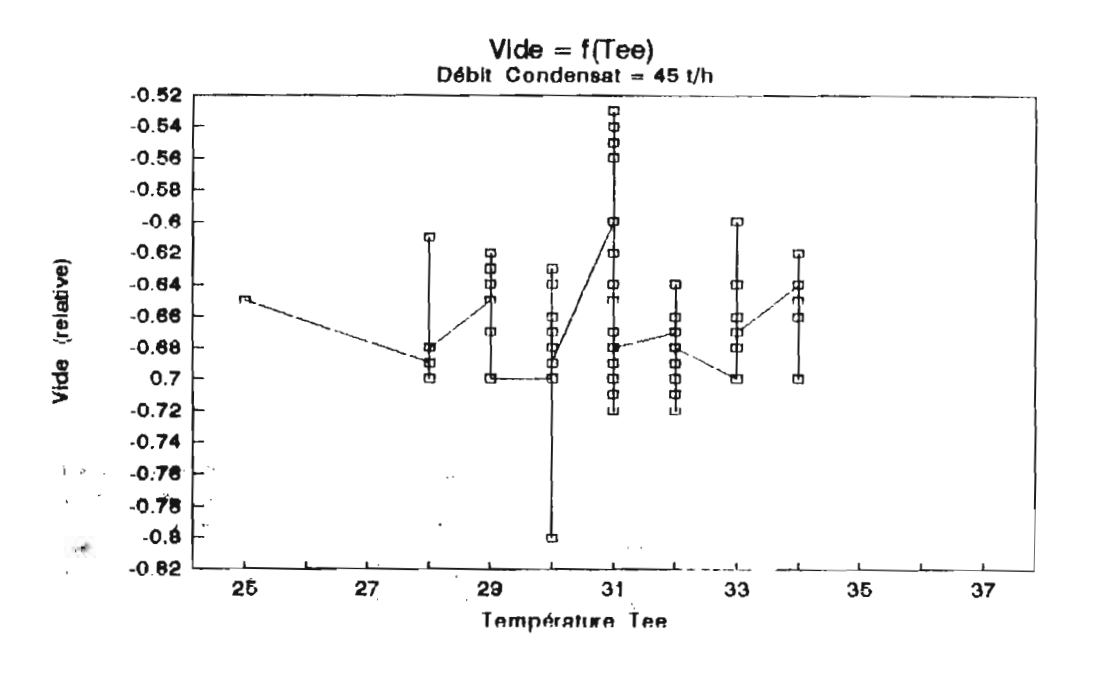

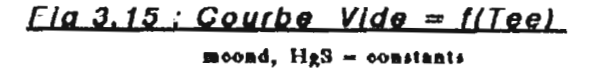
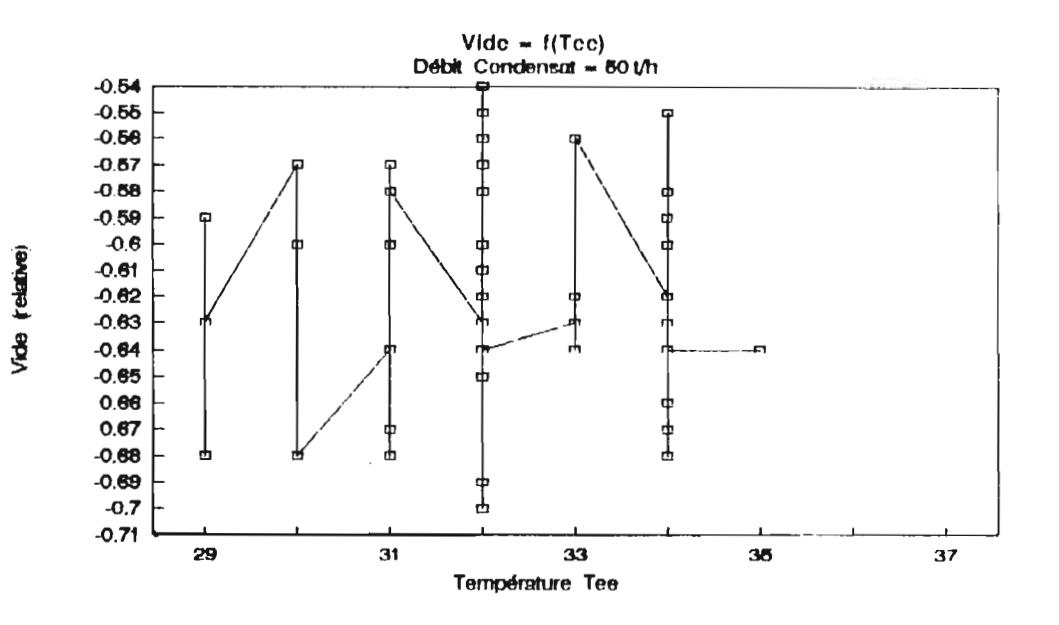

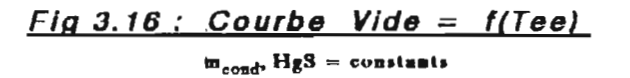

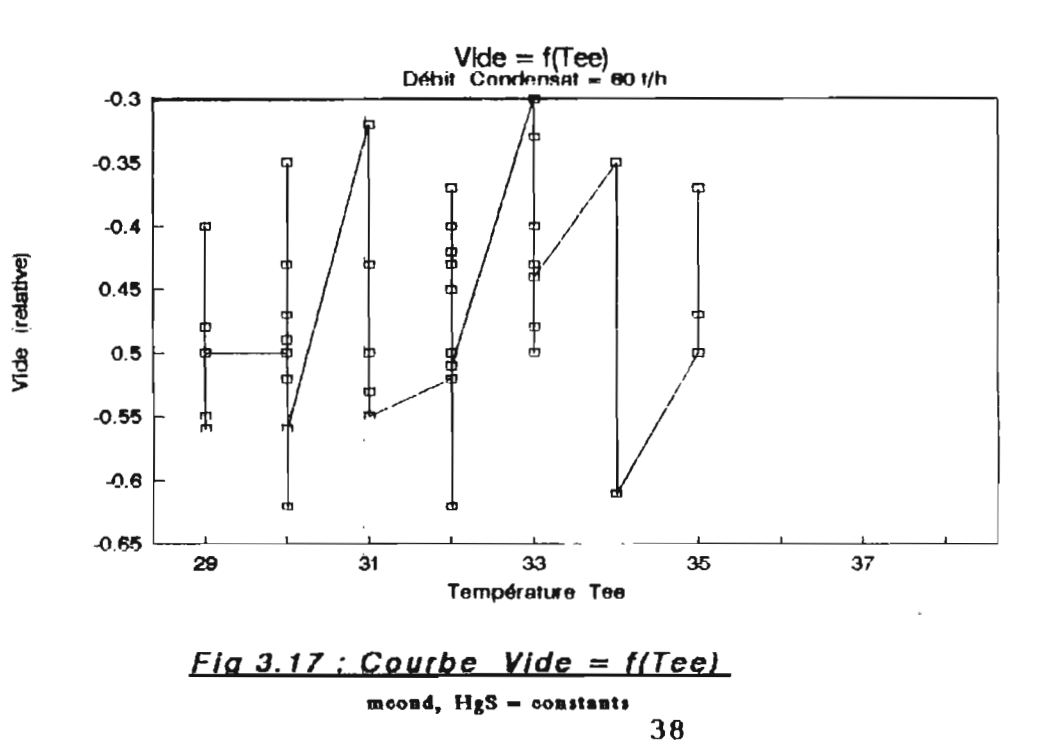

 $T_{V\oplus}$  =  $T_{V\oplus}$  =  $T_{V\oplus V}$ .

 $\Delta T_1 - \Delta T_2 = T_{\text{vap}} - T_{\text{eq}} - T_{\text{vap}} + T_{\text{eq}} = T_{\text{eq}} - T_{\text{eq}}$ T<sub>ve</sub> : Température de la vapeur à l'entrée du condenseur Tye : Température de la vapeur à la sortie du condenseur Tee : Température de l'eau de refroidissement à l'entrée Tee : Température de l'eau de refroidissement à la sortie

$$
\Delta Tml = \frac{T_{\theta\theta} - T_{\theta\theta}}{ln \frac{T_{\text{vap}} - T_{\theta\theta}}{T_{\text{vap}} - T_{\theta\theta}}}
$$

Soit Qavac, la quantité de chaleur que le condenseur peut évacuer :

$$
Q_{\text{evac}} = \Delta T m I \cdot H_{\alpha} S
$$

Soit Qeons, la quantité de chaleur transportée par la vapeur à condenser :

#### $Q_{\text{cond}} =$  moond X Lv

L<sub>v</sub>: chaleur latente de vaporisation

Le condenseur est après tout un échangeur de chaleur. La condensation se fait par le biais des quantités de chaleur échangées entre la vapeur et l'eau de refroidissement. La condensation est complète lorsque la quantité de chaleur évacuée ou qu'il est possible d'évacuer par le condenseur Qevac est au moins égale à la quantité de chaleur contenue dans la vapeur à condenser Qeond. Malheureusement, ce n'est

pas le cas car très souvent Qovac est inférieure à Qoond. A cet effet nous avons défini la fraction  $\beta$  en vapeur condensée par:

$$
B = \frac{H_g S \cdot \Delta T m l}{m_{cond} \cdot L_v}
$$

La proportion restante  $(1-\beta)$  de débit de vapeur non condensée participe à la cassure du vide. Nous appliquerons la relation des pressions partielles pour déterminer le vide en fonction de  $\beta$ . Nous écrivons à priori la relation sous la forme :

 $P_{\mathbf{x}} = (1-\beta) \times P_{\alpha} + 0.15$ 

où  $P_{\odot} = 1$  atm  $\approx 1$  bar,  $P_{\text{xc}}$ : vide (absolu)

**vide** =  $(1-\beta) + 0.15$ , ou encore Done

$$
video = (1 - \frac{H_g S. \Delta T m l}{m_{cond} . L_v}) + 0.15
$$

La constante 0.15 bar se justifie par l'air résiduel toujours contenu dans le condenseur, malgré l'existence de batterie d'éjecteurs pour évacuer les incondensables. C'est en fait cette valeur que le constructeur a prévu pour le vide au condenseur.

### Remarque:

La relation qui donne la fraction en vapeur condensée nous montre que plus HgS est élevé plus ß est grand (tendant vers 1) la condensation est bonne et alors le vide est bon.

CHAPITRE 3

Ceci nous amène à étudier le cycle de nettoyage du condensateur étant donné que nous avons eu un rapport d'étude qui rend compte de sa détérioration dans le temps. Nous nous pencherons sur cet aspect plus tard.

Afin d'obtenir une relation vide = f(HgS) pour pouvoir apprécier comment est-ce que le coefficient d'échange global influence seul le vide, nous avons procédé à des HgS techniques de régression. Les résultats de cette investigation sont présentés au tableau 3.4.

La forme de la relation vide =  $f(HgS)$  ne contrarie pas les conclusions que nous avions précédemment tirées. Elle est:

$$
video = \frac{2.3}{2 + \alpha \cdot 10^{-3} \cdot H_o S}
$$

où a= constante dont la valeur dépend de celle du débit de condensat meend.

### 3.7.2 Modélisation de la puissance

Après avoir établi les modèles du vide, nous pouvons maintenant aborder celui de la puissance :

#### $P_{\text{select}} = f(m_{\text{adam}}, \text{vide}).$

Nous avions auparavant déduit la relation :

#### Pelect =  $n \times \text{M}$   $x (\text{H}_e - \text{H}_e)$

Nous savons que (He - Hs) dépend du vide. Mais l'établissement de cette relation est très complexe. C'est pour cela que nous nous sommes proposé de réaliser ce modèle sous forme d'abaques que nous avons présentés à l'annexe 3. Nous donnons ci-après quelques exemples. Nous avons joint celui que le constructeur

| Expression du vide                           | $m_{cond}$ (t/h) | $Coef.$ $\alpha$ | Coef. de Cor. |
|----------------------------------------------|------------------|------------------|---------------|
| $P=\frac{2.3}{2+3.7\cdot10^{-3}\cdot H_oS}$  | 25               | 3.7              | 0.94          |
| $P=\frac{2.3}{2+3.10^{-3} \cdot H_qS}$       | 30               | 3                | 0.89          |
| $P=\frac{2.3}{2+2.5\cdot10^{-3}\cdot H_qS}$  | 35               | 2.5              | $0.84$        |
| $P=\frac{2.3}{2+2.3\cdot10^{-3}\cdot H_qS}$  | 40               | 2.3              | 0.92          |
| $P=\frac{2.3}{2+2.02\cdot10^{-3}\cdot H_qS}$ | 45               | 2.02             | 0.95          |
| $P=\frac{2.3}{2+1.7\cdot10^{-3}\cdot H_qS}$  | 50               | 1.7              | 0.86          |
| $P=\frac{2.3}{2+1.5\cdot10^{-3}\cdot H_qS}$  | 55               | 1.5              | 0.94          |
| $P=\frac{2.3}{2+1.05\cdot10^{-3}\cdot H_gS}$ | 60               | 1.05             | 0.89          |
| $P=\frac{2.3}{2+0.7\cdot10^{-3}\cdot H_gS}$  | 65               | 0.75             | 0.97          |

TABLEAU 3.4 Expressions Vide : f(HgS)

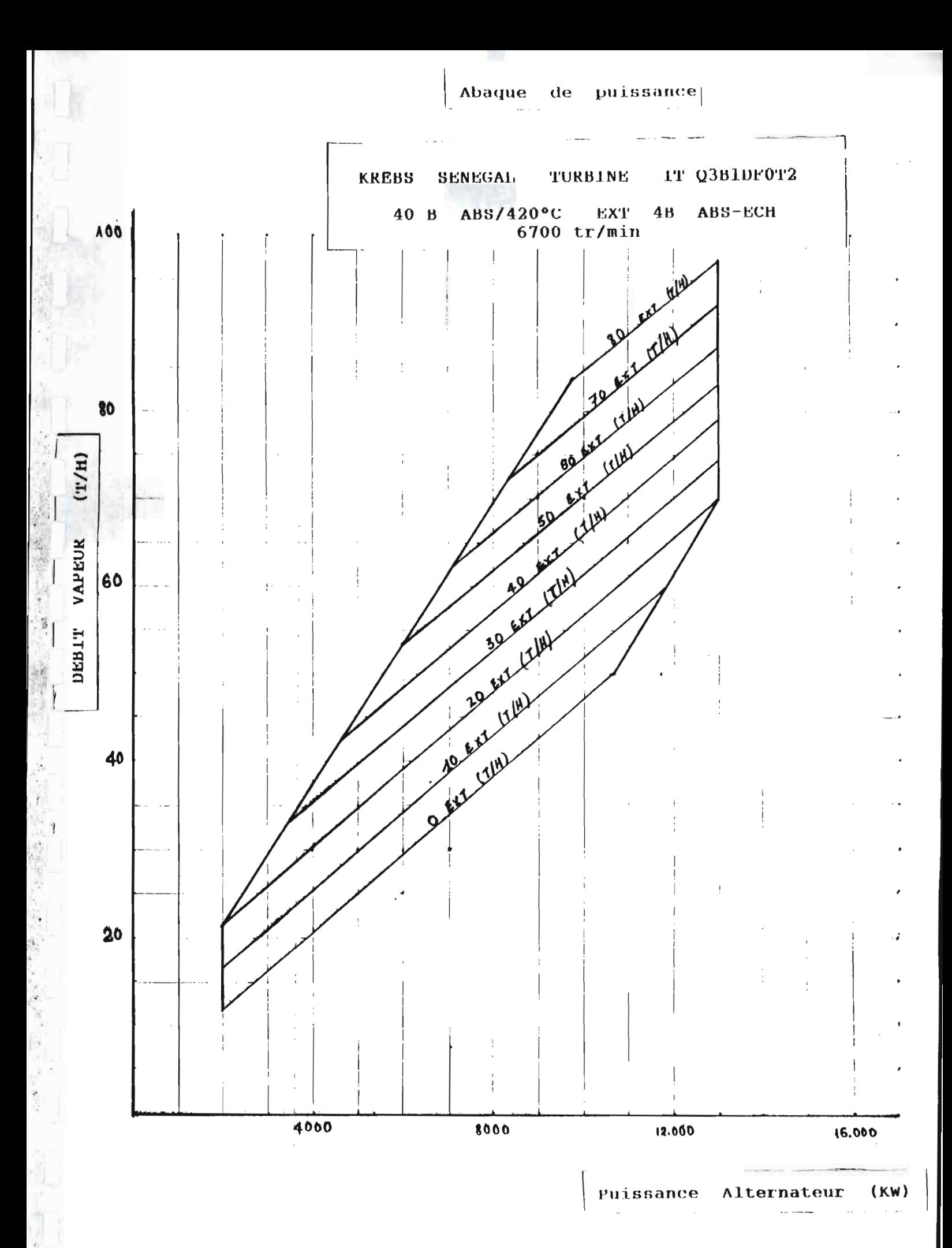

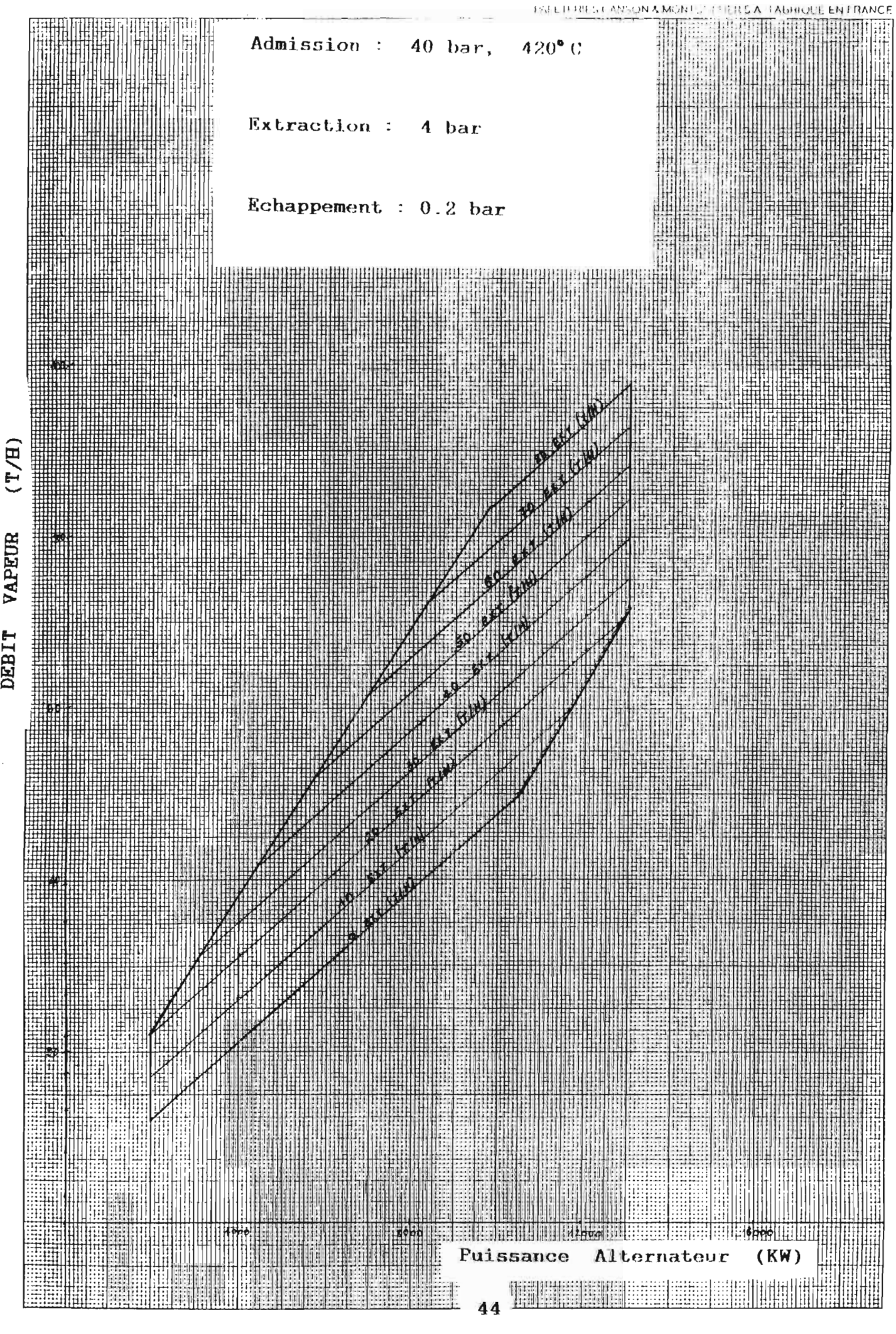

VAPEUR DEBIT

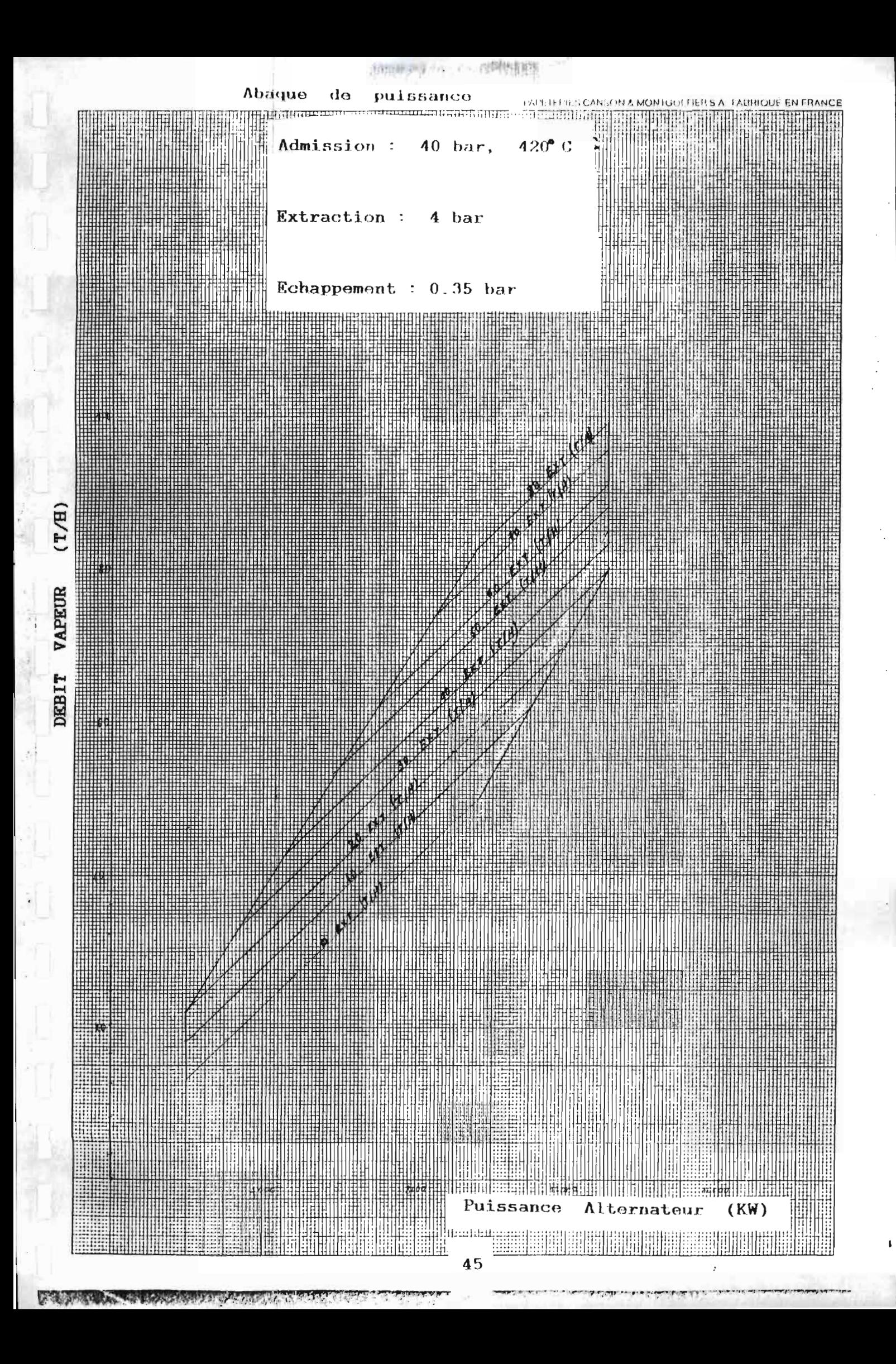

 $CHAPTER 3$ 

NODELISATION.

a fourni.

### 3.7.3 Exploitation des modèles

L'établissement des modèles précédents est un objectif dans un ensemble d'objectifs qui, lorsqu'ils seront atteints, doivent nous permettre à terme d'atteindre notre but qui est l'amélioration de la gestion de l'énergie. D'après tout ce qui précédé nous savons comment le vide peut-être considéré  $\mathsf{a}$ comme principale cause de la contre performance du TAP. Nous avons essavé de le modéliser en fonction des différents facteurs qui peuvent l'influencer : le débit de condensat, le coefficient d'échange global.

le premier modèle que nous avons réalisé,  $les$ Dans variations du vide étaient expliquées par celles du débit de condensat avec la supposition que  $HgS =$  constant. Et nous avions remarqué que plus le débit de condensat est important, plus le vide est cassé, c'est à dire moins bon. Donc, il serait avantageux de réduire autant que possible le débit de vapeur à condenser au niveau du condenseur principal. Nous tenons à rappeler que toute vapeur turbinée sur le corps BP du TAP est refoulée directement dans le condenseur principal et ne peut être dérivée ailleurs. Il y a des situations où de la vapeur BP, outre celle refoulée par le TAP, est envoyée vers le condenseur principal via la PV 1508. Ces situations prévalent généralement lorsqu'il y a arrèt d'un CP ou

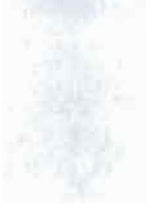

#### CHAPITRE 3 800 FLISATION.

réduction de la marche de l'atelier phosphorique alors que la cadence de marche de l"atelier sulfurique est maintenue élevée. Elles conduisent inévitablement à une saturation voire une surcharge du condenseur principal. La conséquence essentielle de cette saturation du condenseur est la "casse"  $d$ étérioration - du vide donc une mauvaise production d·énergie.

Dans le second modèle nous avons expliqué le comportement du vide en fonction du degré d'encrassement représenté par le coefficient d'échange global HgS pour messa fixé. L'encrassement est un phénomène réel. très redou té et encore objet de nombreuses recherches. car il réduit assez largement et rapidement les échanges thermiques entrainant beaucoup de contre performance. Le condenseur est avant tout un échangeur de chaleur et àinsi il est sujet à l'encrassement. Une étude de l'évolution du coefficient d'échange global dans le temps avait été réalisée. Elle est présentée <sup>ê</sup> <sup>l</sup> "annexe 4. On peut remarquer que le HgS décroît rapidement en fonction du temps. Une telle décroissance est le signe <sup>d</sup> 'une réduction des échanges thermiques. Si les échanges thermiques sont réduits alors, la condensation est ralentie et il y aura accumulation de vapeur dans le condenseur d'où une élevation de la pression à l'échappement. du TAP. Pour résoudre ce problème d"encrassement il faut procéder <sup>â</sup> des lavages et entretiens réguliers du condenseur.

**PROJET DB PIN D'ETUDES JUILLET** 

Après que nous avons déterminé les différents facteurs jouent en défaveur du vide nous nous proposons de trouver qui des solutions pour remédier à la situation. Ainsi pour réduire débit de condensat dans le condenseur nous nous proposons  $1e$ d'analyser la solution consistant en l'acquisition d'un deuxième aérocondenseur. Pour assurer une bonne condensation un bon coefficient d'échange thermique - nous allons proposer après étude financière les fréquences optimales de lavages du condenseur en fonction des débits de condensat. Bien que ces deux solutions soient des conséquences d'étude de deux modèles différents d'une même variable, elles ne s'excluent pas. Elles sont au contraire complémentaires car l'une sans l'autre n'a pas trop d'intérêt comme nous le montrerons plus tard.

# a Présentation et principe de fonctionnement de l'aérocondenseur

L'aérocondenseur est un condenseur qui emploie l'air fluide réfrigérant. Son principe de comme fonctionnement diffère de ce fait un peu du condenseur ordinaire. Il est pourvu de ventilateur qui envoie un flux d'air sur le faisceau de tubes véhiculant la vapeur. C'est ce flux d'air qui sert à la condensation de la vapeur. Il peut condenser jusqu'à un débit maximal de 45 t/h de vapeur. Du fait que ses tubes se déversent dans les bâches à condensat a la pression atmosphérique, il ne peut se trouver a l'auste à du TAP car celui-ci est à une pression l'échappement inférieure à la pression atmosphérique. Par contre il peut

48

PROJET DE PIN D'ETUDES JUILLET 1995 **ClOITRE** n *ODE LIS <sup>A</sup> <sup>T</sup> ION.*

recevoir une partie de vapeur 4 bar du barillet BP. Cette vapeur <sup>4</sup> bar doit <sup>d</sup> "abord être détendue <sup>à</sup> <sup>1</sup> bar après sa condensation. Cette détente provoque très souvent la revaporisation des condensats <sup>4</sup> bar. Pour réduire cette vaporisation, il y a lieu de sous-refroidir la vapeur 4 bar (condensation 4 bar).

#### **b-Ktude des solutions**

L'acquisition d'un deuxième condenseur permettrait de ne pas saturer le condenseur. Mais ce <sup>n</sup> 'est pas parce que le condenseur n'est pas saturé par le débit de condensat qu'il va offrir automatiquement un vide favorable. Il faudrait qu'il présente un bon coefficient d'échange global HgS favorable aux échanges thermiques.

Pour exemple, si on se contente d'acquérir un deuxième débit de condènsat passe de 70t/h à 40t/h le vide passe de condenseur dans les conditions de notre étude, même si le 0.63 bar à 0.3 bar encore loin des 0.15 bar prévus par le constructeur.

De même, si on procède uniquement au lavage sans penser au deuxième aérocondenseur, il <sup>y</sup> aura saturation du condenseur ce qui gènerait le vide. Et notre investissement n "aura pas servi à grand chose.

Donc les deux solutions s'appellent mutuellement.

#### c\_Etudes coûts et avantages

#### c.1 **Acquisition** de l'aérocondenseur:

- \* Coût acquisition aérocondenseur: 90 Millions
- \* Consommation énergie aérocondenseur: 30 x 24 0.72 Mwh par semaine
- \* Coût d'énergie consommée 28100 x 0 . 72 28232 F CFA par semaine
- \* Avantage de l'acquisition de l'aérocondenseur

Pour une configuration typique qui peut être prise pour la moyenne nous avons:

```
Admission 70t/h
    Extraction 30t/h
 Ancienne situation : (sans le deuxième aérocond<mark>enseur</mark>)
    vidé: 0.63 bar
    Puissance produite = 10.2 MW
 Nouvelle situation : (avec le deuxième aérocondenseur)
    vide: 0.3 bar
    Puissance produite = 11.4 MW
Gain d'énergie = 1.2 MW / semaine
```
 $= 1.2 \times 24 \times 0.95 = 27.4$  **Mwh/semaine** 

Le coeffioient <sup>0</sup> .95 est employé pour tenir compte du taux d'utilisation des installations. Celles-ci fonctionnent tout le temps. Les occasionnels arrêts ne sont pas fréquents. Et quand ils ont lieu. suite à une avarie, ils ne durent pas longtemps.

Economie  $= 27.4 \times 28100 = 769.940$  F CFA/semaine

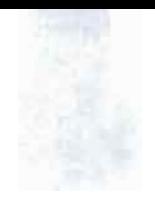

#### c.2 Période de recouvrement de l'investissement

Soit x la variable désignant le nombre de semaines sur lesquelles s'étendra le recouvrement. On doit avoir :

 $Coût = 282x + 9000000$ 

 $Gain = 769940x$ 

Au terme de la période de recouvrement on a:

<sup>28</sup> 232x <sup>+</sup> <sup>90</sup> 000 000 = 769 940x

 $\Rightarrow$   $x = 121.34$  semaines.

Soit un recouvrement au bout de 2 ans 17 semaines.

L"amortissement de <sup>l</sup> "investissement se ferait en deux ans et dix sept semaines environ. Les calculs précédents n'ont pris en compte que le cas où 1 CP est à l'arrêt. le cas le plus pessimiste. Or il peut y avoir aussi bien d'autres situations qui conduisent <sup>â</sup> une saturation du condenseur. Par exemple une augmentation de la cadence de marche (de 2700 t/j à 2800 t/j) ou une réduction de la marche du phosphorique . Dans ce cas aussi, il y a lieu de faire marcher l'aérocondenseur et réaliser quelques économies. Donc en réalité la période de recouvrement serait plus réduite. D"autre part face <sup>à</sup> la demande sans cesse croissante des produits des I.C.S., la cadence de marche va s"établir dans un proche avenir <sup>à</sup> 3000 t/j. Alors, l´exploitation d´un deuxième aérocondenseur se fera plus qu'indispensable pour assurer une bonne production d'énergie et un bon fonctionnement du condenseur.

#### c.3 Lavage et entretien du condenseur

Le lavage permet de nettoyer l"encrassement et confère

#### CHAPITRE 3

ainsi un bon coefficient d'échange au condenseur. Ceci améliore les échanges thermiques et permet au condenseur d'offrir un bon vide. Il s'en suit une amélioration de la production d'énergie. C'est en cela que les lavages et entretiens sont complémentaires à l'acquisition d un aérocondenseur.

Pour exemple, nous considérons le cas de figure où l'aérocondenseur est acquis et on n'a pas effectué de lavage du condenseur, et le débit de condensat est passé de 70t/h à 40t/h. Le vide serait amélioré de 0.63 à 0.3 bar et le gain de puissance est d'environ 1.2 MW. Si on effectuait un lavage dans ces conditions. le vide serait d'environ 0.15 bar  $e^{+}$ alors le gain de puissance serait d'environ 2.4 MW soit  $1<sub>e</sub>$ double (dans le premier mois).

On peut comprendre alors pourquoi des lavages et entretiens réguliers sont nécessaires. Dans ce qui suivra nous étudierons la régularité selon laquelle il faudra procéder à ces lavages.

c.4 Etude de la fréquence de lavage

\* Coût d'un lavage = 600 000 F CFA

\* Pertes de puissance suite à l'encrassement : voir tableaux (tableau 3.5, 3.6, 3.7, 3.8)

- Pour chaque tableau, nous avons déterminé la fréquence optimale de lavage du condenseur.

- Après cela nous avons tracé les courbes pour déterminer le coût minimum et la fréquence optimale. Les courbes sont présentées dans les figures 3.18, 3.19, 3.20 et 3.21.

# TABLEAU 3.5 Pertes énergle en fonction de H<sub>2</sub>S

Débit Condensat fixé à 30 t/h Fréq. optimale: 4 lavages par an

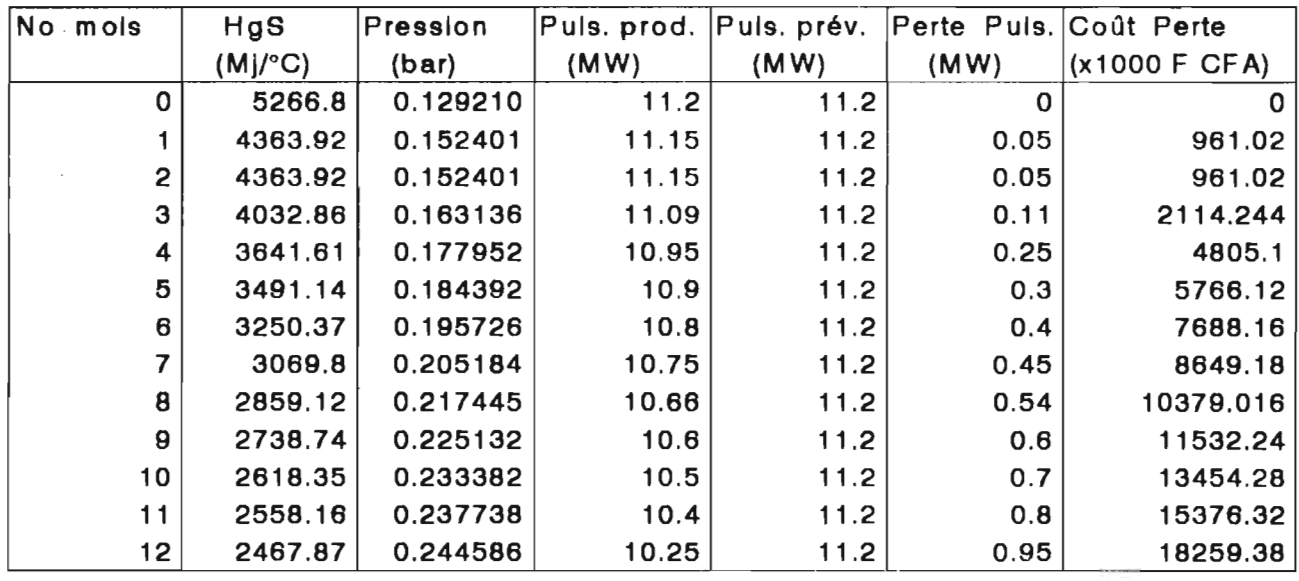

### TABLEAU 3.6 Pertes énergie en fonction de H.S.

Débit Condensat fixé à 35 t/h Fréq. optimale: 8 lavages par an

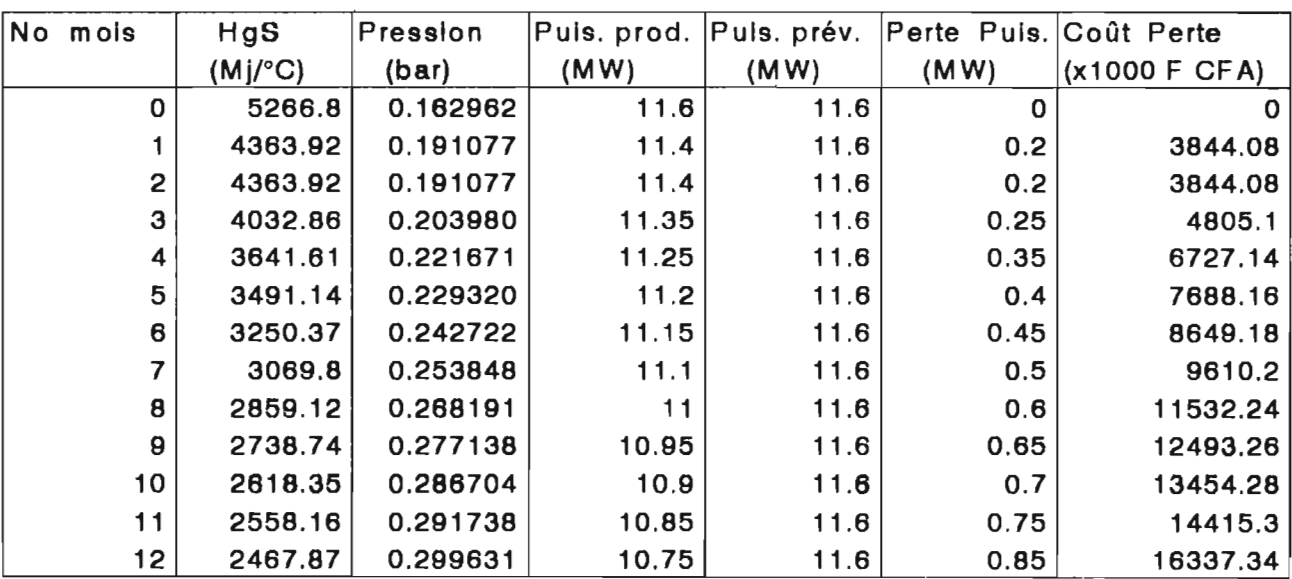

## TABLEAU 3.7 Pertes énergie en fonction de H.S.

Débit Condensat fixé à 40 t/h<br>Fréq. optimale: 12 lavages par al

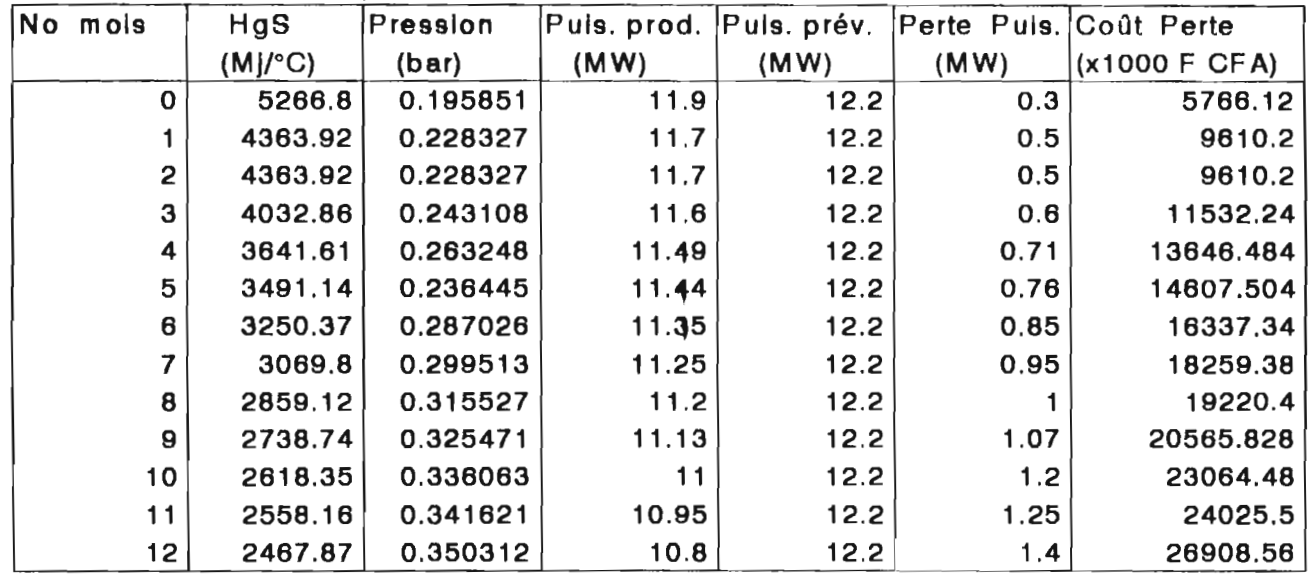

## TABLEAU 3.8 Pertes énergie en fonction de H<sub>e</sub>S

# Débit Condensat fixé à 45 t/h

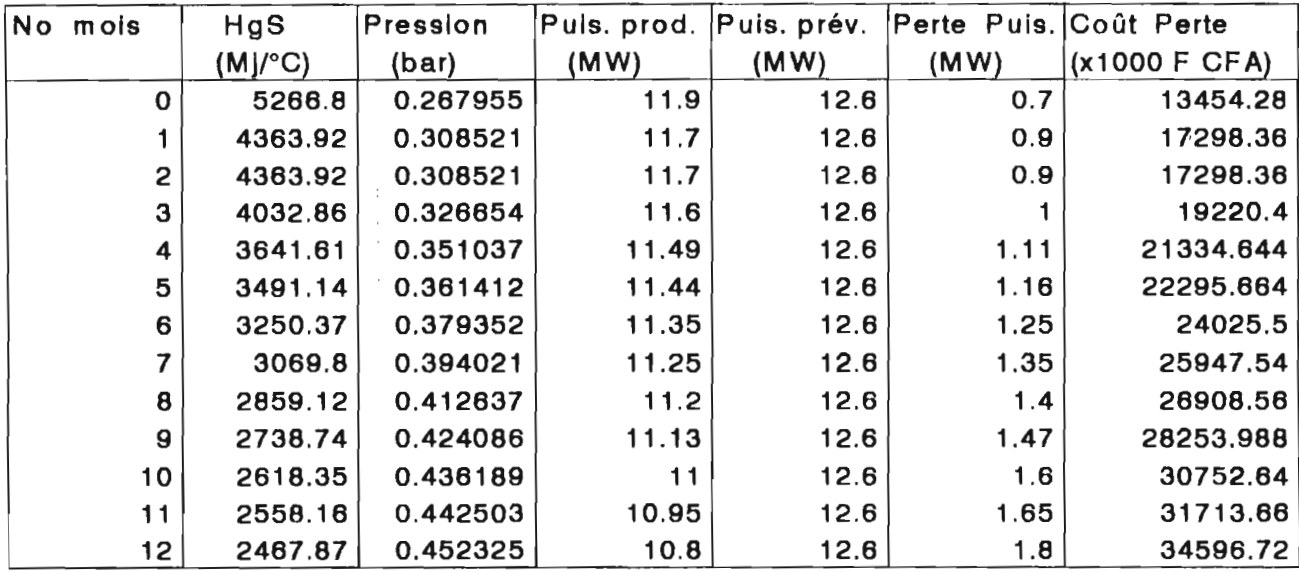

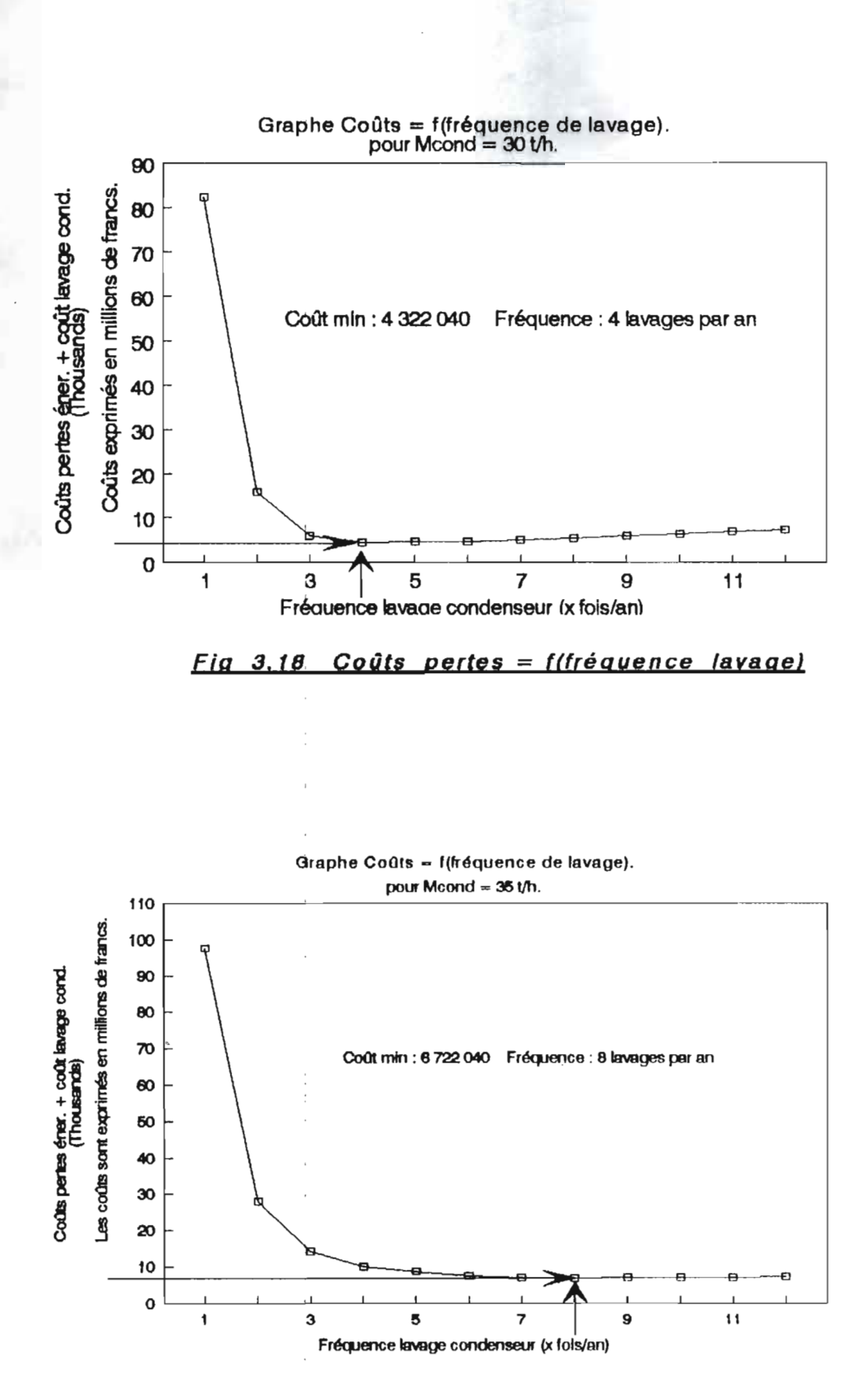

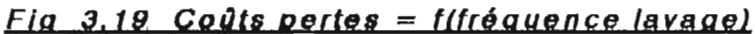

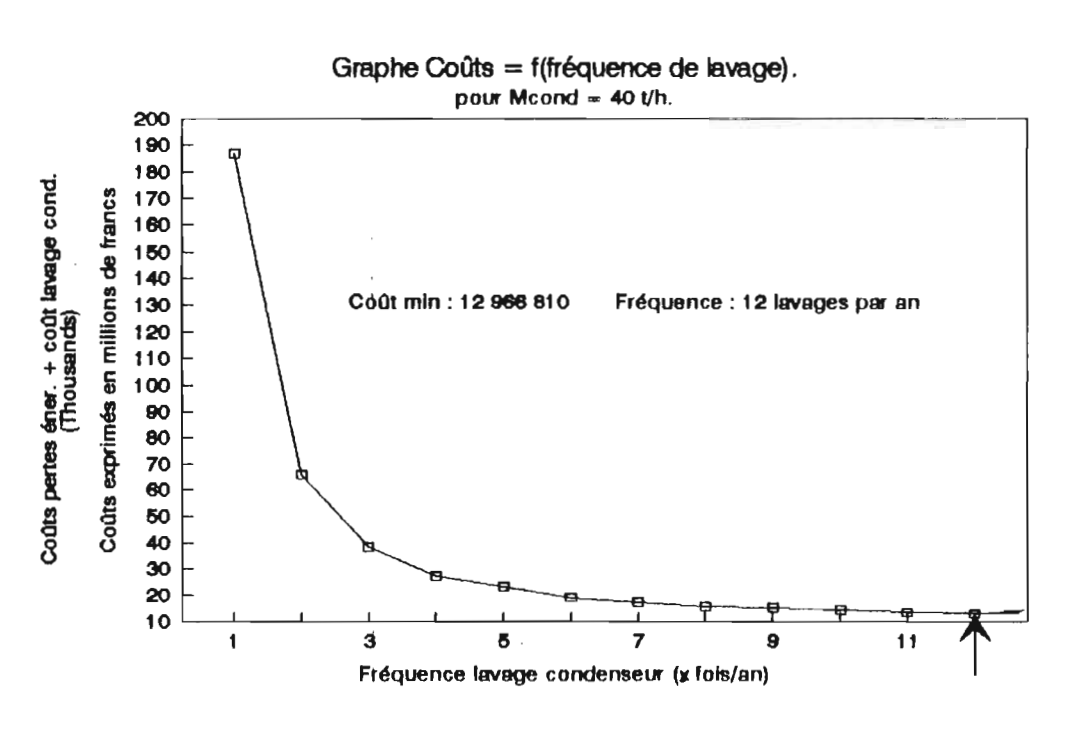

 $\ddot{\cdot}$ 

1

 $\ddot{\phantom{0}}$ 

(一) 一、 十、 十、 十、 十、 十、 十、 十、 十、 十、 十、 十、 九、 三、 三、 六、 六、 六、 六、

 $\frac{1}{2}$ 

 $\frac{1}{2}$ 

 $\mathcal{C}$ 

jÍ.

 $\mathbb{R}^2$ 

 $\frac{1}{2} \sum_{i=1}^d$ 

į.

 $\frac{1}{2}$ 

ų

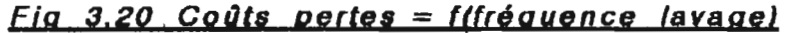

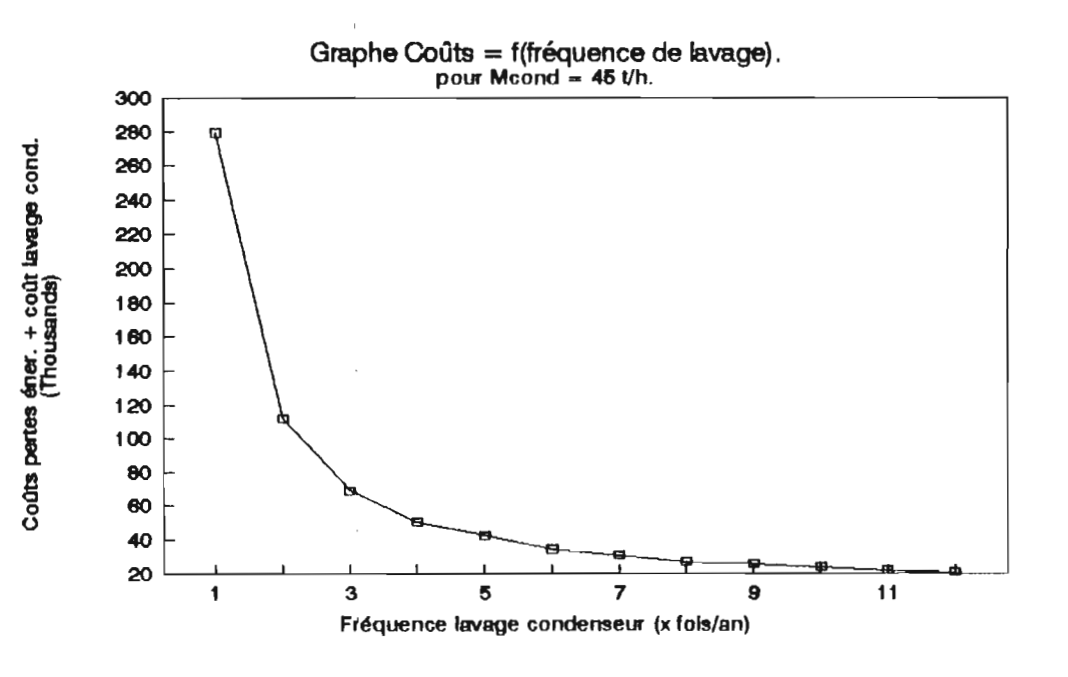

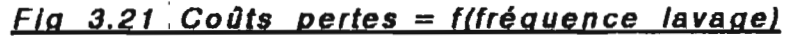

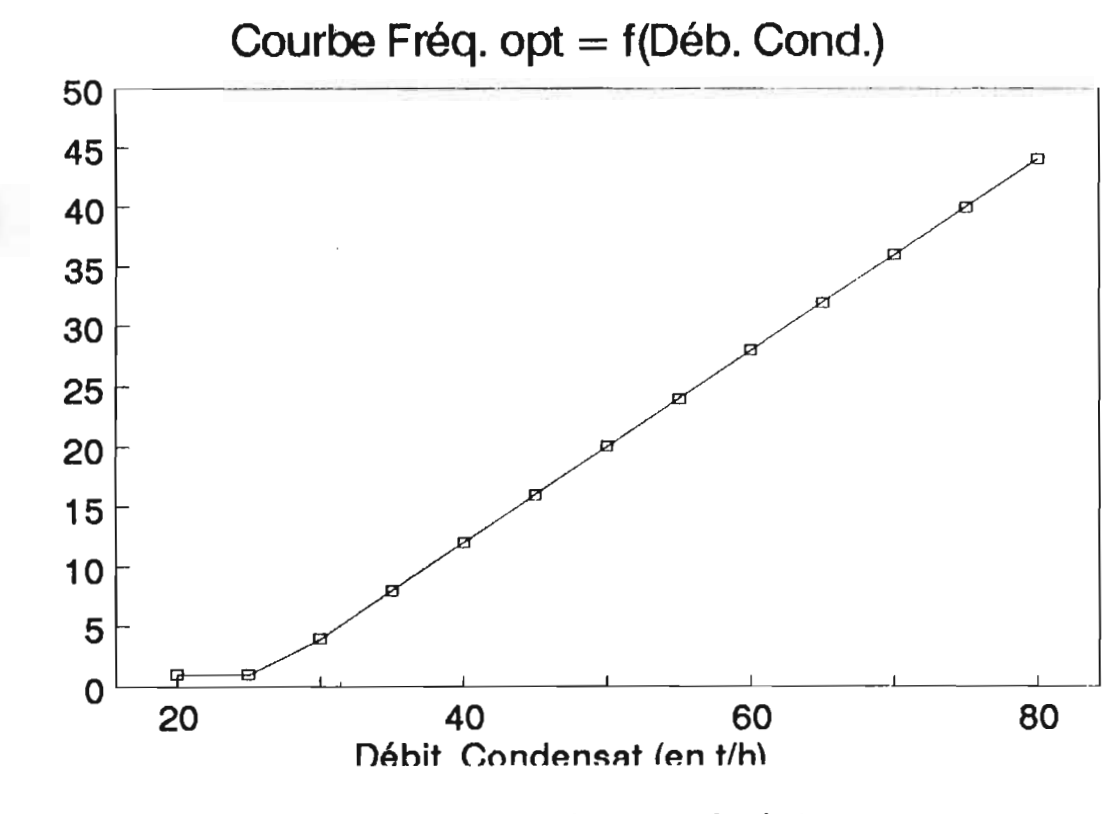

 $Fig. 3.22$ Fréquence optimale =  $f$ (débit condensat)

**ECOLE POLYTECHNIQUE DE THIES** 

Fréquence de lavage (en x fois par an)

CHAPITRE 4

#### CONCLUSIONS **ET RECOMMANDATIONS**

Au terme de cette étude de projet, avant de présenter les résultats obtenus et leurs incidences techniques  $e<sub>t</sub>$ financières, nous nous proposons de rappeler les raisons qui ont milité en faveur du projet.

Le titre du projet : "AMELIORATION DE LA PRODUCTION DE L'ENERGIE ELECTRIQUE A LA CENTRALE THERMIQUE DES I.C.S DAROU" porte en son sein l'objectif à atteindre. L'idée est venue lorsqu'à partir des paramètres de marche relevés, on a remarqué une certaine baisse de performance au niveau du TAP. Sa production maximale observée actuellement est limitée environ à 12.5 MW alors qu'il pouvait produire jusqu'à 13 MW d'après les spécifications du constructeur. De même il produit moins qu'il devait produire. Dans ces conditions la production d'énergie électrique n'est plus efficiente. Au début de l'exploitation des installations, avec une cadence de 2500 t/j de H2SO4, ils arrivaient à vendre de l'énergie à la SENELEC. Mais de nos jours, avec une cadence de  $2700$  t/h de H2SO4 la vente à la SENELEC a diminué. D'autre part, en cas d'insuffisance de la production. l'achat d'1 Mwh sur le réseau SENELEC coûte 28 100 FCFA hors prime fixe. On peut supposer aujourd'hui que les I.C.S achètent en moyenne 6 Mwh par jour.

On comprend alors que l'on veuille améliorer la production d'énergie électrique.

Pour atteindre le but du projet, nous avons d"abord , procéde <sup>ê</sup> un diagnostic du problème. Nous avons constaté que c'est le vide du condenseur qui est essentiellement la cause de cette contre-performance du TAP. <sup>A</sup> l"aide des études que nous avons effectuées, nous avons identifié les facteurs qui influencent le vide du condenseur: le débit de condensat, le coefficient d"échange global. Nous avons alors modélisé le comportement du vide en fonction de chacun de ces éléments. L"analyse de ces modèles nous a permis de dégager les solutions pour une production plus efficiente d'énergie électrique *Acquisition* d~un *deuxième aérocondenseur. lavage* et *entretien du condenseur.* Nous avons procédé <sup>à</sup> une évaluation financière de ces solutions. L"acquisition du deuxième aérocondenseur sera amortie au bout d"environ 2 ans 17 semaines. Les lavages et entretiens du condenseur auront lieu avec une fréquence qui dépend de la cadence. Pour chaque débit de condensat, nous avons déterminé une fréquence optimale. La mise en place de ces solutions permettra au TAP de recouvrer ses performances et de réaliser quelques économies par rapport <sup>à</sup> la situation actuelle. On pourra alors, en cas de marche normale -  $2700$  t/j de H<sub>2</sub>S0<sub>4</sub> - dépasser régulièrement la consommation des I.C.S.

59

**JUILLET** 

Cadence de marche : 2700 t/j Débit admission : 70 t/h  $30 t/h$ Extraction Production actuelle : 10.2 MW Production si solutions réalisées : 12 MW

======> une amélioration de 1.8 MW

Dans ces conditions nous pouvons dire que notre objectif été atteint car la réalisation de nos-solutions pourra  $\mathbf{a}$ entraîner une économie de 41 Mwh par jour. On a ainsi évité le coût de l'appoint énergétique à prendre sur le réseau SENELEC soit un coût de 512 500 FCFA par jour d'évité. De plus on va vendre le surplus à la SENELEC.

L'autre aspect de nos résultats est leur impact sur le plan national. En fournissant de l'énergie à la SENELEC, les I.C.S vont lui permettre de satisfaire davantage la demande nationale ou de la soulager afin qu'elle réduise  $SA$ consommation du fuel réaliser des économies.

Au su de tout ce qui précède, nous recommandons, la mise en place de ces solutions pour améliorer la production d'énergie électrique.

Nous regrettons de n'avoir pu passer à cette étape du projet pour apprécier la réalisation pratique de nos calculs et analyser d'éventuels écarts entre les résultats théoriques et pratiques.

# A N N E X E S

 $\overline{\phantom{a}}$ 

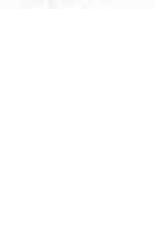

# A N N E X E 1

TABLEAU DES DONNEES

 $\overline{\mathbb{L}}$ 

Ũ

Ū

티

è,  $\bar{L}$ 

i.

 $\overline{\mathbb{D}}$ 

Í.

Ú

 $\epsilon^{\alpha'}$ 痘

# TABLEAU DES DONNEES

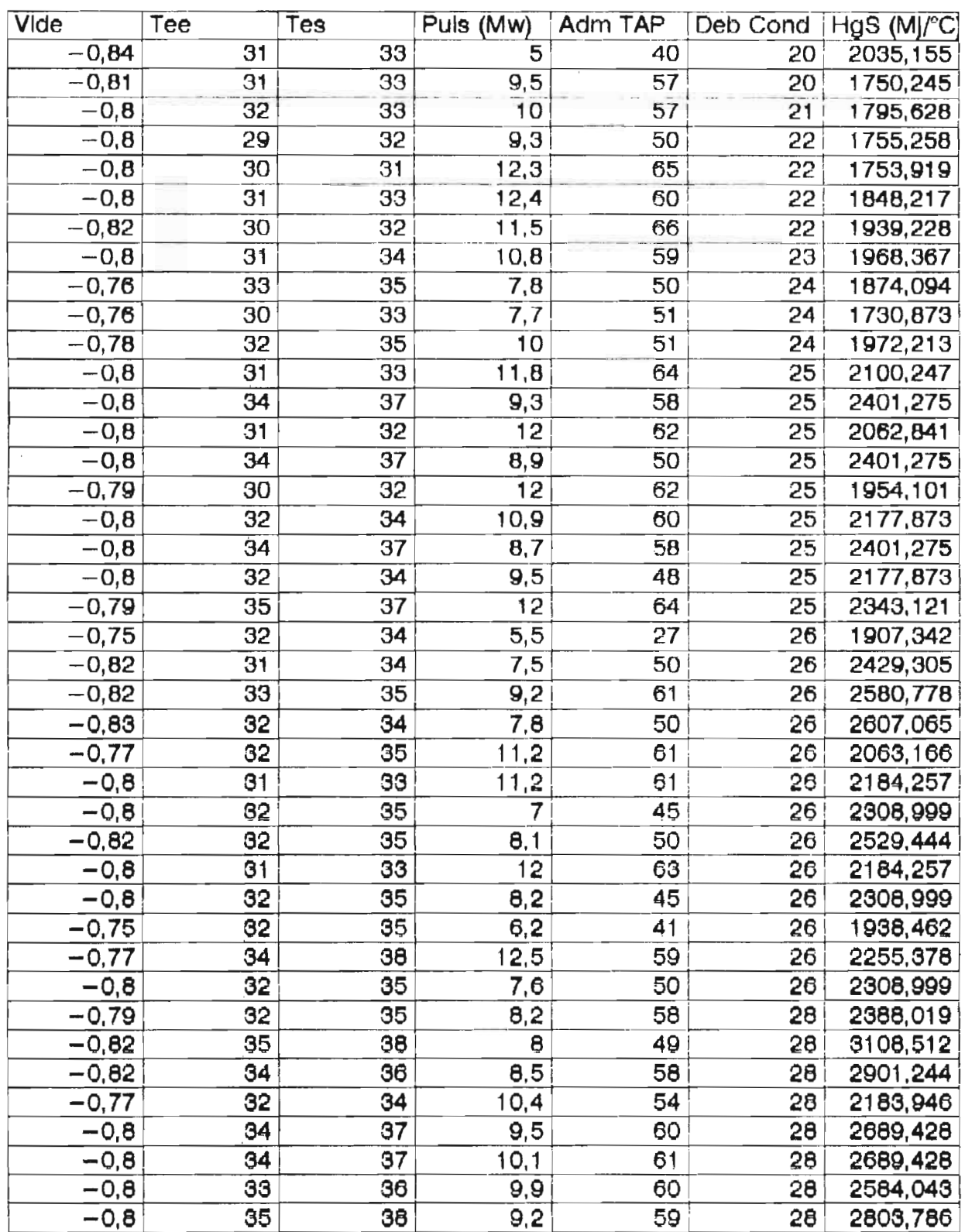

 $\sum_{i=1}^n$ 

 $\overline{\theta}$ 

 $\mathbb{C}$ 

 $\overline{0}$ 

Ũ

 $\hat{\mathbf{u}}$ 

 $\overline{\mathbb{L}}$ 

 $\begin{bmatrix} 1 \\ 1 \\ 2 \end{bmatrix}$ 

F

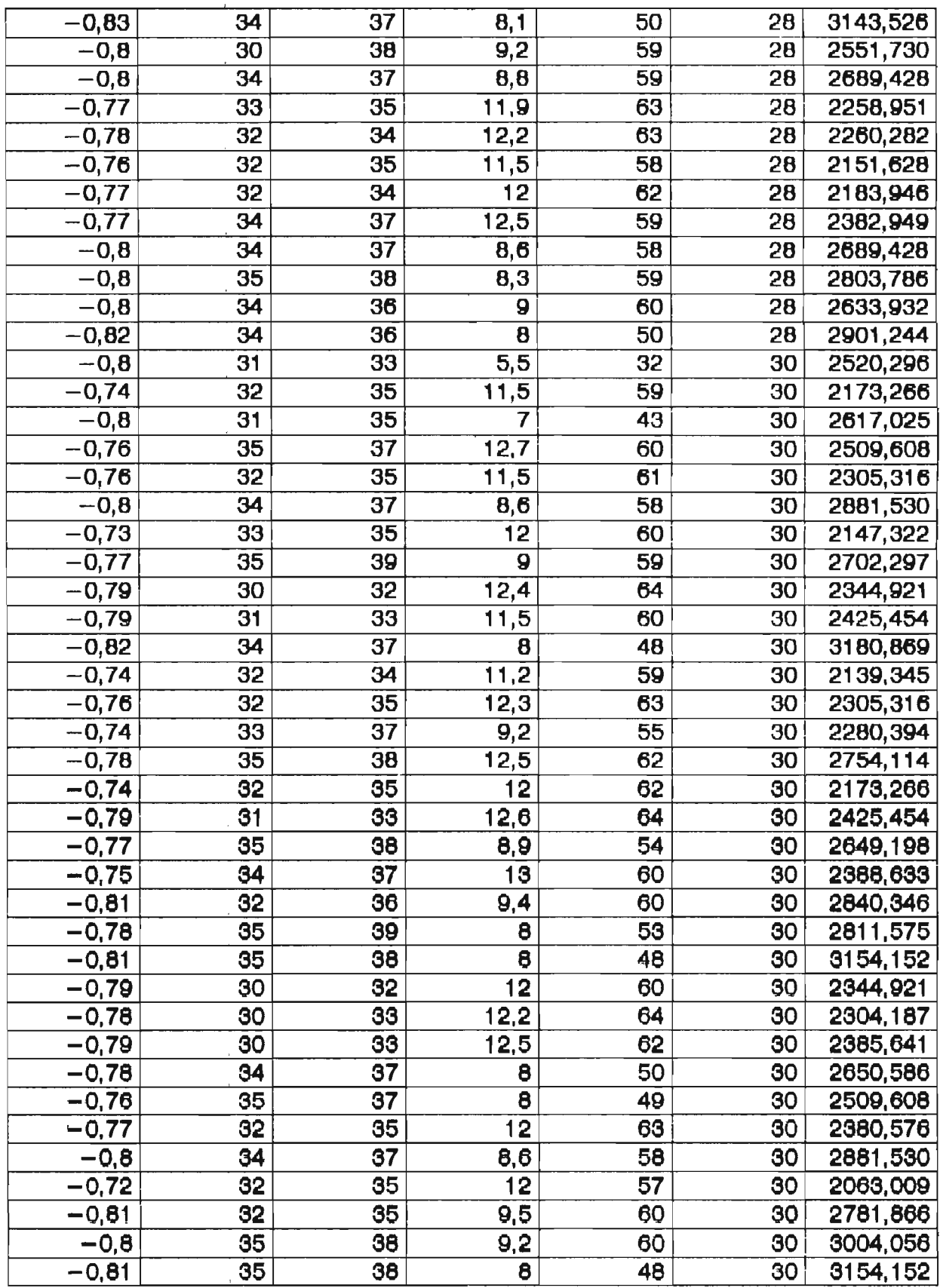

J.

 $A_1$  2

 $\bar{\mathbf{r}}$ 

 $\mathbb{Z}^2$ 

 $\bar{1}$ 

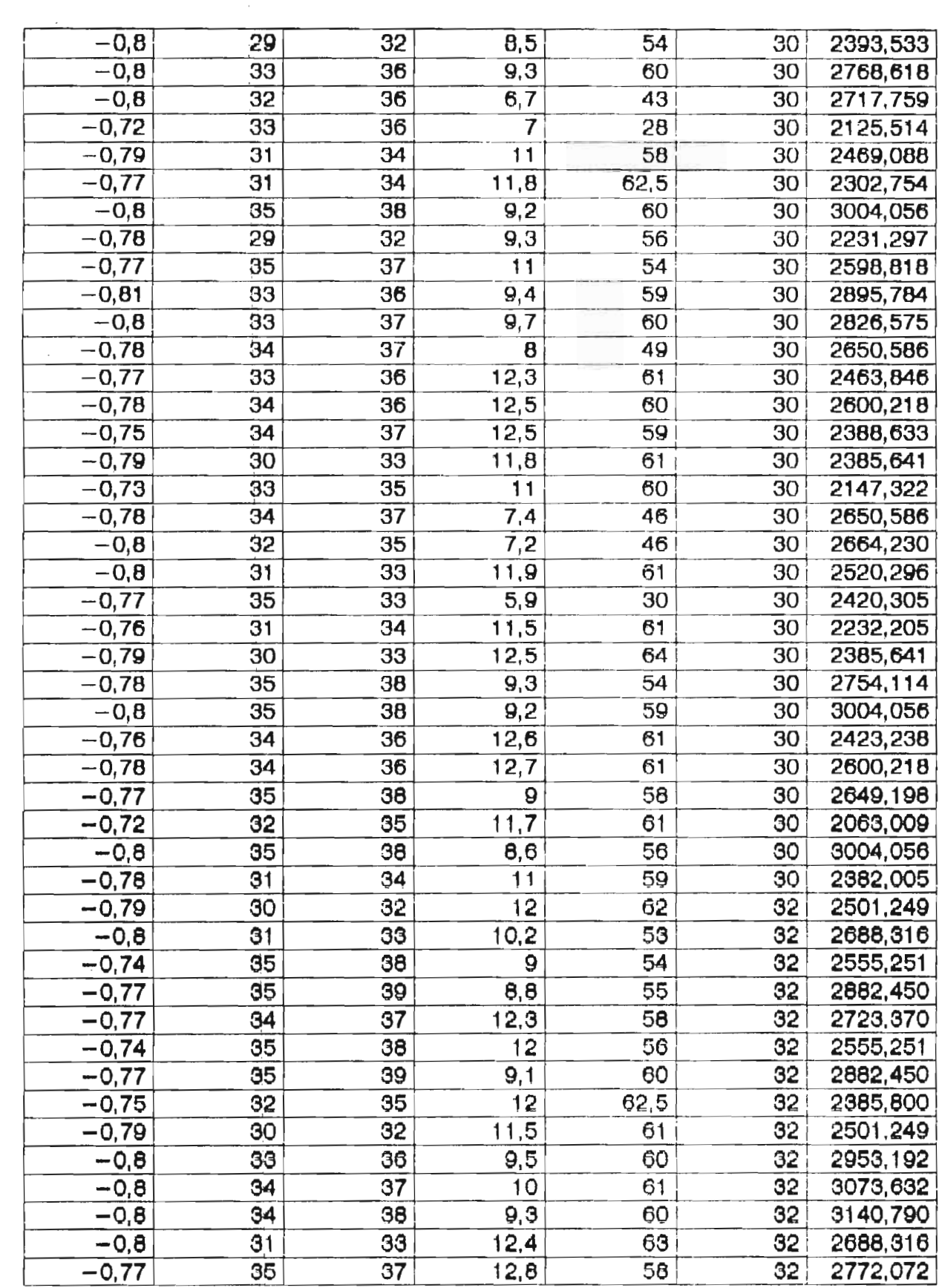

非相信 - 玉雕座

 $\frac{1}{2}$ 

 $\bar{z}$ 

 $A_1$  3

FROJET DE FON D'ETUDES IVILLET INGS

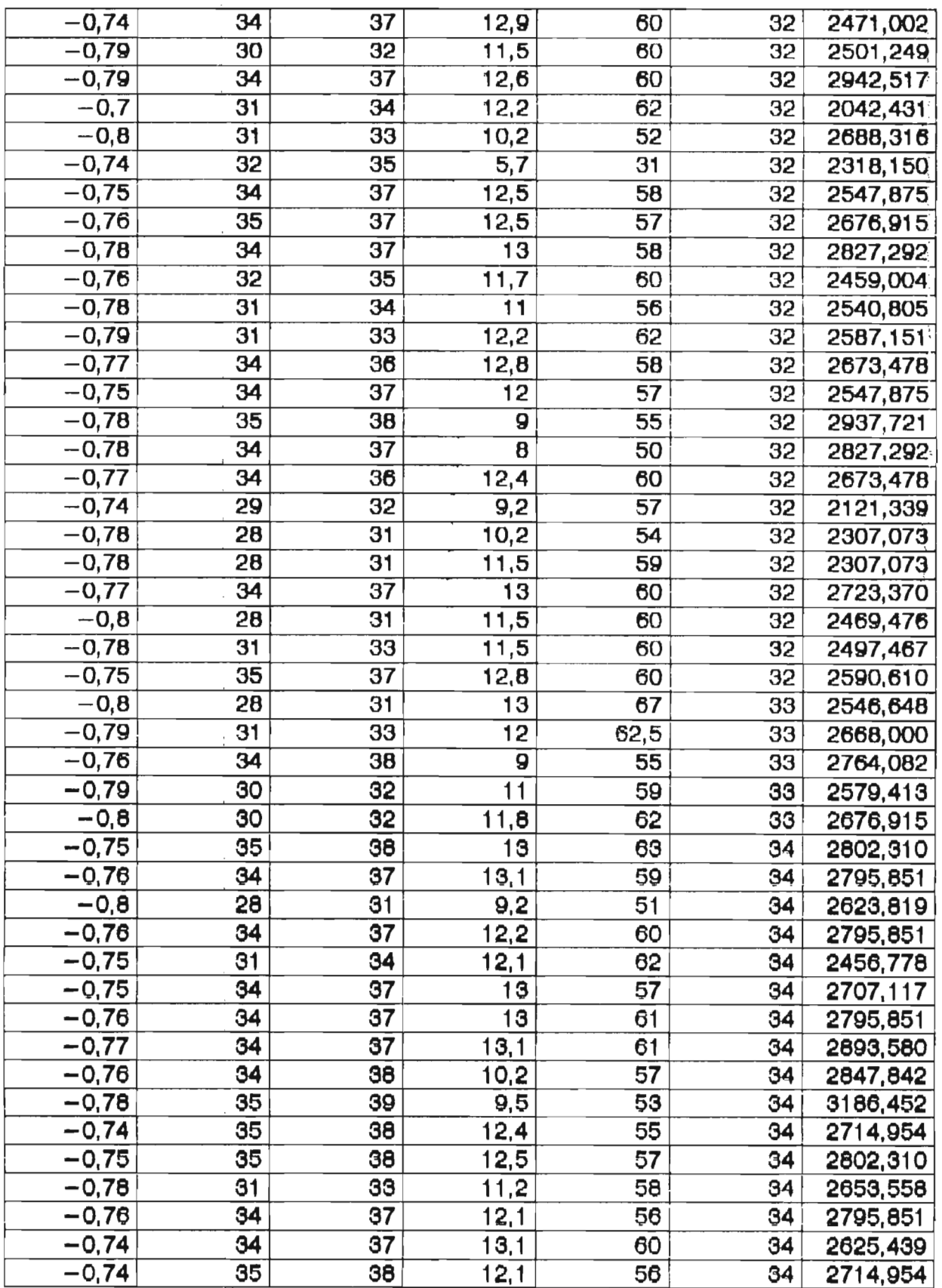

 $A_1$  4

 $\frac{1}{2}$ 

 $\ddot{\phantom{a}}$ 

÷.

 $\mathbb{Z}^3$ 

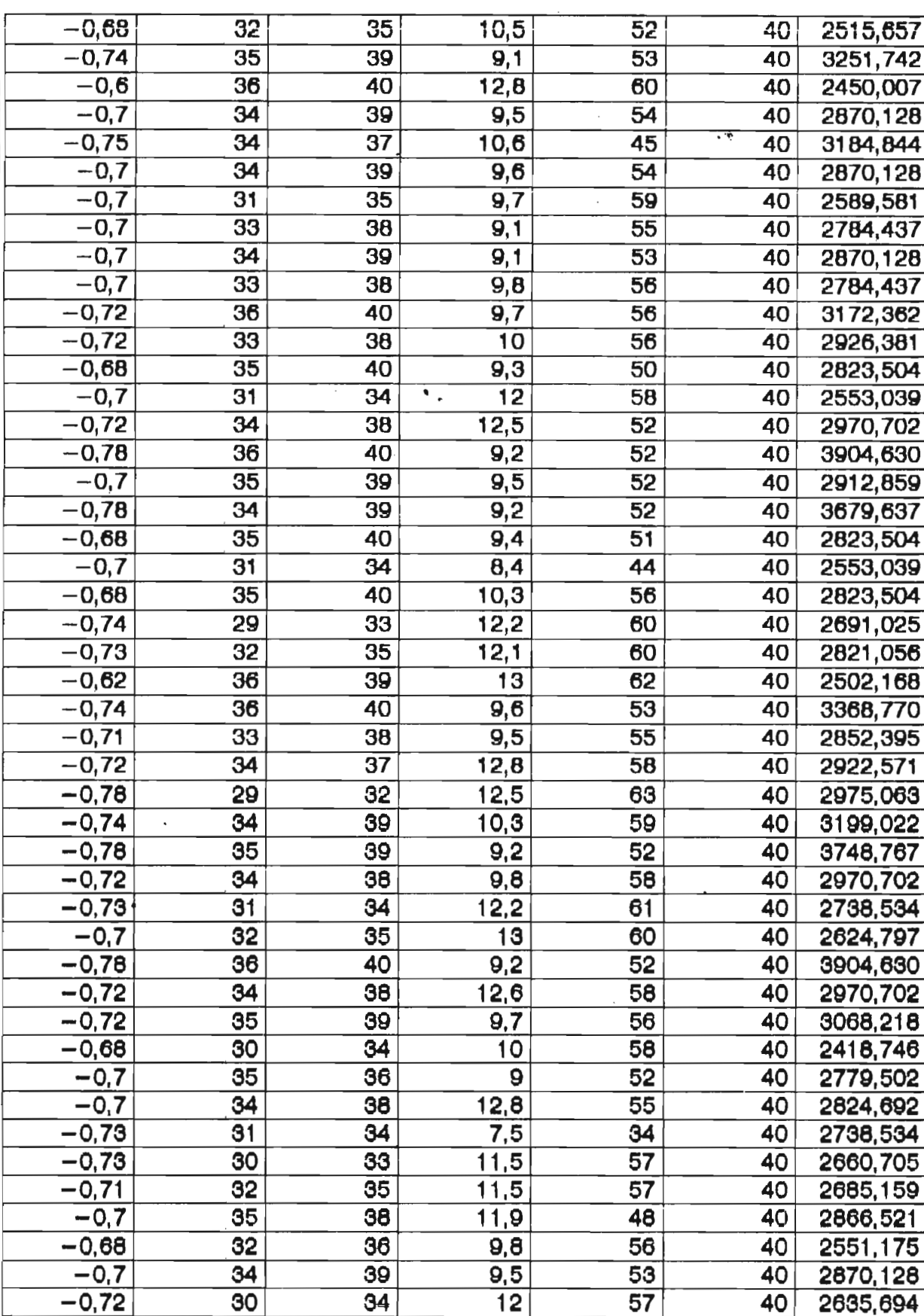

10年11月11日

SHO

*Corporation* 

PROJET DE FON D'ETUDES

**JUILLET** 

# ANNEXE 2

 $\bar{\psi}$ 

TABLEAUX SIMULATIONS PRODUCTION DE VAPEUR

 $\ddot{\phantom{a}}$ 

헤

SQ.

\$Ü

 $\mathbb{I}$ 

t

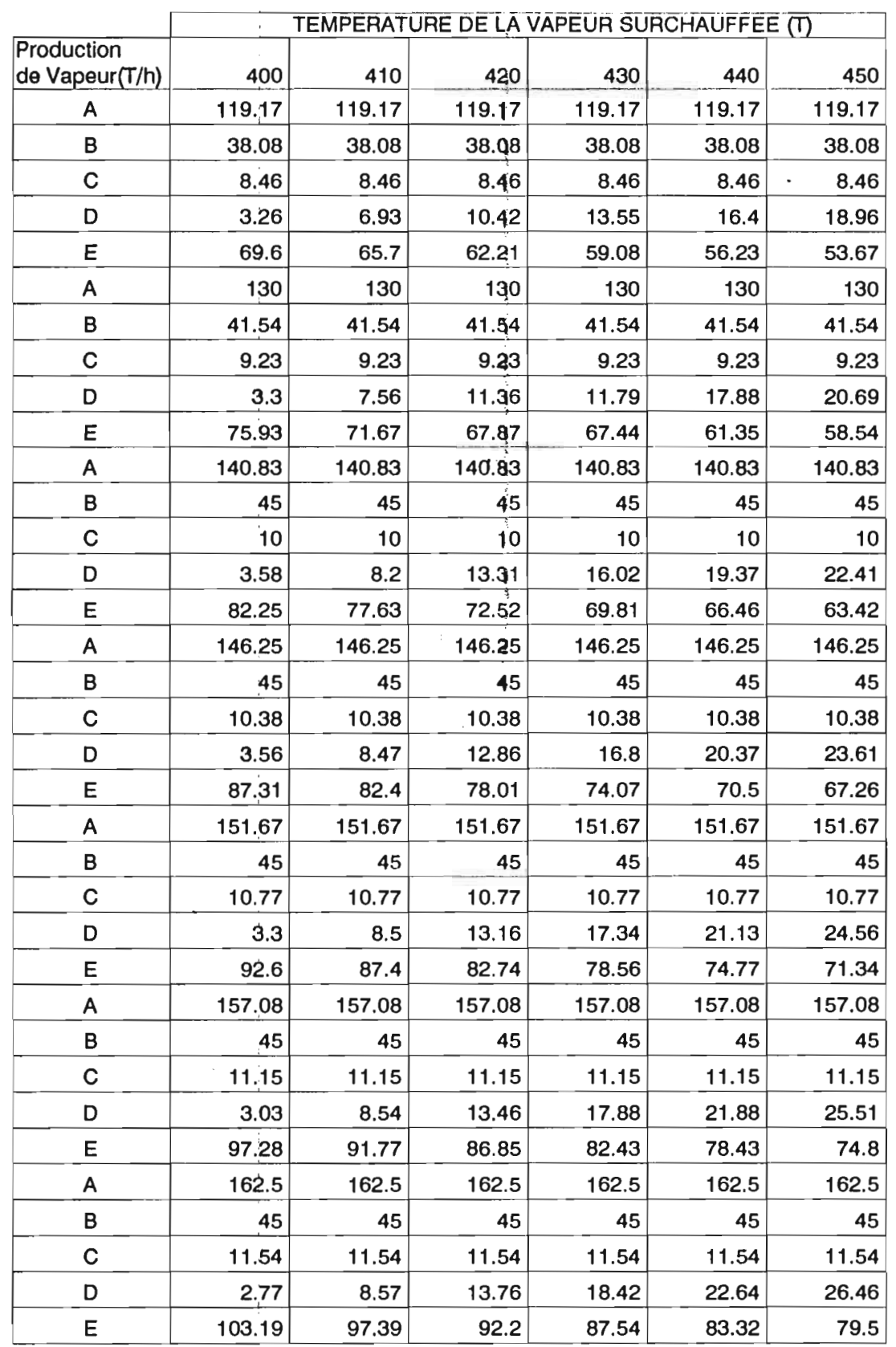

TABLEAU:3 Température gaz entrée surchauffeurs: 590°C

 $A = D$ ébit total de vapeur produite par les chaudières

 $B = D$ ébit de vapeur vers la turbo-soufflante

 $C = D$ ébit de vapeur pour la fusion du souffre

 $D = D$ ébit de vapeur par by-pass (TV1219)

 $E = D$ ébit de vapeur effectivement surchauffée jusqu'à T (400, 410 ...)

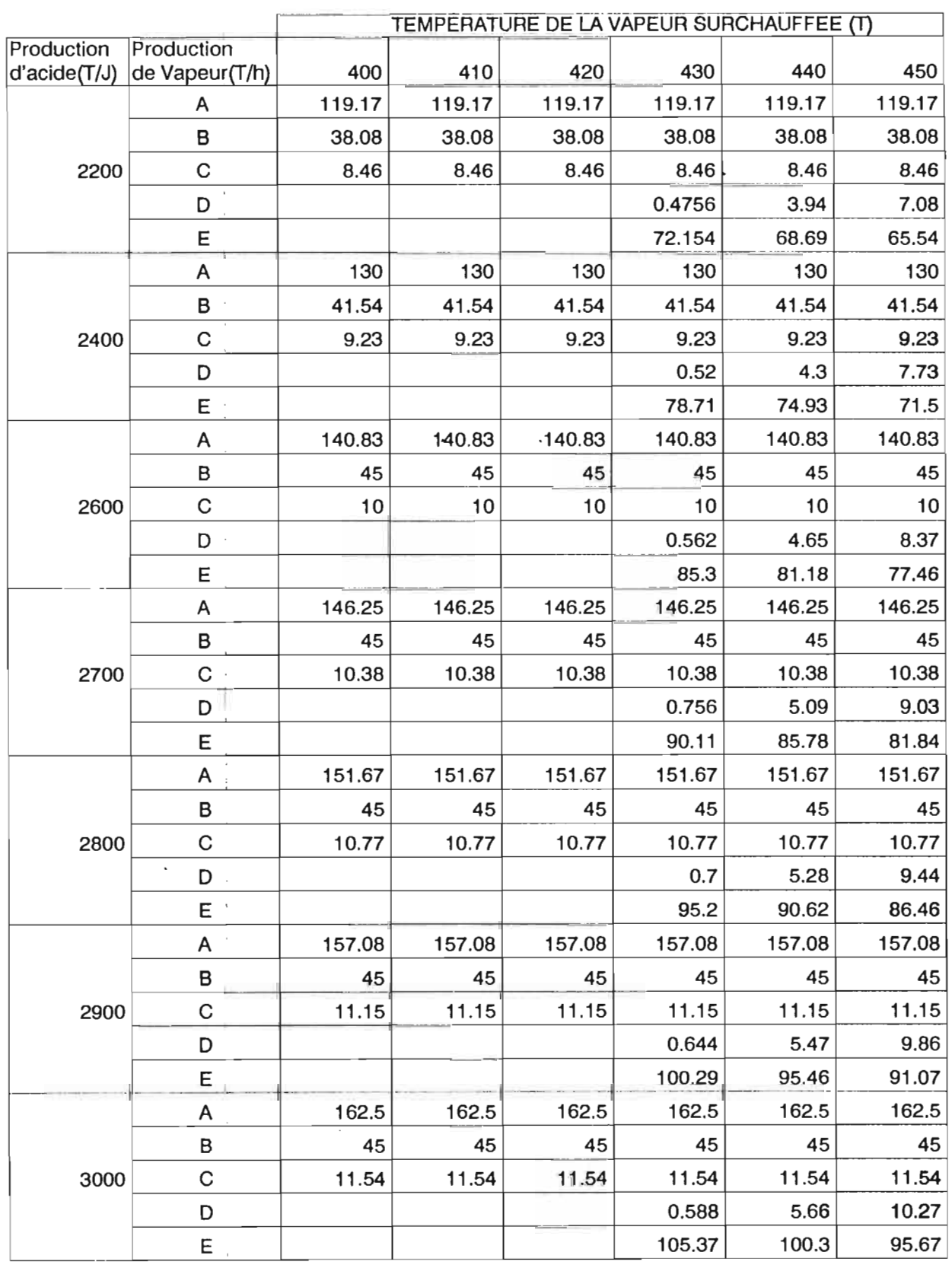

**NYSURALLY Température gaz entrée surchauffeurs: 610°C** 

 $.1.5.5$ 

康

Légende: A = Débit total de vapeur produite par les chaudières.

 $B =$  Débit de vapeur vers la turbo-soufflante

 $C =$  Débit de vapeur pour la fusion du souffre

 $D =$  Débit de vapeur par by-pass (TV1219)

 $E =$  Débit de vapeur effectivement surchauffée jusqu'à T (400,410...)

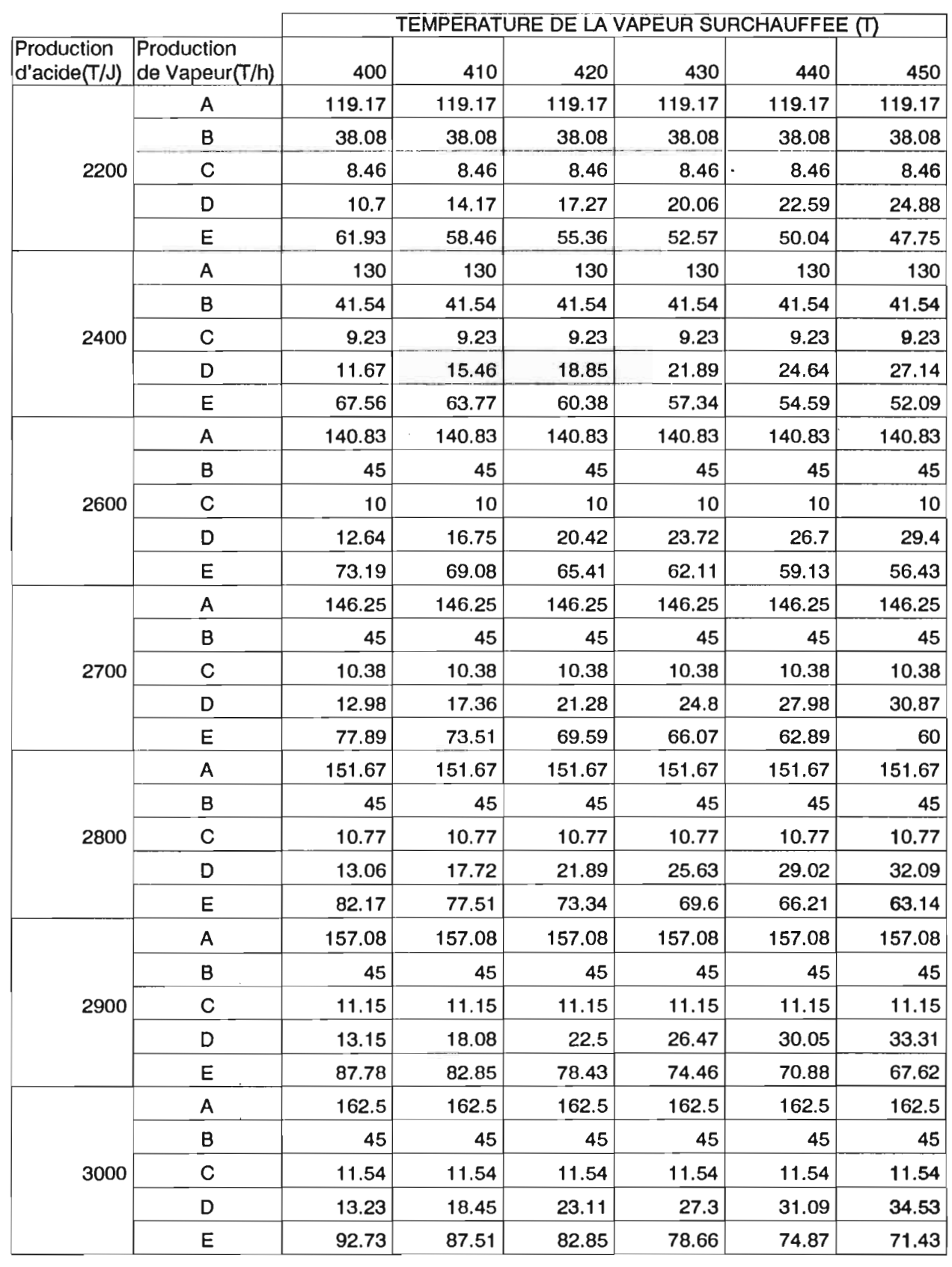

TABLEAU:4 Température gaz entrée surchauffeurs:580°C

Légende: A = Débit total de vapeur produite par les chaudières  $B = D$ ébit de vapeur vers la turbo-soufflante

 $C =$  Débit de vapeur pour la fusion du souffre

D = Débit de vapeur par by-pass (TV1219)

 $E =$  Débit de vapeur effectivement surchauffée jusqu'à T (400, 410 ...)

# ANNEXE 3

**ABAQUES DE PUISSANCE** 

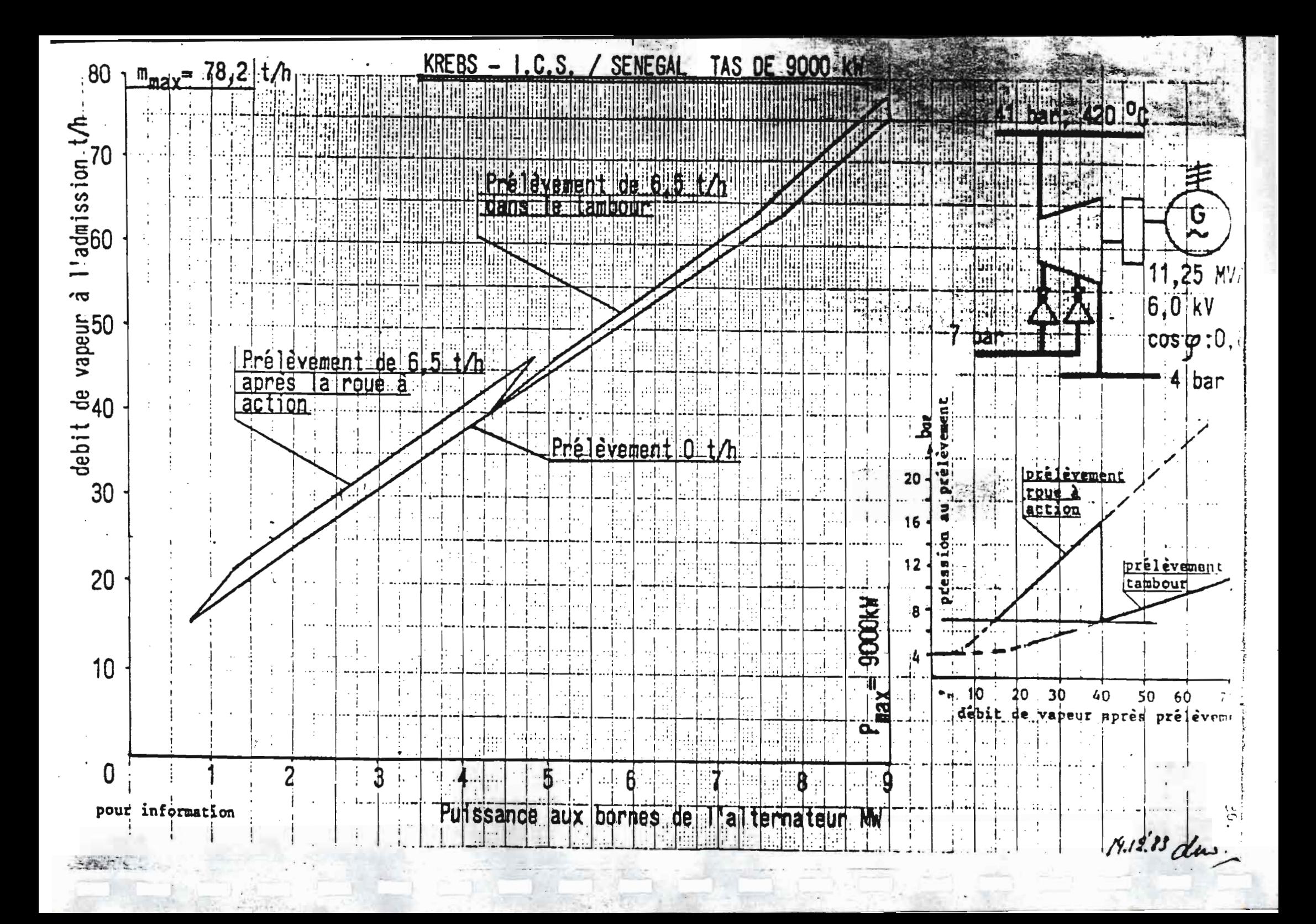
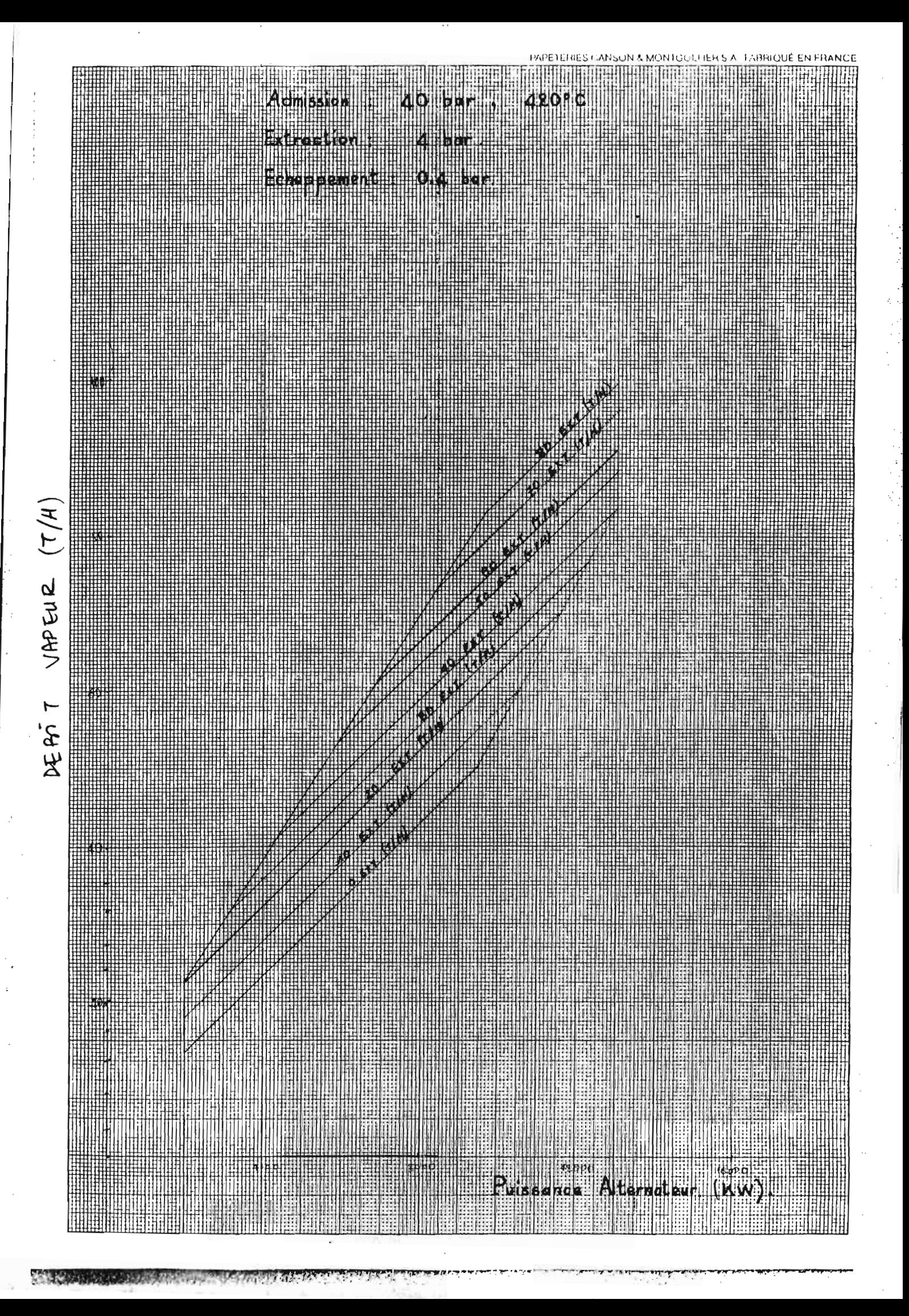

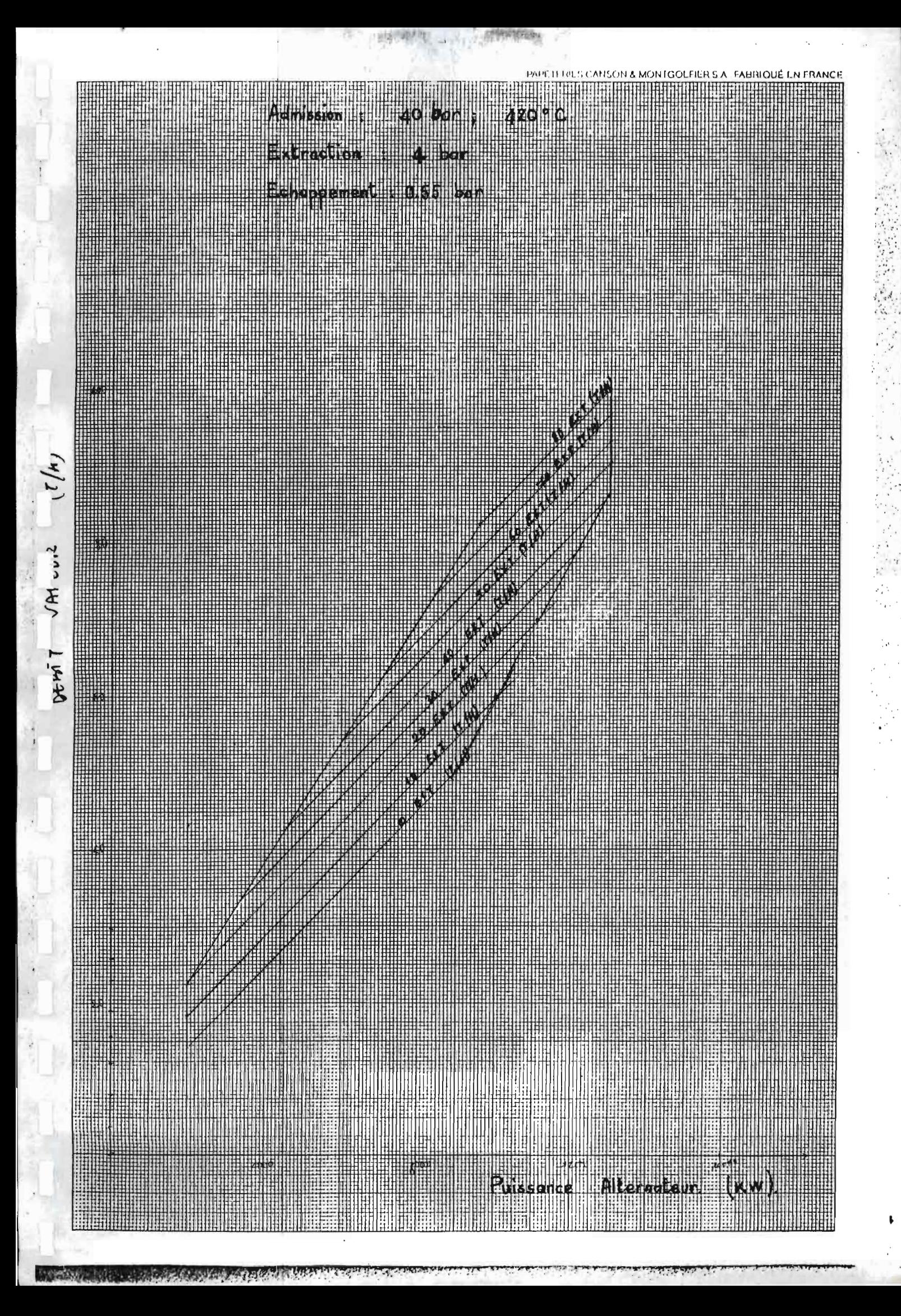

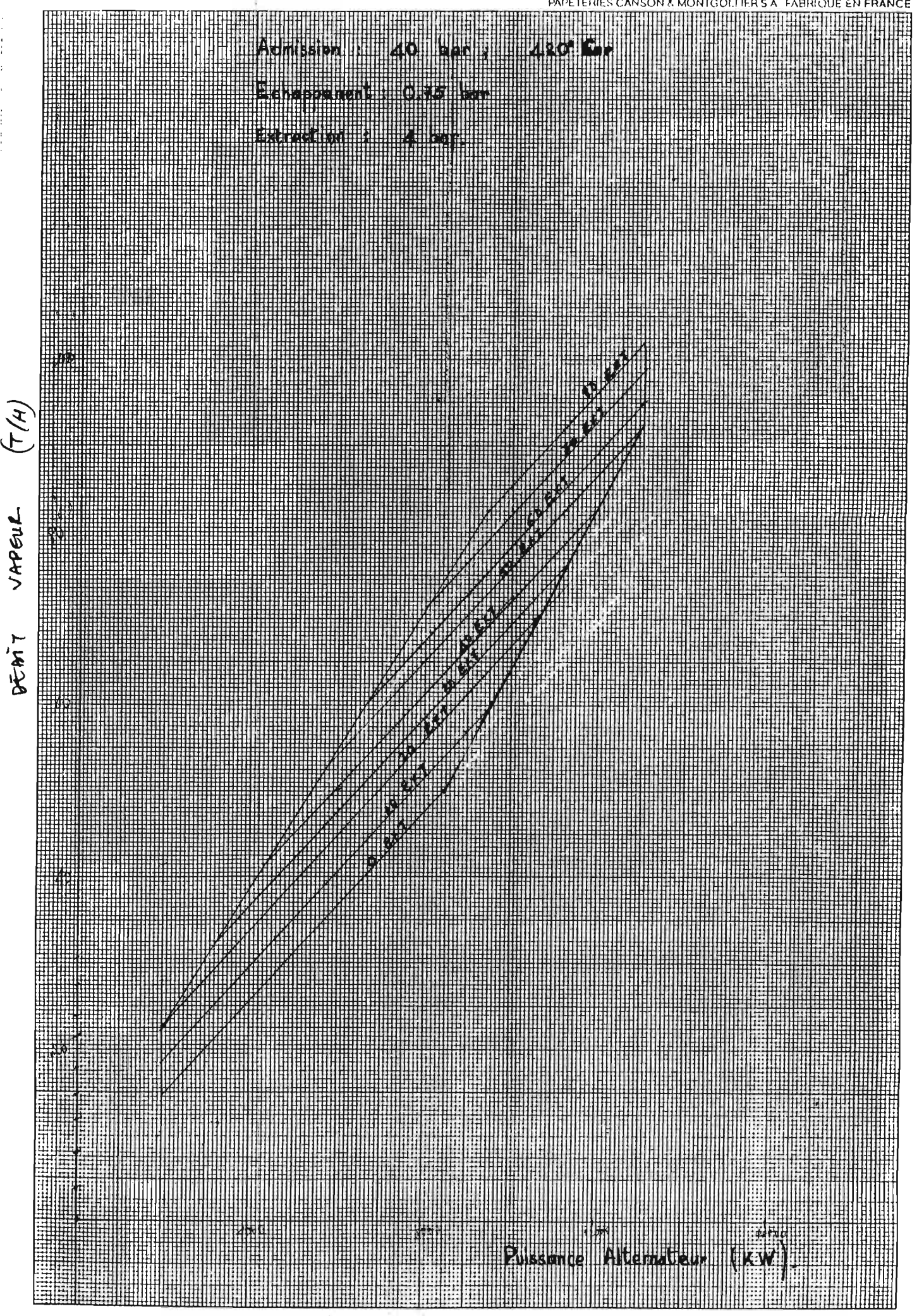

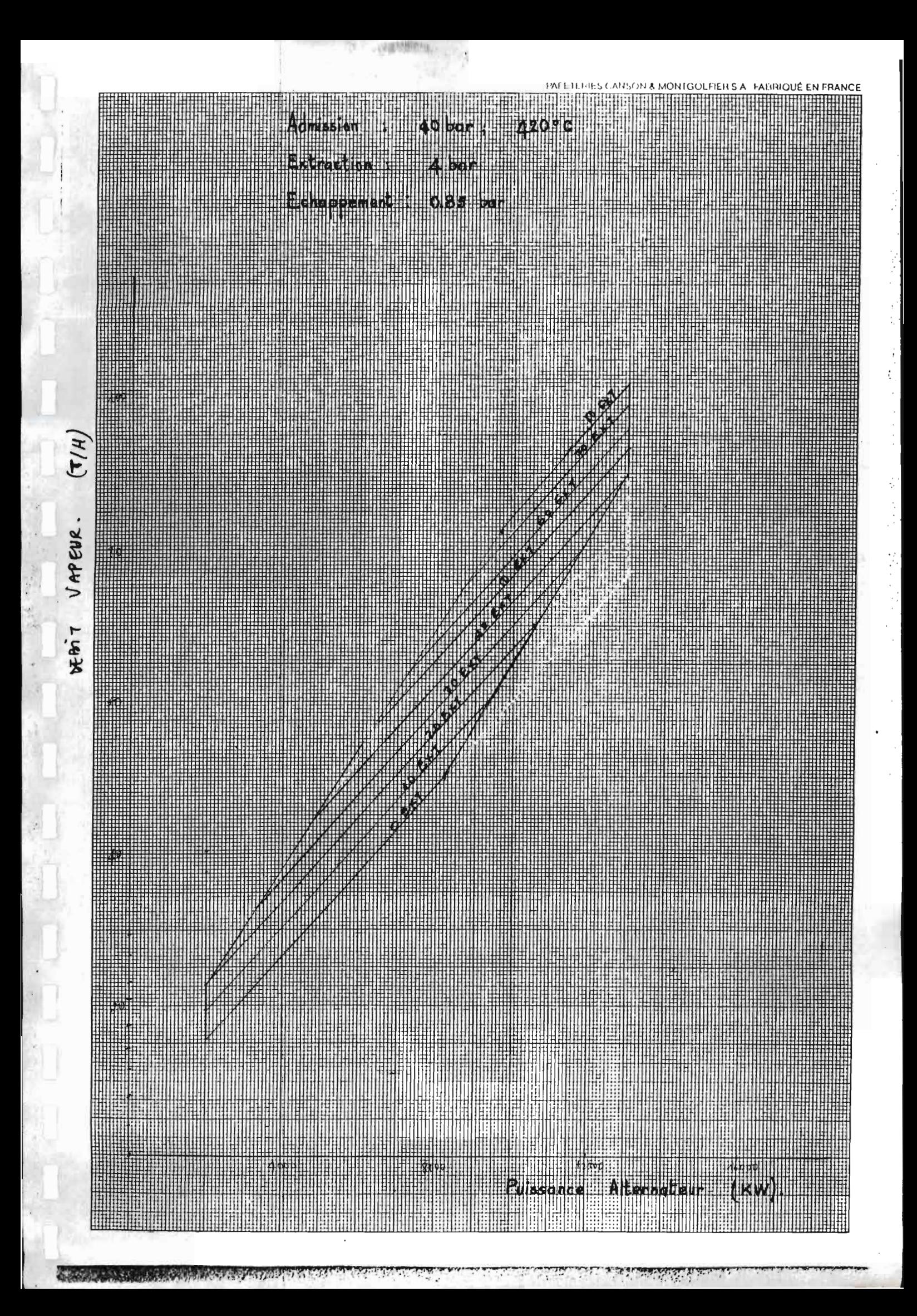

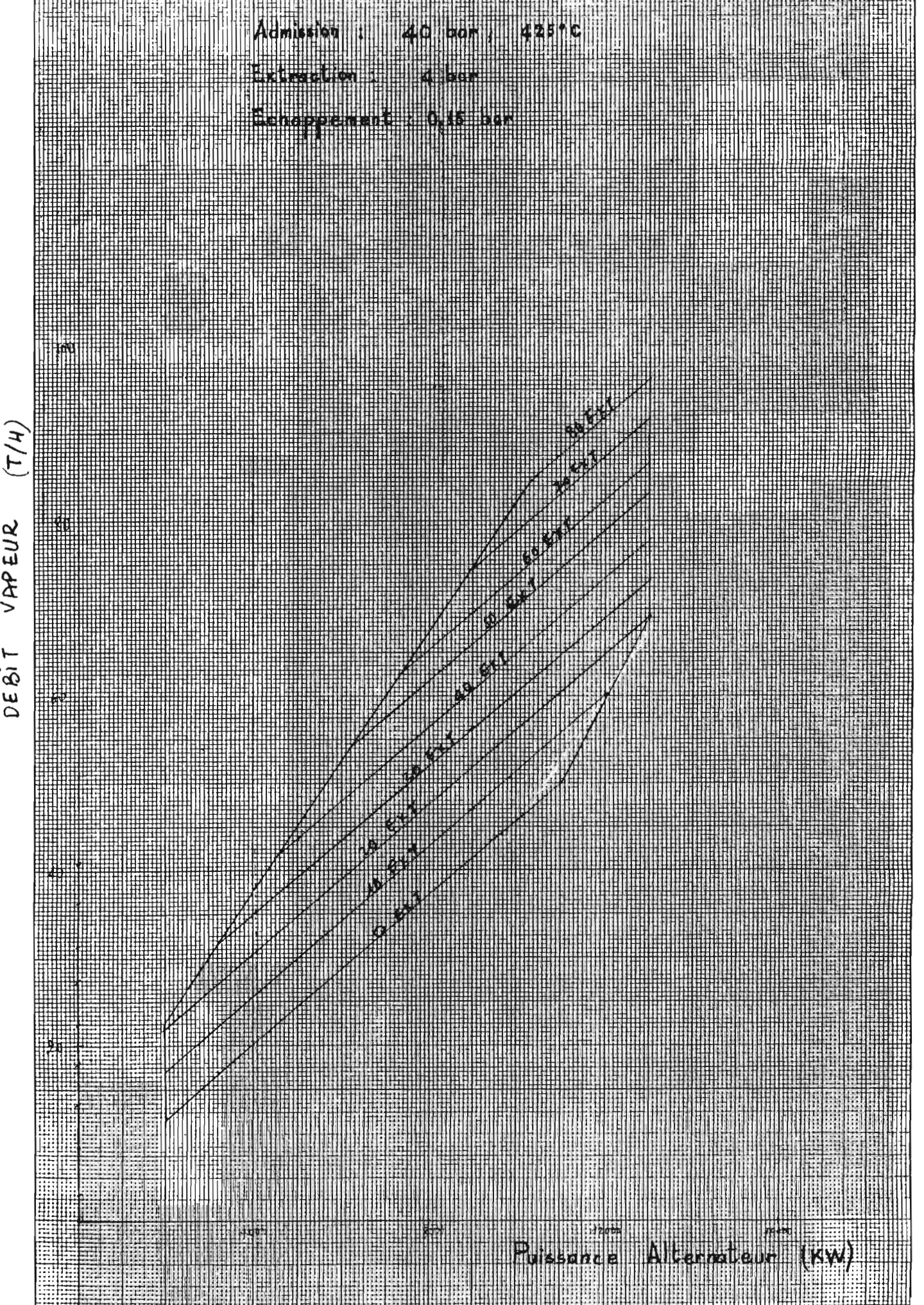

VAPEUR DE Bi T

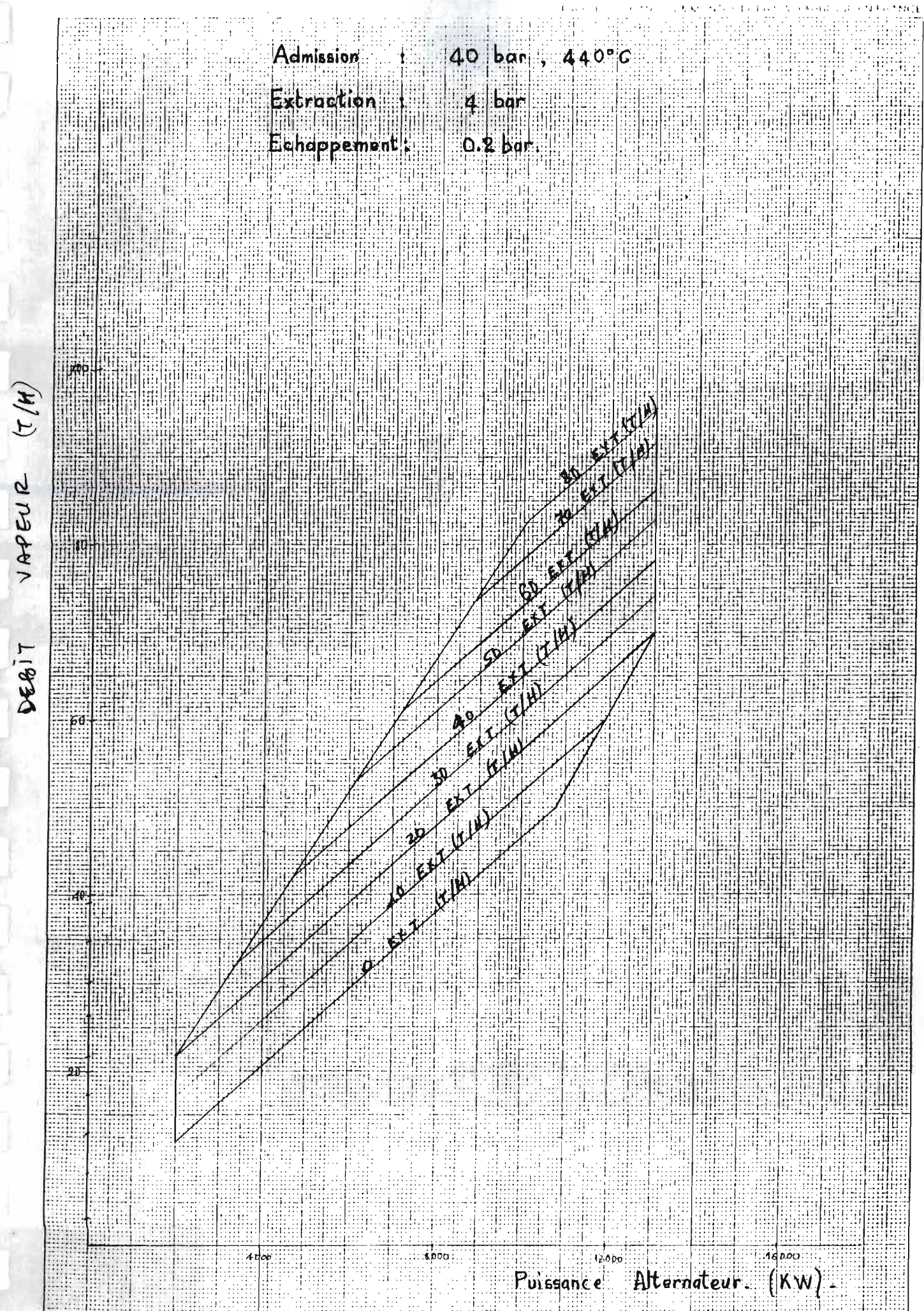

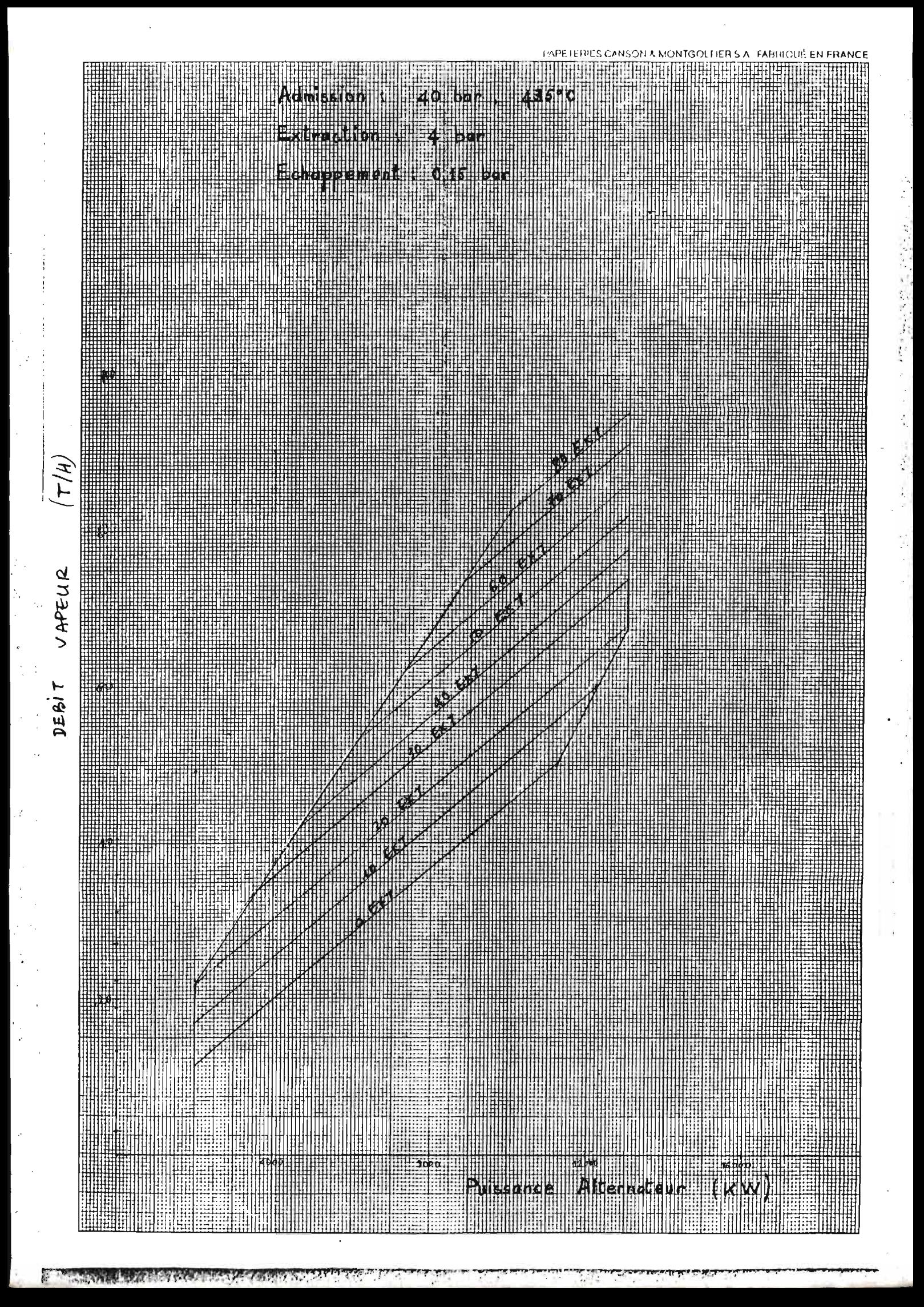

A N N E X E 4

COURBE  $H_gS = f$ (temps)

 $\tilde{\tilde{r}}$ 

'n

Ψ s.

ŏ

で

r<br>K

ង<br>ស្ថិ

X,

Į.

۲ř

⊁

ج<br>ہ

y<br>f

ro

Ŧ

围 

ソベ 

 $\ddotsc$ 

цÝ,

់វះត្រ ing 儡. 開山

訓

T

**ili** .

i ilia<br>alia Ħ

ामञ्ज 珊 WH. 'ii¦i I fili al y

WSS.

er i s U are alle

ya<br>Mutu

HILLER

till

1191

珊瑚

le a

P

 $\frac{1}{\alpha}$  $\overline{c}$ 

drithrid

13

## **BIBLIOGRAPHIE**

LINDGREN (Bernard W.) - Statistical Theory - New York: Macmillan Publishing, 3e éd, 1976 - 614p.

TRICOT (Claude) PICARD (Jean-Marc) Ensembles et Statistique - Montréal: McGraw-Hill éditeurs, 1969 - 591p.

CLEMENT (Bernard) - Analyse de données et modèles stochastiques - Vol 1, 2, 3 - Montréal: Ecole Polytechnique de Montréal. 1986.

VAN WYLEN (Gordon J.) - SONNTAG (Richard E.) - DESROCHERS (Pierre) - Thermodynamique appliquée - Montréal: ERPI, 2e éd, 1985 - 781p.

SISI (Jean-Charles) - Principes de Thermodynamique - $Québec: McGraw-Hill - 1981 - 388p.$ 

POSITELLO (R.) - La Vapeur d'Eau Industrielle: connaissance, production, étude des tuyauteries de distribution. - Paris: Technique et Documentation Lavoisier-1983 - 320p.

LEVENSPIEL (Octave) - Engineering Flow and Heat Exchange - New York: Plenum Press -  $1984$  -  $366p$ .

GEC ALSTHOM - La Cogénération et les Economies d'énergie, Les turbines à vapeur adaptées au chauffage urbain in *REVUE TECHNIQUE* N° 10, 1992 - p. 3-34.